การพัฒนาระบบการหาตําแหน่งวัตถุด้วยระบบเครือข่ายเซ็นเซอร์ไร้สายโดยใช้โปรโตคอลซิกบี

นางสาวจุฑาทิพย์ เจริญชาศรี

้วิทยานิพนธ์นี้เป็นส่วนหนึ่งของการศึกษาตามหลักสูตรปริญญาวิทยาศาสตรมหาบัณฑิต สาขาวิชาวิทยาศาสตร์คอมพิวเตอร์ ภาควิชาวิศวกรรมคอมพิวเตอร์ คณะวิศวกรรมศาสตร์ จุฬาลงกรณ์มหาวิทยาลัย ปี การศึกษา 2555 ลิขสิทธิ9ของจุฬาลงกรณ์มหาวิทยาลัย

ี บทคัดย่อและแฟ้มข้อมูลฉบับเต็มของวิทยานิพนธ์ตั้งแต่ปีการศึกษา 2554 ที่ให้บริการในคลังปัญญาจุฬาฯ (CUIR) เป็นแฟ้มข้อมลูของนิสติเจ้าของวิทยานิพนธ์ที่สง่ ผา่ นทางบณั ฑิตวิทยาลยั

The abstract and full text of theses from the academic year 2011 in Chulalongkorn University Intellectual Repository(CUIR) are the thesis authors' files submitted through the Graduate School.

## DEVELOPMENT OF OBJECT LOCALIZATION SYSTEM BY WIRELESS SENSOR NETWORK USING ZIGBEE PROTOCOL

Miss Jutathip Jaroenchasri

A Thesis Submitted in Partial Fulfillment of the Requirements for the Degree of Master of Science Program in Computer Science Department of Computer Engineering Faculty of Engineering Chulalongkorn University Academic Year 2012 Copyright of Chulalongkorn University

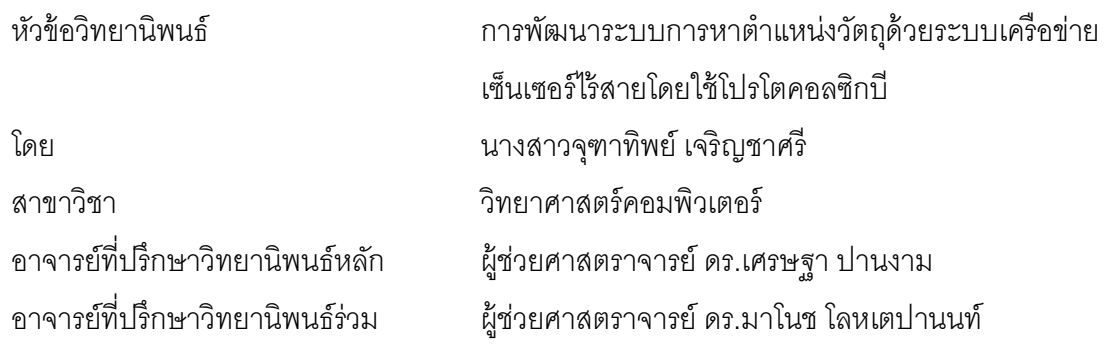

ิ คณะวิศวกรรมศาสตร์ จุฬาลงกรณ์มหาวิทยาลัย อนุมัติให้นับวิทยานิพนธ์ฉบับนี้เป็นส่วน หนึ/งของการศึกษาตามหลักสูตรปริญญามหาบัณฑิต

> ………………………………………….. คณบดีคณะวิศวกรรมศาสตร์ (รองศาสตราจารย์ ดร.บุญสม เลิศหิรัญวงศ์)

คณะกรรมการสอบวิทยานิพนธ์

…………………………………………… ประธานกรรมการ

(ศาสตราจารย์ ดร.ประภาส จงสถิตย์วัฒนา)

 …………………………………………... อาจารย์ที/ปรึกษาวิทยานิพนธ์หลัก (ผู้ช่วยศาสตราจารย์ ดร.เศรษฐา ปานงาม)

 …………………………………………... อาจารย์ที/ปรึกษาวิทยานิพนธ์ร่วม (ผู้ช่วยศาสตราจารย์ ดร.มาโนช โลหเตปานนท์)

…………………………………………… กรรมการภายนอกมหาวิทยาลัย

(ดร.ราชพร เขียนประสิทธิ์)

จุฑาทิพย์ เจริญชาศรี : การพัฒนาระบบการหาตําแหน่งวัตถุด้วยระบบเครือข่ายเซ็นเซอร์ ไร้สายโดยใช้โปรโตคอลซิกบี. (DEVELOPMENT OF OBJECT LOCALIZATION SYSTEM BY WIRELESS SENSOR NETWORK USING ZIGBEE PROTOCOL) อ.ทีHปรึกษาวิทยานิพนธ์หลัก : ผศ.ดร. เศรษฐา ปานงาม,

อ.ทีHปรึกษาวิทยานิพนธ์ร่วม : ผศ.ดร. มาโนช โลหเตปานนท์ , 162 หน้า.

้วิทยานิพนธ์นี้พัฒนาเครื่องมือสำหรับการค้นหาตำแหน่งวัตถุแบบภายในอาคารซึ่งระบบมี ประโยชน์สําหรับผู้ใช้งานในแง่ของการค้นหาและตอบตําแหน่งวัตถุแบบพิกัดและแสดงผลออกทาง แผนภาพจำลองได้อย่างทันการณ์ โดยหลักการคือ ผู้วิจัยเก็บค่าความแรงสัญญาณ(RSSI)ที่วัดได้ จากการสื่อสารของอุปกรณ์ซิกบีที่เกิดขึ้นระหว่างโหนดตัวส่งกับโหนดตัวรับผ่านคลื่นสัญญาณวิทยุ และนำค่าสัญญาณมาคำนวณหาตำแหน่งของวัตถุด้วยอัลกอริทึม Maximum Likelihood และ Min-Max เพื่อให้ได้พิกัดตำแหน่งแกน X และแกน Y จากนั้นจะทำการเปรียบเทียบความแม่นยำ ระหว่างผลการหาตำแหน่งทั้งอัลกอริทึม Maximum Likelihood และ Min-Max กับอัลกอริทึมของ บริษัทผู้ผลิตชุดพัฒนา ซึ่งเป็นโปรแกรมสำเร็จรูป ผู้วิจัยทำการทดลองแบบภายในและภายนอก ้อาคารด้วยการวางโหนดตัวส่งให้อยู่ในระยะทำการสูงสุดของอุปกรณ์คือ ระยะที่ไม่เกิน 10 เมตร ี ผลที่ได้คือ แบบภายนอกอาคารอัลกอริทึม Maximum Likelihood มีความแม่นยำในการตอบ ้ตำแหน่งมากที่สุด พิจารณาจากค่าความผิดพลาดเฉลี่ยน้อยสุดเท่ากับ 0.81 เมตรและแบบภายใน ี อาคารอัลกอริทึม Min-Max มีค่าความผิดพลาดเฉลี่ยเท่ากับ 1.53 เมตร การค้นหาแบบภายนอก ้อาคารมีความแม่นยำกว่าแบบภายในอาคาร เนื่องมาจากแบบภายในมีสิ่งรบกวนต่อสัญญาณ ้มากกว่าแบบภายนอกอาคารจึงเป็นเหตุให้ค่าสัญญาณที่ได้รับคลาดเคลื่อนไปจากค่าสัญญาณ จริง เมื่อนำสัญญาณมาคำนวณหาตำแหน่งย่อมส่งผลต่อความคลาดเคลื่อนในการตอบพิกัดของ วัตถุด้วย

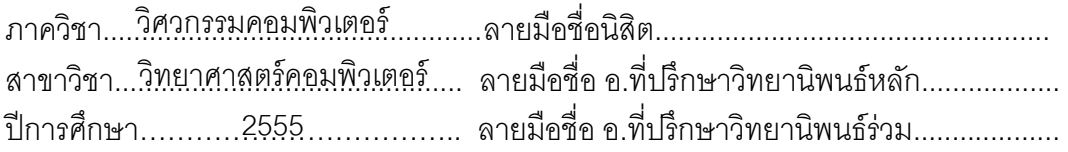

# # 5271410921 : MAJOR COMPUTER SCIENCE

KEYWORDS : RECEIVED SIGNAL STRENGTH INDICATOR / WIRELESS SENSOR NETWORK ZIGBEE PROTOCOL / MAXIMUM LIKELIHOOD ALGORITHM / MINMAX ALGORITHM / EUCLIDIANCE DISTANCE

JUTATHIP JAROENCHASRI : DEVELOPMENT OF OBJECT LOCALIZATION SYSTEM BY WIRELESS SENSOR NETWORK USING ZIGBEE PROTOCOL. ADVISOR : ASST. PROF. SETHA PAN-NGUM, Ph.D., CO-ADVISOR : ASST. PROF. MANOJ LOHATEPANONT, Ph.D., 162 pp.

 This thesis is to develop a tool to finding indoor objects which could be useful for users in locating object by identifying its X and Y position and displaying it on a map in real time. We collected Received Signal Strength Indicator (RSSI) from communication between reference and blind nodes in Zigbee Wireless Sensor Network .Object position was calculated using Maximum Likelihood Algorithm and Min-Max Algorithm which will give us the X and Y axis position. Localization accuracy was compared between the 2 algorithms and the built-in algorithm by the device manufacturer .We set an experiments indoor and outdoor with the reference nodes positioned within 10 meters from the blind node, which is operating range limit. For outdoor result, the most accurate algorithm is Maximum Likelihood with error of 0.81 meter. For indoor result, the most accurate algorithm is Min-Max with an error around 1.53 meter. Outdoor result has smaller error than Indoor because there are more physical factors inside building which affect signal transmission. The effect causes inaccuracy in position calculation.

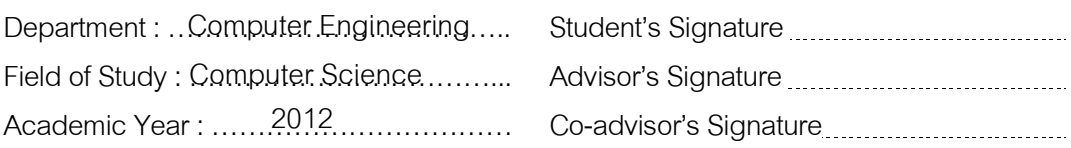

## **กิตติกรรมประกาศ**

้ข้าพเจ้าขอขอบพระคุณ ผู้ช่วยศาสตราจารย์ ดร.เศรษฐา ปานงาม อาจารย์ที่ ้ ปริกษาวิทยานิพนธ์ ที่เสียสละเวลาช่วยเหลือให้คำปริกษา คำแนะนำและข้อคิดเห็นที่มีประโยชน์ ้ทำให้การจัดทำวิทยานิพนธ์ให้สำเร็จลุล่วงไปด้วยดี ขอขอบพระคุณคณาจารย์ทุกท่านที่แนะนำ สั่งสอน และให้ความรู้แก่ข้าพเจ้าตลอดระยะเวลาการศึกษา

 ขอขอบพระคุณ ศาสตราจารย์ ดร.ประภาส จงสถิตย์วัฒนา ประธานกรรมการสอบ ้วิทยานิพนธ์ ที่เสียสละเวลาช่วยเหลือให้คำปรึกษา และให้ความรู้ในแง่ของการใช้ความคิด สอนให้ ้รู้จักวิเคราะห์ รวมทั้งคำแนะนำและข้อคิดเห็นที่มีประโยชน์ พร้อมทั้งให้ทุนสนับสนุนในการจัดหา และพัฒนาโครงการได้อย่างสำเร็จเสร็จสิ้นและสมบรณ์

ขอขอบพระคุณ ผู้ช่วยศาสตราจารย์ ดร.มาโนช โลหเตปานนท์ อาจารย์ที่ปรึกษา ้วิทยานิพนธ์ร่วม ที่เสียสละเวลาช่วยเหลือให้คำบริกษา คำแนะนำและข้อคิดเห็นที่มีประโยชน์ และ ่ ให้ทุนสนับสนุนในการจัดหาอุปกรณ์เพื่อมาพัฒนาระบบให้สำเร็จลุล่วงไปด้วยดี และให้ความรู้แก่ ข้าพเจ้าตลอดระยะเวลาการศึกษา

ขอขอบพระคุณ ดร.ราชพร เขียนประสิทธิ์กรรมการสอบวิทยานิพนธ์จาก ศูนย์ ้ เทคโนโลยีอิเล็กทรอนิกส์และคอมพิวเตอร์แห่งชาติ (เนคเทค) ที่กรุณาให้ คำแนะนำต่างๆ ทำให้ ้วิทยานิพนธ์นี้มีความถูกต้องและสมบูรณ์มากขึ้น

ขอขอบพระคุณ คุณพ่อ คุณแม่ และน้องชาย น้องสาวที่ให้ความรัก ความห่วงใย ้ คอยให้กำลังใจ พร้อมทั้งให้ความช่วยเหลือ และสนับสนุนในด้านค่าใช้จ่ายในการศึกษาจนสำเร็จ ลุล่วงได้

ขอขอบพระคุณ หัวหน้าฝ่ายเทคโนโลยีสารสนเทศ ธนาคารเพื่อการส่งออกและ ่ นำเข้าแห่งประเทศไทย และพี่ ๆ เพื่อน ๆ ทุกคน สำหรับคำปริกษาที่ดีและกำลังใจรวมทั้งความ ช่วยเหลือทุกด้านที่มอบให้ข้าพเจ้ามาโดยตลอด

งานวิทยานิพนธ์นี้ ข้าพเจ้าหวังเป็นอย่างยิ่งว่าจะเป็นประโยชน์ต่อผู้ศึกษา ค้นคว้า และสนใจ หากผิดพลาดประการใด ข้าพเจ้าขอน้อมรับไว้เพื่อนำไปใช้ในการปรับปรุงให้ ้วิทยานิพนธ์นี้มีความสมบูรณ์ยิ่งขึ้น สำหรับความดีที่ได้รับจากวิทยานิพนธ์นี้ข้าพเจ้าขอมอบให้แก่ ผู้มีพระคุณทุกท่าน

# **สารบัญ**

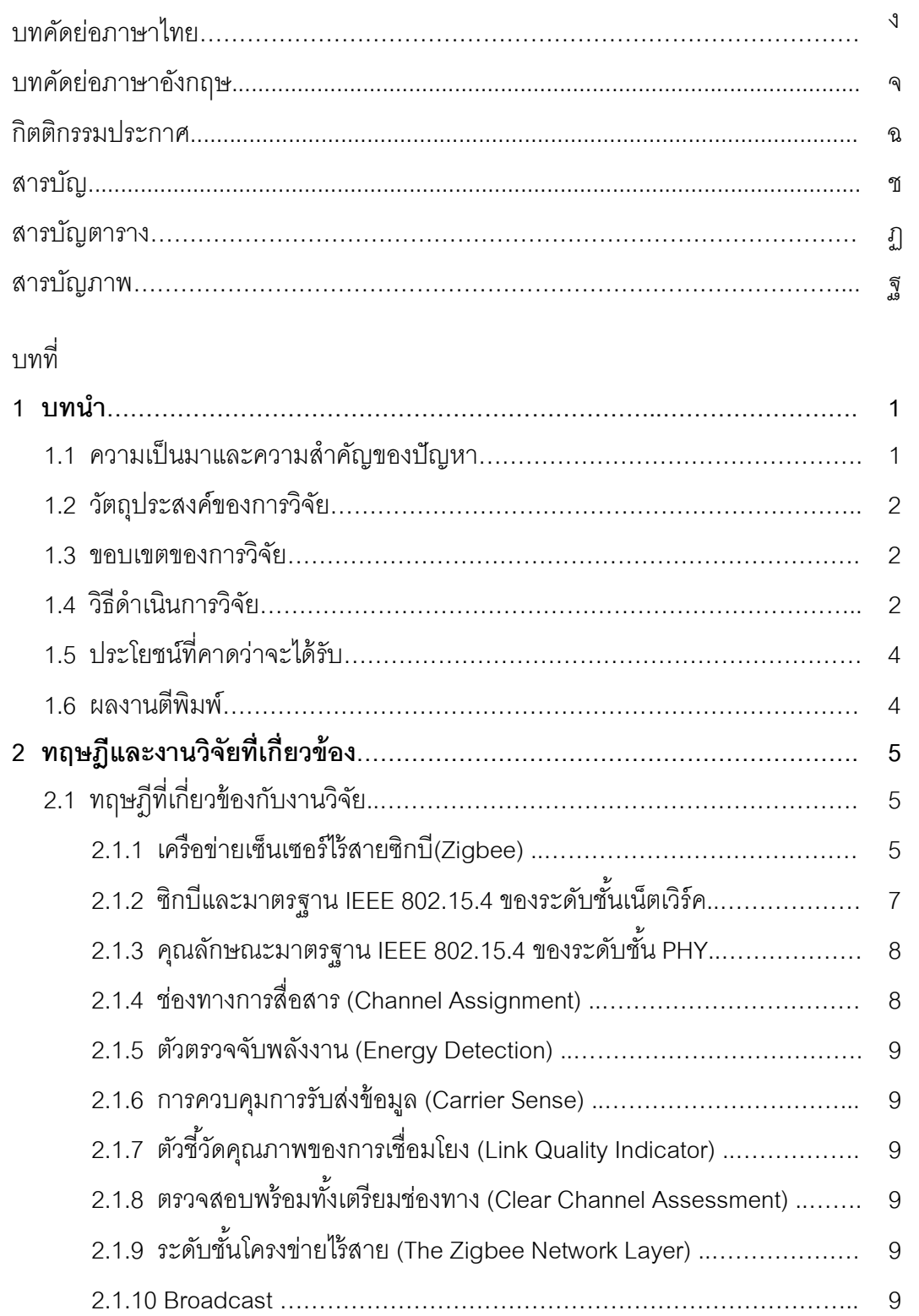

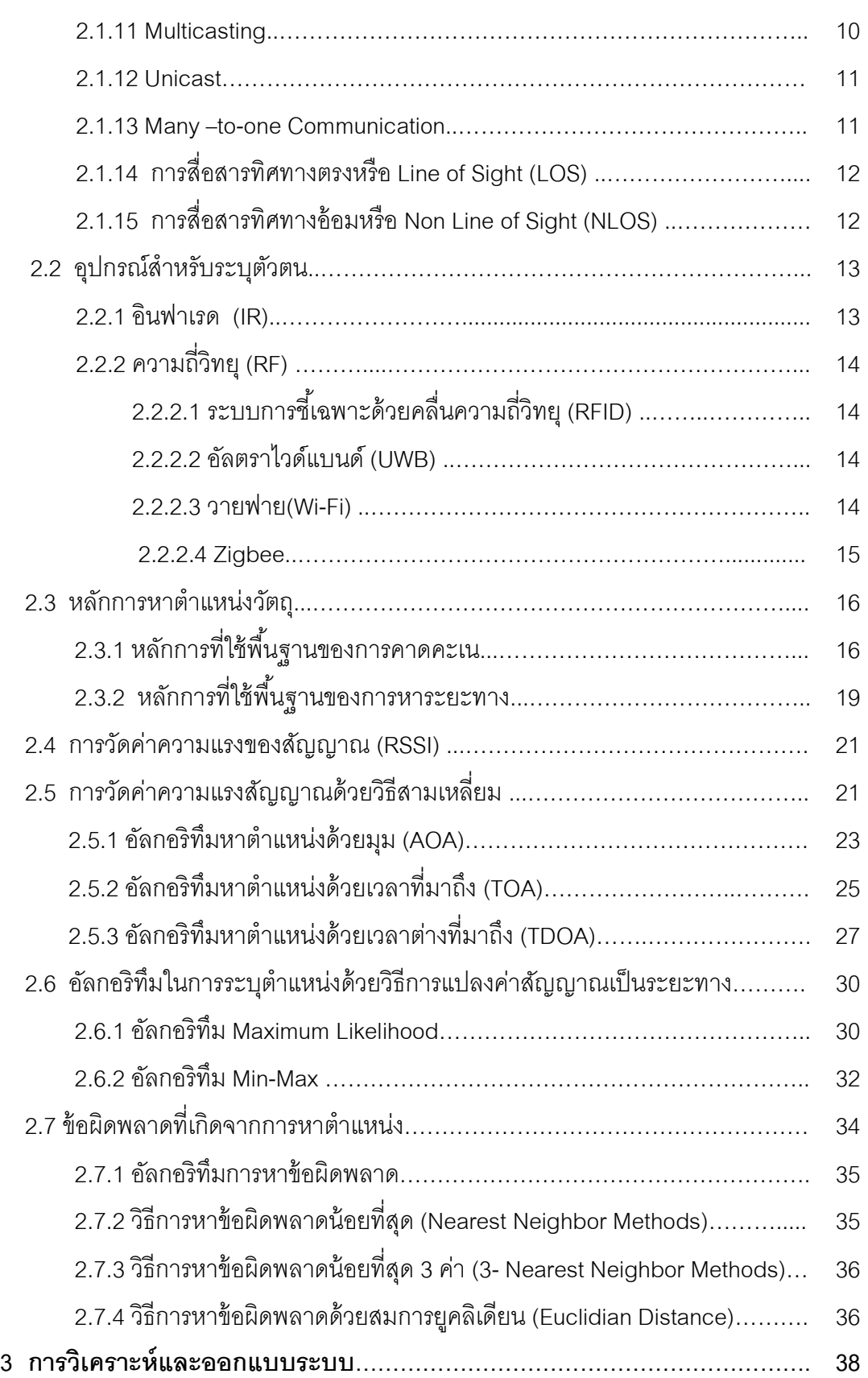

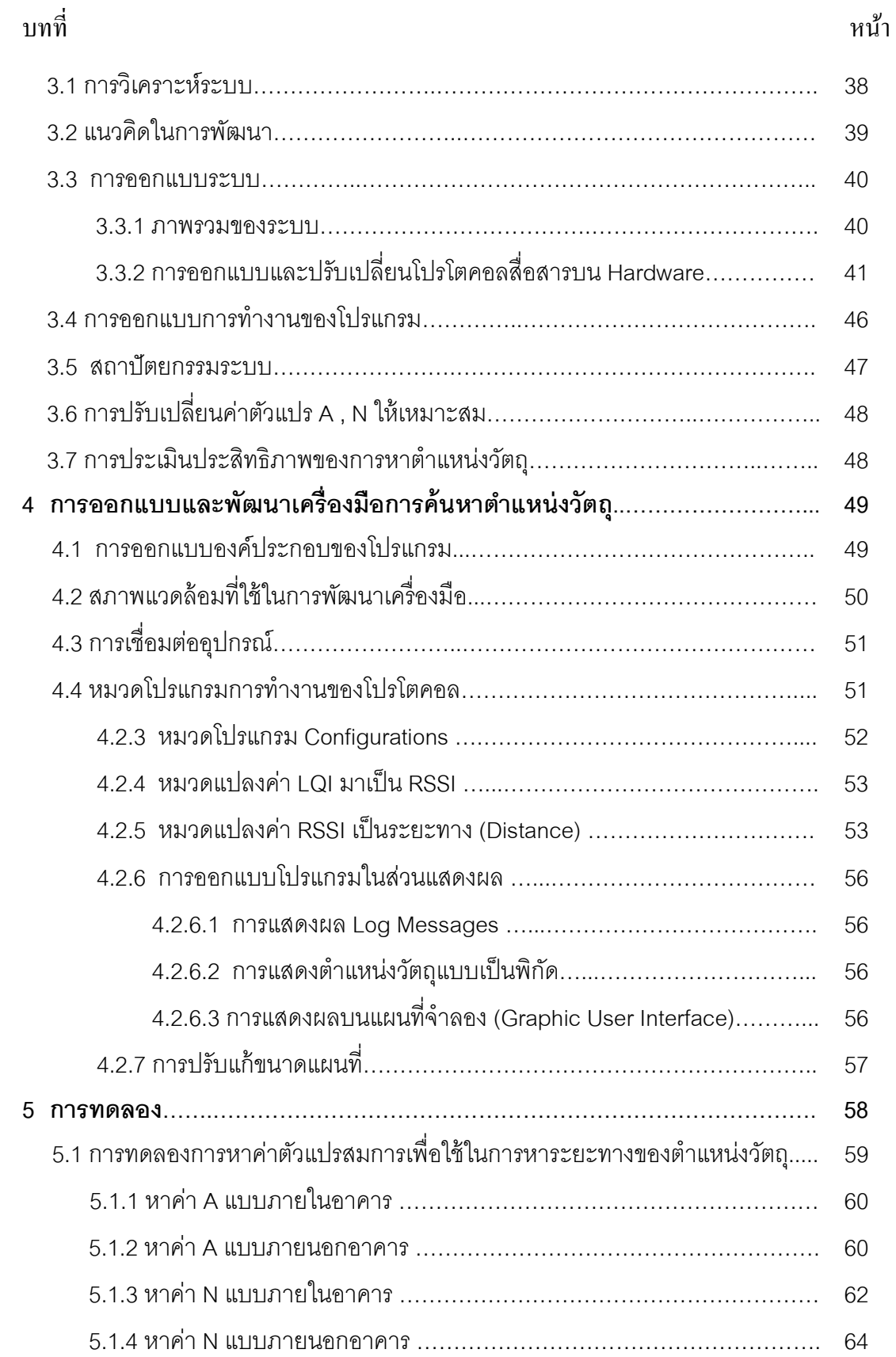

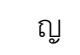

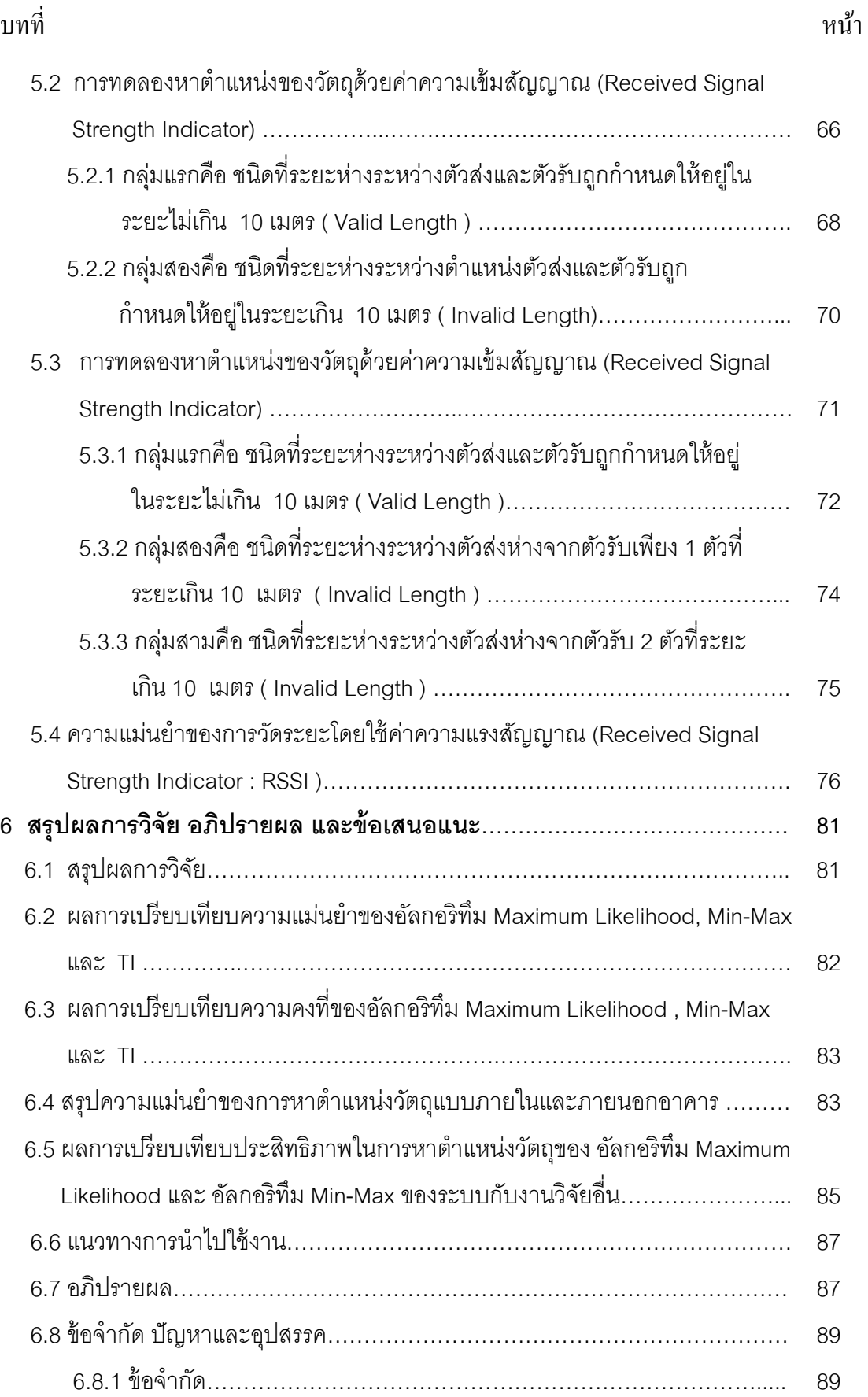

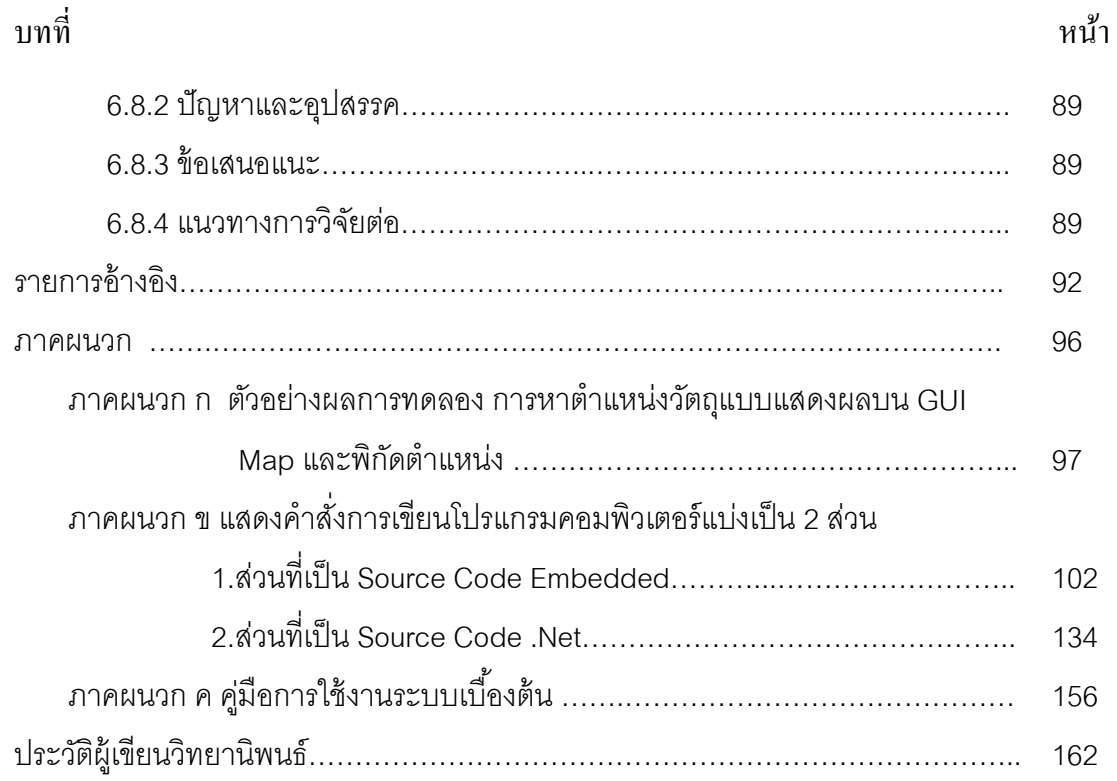

# **สารบัญตาราง**

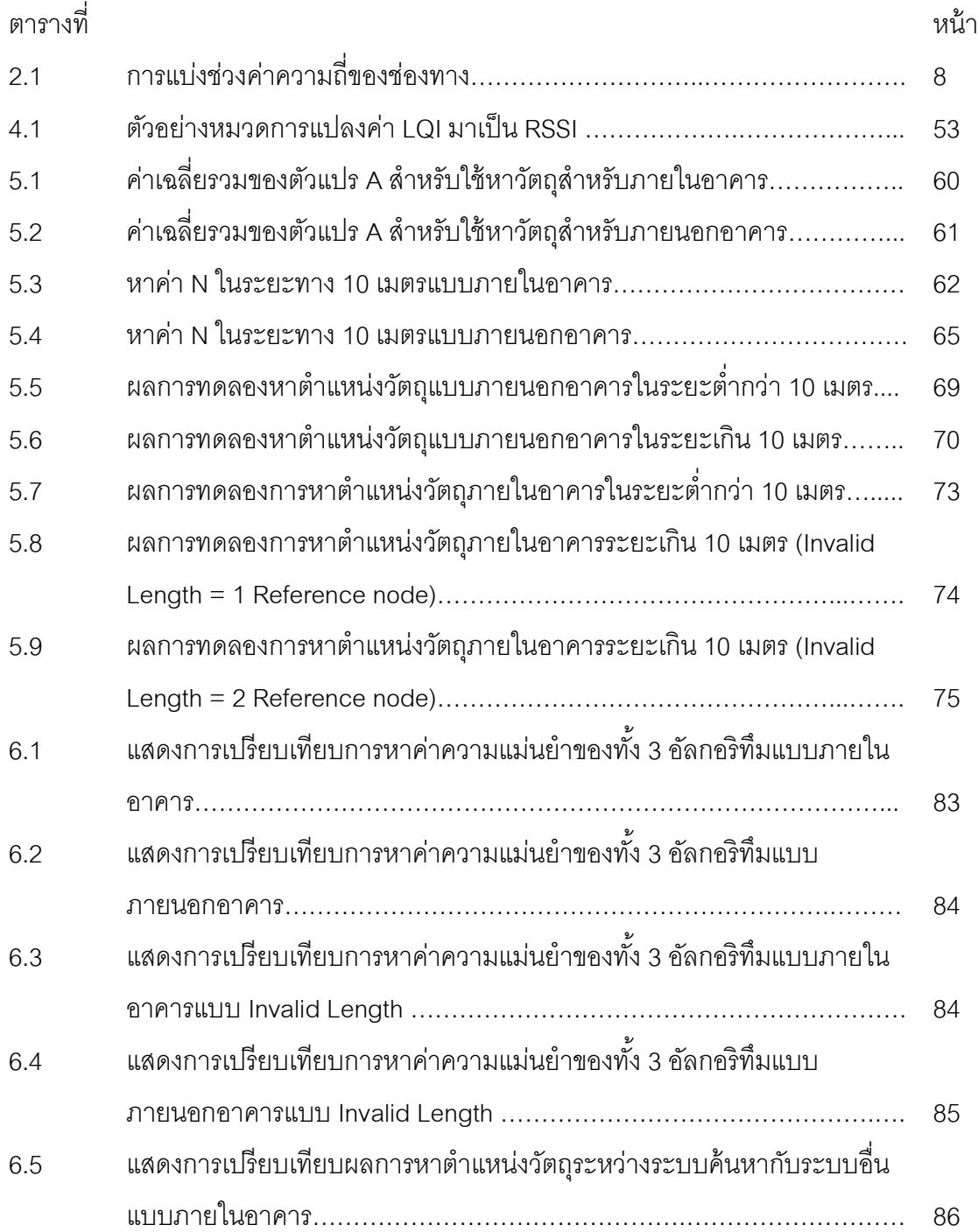

# **สารบัญภาพ**

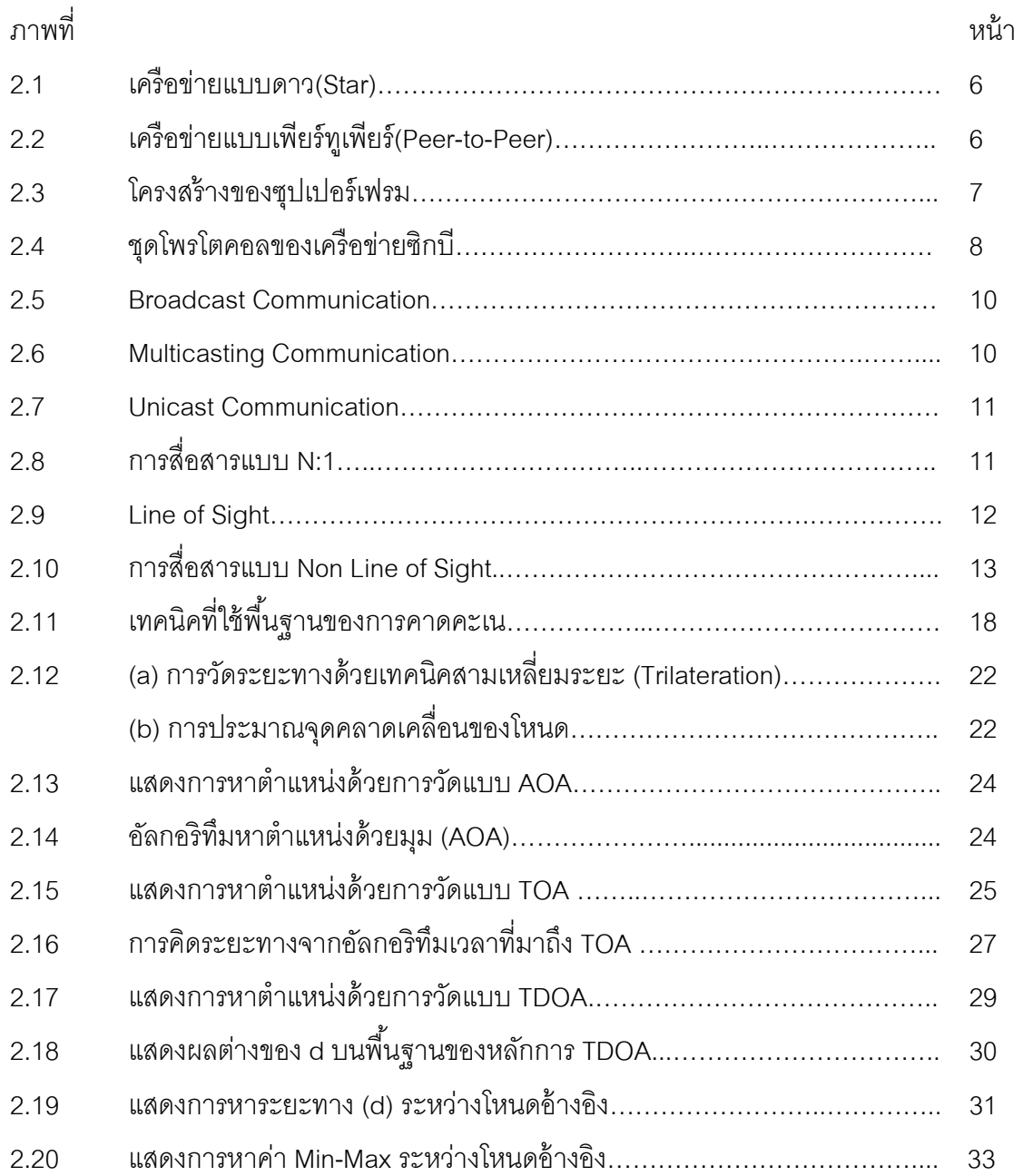

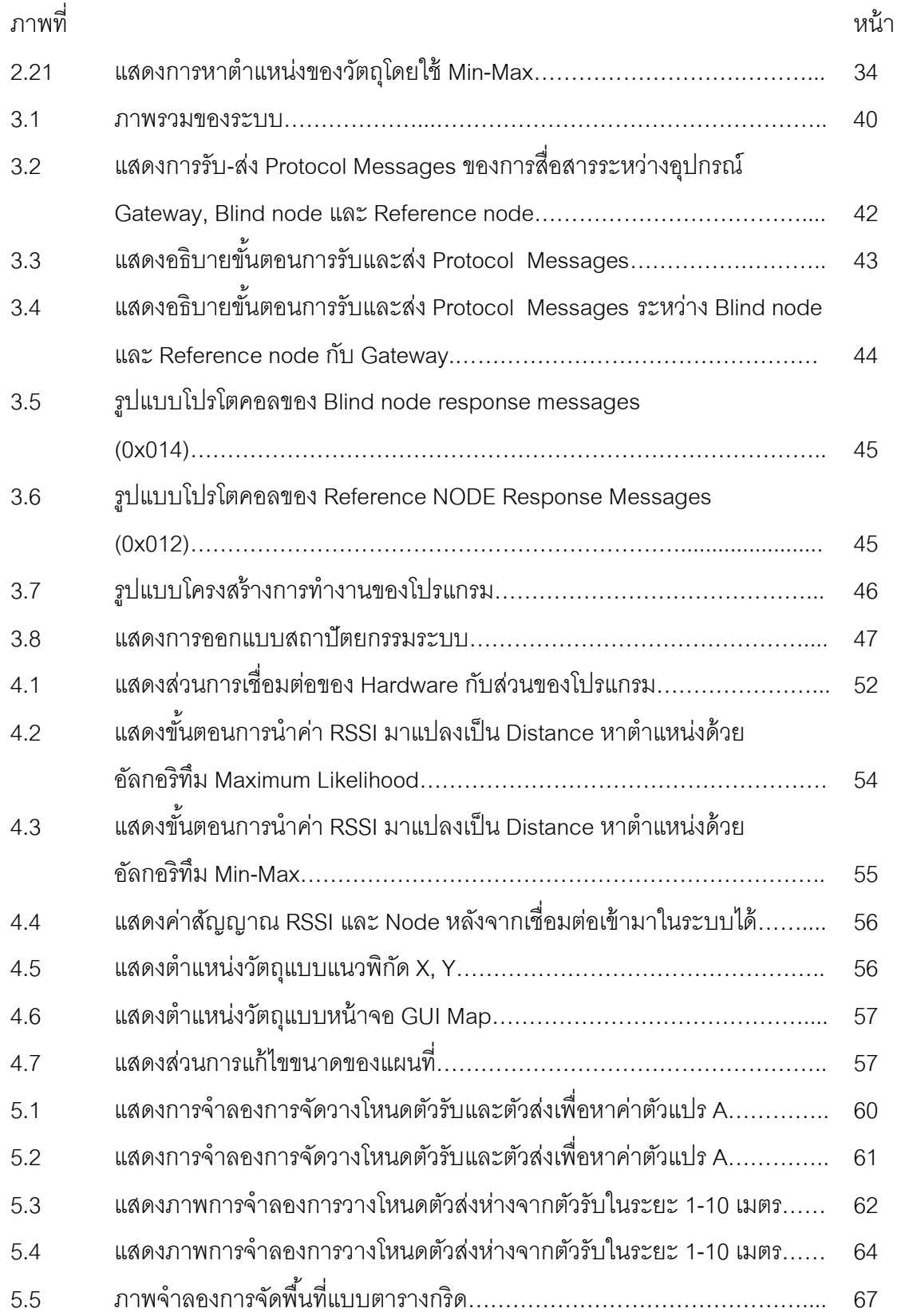

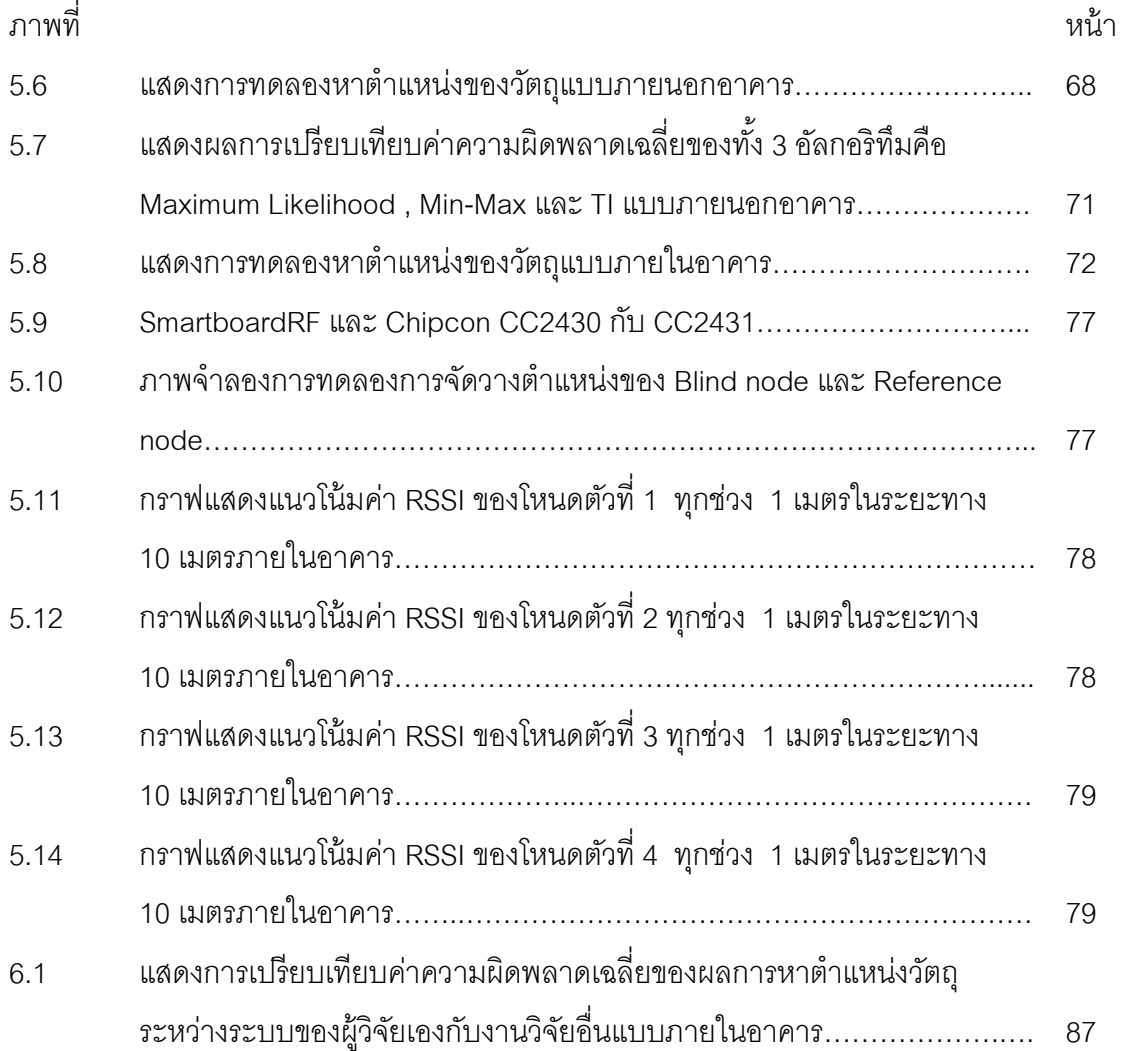

ฒ

#### **บทนํา**

#### **1.1 ความเป็ นมาและความสําคัญของปัญหา**

ในปัจจุบันจํานวนอุปกรณ์อิเล็กทรอนิกส์ทีใช้อยู่ในองค์กรมีหลากหลายประเภท บาง ประเภทมีจํานวนจํากัดหากเกิดกรณีเสียหายชํารุดอย่างฉับพลัน อาทิ อุปกรณ์อิเล็กทรอนิกส์ ประเภทเน็ตเวิร์ค จึงมีความจําเป็ นอย่างยิงทีต้องเร่งดําเนินการหาอุปกรณ์ตัวใหม่มาทดแทนและ ทําการกู้คืนระบบเครือข่ายขององค์กรให้สามารถกลับคืนสู่สภาพปกติอย่างรวดเร็วทีสุด หากกรณี ่ อุปกรณ์อิเล็กทรอนิกส์บางประเภทมี่ชิ้นส่วนประกอบอยู่มากมายและถูกจัดเก็บอย่างกระจัด

ึกระจาย จึงอาจก่อให้เกิดความยากลำบากในการค้นหาและติดตาม รวมทั้งการค้นหาเอกสาร ประเภทพวกสัญญาค่าทํานุบํารุง (Maintenance / License Agreements) ซึงมีความสําคัญมาก เนื่องจากเอกสารดังกล่าวมีอายุสัญญามากกว่า 5 ปีขึ้นไป เมื่อวันและเวลาผ่านไปเอกสารอาจถูก ย้ายไปจัดเก็บในคลังเอกสารใหม่ โดยเรียงตามหมวดอักษรแล้ว แต่พบว่ายังอาจเกิดการสูญหาย ของเอกสารต้นฉบับอยู่ และการค้นหาเป็ นไปด้วยความยากลําบากและช้าเนืองจากเอกสารมี ี จำนวนมาก ในปัจจุบันนี้มีการนำเทคโนโลยีเข้ามาช่วยในการค้นหาอุปกรณ์และเอกสารสำคัญ เพื่อช่วยอำนวยความสะดวกมากยิ่งขึ้น - เทคโนโลยีเครือข่ายไร้สายเป็นที่นิยมนำมาใช้ในการ ์ ติดตามและค้นหาซึ่งประกอบด้วย เทคโนโลยีการชี้เฉพาะด้วยคลื่นความถี่วิทยุ (RFID) มาช่วย ระบุเอกลักษณ์ของวัตถุด้วยคลื่นวิทยุ เทคโนโลยีสื่อสารไร้สายส่วนบุคคลระยะสั้น (UWB) คลื่นอิน ฟาเรด (IR) คลืนความถีวิทยุ (RF) เครือข่ายไร้สายวายฟาย (Wi-Fi) และเครือข่ายเซ็นเซอร์ไร้สาย ี่ซิกบี (Zigbee) ด้วยคุณสมบัติเฉพาะที่ใช้กำลังไฟต่ำประหยัดพลังงานจึงเหมาะสมกับงานเฝ้าระวัง (Monitoring) ทีใช้เวลานาน ทําให้สามารถใช้งานได้ยาวนานกว่าเทคโนโลยีชนิดอืนและมีการ เชือมต่ออย่างซับซ้อนเพือรองรับระบบการเชือมต่อสําหรับเครือข่ายขนาดใหญ่ และเหมาะสมกับ งานการสื่อสารระยะใกล้ 10 – 100 เมตร ทางผู้วิจัยจึงเกิดแนวความคิดที่จะนำเทคโนโลยีนี้มา พัฒนาให้เกิดกระบวนการวิเคราะห์หาตำแหน่งเป็นไปอย่างแม่นยำมากยิ่งขึ้น - รวมทั้งสามารถ แสดงผลได้แบบทันการณ์

#### **1.2 วัตถุประสงค์ของการวิจัย**

 พัฒนาระบบค้นหาตําแหน่งของวัตถุภายในอาคารด้วยระบบเครือข่ายเซ็นเซอร์ไร้ สายโดยใช้โพรโตคอลซิกบี

#### **1.3 ขอบเขตการวิจัย**

1. ระบบทำงานได้ในพื้นที่ไม่เกิน 100 ตารางเมตร(10x10 ตารางเมตร)เมื่อ ือยู่ใน พื้นที่โล่งและใช้โหนดตัวรับ (Reference Node) วางเป็นรูปสี่เหลี่ยมจัตุรัสห่างกัน ด้านละ 10 เมตร โดยวางที่มุมทั้ง 4 ของรูปสี่เหลี่ยมจัตุรัส

2. ระยะระหว่างโหนดอ้างอิงและโหนดเป้ าหมายต้องไม่เกิน 10 เมตร

3. สามารถบอกตำแหน่งวัตถุเป็นพิกัดได้ในระดับ 2 มิติ คือ (X,Y) ในทาง ตรงข้ามไม่สามารถบอกตำแหน่งวัตถุที่อยู่ต่างระดับกันได้ (กรณีมีการติดตั้งตำแหน่งข้าม ์ ซับ)

4. เปรียบเทียบผลการทดลองและนําผลลัพธ์มาประเมินประสิทธิภาพใน การระบุตําแหน่งได้จากสมการวัดค่าความคลาดเคลือน

5. สามารถนําผลลัพธ์มาแสดงตําแหน่งของวัตถุบน Graphic User Interface แบบทันการณ์ได้

#### **1.4 วิธีดําเนินการวิจัย**

1. ศึกษาทฤษฎีและอัลกอริทึม Maximum Likelihood และ Min-maxใน การค้นหาตําแหน่งวัตถุ และทฤษฎีสมการหาค่าความคลาดเคลือน (Euclidian Distance)

2. ศึกษาความสัมพันธ์ตัวแปรสําคัญ (ค่า A , N ) ระยะทาง(Distance) และค่าความเข้มของสัญญาณ(Received Signal Strength Indicator)

3. ศึกษาหลักการกระบวนการทํางานของอุปกรณ์และชุดโปรแกรมสําเร็จรูป ของบริษัท Texas Instrument ทีเกียวข้องทีใช้ในการค้นหา ประกอบด้วย ชุดพัฒนา (Development Kit) Smartboard RF04eb,Chipboard , Antenna , Chipcon CC2430 และ Chipcon CC2431 ชุดเครืองมือพัฒนาสําหรับฝังคําสังบนชิป คือ SmartRF Studio

7 และ IAR Embedded Workbench โปรแกมสําเร็จรูปสําหรับจับสัญญาณ คือ LEMonitor , Packet Sniffer โปรแกรมสำเร็จรูปในการระบุพิกัดตำแหน่ง คือ Z-Location Engine

4. ออกแบบโปรแกรมสําหรับดักจับชุดโปรโตคอลจากการสือสารระหว่าง โหนดตัวส่งสัญญาณและโหนดตัวรับสัญญาณจาก Smartboard RF04eb และคัดกรอง เลือกเฉพาะโปรโตคอลทีถูกต้องตัดมาเฉพาะ 1 ตัวแปรคือ ค่าสัญญาณ (Link Quality Indicator : LQI )

5. ออกแบบโมเดลจําลองและโปรแกรมทีมีคุณสมบัติในการแปลงค่า ้สัญญาณดิบ (LQI) มาเป็นค่าสัญญาณ (RSSI) ที่สามารถคำนวณหาตำแหน่งวัตถด้วย อัลกอริทึม Maximum Likelihood และอัลกอริทึม Min-Max

6. ออกแบบโครงสร้างโปรแกรมและพัฒนาระบบทีมีคุณสมบัติรับค่า ้สัญญาณเพื่อแปลงเป็นระยะทางมาคำนวณหาพิกัดตำแหน่งด้วยอัลกอริทึม Maximum Likelihood และ อัลกอริทึม Min-Max

7. จําลองสถานการณ์การทดลองแบบภายในอาคารและภายนอกอาคาร เพือใช้ในการหาตําแหน่ง

8. สร้างแหล่งพักข้อมูลและทําการเก็บผลในแต่ละตําแหน่งตามสถานการณ์ ที่กำหนด

9. ทดสอบและเปรียบเทียบผลระหว่างพิกัดตําแหน่งของอัลกอริทึม Maximum Likelihood , Min-Max และโปรแกรมสําเร็จรูปของ TI ด้วยสมการ Euclidiance Distance

- 10. สรุปผล วิเคราะห์ผล
- 11. จัดทํารูปเล่มวิทยานิพนธ์

## **1.5 ประโยชน์ทีคาดว่าจะได้รับ**

 สามารถพัฒนาระบบการค้นหาและติดตามอุปกรณ์ภายในอาคารได้และให้ผล ี ลัพธ์ที่แม่นยำในการระบุตำแหน่งของอุปกรณ์ รวมทั้งสามารถออกแบบมาแล้วสามารถนำไปใช้ ประโยชน์ได้จริงหรือสามารถนําไปประยุกต์ใช้กับงานจําพวก การติดตามวัตถุภายนอกอาคาร

#### **1.6 ผลงานตีพิมพ์**

ส่วนหนึ่งของวิทยานิพนธ์นี้ได้นำเสนอในการประชุมวิชาการ ดังนี้

1. The 37<sup>th</sup> Congress on Science and Technology of Thailand (STT37 2011), 10 – 12 October 2011, Centara Grand & Bangkok Convention Centre at CentralWorld, Bangkok, Thailand ในบทความเรือง Simulation of object Localization System By Wireless Sensor Network Using Zigbee Protocol โดยผู้แต่งคือ Jutathip Jaroenchasri , Setha Pan-ngum และ Manoj Lohatepanont

## **บทที 2**

### **ทฤษฎีและงานวิจัยทีเกียวข้อง**

### **2.1 ทฤษฎีทีเกียวข้องกับงานวิจัย**

 งานวิจัยนี เกียวข้องกับการนําหลักการทางทฤษฎีทีเกียวข้องอยู่สองสาขาหลัก คือ เครือข่าย เซ็นเซอร์ไร้ สายซิกบี (Zigbee) และอัลกอริทึมการหาตําแหน่งของวัตถุ (Location Estimation) ซึงมีรายละเอียดดังต่อไปนี

### **2.1.1 เครือข่ายเซ็นเซอร์ไร้สายซิกบี (Zigbee)**

ซิกบี เป็ นมาตรฐานทีใช้กําหนดชุดการสือสารของโปรโตคอลสําหรับข้อมูลอัตรา ต่ำด้วยสัญญาณไร้สายระยะสั้น [1] . อุปกรณ์สัญญาณไร้สายซิกบีจะมีคลื่นความถี่ 868 MHz ,915 MHz และ 2.4 GHz อัตราการส่งข้อมูลสูงสุดคือ 250 บิตต่อวินาที ซิกบีมีเป้าหมายหลักคือ การใช้งานแบตเตอรีทีขับเคลือนด้วยอัตราการส่งข้อมูลตํา จึงทําให้แบตเตอรีมีอายุการใช้งานที ยาวนานโดยคุณลักษณะพิเศษคือ Sleep mode ช่วยให้ยืดอายุการใช้งานออกไปได้อีก ซิกบีเป็น เทคโนโลยีไร้สายถูกพัฒนาขึ้นจากกลุ่มสหพันธ์ซิกบี ( Zigbee Alliance ) ด้วยมาตรฐาน IEEE 802.15.4 ซึ่งทางสหพันธ์ได้ทำการกำหนดมาตรฐานของระดับชั้น Physical Layer (PHY) และ Media Access Control (MAC)[2] ดังนั้นเป็นมาตรฐานสำหรับเครือข่ายไร้สายระยะใกล้ ์ ความเร็วต่ำหรือ Low Rate Wireless Personal Area Network (LR-WPAN) [3] ชั้น PHY ที่ถูก กําหนดไว้ในมาตรฐานนี มีการใช้ 3 ย่านความถี คือ 2.4-2.4835 GHz โดยอัตราความเร็วของ ข้อมูล (bit rate or BR) 250 kbps มีอยู่ 16 ช่องสัญญาณคือ ช่องสัญญาณที 11-26 , ความถี 902 – 928 MHz ที BR = 40 kbps มีอยู่ 10 ช่องสัญญาณ คือ ช่องสัญญาณที 1-10 และความถี 868-868.6 MHz ที BR = 20 kbps มีอยู่ 1 ช่องสัญญาณ คือช่องสัญญาณที 0 โดยความถี 2.4 GHz จัดเป็ นช่วงความถีทีนิยมใช้กันมากทีสุด

ในเครือข่ายเซ็นเซอร์ไร้สายระยะใกล้ความเร็วต่ำได้แบ่งชนิดอุปกรณ์ของซิกบีออกเป็น 2 ประเภท ดังนี้ Full Function Device (FFD) เป็นเราเตอร์ที่เป็นสื่อกลางในการส่งข้อมูลจาก อุปกรณ์อืน ๆ ใช้พลังงานจาก Power Lineทํางานได้ทุกโทโพโลจีและสามารถทําเป็ นจุดเชือมต่อ กันได้ โดย FFD สามารถทีจะทํางานได้สามโหมดคือ PAN coordinator , Coordinator หรือ Device ซึ่งใน Zigbee Network ต้องมี FFD อย่างน้อยหนึ่งตัวซึ่งจะทำหน้าที่เป็น PAN Coordinator โดย FFD สามารถทีจะติดต่อได้ทั ง FFD และ RFD แต่ RFD จะสามารถติดต่อได้

เพียง FFD เท่านั้น และ Reduce Function Device (RFD) เหมาะแก่การเชื่อมต่อภายในเครือข่าย ่ ในพลังงานจากแบตเตอรี่ ไม่สามารถถ่ายทอดข้อมูลจากอุปกรณ์อื่น ๆได้ ทำได้ง่ายในเครือข่ายที่ เป็นแบบสตาร์ (Star) แบบ Logical Device มี 3 ประเภทคือ Zigbee Coordinators เป็นจุดที่ ประสานเชือมต่อ ทําหน้าทีในการจัดเก็บข้อมูลในเครือข่าย Zigbee Routers ทําหน้าทีจัดการ ่ เส้นทางของข้อความที่ส่งผ่านภายในโครงข่ายระหว่างคู่ของโหนดใด ๆและซิกบีและอุปกรณ์เป็น โหนดที่อยู่ในส่วนของผู้ใช้งานโดยสามารถเป็นได้ทั้งแบบ RFD และ FFD ซึ่ง FFD สามารถสื่อสาร ี ได้กับทุกอุปกรณ์สามารถทำหน้าที่เป็น PAN Coordinator , เร้าเตอร์ หรืออุปกรณ์ปลายทาง (End Device) ได้ สําหรับ RFD จะถูกใช้ในอุปกรณ์ปลายทางโดยการส่งผ่านของข้อมูลจาก RED หนึง ไปยังอีก RED หนึงซึงจะส่งผ่าน FED นอกจากนี มาตรฐาน IEEE 802.15.4 สามารถรองรับโท โปโลยีแบบต่าง ๆได้แก่ การเชือมต่อแบบสตาร์ , แบบเพียร์ทูเพียร์ และแบบเมช ดังแสดงในภาพที 2.1 และ 2.2 สําหรับโครงสร้ างแบบสตาร์ การเชือมต่อภายในเครือข่ายจะถูกควบคุมด้วย PAN Coordinator เพียงอันเดียว โดย PAN Coordinator นี จะเป็ นเสมือนผู้ดูแลเครือข่าย ทําหน้าที จัดการกับโหนดภายในเครือข่าย และเก็บข้อมูลของโหนดต่าง ๆในส่วนของเครือข่ายแบบเพียร์ทู เพียร์จะประกอบด้วย PAN Coordinate เช่นเดียวกับแบบสตาร์ การเชือมโยงแบบเพียร์ทูเพียร์ทุก อุปกรณ์สามารถสือสารกับอุปกรณ์ข้างเคียงได้โดยตรง

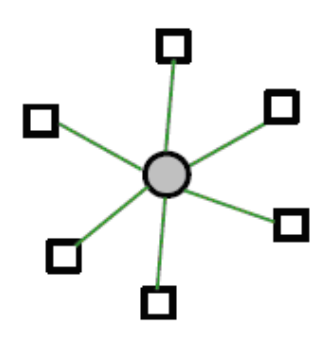

ภาพที 2.1 เครือข่ายแบบดาว (Star)[4]

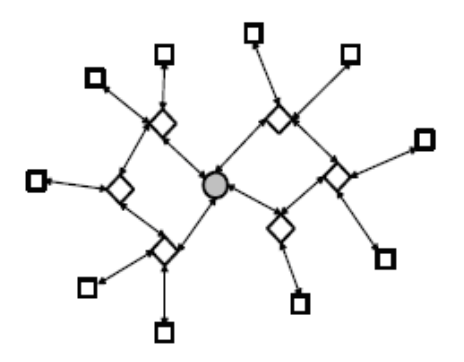

ภาพที 2.2 เครือข่ายแบบเพียร์ทูเพียร์ (Peer-to-Peer)[4]

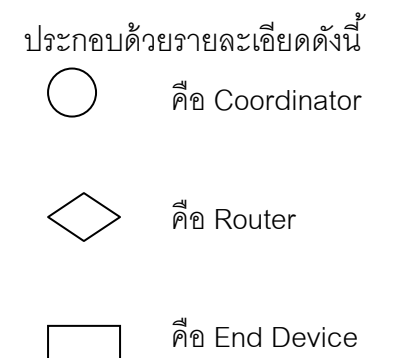

ในการใช้ พลังงานให้ บรรลุผลและมีประสิทธิภาพทีดี ซิกบีสามารถทํางานในเครือข่ายแบบ beacon-enabled โดยโครงสร้ างของซุปเปอร์เฟรม (Superframe) แสดงดังภาพที 2.3 (Jelenaet al.,2008)

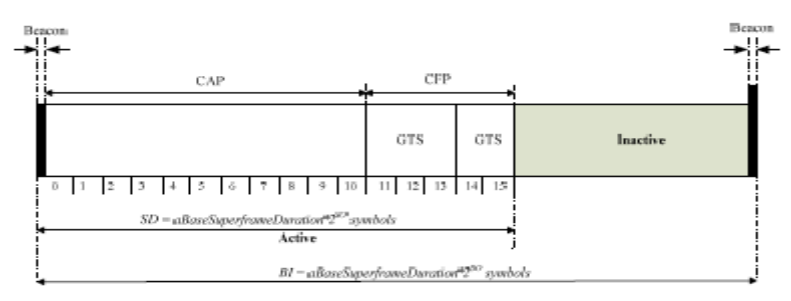

ภาพที 2.3 โครงสร้างของซุปเปอร์เฟรม[1]

ซุปเปอร์เฟรมใช้สำหรับควบคุมการเข้าถึงช่องสัญญาณ ซึ่งถูกสร้างขึ้นโดย Network Coordinator ในการส่งสัญญาณจังหวะ (Beacon) ตามช่วงเวลาทีกําหนดเพือใช้ในการเข้าถึงช่องสัญญาณใน แต่ละช่วงเวลา (Time Slot) แต่ละซุปเปอร์เฟรมจะประกอบด้วยสองส่วนคือ Active และ Inactive ความยาวของ Beacon Interval (BI) และส่วนของ Active ซึงอ้างอิงโดย Superframe Duration(SD) ทีถูกกําหนดโดยสองค่าพารามิเตอร์คือ Beacon Order (BO) และ Superframe Order (SO) ตามลำดับ ในส่วน Active ถูกแบ่งออกเป็น 16 slot ซึ่งประกอบด้วย 3 ส่วนคือ Beacon , Contention Access Period (CAP) และ Contention Free Period (CFP)

## 2.1.2 ซิกบีและมาตรฐาน IEEE 802.15.4 ของระดับชั้นเน็ตเวิร์ค [4]

 โพรโตคอลซิกบีของเครือข่ายไร้ สายจะขึ นอยู่กับองค์กรระหว่างประเทศทีมีมาตรฐาน ี ได้ดำเนินการเปิดระบบการเชื่อมต่อแบบจำลองอ้างอิง (OSI) ตามแบบพื้นฐาน [1] ซึ่งมีอยู่ด้วยกัน ทั้งหมด 7 ขั้น ดังภาพที่ 2.4

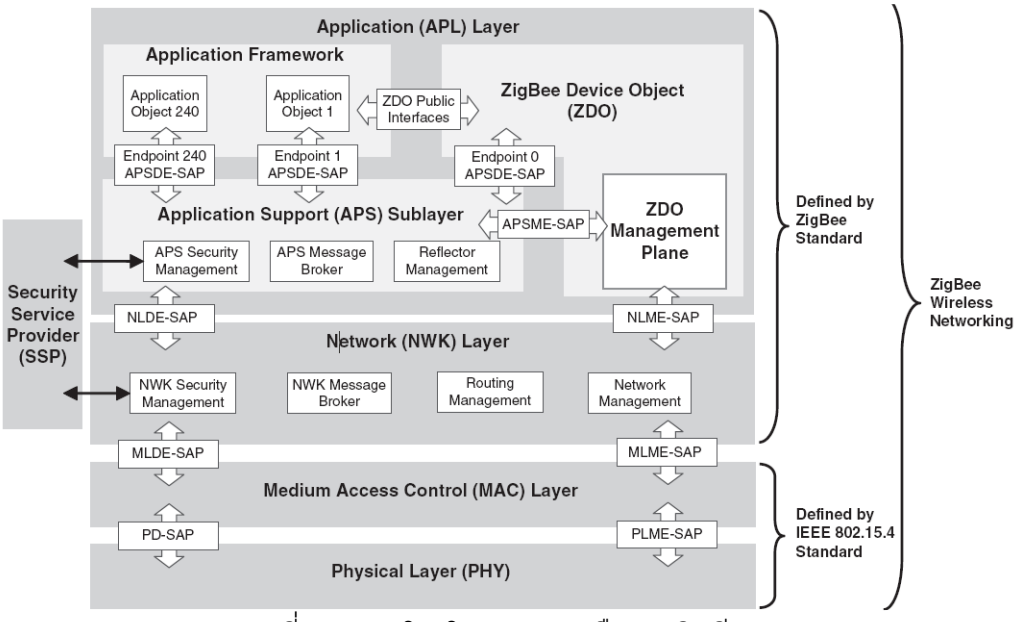

ภาพที 2.4 : ชุดโพรโตคอลของเครือข่ายซิกบี[4]

# 2.1.3 คุณลักษณะมาตรฐาน IEEE 802.15.4 ของระดับชั้น PHY [4]

 ซิกบีหรือมาตรฐาน IEEE 802.15.4 กําหนดฟังก์ชันโพรโตคอล PHY Layer และ ์ติดต่อกับชั้นระดับ MAC Layer และกำหนดความต้องการของอุปกรณ์ฮาร์ดแวร์ เช่น กำลังรับและ กําลังส่งของอุปกรณ์ได้

## **2.1.4 ช่องทางการสือสาร (Channel Assignment ) [4]**

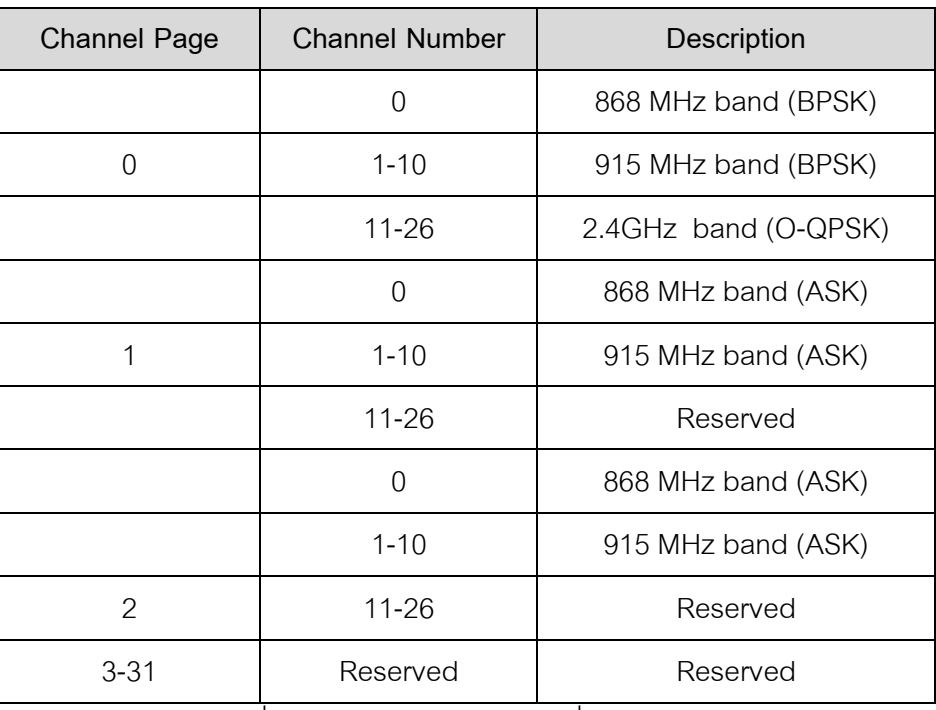

ค่าความถีของแต่ละช่องทางจะถูกกําหนดและแบ่งด้วยความถีดังต่อไปนี

ตารางที 2.1 การแบ่งช่วงค่าความถีของช่องทาง[4]

#### **2.1.5 ตัวตรวจจับพลังงาน (Energy Detection ) [4]**

Energy Detection (ED) การตรวจจับพลังงาน คือการที่มีสัญญาณวิ่งเข้ามานั้นตัว ED จะทําหน้าทีในการตรวจจับและประเมินสัญญาณว่าสัญญาณความถีทีเข้ามาเป็ นไปตาม มาตรฐานของ IEEE 802.15.4 หรือไม่

### **2.1.6 การควบคุมการรับส่งข้อมูล (Carrier Sense) [4]**

 มีความเสมือนกับกระบวนการ Energy Detection คือการตรวจสอบคลืนความถีของ ่ สัญญาณที่จะถูกส่งไปยังปลายทางนั้น อุปกรณ์มาสถานะอย่างไรและสะดวกที่จะรับสัญญาณ เมือใด

## **2.1.7 ตัวชี7วัดคุณภาพของการเชือมโยง (Link Quality Indicator) [4]**

 ตัวชี วัดคุณภาพของการเชือมโยง (Link quality indicator : LQI) ตัวช่วยในการหา ระยะทางตามมาตรฐาน IEEE 802.15.4 โดยได้ระบุว่า LQI เป็นตัวบ่งชี้คุณสมบัติ หรือ ตรวจสอบคุณภาพของสัญญาณเมือมีการส่งผ่านระหว่างแพ็คเก็จ ได้เกิดปรากฎการณ์ผิดพลาด (Error) หรือไม่อย่างใด

## **2.1.8 ตรวจสอบพร้อมทั7งเตรียมช่องทาง (Clear Channel Assessment) [4]**

พบในกรณีที่ระดับชั้นของ MAC Layer ร้องขอช่องทางไปยัง PHY Layer ก่อนที่จะ ้ดำเนินการส่งสัญญาณ จำเป็นต้องมีการตรวจสอบช่องทางให้สะดวก และเพื่อเป็นการแน่ใจว่า ช่องทางนี้ไม่มีอุปกรณ์ชิ้นใดที่กำลังถูกใช้งาน

## 2.1.9 ระดับชั้นโครงข่ายไร้สาย (The Zigbee Network Layer (NWK Layer)) [4]

The NWK Layer ประกอบด้วยเซอร์วิส2 ส่วนคือส่วนที่เป็นข้อมูลและส่วนที่ เกี่ยวข้องกับการจัดการ ซึ่งมีหน้าที่รับผิดชอบในการส่งข้อมูล พร้อมทั้งถูกออกแบบมาเพื่อช่วยให้ ช่วงของเครือข่ายแผ่วงกว้างและต้องสามารถรองรับโหนดจํานวนมากโดยใช้พลังงานและเวลาทีตํา โดยจําแนกประเภทของการสือสาร 3 ภาพแบบ ดังนี

#### **2.1.10 Broadcast [4][5]**

 ข้อความถูกกระจายไปทุก ๆ อุปกรณ์แบบทัวถึงกันโดยมีการเชือมต่ออยู่ในเครือข่าย เดียวกันอุปกรณ์ทีได้รับสัญญาณจะไม่สามารถควบคุมการใช้งานได้ เพราะทุกข้อความจะถูก

ควบคุมอยู่ที่ต้นทาง และมีเทคนิค 2 ทางคือ Broadcast – Unicast เป็นลักษณะการทำงานที่ทำ บน URL เป็นหลัก และBroadcast-Multicast เป็นลักษณะการทำงานที่ใช้ IP เป็นหลักดังนั้น สามารถใช้งานในลักษณะที่เป็น Low-Bandwidth

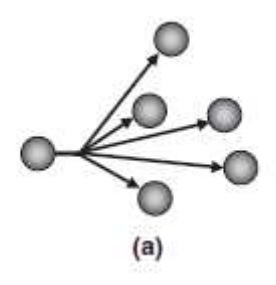

ภาพที 2.5 Broadcast Communication [4]

#### **2.1.11 Multicasting[5]**

เป็นการส่งข้อมูลแบบ 1 ต่อ N (N คือ จำนวนผู้รับ) หรือเรียกว่า IP Multicast เป็น การออกแบบเพื่อช่วยให้การทำงานเร็วขึ้น ใช้ทรัพยากรในส่วนต่าง ๆน้อยลงรวมถึงการใช้ Bandwidth น้อยลง โดยการส่งข้อมูลผู้ส่งจะเจาะจงกลุ่มผู้รับจากนั้นจะดำเนินการส่งข้อมูลเพียง ครั งเดียวให้กับผู้รับจํานวนหลายคนในเวลาเดียวกัน โดยข้อมูลทีถูกส่งให้กับกลุ่ม Multicast Host ี ส่วนใหญ่จะเป็นข้อมูลประเภท Streaming และวิธีการนี้เป็นการใช้ Bandwidth อย่างมี ประสิทธิภาพ

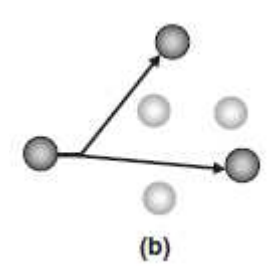

ภาพที 2.6 Multicasting Communication [4]

แบ่งออกเป็ น 2 ประเภท คือ

- $\triangleright$  IP Multicast
- Application Layer Multicast (ALM)

**2.1.12 Unicast [5]** 

เป็นการส่งข้อมูลแบบ (1: 1) one to one ผู้ใช้สามารถควบคุมได้และส่งซ้ำได้ คือมีผู้ส่ง 1 คนและผู้รับ 1 คนและเมือจํานวนผู้รับมีมากกว่า 1 จําเป็ นต้องส่งข้อมูลซํ าตามจํานวน ผู้รับ ซึ่งวิธีนี้ค่อนข้างเปลืองเนื้อที่และแบนด์วิช

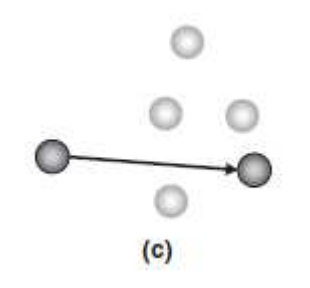

ภาพที 2.7 Unicast Communication [4]

**2.1.13 Many –to-one Communication [4]** 

 การสือสารแบบหนึงอุปกรณ์รับข้อมูลจากหลายแหล่งภายในเครือข่ายเดียวกัน โดย อุปกรณ์ทีทําหน้าทีรับข้อความคือ Sink

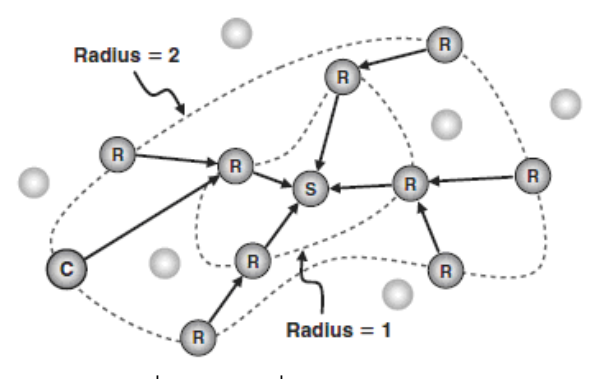

ภาพที 2.8 การสือสารแบบ N:1 [4]

โดยมีส่วนประกอบดังต่อไปนี

- $(C)$  คือ Zigbee Coordinator
- คือ Zigbee Router
- S คือ Sink Device
- คือ Zigbee End Device

### **2.1.14 การสือสารทิศทางตรงหรือ Line of Sight (LOS) [6]**

 คือการสือสารทีใช้คลืนความถีวิทยุจะติดต่อสือสารระหว่างสถานีฐานกับสถานีลูกข่าย ้ จะมาจากทางตรง (Direct Path) ซึ่งอุปกรณ์เครื่องส่งและเครื่องรับจะติดต่อถึงกันได้ จำเป็นต้องมี การติดตั้งให้อยู่ในแนวการสื่อสารที่ตรงกันเท่านั้น โดยปราศจากสิ่งกีดขวางใดๆ สิ่งกีดขวางการ แพร่กระจายของคลืนความถีวิทยุ จะทําให้เกิดการลดทอนของสัญญาณจนไม่สามารถสือสารกัน ได้ เพือความสะดวกในการสํารวจเส้นทางการแพร่กระจายและลดปัญหาทีเกิดจากสิงกีดขวาง ต่างๆ จึงมีการนิยามพื้นที่ซึ่งมีชื่อเรียกว่า Fresnel Zone ซึ่งเป็นพื้นที่ที่มีการแพร่กระจายพลังงาน ส่วนใหญ่จากคลื่นความถี่วิทยุตลอดเส้นทางไปสู่เครื่องรับปลายทาง โดยขอบเขตของพื้นที่ Fresnel Zone จะกว้างใหญ่เพียงใดขึ้นอย่กับความถี่ของคลื่นวิทยุที่ใช้รับส่ง และระยะห่างระหว่าง เครืองส่งและเครืองรับ

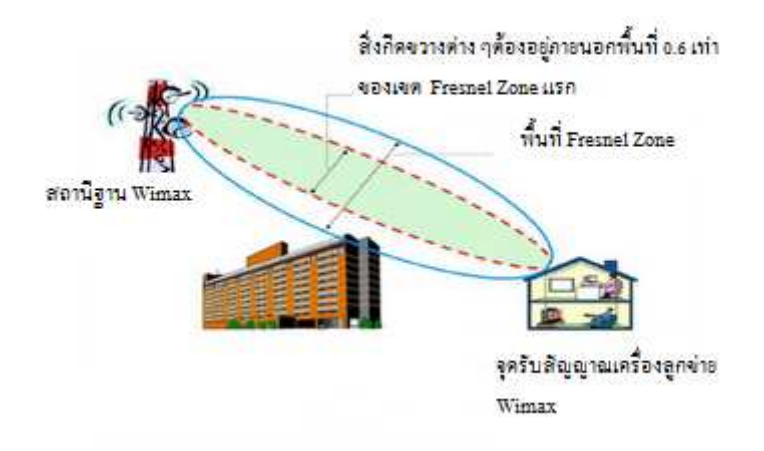

ภาพที 2.9 Line of Sight[6]

## **2.1.15 การสือสารทิศทางอ้อมหรือ Non Line of Sight (NLOS) [6]**

 สถานีฐาน กับสถานีลูกข่าย สามารถสือสารกันได้ถึงแม้ว่าจะมีสิงกีดขวางสัญญาณทีรับ ได้มาจากหลายทิศทางคือ สัญญาณทีรอดผ่านสิงกีดขวาง (Absorption) สัญญาณอ้อมผ่านสิงกีด ขวาง (Diffraction) และสัญญาณสะท้อน (Reflection) สัญญาณจากคนละทิศทางจะมีคุณสมบัติ ทางกายภาพแตกต่าง ทั้งความแรงของสัญญาณ (Signal Strength) เฟสของสัญญาณ Polarization และ Delay ของสัญญาณ ซึงต้องใช้เทคโนโลยีทีมีความซับซ้อนทีด้านอุปกรณ์ หรือ Receiver จึงจะสามารถรับและแยกแยะสัญญาณที่มีมาจากคนละทิศทางนี้ได้ คุณสมบัติ Line of Sight และ Non Line of Sight มีความเกียวโยงกับความถีทีใช้งาน ในกรณีทีความถีสูงมากกว่า 11 -<br>GHz การสื่อสารระหว่างสถานีฐานและสถานีลูกข่ายต้องการ Line of Sight เท่านั้น ส่วนความถี่ที่

ตํากว่า 11 GHz โดยเฉพาะย่านความถีทีตํากว่า 6 GHz สถานีฐานและสถานีลูกข่ายสามารถ ติดต่อแบบ Non Line of Sight ได้คุณสมบัติ Non Line of Sight ทําให้เกิดความ ยืดหยุ่นในการ ติดตั้งและใช้งานอุปกรณ์ลูกข่าย (CPE)

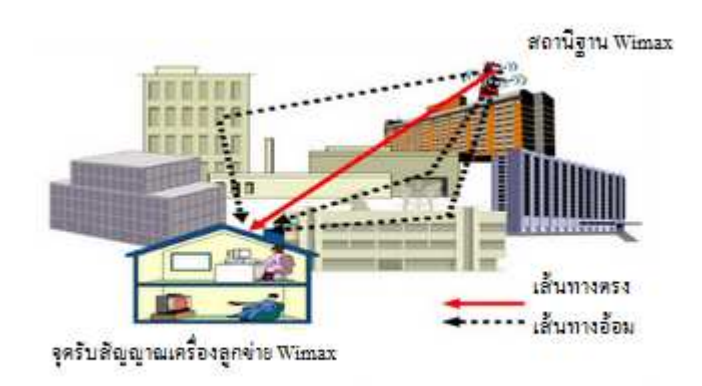

ภาพที 2.10 การสือสารแบบ Non Line of Sight[6]

### **2.2 อุปกรณ์สําหรับระบุตัวตน[4]**

#### **2.2.1 อินฟาเรด (IR) [9]**

 คือ คลืนแม่เหล็กไฟฟ้ าทีมีความยาวคลืนอยู่ระหว่างคลืนวิทยุและแสงมีความถี ในช่วง 1011 – 1014 เฮิร์ตซ์ มีความถีในช่วงเดียวกับไมโครเวฟ มีความยาวคลืนอยู่ระหว่าง แสงสีแดงกับคลืนวิทยุสสารทุกชนิดทีมีอุณหภูมิอยู่ระหว่าง -200 องศาเซลเซียสถึง 4,000 องศาเซลเซียส จะปล่อยรังสีอินฟาเรดออกมา คุณสมบัติเฉพาะตัวของรังสีอินฟาเรด ไม่ เบี่ยงเบนในสนามแม่เหล็กไฟฟ้า ข้อดีคือสามารถเคลื่อนย้ายอุปกรณ์ได้ง่ายและไม่ต้องติดตั้ง สัญญาณใหม่ แต่ข้อจํากัดคือต้องไม่มีสิงใดมากีดขวางเส้นทางของเครืองรับและเครืองส่ง พร้อมทั้งระยะทางที่ใช้ในการส่งข้อมูลต้องเป็นแค่ระยะสั้นเท่านั้น (Active Badges 1992) ใช้ สัญญาณอินฟาเรดมาช่วยติดตามพนักงานภายในอาคารด้วยแท็กจะปล่อยสัญญาณออกมา ทุก 15 นาทีโดยจะถูกตรวจจับด้วยเซนเซอร์ที่ติดตั้งไว้ตามจุดต่าง ๆภายในอาคาร และใช้ เทคนิคของการวัดระยะทาง (Range-based) ในการหาตําแหน่งเป้ าหมาย โดยใช้ วิธีการ ้คำนวณระยะทางระหว่างเซนเซอร์กับตราประจำตัวของพนักงาน ค่าความแม่นยำขึ้นอยู่กับ ขนาดของห้องทำงาน โดยอัตราส่วน 1 กลุ่มตราประจำตัว ต่อ 1 ห้องทำงานโดย 1 กลุ่มตรา <u>งไระจำตัวต้องมี 10 ชิ้น</u>

# **2.2.2 ความถีวิทยุ (RF) 2.2.2.1 ระบบการชี7เฉพาะด้วยคลืนความถีวิทยุ (RFID)[7]**

 คือ ระบบระบุเอกลักษณ์ของวัตถุด้วยคลืนความถีวิทยุ เพือใช้ในการแสดง ตําแหน่ง หรือ แสดงตัวตน ระบบ RFID จะมีองค์ประกอบหลักอยู่ สองส่วน โดยส่วนแรกคือ ทรานสปอนเดอร์หรือแท็ก (Transponder) สําหรับใช้ติดกับวัตถุต่างๆทีต้องการ โดยแท็กจะ ้บันทึกข้อมูลเกี่ยวกับวัตถุชิ้นนั้นๆไว้ ส่วนที่สอง คือ เครื่องสำหรับอ่านหรือเขียนข้อมูลภายใน แท็กด้วยคลืนความถีวิทยุ (Interrogator) โดยการทํางานเครืองอ่านจะทําหน้าทีจ่ายกําลังงาน ในภาพคลืนความถีวิทยุให้กับตัวแท็กซึงส่งผลให้วงจรอิเล็กทรอนิกส์ภายในสามารถส่งข้อมูล จําเพาะทีแสดงถึง "Identity" กลับมาประมวลผลทีตัวอ่านได้

## **2.2.2.2 อัลตราไวด์แบนด์ (UWB) [8]**

 คือ เทคโนโลยีสือสารไร้ สายส่วนบุคคลระยะสั นสําหรับเครือข่าย Wireless Personal Area Network (WPAN) Ultrawideband (UWB) จะใช้สัญญาณพัลส์วิทยุทีมีช่วง ความกว้างของพัลส์แคบมากในการส่งและรับสัญญาณ ซึงทําให้สัญญาณทีส่งมีความกว้าง ของแถบสัญญาณทีกว้างมาก ส่งผลให้มีความสามารถถ่ายโอนข้อมูลจํานวนมากภายใน ้ระยะเวลาสั้นได้ การสื่อสารจะทำด้วยคลื่นแม่เหล็กไฟฟ้า ซึ่งมีการส่งสัญญาณด้วยคลื่นแบบ ู แถบความถี่หรือสเปกตรัมที่กว้าง ข้อจำกัดคือเทคโนโลยีนี้ใช้กำลังไฟมาก จึงไม่เหมาะสมกับ งานทีต้องทําการ Monitoring ตลอดเวลา แต่ข้อดีคือ เมือนําเทคโนโลยีไปประยุกต์ใช้ในการ หาวัตถุ ความสามารถในการอ่านตำแหน่งของวัตถุจะให้ค่าความแม่นยำในระดับเซนติเมตร ซึงถือว่าสูงกว่าเทคโนโลยี GPS ทีให้ค่าความแม่นยําแค่หน่วยเมตร [Ubisense2004] นํา เทคโนโลยี UWB มาเป็ นตัวส่งสัญญาณวิทยุด้วยคลืนความถี 5.8 – 7.2 GHz ออกไปโดยมี ตัวรับสัญญาณเป็ นแท็ก(Ubitag) ทีติดเซ็นเซอร์เมือแท็กได้สัญญาณ มันจะส่งสัญญาณ กลับไปพร้ อมกับตําแหน่งเพือใช้ระบุตัวตน โดยมีการใช้เทคนิค TDoA และ AOA มาทําการ คํานวณตําแหน่งโดยวัดระยะทางและมุมของสัญญาณ ค่าความแม่นยําอยู่ที 95 เปอร์เซ็นต์ เมื่อเซ็นเซอร์แท็กแต่ละตัวถูกติดตั้งระยะห่าง 50 เมตร ระยะอ่าน 15 เซนติเมตร

### **2.2.2.3 วายฟาย(Wi-Fi) [8]**

 คือ เป็ นเทคโนโลยีเครือข่ายไร้ สายแบบ WPAN (Wireless Personal Area Network) บนมาตรฐาน IEEE 802.11 เป็ นมาตรฐานทีใช้ในการรับส่งข้อมูลทีความเร็วสูงได้ ถึง 100 เมกะบิตต่อวินาทีและมีการใช้งานในย่านความถี 2.4 กิกะเฮิร์ตซ์ (GHz) ข้อจํากัด Wi-Fi เป็ นโครงข่ายทีใหญ่ดังนั นจึงใช้พลังงานไฟฟ้ ามากกว่าเทคโนโลยีอืน ๆ ประกอบกับยังไม่มี ระบบรักษาความปลอดภัยที่มีความเป็นเสถียรภาพ Wi-Fi เป็นคลื่นวิทยุต้องอาศัยเสาอากาศ

ในการติดต่อกับสัญญาณ หรือต้องมีสภาพเครือข่ายที่เปิดอยู่เสมอ เมื่อสัญญาณถูกปิดกั้น ด้วยเสา โลหะ หรือนํ าย่อมส่งผลให้ประสิทธิภาพของสัญญาณตําลง (Radar 2000) เลือก ความถีวิทยุมาเป็ นสัญญาณทีให้ตัวรับและตัวส่งและเก็บค่าความแรงของสัญญาณมาทําการ คํานวณหาตําแหน่งด้วยสามเหลียมอัลกอลิทึม ความแม่นยําที 50 เปอร์เซ็นต์ในระยะ 3-4.3 เมตร

#### **2.2.2.4 Zigbee [8]**

 คือ การสือสารในเครือข่ายเซ็นเซอร์ แบบไร้ สาย (Wireless Sensor Network) โดยเริมจากการกําหนดมาตรฐานการรับและส่งข้อมูลแบบ IEEE 802.15.4 มี คลืนความวิทยุ 3 ความถี คือ

1. คลืนวิทยุความถีที 2.4 GHz มี 16 ช่องสัญญาณ อัตราการรับส่งข้อมูล 250 Kbps

2. คลืนวิทยุความถีที 915 GHz มี 10 ช่องสัญญาณ อัตราการรับส่งข้อมูล 40 Kbps 3. คลืนวิทยุความถีที 868 GHz มี 1 ช่องสัญญาณ อัตราการรับส่งข้อมูล 20 Kbps การทํางานของ Zigbee จะมีการเชือมต่อเป็ นโครงข่ายของเครือข่ายเซ็นเซอร์ไร้ สาย มีอยู่ 2 ภาพแบบได้แก่ ดาว (Star) และแบบระดับเดียว (Peer-to-Peer) ซึงมีการเชือมต่อแบบ Star เหมือนการเชือมต่อแบบโครงข่ายจิว (Piconet) โดยภายในโครงข่ายจะสือสารข้อมูลผ่าน เซ็นเซอร์ขนาดจิวหลาย ๆตัวโดยมีอัตราการรับส่งข้อมูลตํา ใช้พลังงานตํา เชือมโยงเครือข่าย ระหว่าง End Device กับ Router หรือ Coordinator เข้าด้วยกัน

เทคโนโลยี Zigbee จะเน้นการทีใช้กําลังไฟฟ้ าตําเพือให้อายุการใช้งานของแบตเตอรียาวนาน เหมาะสมงาน Monitoring ทีใช้เวลานาน แต่มีข้อจํากัดคือ เรืองความเร็วในการรับส่งข้อมูลที น้อยจึงทำให้การส่งผ่านข้อมูลจำนวนมากเป็นไปได้ยาก (Zigbee 2010) นำเทคโนโลยี เครือข่ายไร้ สาย Zigbee และ GPS มาช่วยในการคํานวณหาตําแหน่งของตัวอ้างอิง โดยใช้ ้วิธีการวัดความแรงของสัญญาณ (RSSI) จากโหนดอ้างอิงมายังตำแหน่งโหนดเป้าหมายและ คํานวณระยะทางด้วยอัลกอริทึมสามเหลียมระยะ (Trilateration) ใช้ สมการ Harversine formula และกฎโคไซน์ทางคณิตศาสตร์ มาช่วยคํานวณระยะห่างระหว่าง GPS ในแนว ้ละติจูดและลองติจูด พบว่าวิธีดังกล่าวมีค่าความคลาดเคลื่อนจากตำแหน่งจริง เนื่องมาจาก ้ อุณหภูมิ ความชื้น ของสถานที่ทำการทดลอง เขาจึงเสนอแนะเป็นแนวทางการพัฒนาต่อเพื่อ มาปรับปรุงผลด้วยการเลือกวิธีของการคาดคะเน (Location Fingerprint Technique) เป็น การหาตําแหน่ง จากการเปรียบเทียบพารามิเตอร์ของสัญญาณของเป้ าหมายกับพารามิเตอร์ ้ของโหนดใกล้เคียง และเพิ่มจำนวนตัวค้างอิงให้มากขึ้น เพื่อผลที่มีความแม่นยำและลงความ คลาดเคลือนให้น้อยลง

 ทางผู้วิจัย เลือกอุปกรณ์ประเภท Zigbee เข้ามาพัฒนาระบบเนืองจาก ด้วย คุณสมบัติเฉพาะ ทีใช้กําลังไฟตําประหยัดพลังงาน ทําให้สามารถใช้งานได้ยาวนานกว่า เทคโนโลยีชนิดอืนและมีการเชือมต่ออย่างซับซ้อนเพือรองรับระบบการเชือมต่อสําหรับ เครือข่ายขนาดใหญ่ และเหมาะสมกับงานการสือสารระยะใกล้ 10 – 100 เมตร

### **2.3 หลักการหาตําแหน่งวัตถุ**

## **2.3.1 หลักการทีใช้พื7นฐานของการคาดคะเน (Location Estimation Based on Location Fingerprinting ) [4][16]**

ในการระบุตำแหน่งสามารถแบ่ง 2 เทคนิคหลักคือ เทคนิคที่ใช้พื้นฐานของการ ี คาดคะเน (Proximity-based) และเทคนิคที่ใช้พื้นฐานของการหาระยะทาง (Range-based)[16]

เทคนิคที่ใช้พื้นฐานของการคาดคะเน (Location Fingerprint Technique)[16] เป็นการหา ตําแหน่ง จากการเปรียบเทียบพารามิเตอร์ของสัญญาณของเป้ าหมายกับพารามิเตอร์ของโหนด ใกล้เคียง ตำแหน่งเป้าหมายสามารถประมาณค่าจากโหนดอ้างอิงที่มีค่าพารามิเตอร์ใกล้เคียงกับ โหนดเป้ าหมายมากทีสุด เรียกได้อีกแบบว่า Proximity-based จะมีความแม่นยํามาก แต่มี กระบวนการในการวิเคราะห์และประมวลผลทีซับซ้อนกว่าและใช้เวลามากกว่า

 เป็ นการระบุตําแหน่งแบบการคาดคะเนจากค่า RSSI ทีระบบได้ทําการเรียนรู้ ไว้ เรียกว่า Fingerprint โดยทำการเก็บค่าทุก ๆ 1 เมตร ตลอดพื้นที่การทดลอง ดังสมการต่อไปนี้

$$
LF = \begin{bmatrix} LF_1 \\ \vdots \\ LF_n \end{bmatrix} = \begin{bmatrix} RSSI_{11}RSSI_{12}RSSI_{13}RSSI_{14} \\ RSSI_{n1}RSSI_{n2}RSSI_{n3}RSSI_{n4} \end{bmatrix}
$$
(2.1)

และอยู่ในตําแหน่งดังต่อไปนี

$$
X(LF) = \begin{bmatrix} X(LF_1) \\ X(LF_n) \end{bmatrix} = \begin{bmatrix} x_1, y_1 \\ x_n, y_n \end{bmatrix}
$$
 (2.2)

 เมือทําการระบุตําแหน่งจะทําการดึงค่า RSSI ระหว่างโหนดอ้างอิงต่าง ๆกับโหนดไม่ทราบ ค่าออกมา

$$
OB = [RSSI1 RSSI2 RSSI3 RSSI4]
$$
 (2.3)

หลังจากนั้นจะนำค่า RSSI ระหว่างโหนดอ้างอิงต่าง ๆกับโหนดเป้าหมายมาเปรียบเทียบ ค่าที่ได้ จะเก็บไว้เพือหาตําแหน่ง

$$
E = \begin{bmatrix} E_1 \\ E_n \end{bmatrix} \tag{2.4}
$$

$$
\sqrt{(RSSI_{11} - RSSI_1)^2 + (RSSI_{12} - RSSI_2)^2 + (RSSI_{13} - RSSI_3)^2 + (RSSI_{14} - RSSI_4)^2}
$$
  

$$
\sqrt{(RSSI_{n1} - RSSI_1)^2 + (RSSI_{n2} - RSSI_2)^2 + (RSSI_{n3} - RSSI_3)^2 + (RSSI_{n4} - RSSI_4)^2}
$$
  
(2.5)

หลักการนี้จะถูกแบ่งออกเป็นสอง ระยะ ดังนี้ [4]

ระยะแรก Site Survey phase (Offline Training) : จะทำการสร้างฐานข้อมูลมาเพื่อเก็บค่า RSSI และตําแหน่งของโหนดอ้างอิง (anchor node)

 ระยะสอง Real Time phase : โหนดแต่ละตัวทีถูกติดตาม คือจะระบุตําแหน่งของมันได้ ด้วยการเปรียบเทียบค่าการวัดของสัญญาณ RSSI จากโหนดอ้างอิง และการตอบรับจาก ฐานข้อมูล [1]

ในตําแหน่ง จะประกอบด้วยค่าของอาเรย์ ดังนี

$$
SS_{L1} = [SS_{L11} SS_{L12} \dots SS_{L19}] \tag{2.6}
$$

เมื่อค่า SS<sub>u</sub> คือค่าสัญญาณที่ได้มาจากโหนดอ้างอิง (Anchor node) ของตัวที่ i ณ.ตำแหน่ง ที่ L<sub>1</sub> โดยฐานข้อมูลจะประกอบด้วยค่าความแรงของสัญญาณที่มีความสัมพันธ์กับค่า L<sub>1</sub> ถึง L<sub>6</sub> จะใช้ในการอ้างถึงแผนทีสัญญาณ (Radio map)

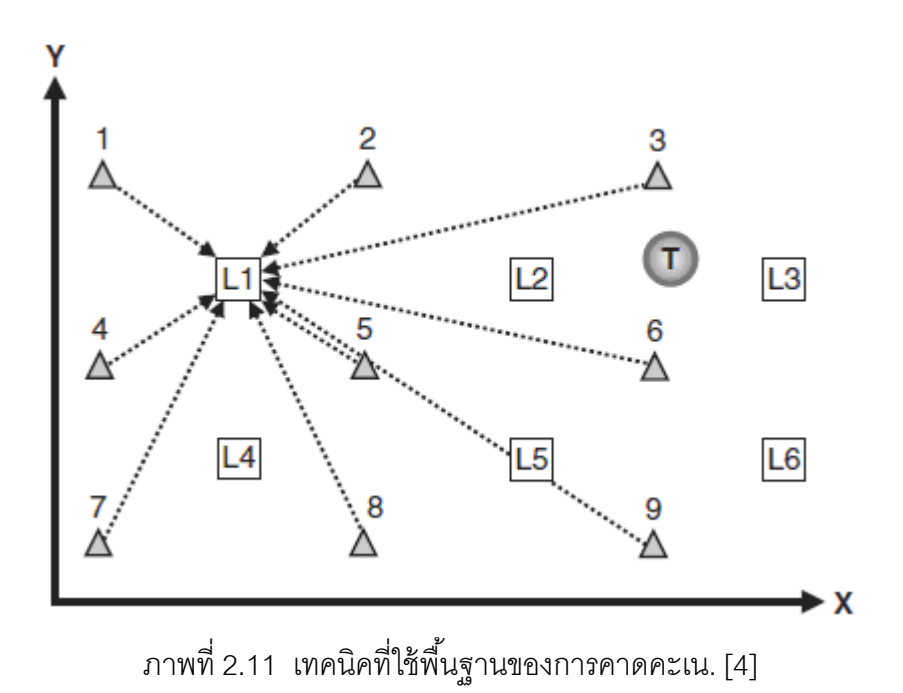

 $\Delta$  คือ โหนดอ้างอิง (anchor node) L1 คือ ตัววัดช่วงเวลา Offline Training

T คือ โหนดเป้ าหมายทีต้องการติดตาม (Blind node)

คือ ทิศทางสัญญาณ

หลังจากทีการหาค่าของตําแหน่งถูกนําไปปฏิบัติ , ผลลัพธ์ทีได้สามารถนําไปปรับปรุงได้ ิตลอดเวลาด้วยการสร้างฐานข้อมูลกลุ่มใหม่ในขั้นระยะของ Training phase ต่อมาทำการเปิด โหมดเพือรับค่าสัญญาณจากโหนดแต่ละตัวทีถูกประจําที

$$
SS_{\text{current}} = [SS_{\text{current1}}SS_{\text{current2}}\dots \dots \dots SS_{\text{current9}}] \tag{2.7}
$$

เมื่อ  $\mathrm{SS}_{\text{current}}$  คือค่าสัญญาณที่รับมาจากโหนดอ้างอิง (Anchor node)

ใช้ The Euclidian distance ทำการประเมินระยะทางระหว่าง Current Signal ที่ได้มาจากขั้นตอน Real –Time phase และค่าสัญญาณที่เกี่ยวข้องกับโหนดทุกโหนด เช่น ระหว่าง SS $_{\tiny\rm L1}$  และ  $\mathrm{SS}_{\text{current}}$  จะถูกนำมาคำนวณได้โดยใส่สมการของ Euclidian distance ดังนี้

$$
d_{(SS_{current}, SS_{L1})} = \sqrt{(SS_{current1} - SS_{L11})^2 + (SS_{current2} - SS_{L12})^2 + ... + (SS_{current9} - SS_{L19})^2}
$$
\n(2.8)

$$
d_{(SS_{current}, SS_{L1})} = \sqrt{\sum_{i=1}^{9} (ss_{currenti} - ss_{L1i})^{2}}
$$
 (2.9)

## **2.3.2 หลักการทีใช้พื7นฐานของการหาระยะทาง (Range-based) [4][16]**

เทคนิคที่ใช้พื้นฐานของการหาระยะทาง (Range-based)จะเป็นการหาตำแหน่ง เป้ าหมาย โดยใช้วิธีการคํานวณระยะทางระหว่างโหนดอ้างอิงกับเป้ าหมาย สามารถหาได้หลายวิธี โดยจะเกี่ยวข้องกับ การวัดค่าความแรงสัญญาณระหว่างโหนดเป้าหมายกับโหนดอ้างอิงในทุก ๆ ้ตำแหน่งจากนั้น นำมาทำการแปลงค่าสัญญาณให้เป็นระยะทาง เมื่อระยะทางใกล้ค่าสัญญาณก็ ำรติดลบน้อยหรือมีค่าความแรงสัญญาณเข้มมากแต่ในทางตรงข้ามหากโหนดถูกติดตั้งให้อยู่ใน ระยะทีไกลกันออกไป ส่งผลให้ค่าสัญญาณอ่อนลงหรือมีค่าติดลบมาก (-dBm) ค่าสัญญาณจะ เป็ นตัวแปรหลักทีสําคัญของหลักการนี เนืองจากจะเป็ นการรับค่าสัญญาณจากอุปกรณ์ (Hardware Chipcon CC2430 และ CC2431) คือ ค่า LQI หรือเรียกว่า ตัวชี้วัดคณภาพของ การเชือมโยง (Link Quality Indicator (LQI))[4] เนืองจากมีปัจจัยทางสภาพแวดล้อมหลายอย่าง ทีทําให้ประสิทธิภาพในการทํางานของสัญญาณลดทอนลงไป บริษัทผู้ผลิต [Texas Instruments] จึงได้มีการนำเสนอวิธีการอื่นเข้ามาช่วยเสริมในการวัดระยะทาง นั่นคือ ตัวขึ้วัดคุณภาพของการ เชือมโยง (Link Quality Indicator : LQI) มาช่วยในการหาระยะทางตามมาตรฐาน IEEE 802.15.4 โดยได้ระบุว่า LQI เป็นตัวบ่งชี้คุณสมบัติ หรือคุณภาพของชุดข้อมูลที่ได้รับและเป็น สัดส่วนกับค่าสัญญาณ โดยค่า LQI จะมีค่าในช่วงระหว่าง 0 – 255 [22]

 ทางผู้ วิจัยเลือกหลักการการระบุตําแหน่งวัตถุ ด้ วยวิธีการหาระยะทาง (Rangebased)เนื่องจากเป็น หลักการที่ไม่มีขั้นตอนที่ซับซ้อน และมีความสอดคล้องกับชุดอุปกรณ์ที่ใช้ใน การพัฒนางานวิจัยในครั้งนี้

## **2.4 การวัดค่าความแรงของสัญญาณ (Received Signal Strength Indication (RSSI))[4]**

 การประยุกต์ใช้งานโครงข่ายเซ็นเซอร์แบบไร้สายในการระบุตําแหน่ง จะนิยมใช้การวัด ระดับความแรงของสัญญาณทีรับได้ (Received Signal Strength Indicator : RSSI) ในการค้นหา โหนดเป้ าหมาย (Blind node) และมีการกําหนดตําแหน่งทีแน่นอนของกลุ่มโหนดอ้างอิง (Reference node)และใช้งานได้โดยการวัดความแรงของระดับสัญญาณ ระหว่างโหนดอ้างอิงกับ โหนดเป้ าหมาย

 RSSI ย่อมาจาก Receive Signal Strength Indicator เป็ นค่าทีใช้บอกความแรงของ ี สัญญาณวิทยุที่ได้รับในเทอมของพลังงานมีหน่วยเป็น -dBm (Decibels Milliwatt) โดยค่า RSSI จะแปรผันตรงกับความแรงของสัญญาณ นันคือ ถ้าค่า RSSI มีค่ามากแสดงว่าสัญญาณทีได้รับมี ความแรงสูง นันคือตัวส่งและตัวรับอยู่ใกล้กันและในทางกลับกันหากค่า RSSI มีค่าน้อยแสดงว่า

สัญญาณทีได้รับมีความแรงตํา ตัวส่งและตัวรับอยู่ไกลกัน ตัวอย่างงานวิจัย RADAR [25]ทีนํา เทคโนโลยีคลืนความถีวิทยุ (Radio) กับมาตรฐานเครือข่ายไร้ สาย IEEE 802.11 ในการติดตาม และค้นหาบุคคลภายในอาคาร และมีการคำนวณตำแหน่งและระยะทางเพื่อช่วยเสริมสร้างความ แม่นยําด้วยการนําเอาเทคนิคของ Triangulation มาประยุกต์ใช้ ข้อดีของวิธีดังกล่าว ง่ายต่อการ ติดตั งค่า configure และอุปกรณ์ต่าง ๆ แต่ข้อจํากัด คือ ต้องหาอุปกรณ์การ์ดแลนเฉพาะรุ่น รวมทั้งระยะทางต้องอยู่ในช่วงของ 3 – 4.3เมตร และงานวิจัยอีกฉบับหนึ่ง SpotOn [13] ที่ใช้ เทคโนโลยีคลืนความถีวิทยุ (Radio) กับค่าวัดความแรงสัญญาณ (RSSI) โดยวิธีการวัดระยะทาง ใช้เทคนิค Adhoc lateration ในการวัดระยะทางจากแท็ก ข้อดีคือ วิธีนี้ให้ค่าความแม่นยำได้ดีกว่า เทคนิค TOA ข้อจํากัดคือ การจัดกลุ่มของแท็ก (Cluster size) ต้องมากกว่าถึง 2 เท่าและปริมาณ ความหนาแน่น (Density)ในการวางของแต่ละตําแหน่ง สําหรับการจะทําให้ค่า RSSI มีความ ้ น่าเชื่อถือมากขึ้นจำเป็นต้องเก็บข้อมูลไว้หลาย ๆครั้งเพื่อนำมาวิเคราะห์ภายหลัง ส่งผลให้เกิดการ ผิดพลาดลดน้อยลง

## **สาเหตุทีทําให้เกิดข้อผิดพลาด[16]**

- **Non Line of Sight (NLOS)** คือการสือสารแบบไม่เป็ นเส้นตรง ทําให้การวัดมุมใน ำระยะทางที่ไกลก่อให้เกิดความผิดพลาดขึ้นได้
- **Multiple Access Interference** คือปัญหาทีพบในระบบ CDMA เกิดจากเครืองส่งทีมี กําลังส่งสูงกว่าส่งสัญญาณไปรบกวนเครืองส่งทีมีกําลังส่งตํากว่า

### **การวัดค่าหาความแรงสัญญาณ [4][16]**

 เป็ นวิธีการคํานวณหาค่าความแรงของสัญญาณวิทยุระหว่างเซนเซอร์ไร้ สายตัวหนึง กับเซนเซอร์ไร้สายอีกตัวหนึง โดยมีความสัมพันธ์กันตามสมการดังนี

$$
RSSI = -10n \log_{10}(d) + A \tag{2.10}
$$

เมื่อ RSSI คือค่าความแรงของสัญญาณวิทยุ มีหน่วยเป็น เดซิเบลล์มิลลิวัตต์ (-dBm)

- n คือค่าคงที่การกระจายสัญญาณของสถานที่นั้น ๆ
- d คือระยะห่างระหว่างเซนเซอร์ไร้สาย (เมตร)

A คือค่าความแรงของสัญญาณทีได้รับใน 1 เมตร

ี จากสมการข้างต้น ถ้าค่าระยะทาง (d) เพิ่มมากขึ้นก็จะส่งผลให้ค่า RSSI ลดลง ซึ่ง ้บอกค่าความแรงของสัญญาณ สามารถนำผลนี้ไปใช้เพื่อหาระยะทางและปริมาณตำแหน่งวัตถุ

## **การวัดความแรงสัญญาณบนพื7นฐานของอัลกอริทึมการหาตําแหน่ง [4][16]**

 ความแรงของสัญญาณ (RSSI) และเวลา (time stamp) ทีได้รับมาจะถูกนํามา ้วิเคราะห์เพื่อหาตำแน่งของวัตถุ โดยมีพารามิเตอร์เกี่ยวข้อง 4 ตัว คือ ช่วงคงที่ (Dynamic Range) , ความแม่นยํา (Accuracy) , เส้นตรง (Linearity) , ช่วงเวลาเฉลีย (Averaging Period)

- ช่วงคงที (RSSI Dynamic range) เป็ นการบอกค่าเป็ นช่วงระหว่างค่ามากสุดและค่า น้อยสุด เช่น 92 dB ถึง +-4dB
- ความแม่นยํา (RSSI Accuracy) เป็ นการวัดความผิดพลาดของค่าเฉลียทีมี ความสัมพันธ์กับสัญญาณ RSSI จะมีอัลกอริทึม Nearest และ 3-Nearest สําหรับ คํานวณค่าความคลาดเคลือน
- เส้นตรง (RSSI Linearity) เป็นการวัดค่าแนวเส้นตรงโดยพิจารณาจากค่ามากที่สุดต่อ อัตราส่วนของค่าตามจริงของ RS Signal โดยจะคิดจากค่า RSSI กับ Input ดัง สมการนี (2.10)
- ช่วงเวลาเฉลีย (Averaging Period) เป็ นการนําค่าของเวลามาทําการเฉลียกันเพือหา RSSI ใช้อัลกอริทึม TDOA , AOA และ TOA

## **2.5 การวัดค่าความแรงสัญญาณด้วยวิธีสามเหลียม [4]**

 บนพื นฐานทฤษฏีสามเหลียมระยะจะใช้วิธีการประมาณค่าของตําแหน่งจากโหนด 3 โหนดซึ่งจะถูกติดอยู่ในแต่ละจุดที่ทราบตำแหน่งอย่างชัดเจน และโหนดที่ 4 สามารถเคลื่อนที่ได้ โดยมีวัตถุประสงค์ทีจะประเมินค่าตําแหน่งจากโหนดตัวที 4 การจัดวางตําแหน่งของโหนดและมา ทําการวิเคราะห์เพือหาตําแหน่งจะทําเป็ น 2 มิติ (2 Dimensional) คือมีแกน X และ Y โดยจะเริม จาก โหนดที 4 ส่งสัญญาณกับแรงกําลังส่ง โดยมีการกระจายสัญญาณออกมาไปทุกทิศทางตาม แกนขนาน X และ Y หรือแนวระนาบ แต่ละโหนดคือ โหนดที 1 , 2 และ 3 จะถูกนํามาประมาณหา ระยะทางของที่อยู่และ โหนดตัวที่ 4 ใช้สมการดังกล่าวเพื่ออ้างอิงหาตำแหน่ง

$$
P_R = P_T - 10 \times n \times log_{10} (f) - 10 \times n \times log_{10} (r) + 30 \times n - 32.44 (dBm) (2.11)
$$
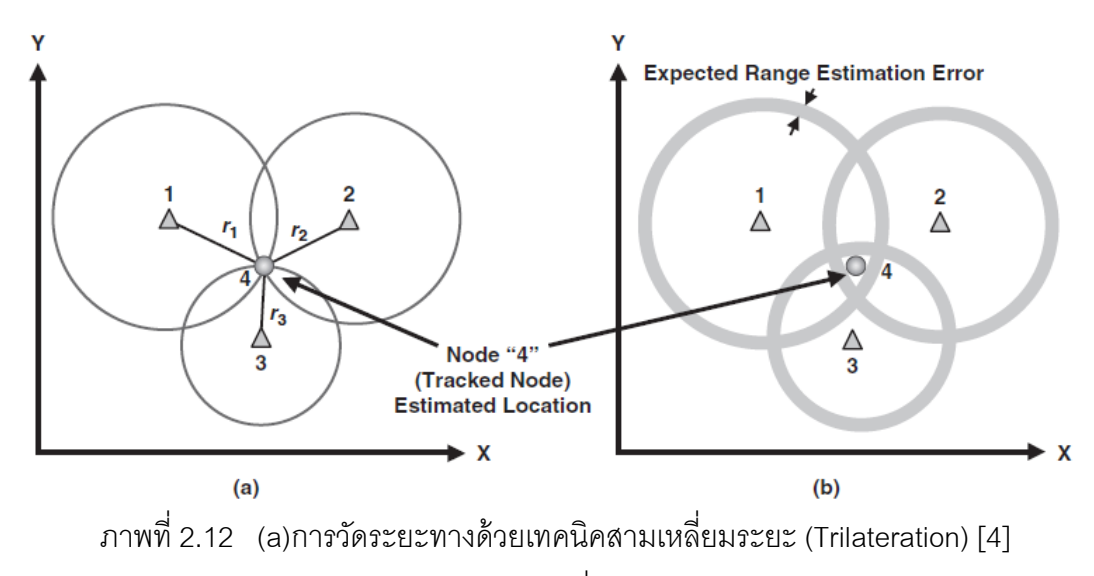

(b)การประมาณจุดคลาดเคลือนของโหนด [4]

เมื่อ  $P_{\tau}$  คือกำลังส่ง (หน่วย dBm) ณ. ที่นี้คือโหนดที่ 4

 ${\sf P}_{\sf R}$  คือโหนดที่ถูกติดอยู่ประจำจุดต่าง ๆ

F คือ สัญญาณความถีทีใช้ในการส่ง (หน่วย MHz)

n คือ ระยะทางทีสูญไป

r คือ ระยะทาง (หน่วย meters)

โหนดที่ 1 : สามารถประเมินระยะทาง (r<sub>1</sub>) ระหว่างของตัวมันเองกับของโหนดที่ 4 โดยการใช้ ค่า ความแรงของสัญญาณวิทยุ มีหน่วยเป็ น เดซิเบลมิลลิวัตต์ (-dBm) , โหนดที 4 จะอยู่ภายใต้รัศมี วงกลมของโหนดที 1 นํามาคิดเป็ นค่าสมการตามทฤษฏี Euclidian distance [4]

$$
(X_1 - X_4)^2 + (Y_1 - Y_4)^2 = r_1^2
$$
  

$$
(X_1 - X_4)^2 + (Y_1 - Y_4)^2 - r_1^2 = 0
$$

หรือ

$$
(X_1 - X_4)^2 + (Y_1 - Y_4)^2 - r_1^2 = 0 \qquad (2.12)
$$

เมื่อ (X $_{\rm_1}$  , Y $_{\rm_1}$ ) และ  $\,$  (X $_{\rm_4}$  , Y $_{\rm_4}$ ) เป็นโหนดร่วมกันระหว่างโหนดที่หนึ่ง และโหนดที่สี่ จะถูกแบ่ง ออกเป็นสองกลุ่มคือโหนดที่สอง  $(\mathsf{X}_{\mathsf{2}}, \mathsf{Y}_{\mathsf{2}})$  และโหนดที่สาม ( $\mathsf{X}_{\mathsf{3}}, \mathsf{Y}_{\mathsf{3}})$ ดังนั้น ต้องการหาตำแหน่งโหนดที่สี่เราจำเป็นต้องหา (X $_{\scriptscriptstyle 4}$  , Y $_{\scriptscriptstyle 4}$ ) ซึ่งถูกแสดงในภาพสมการดังนี้

$$
\begin{bmatrix}\n(X_1 - X_4)^2 + (Y_1 - Y_4)^2 \\
(X_2 - X_4)^2 + (Y_2 - Y_4)^2 \\
(X_3 - X_4)^2 + (Y_3 - Y_4)^2\n\end{bmatrix} - \begin{bmatrix}\nr_1^2 \\
r_2^2 \\
r_3^2\n\end{bmatrix} = \begin{bmatrix}\n0 \\
0 \\
0\n\end{bmatrix}
$$
\n(2.13)

้วิธีนี้เป็นการหาค่าความสัมพันธ์ของโหนดด้วยการใช้เรขาคณิตสามเหลี่ยม โดยกำหนดให้ค่า = 0 ือย่างไรก็ตาม วิธีนี้ยังไม่ช่วยตรวจสอบข้อคลาดเคลื่อน (Error) ได้ ดังนั้นจึงเข้าสู่สมการนี้

$$
abs\left[\begin{bmatrix} (X_1 - X_4)^2 + (Y_1 - Y_4)^2 \\ (X_2 - X_4)^2 + (Y_2 - Y_4)^2 \\ (X_3 - X_4)^2 + (Y_3 - Y_4)^2 \end{bmatrix}\right] - \begin{bmatrix} r_1^2 \\ r_2^2 \\ r_3^2 \end{bmatrix} = \begin{bmatrix} e_1^2 \\ e_2^2 \\ e_3^2 \end{bmatrix} = E \qquad (2.14)
$$

เมือเกิดข้อคลาดเคลือน(Error) จะถูกแทนด้วยสมการนี Square Error =  $e_1^2 + e_2^2 + e_3^2$ (2.15)

## **2.5.1 อัลกอริทึมหาตําแหน่งด้วยมุม (Angel-of-Arrival Based (AOA)) [4]**

 เป็ นวิธีการหาตําแหน่งด้วยมุม (Angle of Arrival : AOA) โดยใช้ค่ามุมของสัญญาณ ทีส่งมาจากวัตถุ สามารถค้นหาตําแหน่งของวัตถุจากค่ามุมทีได้รับทีโหนดจํานวน 2 มุมในแต่ละ โหนดและนําข้อมูลทีได้รับมาสร้ างสมการเส้นตรงหาตําแหน่งของวัตถุได้ดังสมการ เมือโหนด ้ อ้างอิง (anchor node) ทำการกระจายสัญญาณออกไปทุกทิศทาง ตัวที่เป็นโหนดเป้าหมายนั้นก็ จะรับค่าสัญญาณจาก โหนดอ้างอิง (anchor node) และทําการประมาณหาตําแหน่งตัวเองโดย ผลลัพธ์นั้นจะให้ค่าเป็นองศาประเมินและแบ่งเกณฑ์ตามทิศ เช่นทิศเหนือ

$$
(y - y_i) = \tan(\theta_i)(x - x_i)
$$
  
\n
$$
(y - y_i) = \tan(\theta_i)(x - x_j)
$$

โดยที

$$
\theta_i = \tan^{-1}\left(\frac{|y_i - y|}{|x_i - x|}\right)
$$

และ

$$
\theta_i = \tan^{-1}\left(\frac{|y_j - y|}{|x_i - x|}\right)
$$
\n(2.16)

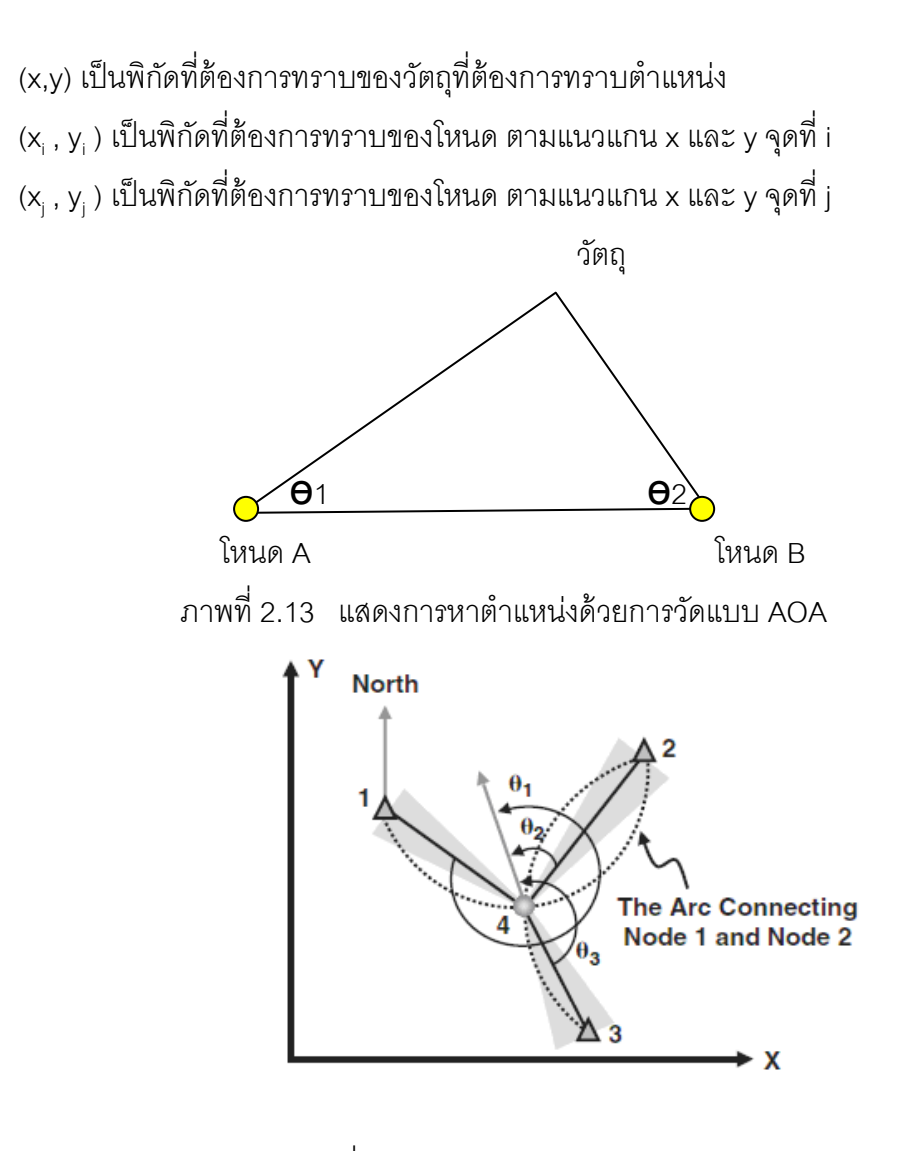

ภาพที 2.14 อัลกอริทึมหาตําแหน่งด้วยมุม (AOA)

- $\Delta$  คือโหนดอ้างอิง (Anchor node) กับเสา Antenna 2 ทิศทาง
- คือ โหนดเป้ าหมาย (Blind node) ทีทําคํานวณมุมของโหนด

โหนดอ้างอิง (Anchor node) รับและส่งสัญญาณออกไปและโหนดเป้ าหมายรับสัญญาณและทํา การประมวลผลว่าตําแหน่งของโหนดอ้างอิงใดทีมีค่าสัญญาณแรงทีสุดแสดงว่าตัวนั นอยู่ใกล้ตัว เป้าหมายมากที่สด จากนั้นมาทำการคำนวณเพื่อหาทิศทางของโหนด ที่ 1 , 4 และ 2

$$
142 = 360^{\circ} - (\theta_1 - \theta_2) \qquad (2.17)
$$

และโหนดที 2 , 4 และ 3

$$
243 = \left(\theta_3 - \theta_2\right) \tag{2.18}
$$

โดยการอ้างอิงจากความแตกต่างของเวลาของสัญญาณทีมาถึง จะต้องมีจํานวนโหนดอย่างน้อย จำนวนสาม โหนดขึ้นไป ข้อจำกัดของวิธีการนี้คือ การเกิดเส้นทางของสัญญาณหรือการขาด ้ สัญญาณหรือเส้นทางในแนวสายตา (Line of sight) จะส่งผลให้เกิดการวัดมุมที่ผิดพลาดมาก ยิงขึ นและการเพิมค่าใช้จ่ายในการปรับแต่งเสาอากาศเพือให้วัดค่าได้อย่างถูกต้องสมําเสมอ

### **2.5.2 อัลกอริทึมหาตําแหน่งด้วยเวลาทีมาถึง (Time of Arrival (TOA)) [4]**

การหาตําแหน่งโดยการอ้างอิงจากเวลาของการมาถึง (TOA) ในกรณีทีเป็ น ตําแหน่งสอง มิติจะต้องพิจารณาสัญญาณอย่างน้อย 3 จุดตามภาพที (2.15) และจับเวลาในการ เคลือนทีของสัญญาณทางเดียว (One way) เพือคํานวณระยะทางระหว่างหน่วยวัดกับเครืองส่ง สัญญาณ (Signal Transmitter)

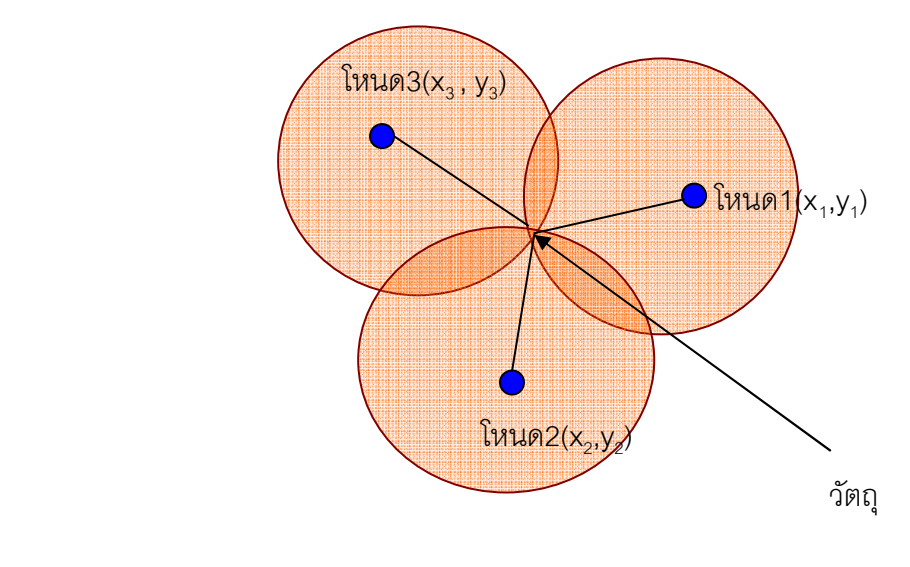

ภาพที 2.15 แสดงการหาตําแหน่งด้วยการวัดแบบ TOA[4]

 สําหรับวิธีการคํานวณตําแหน่งแบบวิธีการอ้างอิงจากเวลาของการมาถึงคือ การหาระยะห่าง  $\,$ ระหว่างวัตถุและโหนด หลักการคือ หาระยะห่าง R $_{\textrm{\tiny{1}}}$  ซึ่งเป็นระยะทางระหว่างวัตถุกับโหนดที่ i ได้ จากสมการ Ri เป็นวิธีการประมาณระยะทางของโหนดกับสัญญาณ วิธีการ TOA จะร้องขอเวลา ของการรับและส่ง และระยะทางจากโหนดตัวที่ต้องการติดตามกับ Anchor node (d<sub>1</sub>) ซึ่งจะได้มา จาก (t<sub>ı</sub>) และ Speed of light ในทางตรงข้ามวิธี TDOA จะขอเวลาที่รับสัญญาณมาเท่านั้น Anchor node จะส่งสัญญาณไปโหนดที่ติดตาม และจับเวลาเมื่อสัญญาณมาถึงจากนั้นเอามา คํานวณหาค่าความต่างระหว่าง Anchor node ไปยังตําแหน่งของโหนดติดตาม ด้วยสมการนี

$$
R_i = ct_i \tag{2.19}
$$

เมื่อ  $\,$  c คือค่าความเร็วแสงมีค่าเท่ากับ 3 x 10 $^{\rm 6}$  เมตรต่อวินาที

และ t<sub>i</sub> คือระยะเวลาในการเดินทางของสัญญาณระหว่างวัตถุไปที่โหนด i ้วิธีการนี้ต้องมีวงจรในการสร้างความสอดคล้องของสัญญาณนาฬิการะหว่างวัตถุกับโหนด จึงจะ ทำให้สามารถวัดค่า t<sub>i</sub> ได้ พิจารณาจากสมการมาตรฐานของวงกลมที่รัศมี R คือ

$$
R_i = \sqrt{(X_i - x)^2 + (Y_i - y)^2 + (Z_i - z)^2}
$$
 [opt i = 1,2,3,...,N (2.20)

เมื่อ (X $_{\sf i}$  ,Y $_{\sf i}$  , Z $_{\sf i}$ ) เป็นพิกัดของโหนด i

และ(x , y , z) เป็นพิกัดของตำแหน่งของวัตถุที่ต้องการทราบตำแหน่ง จากภาพที่ (2.15) ทั้งโหนด ้ อ้างอิง (Anchor node) และโหนดเป้าหมาย (Tracked node) ต้องการรับและส่งสัญญาณเป็น จังหวะเดียวกัน (Synchronize) โดยกําหนดค่า

d1 คือระยะทางระหว่างโหนดอ้างอิงกับโหนดเป้ าหมาย

- t1 คือระยะเวลาในการเดินทางของสัญญาณระหว่างโหนดอ้างอิงไปทีโหนด เป้ าหมาย
- $\,$ c  $\,$  คือค่าความเร็วแสงมีค่าเท่ากับ 3 x 10 $^8$  เมตรต่อวินาที

ข้อจํากัดของวิธีนี คือ ต้องการความสอดคล้องกันในเรืองของเวลาของสัญญาณนาฬิการะหว่าง โหนดเป้ าหมายและโหนดอ้างอิง หากนับระยะเวลาผิดพลาดไป 1 ไมโครวินาทีส่งผลให้เกิดการ ผิดพลาดของระยะทางไป 300 เมตร [21]

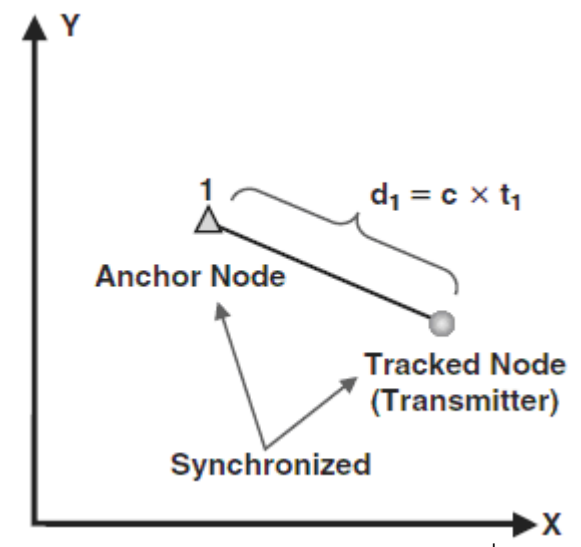

ภาพที 2.16 การคิดระยะทางจากอัลกอริทึมเวลาทีมาถึง (TOA)[4] ้ข้อจำกัดของเทคนิคนี้คือ ต้องจัดหาอุปกรณ์ฮาร์ดแวร์มาเสริมและ ต้องการความสอดคล้องกันใน เรืองของเวลาของสัญญาณนาฬิการะหว่างโหนดเป้ าหมายและโหนดอ้างอิง

## **2.5.3 อัลกอริทึมหาตําแหน่งด้วยเวลาต่างทีมาถึง (Time-Difference of Arrival (TDOA))[4]**

การหาตําแหน่งโดยอ้างอิงจากค่าความแตกต่างของเวลาของสัญญาณทีมาถึง (TDOA) แนวคิดนี้เพื่อช่วยแก้ไขเวลาที่ต้องมีความเป็นจังหวะเดียวกันของตัวรับและตัวส่ง (Synchronize) ของวิธี TOA โดยเนืองจากสัญญาณเคลือนทีด้วยความเร็วแสงทําให้พบว่าใน ึกรณีที่วัดเวลาผิดพลาดไป 1 ไมโครวินาทีทำให้เกิดข้อผิดพลาดในการวัดระยะถึง 300 เมตร ดังนั้น เพือแก้ไขปัญหาเรืองการสอดคล้องของสัญญาณนาฬิกาทําให้เกิดแนวคิดแทนทีจะทําการนับเวลา ้ ที่มาถึงโหนด มานับเวลาที่แตกต่างกันที่รับได้จากโหนดจำนวน 2 คู่เพื่อนำข้อมูลมาสร้างสมการ ไฮเปอร์โบลิก เพื่อในการหาตำแหน่งของวัตถุโดยพิจารณาการหาค่าตำแหน่งของโหนดได้ โดยใช้ หลักการของการนับเวลา เวลาทีแตกต่างกันทีนับได้ จากคู่ของสัญญาณจากวัตถุไปทีโหนด ตําแหน่งที iและตําแหน่งที jเพือสร้ างสมการไฮเปอร์โบลิกพิจารณาความสัมพันธ์ของผลต่างของ ระยะทางระหว่างโหนดตําแหน่งที iและตําแหน่งที jดังนี

### $R_{i,j} = ct_{i,j} = R_i - R_j$  (2.21)

ิ โดยที่ R<sub>i</sub>, เป็นผลต่างของระยะทางระหว่างโหนด ตำแหน่งที่ i และตำแหน่งที่ j และ t<sub>i</sub>, เป็น ความแตกต่างของเวลาของสัญญาณจากวัตถุไปทีโหนดตําแหน่งที i และตําแหน่งที j และ c คือ ค่าความเร็วแสงมีค่าเท่ากับ 3x10 $^{\rm 8}$  เมตรต่อวินาทีและ Ri คือระยะห่างระหว่างโหนดที่ตำแหน่งที่ พิกัด(x,y) กับวัตถุที่มีพิกัดเป็น (X<sub>i</sub> ,Y<sub>i</sub>) ดังสมการดังนี้

$$
R_i = \sqrt{(X_i - x)^2 + (Y_i - y)^2 + (Z_i - z)^2} = \sqrt{X_i^2 + Y_i^2 - 2X_i x - 2Y_i y + x^2 + y^2}
$$
\n(2.22)

และสามารถหาความสัมพันธ์ของผลต่างของระยะทางได้จากวัตถุไปทีโหนด i,j โดยมี ความสัมพันธ์ตามสมการดังนี

$$
R_{i,j} = \sqrt{(X_i - x)^2 + (Y_i - y)^2} = (X_j - x)^2 + (Y_j - y)^2
$$
\n(2.23)

โดยที่ค่า R<sub>i, j</sub> เป็นผลต่างของระยะทางระหว่างวัตถุตำแหน่งที่ i และตำแหน่งที่ j และ (X<sub>i</sub> ,Y<sub>i</sub>) และ (X<sub>)</sub>,Y<sub>)</sub>) เป็นพิกัดของโหนดที่ i และ j และ (x,y) เป็นตำแหน่งของวัตถุที่ต้องการทราบตำแหน่ง เรา สามารถหาคําตอบของสมการได้เมือจํานวนสมการเท่ากับจํานวนตัวแปรทีไม่ทราบค่าเนืองจาก ี สมการที่ 5 ทำการแก้สมการค่อนข้างยากทำให้ต้องจัดภาพแบบของสมการใหม่ดังนี้

$$
R_i^2 = (R_{i,j} + R_j)^2
$$
 (2.24)

ทำให้จัดภาพแบบสมการใหม่ได้เป็น

$$
R_{i,1}^{2} + 2R_{i,1}R_{1} + R_{1}^{2} = X_{i}^{2} + Y_{i}^{2} - 2X_{i}x - 2Y_{i}y + x^{2} + y^{2}
$$
 (2.25)

ทำการลบค่าของสมการ  $\mathsf{R}^{\;2}_{\mathsf{i}}$  ที่ i=1 ออกจากสมการ ข้างต้น จะได้เป็น

$$
R_{i,1}^2 + 2R_{i,1}R_1 = X_i^2 + Y_i^2 - 2X_{i,1}x - 2Y_{i,1}y
$$
 (2.26)

เมื่อ X <sub>i , 1</sub> และ Y <sub>i ,1</sub> มีค่าเท่ากับ (X<sub>i</sub> – X<sub>1</sub>) และ (Y<sub>i</sub> – Y<sub>1</sub>) ตามลำดับ ซึ่งสามารถหาคำตอบของ สมการได้ดังนี

$$
\begin{pmatrix} x \ y \end{pmatrix} = - \begin{pmatrix} X_{2,1} Y_{2,1} \\ X_{3,1} Y_{3,1} \end{pmatrix}^{-1} * \begin{pmatrix} R_{2,1} \\ R_{3,1} \end{pmatrix} R_1 + \frac{1}{2} \begin{pmatrix} R_{2,1}^2 - K_2 + K_1 \\ R_{3,1}^2 - K_3 + K_1 \end{pmatrix}
$$
 (2.27)

เมือ

$$
K_{1} = X_{1}^{2} + Y_{1}^{2}
$$
\n
$$
K_{2} = X_{2}^{2} + Y_{2}^{2}
$$
\n
$$
K_{3} = X_{3}^{2} + Y_{3}^{2}
$$
\n(2.28)

สามารถทําการหาค่า x และ y ได้ในเทอมของ R1 ได้โดยการแทนค่าของ x และ y ในสมการ ไป แทนค่าในสมการข้ างต้นและจัดภาพแบบสมการในเทอมของ R1 ในภาพแบบของสมการ Quadratic ดังนี

$$
aR_1^2 + bR_1 + c = 0 \tag{2.29}
$$

สามารถหาคําตอบของสมการสูตรได้เป็ น

$$
R_1 = \frac{-b + \sqrt{b^2 - 4ac}}{2a} \tag{2.30}
$$

เลือกใช้รากของสมการเพียงค่าเดียวเนื่องจาก R, เป็นระยะห่างระหว่างวัตถุและโหนดที่ 1 ทำให้ รากของสมการมีค่าเป็ นบวกเพียงค่าเดียวแล้วนําค่าทีได้ไปแทนค่าในสมการ [x , y]

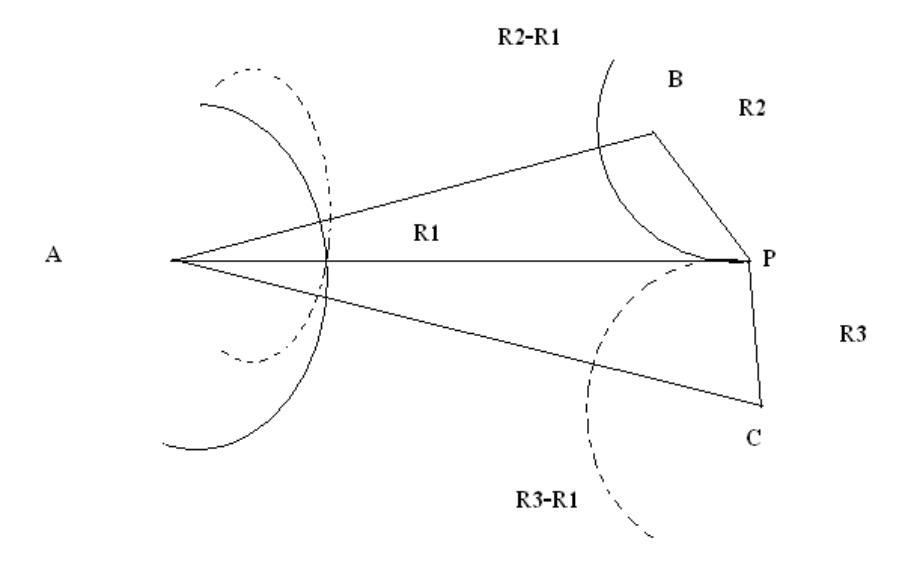

ภาพที 2.17 แสดงการหาตําแหน่งด้วยการวัดแบบ TDOA [4] วิธี TDOA จะใช้เฉพาะเวลารับของตัวรับ โดยเริมต้นจากโหนดอ้างอิง (Anchor node)รับสัญญาณ จากโหนดเป้ าหมาย (Tracked node) และแทนด้วยตัวแปร ดังนี

 $\Delta$  d คือ ค่าผลต่างของเวลาที่โหนดอ้างอิง (Anchor node)ทั้ง 2 โหนดมาถึงโหนดเป้าหมาย (Tracked node)

d1d2 คือ ค่าผลต่างของระยะทาง

จากภาพที 2.17 จะได้สมการออกมาในภาพนี

$$
d_1 = \sqrt{(X_1 - X_E)^2 + (Y_1 - Y_E)^2}
$$
 (2.31)

$$
d_2 = \sqrt{(X_2 - X_E)^2 + (Y_2 - Y_E)^2}
$$
 (2.32)

กรณีมี 2 โหนดอ้างอิง (Anchor node) สรุปได้จากเส้นประโค้งไฮโปรโบลิก (ภาพที 2.17) โหนด เป้ าหมาย (tracked node) เขียนสมการดังนี

$$
\sqrt{(X_1 - X_E)^2 + (Y_1 - Y_E)^2} - \sqrt{(X_2 - X_E)^2 + (Y_2 - Y_E)^2} = \Delta d \tag{2.33}
$$

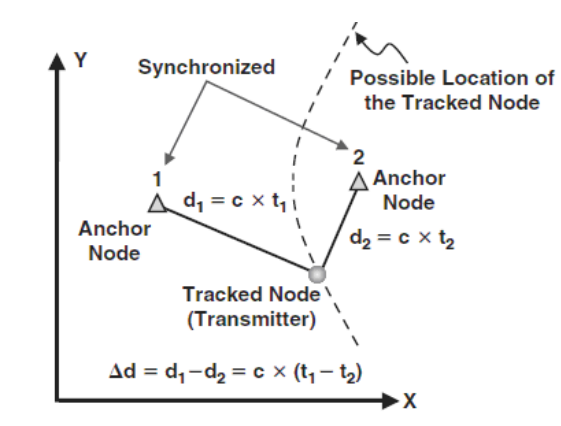

ภาพที่ 2.18 แสดงผลต่างของ  $\;\Delta$ d บนพื้นฐานของ TDOA [4] ข้อจํากัดคือ ความถีของสัญญาณจะลดน้อยลงเมือทําการตรวจจับวัตถุทีเคลือนทีผ่านอย่าง รวดเร็วผ่านจุดที่ทำมุมตั้งฉากกับแกนของเซ็นเซอร์

### **2.6 อัลกอริทึมในการระบุตําแหน่งด้วยวิธีการแปลงค่าสัญญาณเป็ นระยะทาง**

#### **2.6.1 อัลกอริทึม Maximum Likelihood [4][16]**

 เป็ นวิธีการคํานวณหาตําแหน่ง บนพื นฐานการคํานวณของระยะทาง ซึงสามารถแสดง สมการได้ดังนี

$$
RSSI = -10n \log_{10}(d) + A \tag{2.10}
$$

เมือ RSSI คือค่าความแรงของสัญญาณวิทยุ มีหน่วยเป็ นเดซิเบลลมิลลิวัตต์ (-dBm)

n คือค่าคงที่การกระจายสัญญาณของสถานที่นั้น ๆ

d คือระยะห่างระหว่างเซนเซอร์ไร้สาย (เมตร)

A คือค่าความแรงของสัญญาณทีได้รับใน 1 เมตร

ึ จากสมการข้างต้น ถ้าค่าระยะทาง (d) เพิ่มมากขึ้นก็จะส่งผลให้ค่า RSSI ลดลงซึ่งบอกค่าความ แรงของสัญญาณสามารถนำผลนี้ไปใช้เพื่อหาระยะทางและตำแหน่งของวัตถุ

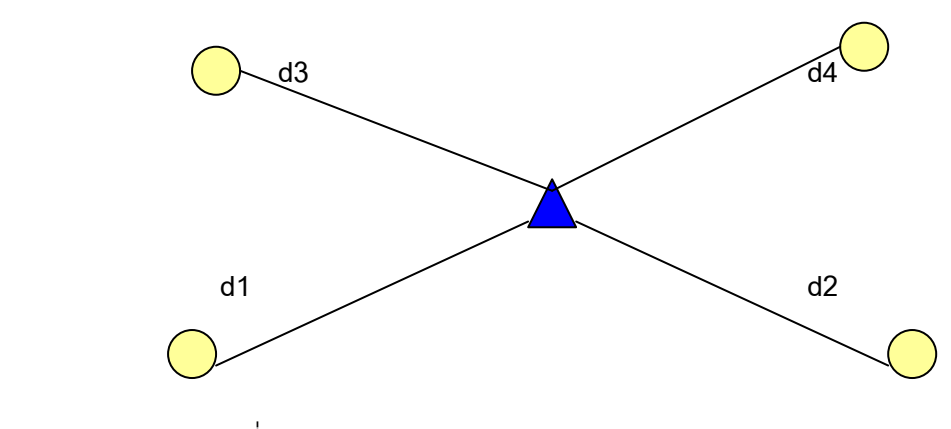

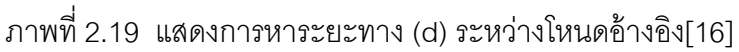

เมือทําการคํานวณหาค่า d แล้วจะได้นําค่าไปใส่ในสมการดังนี

$$
(x1 - x)2 + (y1 - y)2 = d12
$$
  
\n
$$
(x2 - x)2 + (y2 - y)2 = d22
$$
  
\n
$$
(xn - x)2 + (yn - y)2 = dn2
$$
 (2.34)

สามารถจัดภาพแบบได้เป็น

$$
x^{2} - x_{n}^{2} - 2(x_{1} - x_{n})x + y_{1}^{2}
$$
  
\n
$$
-y_{n}^{2} - 2(y_{1} - y_{n})y = d_{1}^{2} - d_{n}^{2}
$$
  
\n
$$
x_{n-1}^{2} - x_{n}^{2} - 2(x_{n-1} - x_{n})x + y_{n-1}^{2}
$$
  
\n
$$
-y_{n}^{2} - 2(y_{n-1} - y_{n})y = d_{n-1}^{2} - d_{n}^{2}
$$
\n(2.35)

โดยที่ x<sub>n</sub>,y<sub>n</sub> เป็นตำแหน่งในแกน x และแกน y ของโหนดอ้างอิงใด ๆและ y เป็นตำแหน่งในแกน x และ y ของโหนดไม่ทราบค่าและทําการจัดภาพแบบให้อยู่ในเทอมของ

$$
Xb = a \tag{2.36}
$$

เมือ

$$
X = \begin{pmatrix} 2(x_1 - x_n) 2(y_1 - y_n) \\ 2(x_{n-1}) - x_n 2(y_{n-1} - y_n) \end{pmatrix}
$$
 (2.37)

$$
a = \begin{pmatrix} x_1^2 - x_n^2 + y_1^2 - y_n^2 - d_1^2 + d_n^2 \\ x_{n-1}^2 - x_n^2 + y_{n-1}^2 - y_n^2 - d_n^2 + d_n^2 \end{pmatrix}
$$
 (2.38)

$$
b = \begin{pmatrix} x \\ y \end{pmatrix} \tag{2.39}
$$

โดยสามารถหาค่า b ได้จาก b  $=$   $(X<sup>T</sup> X)<sup>-1</sup> X<sup>T</sup>$  a

### **2.6.2 อัลกอริทึม Min-Max [4][16]**

 เป็ นวิธีทีใช้คํานวณหาตําแหน่ง บนพื นฐานของการคํานวณระยะทางซึงสามารถแสดง สมการได้ดังนี

$$
RSSI = -10n \log_{10}(d) + A \tag{2.10}
$$

เมือ RSSI คือค่าความแรงของสัญญาณวิทยุ มีหน่วยเป็ นเดซิเบลล์มิลลิวัตต์ (-dBm)

n คือค่าคงที่การกระจายสัญญาณของสถานที่นั้น ๆ

d คือระยะห่างระหว่างเซนเซอร์ไร้สาย (เมตร)

A คือค่าความแรงของสัญญาณทีได้รับใน 1 เมตร

จากสมการข้างต้น ถ้าค่าระยะทาง (d) เพิมมากขึ นก็จะส่งผลให้ค่า RSSI ลดลงซึงบอกค่าความ แรงของสัญญาณสามารถนำผลนี้ไปใช้เพื่อหาระยะทางและตำแหน่งของวัตถุ เมือคํานวณค่า d แล้วนําค่าทีได้ไปหาค่ามากทีสุดและน้อยทีสุดของทุกโหนดอ้างอิงดังสมการ

$$
x_{\max} = \begin{cases} x_{1\max} = x_1 + d_1 \\ x_{2\max} = x_2 + d_2 \\ x_{2\max} = x_n + d_n \end{cases}
$$
 (2.40)

$$
y_{\max} = \begin{cases} y_{1\max} = y_1 + d_1 \\ y_{2\max} = y_2 + d_2 \\ y_{n\max} = y_n + d_n \end{cases}
$$

$$
x_{\min} = \begin{cases} x_{1\min} = x_1 + d_1 \\ x_{2\min} = x_2 + d_2 \\ x_{n\min} = x_n + d_n \end{cases}
$$

$$
y_{\min} = \begin{cases} y_{1\min} = y_1 + d_1 \\ y_{2\min} = y_2 + d_2 \\ y_{n\min} = y_n + d_n \end{cases}
$$

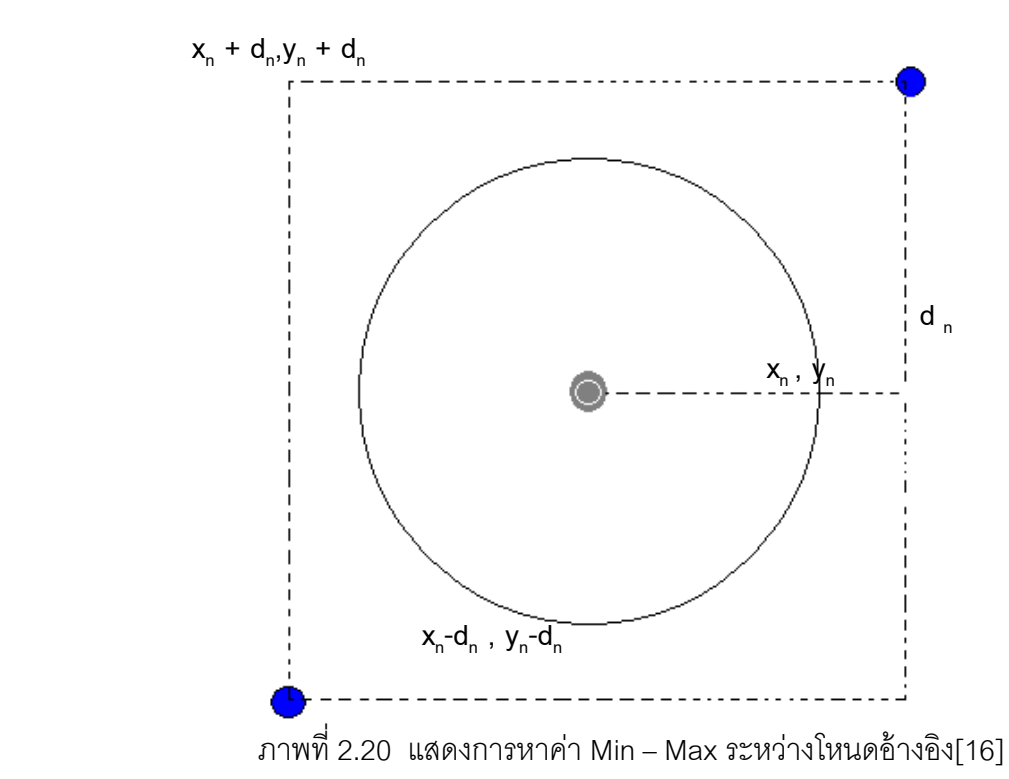

ต่อมาจะนําค่ามากทีสุดและน้อยทีสุดไปหาค่าทีน้อยทีสุดของค่ามากทีสุดของพิกัด และหาค่าที มากทีสุดของค่าน้อยทีสุดของพิกัด ดังสมการ

$$
x_{\min-\max} = \min(x_{\max})
$$
  
\n
$$
x_{\max-\min} = \max(x_{\min})
$$
  
\n
$$
y_{\min-\max} = \min(y_{\max})
$$
  
\n
$$
y_{\max-\min} = \max(y_{\min})
$$
\n(2.41)

สามารถประมาณพิกัดได้เป็ น

$$
X = \begin{pmatrix} x \\ y \end{pmatrix} \tag{2.42}
$$

โดยที

$$
x = (x_{\min - \max} + x_{\max - \min})/2
$$
  
y = (y\_{\min - \max} + y\_{\max - \min})/2 (2.43)

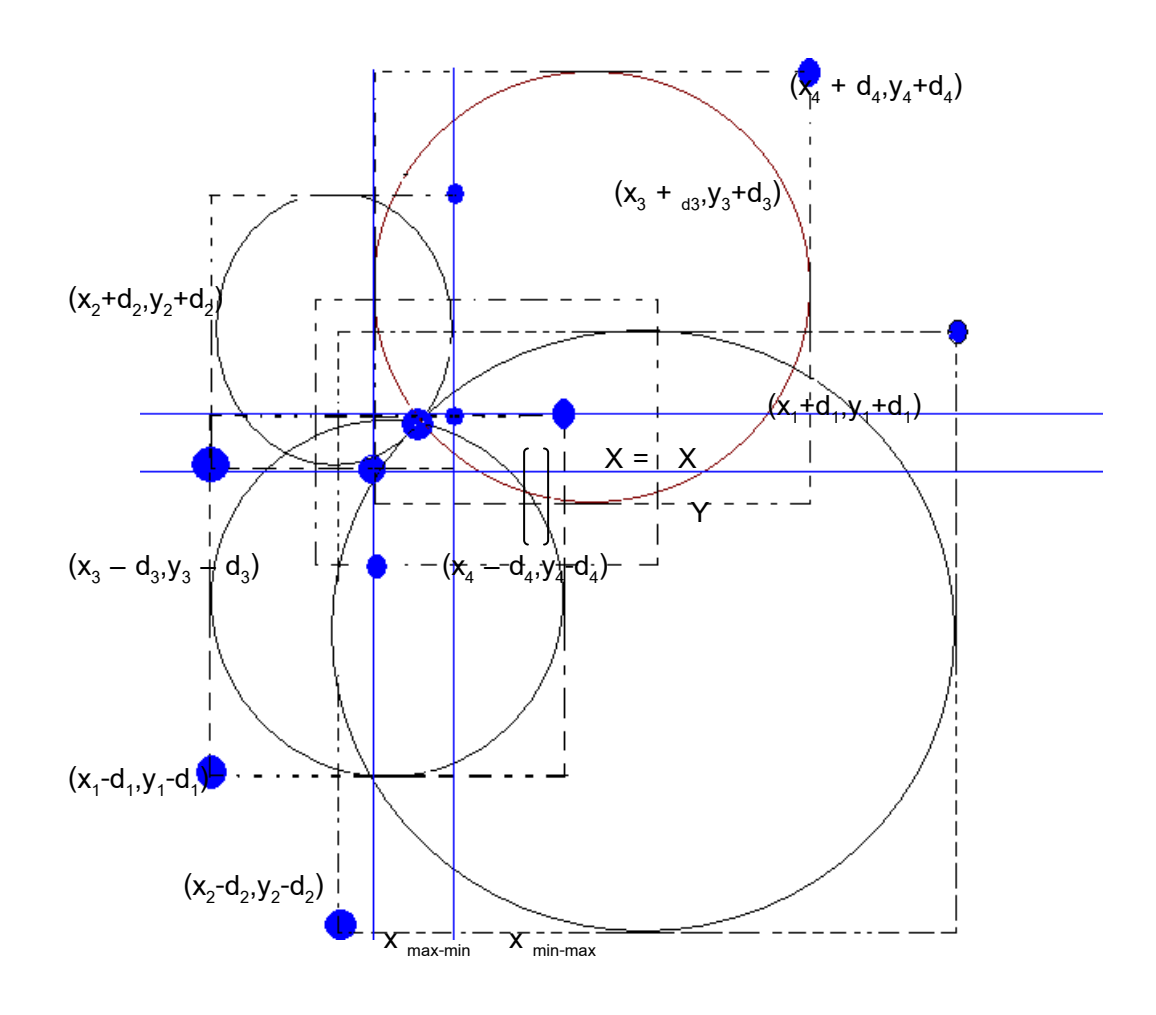

ภาพที 2.21 แสดงการหาตําแหน่งของวัตถุโดยใช้ Min – Max[16]

### **2.7 ข้อผิดพลาดทีเกิดจากการหาตําแหน่ง [4]**

 การเกิดข้อผิดพลาด (Error) จะถูกแบ่งออกเป็ นสาม ประเภทหลัก คือ ฮาร์ดแวร์มี ปัญหา (Hardware related error) อาทิ เสาส่งสัญญาณ (Antenna) ข้อจํากัดของอัลกอริทึมการ หาที่ตั้งของตำแหน่งตนเอง (The Limitations of the location-estimation) ซึ่งอาจก่อให้เกิด ข้อผิดพลาด (Error) จากการประมาณการณ์ค่าต่ำสุดของระยะ (Range) จากส่วนที่เป็นทั้ง Local และ Global minimum ซึ่งถ้าเลือกให้เป็นแบบ Global จะส่งผลให้ได้ค่าต่ำสุดในทุก ๆ ค่าที่เป็นไป ได้ซึงจะมีตัวแปรทีคลอบคลุมกว่าแบบทีเป็ น Local minimum และ สิงกระทบจากภายนอก (Effect of environment) เมือเกิดการเปลียนแปลงทีอยู่ของโหนดเคลือนที และเสาทําหน้าที กระจายสัญญาณทังทุกทิศทาง เมือสิงแวดล้อมเปลียนแปลงไปก็ย่อมส่งผลต่อค่าของสัญญาณได้ (RSSI)

### **2.7.1 อัลกอริทึมการหาข้อผิดพลาด [4]**

เป็นอัลกอริทึมที่ทำงานร่วมกับเทคนิคที่ใช้พื้นฐานในการคาดคะเน (Location Fingerprint Technique) ในวิธีการระบุตําแหน่งแบบการคาดคะเนจากค่า RSSI ทีระบบได้ทําการเรียนรู้ ไว้แล้ว นั้นจะเรียกวิธีการนี้ว่า Fingerprint โดยจะทำการเก็บค่าไว้ที่ทุก ๆ 1 เมตรตลอดพื้นที่ที่ทำการ ทดลอง ดังสมการ

$$
LF = \begin{bmatrix} LF_1 \\ \vdots \\ LF_n \end{bmatrix} = \begin{bmatrix} RSSI_{11}RSSI_{12}RSSI_{13}RSSI_{14} \\ RSSI_{n1}RSSI_{n2}RSSI_{n3}RSSI_{n4} \end{bmatrix}
$$
 (2.44)

และอยู่ในตําแหน่งดังต่อไปนี

$$
X(LF) = \begin{bmatrix} X(LF_1) \\ X(LF_n) \end{bmatrix} = \begin{bmatrix} X_1, Y_1 \\ X_n, Y_n \end{bmatrix}
$$
 (2.45)

มีวิธีการหาสองวิธีด้วยกัน คือ

### **2.7.2 วิธีการหาข้อผิดพลาดน้อยทีสุด (Nearest Neighbor Methods) [19]**

้วิธีการ Nearest Neighbor Method เป็น Deterministic Algorithms เนื่องจาก ต้องการเซตของค่าคงทีของ Location Fingerprint ซึงก็คือค่า Mean Vectors และ Standard Deviation Vectors ของ RSS ในการหาตําแหน่งภาพแบบของ Discriminate Function คือการใช้ การจําแนกตัวอย่างร่วมกันของ RSS Fingerprint ทีตําแหน่งหรือ Case-Based Methods [20] เพราะว่าการจำแนกข้อมูลแต่ละตำแหน่งขึ้นอยู่กับ Case หรือ Class โดยชื่อของอัลกอริทึมที่ใช้ ้วิธีการนี้ที่นิยมนำมาใช้ได้แก่ Euclidean Distance [20] และ Manhattan Distance [21] โดย ้วิธีการดังกล่าวจะเน้นกระบวนการในการหาตำแหน่งจากค่าความผิดพลาดน้อยที่สุด ระหว่าง ตําแหน่งทีได้เรียนรู้กับโหนดไม่ทราบค่า

 เมือทําการระบุตําแหน่งจะทําการดึงค่า RSSI ระหว่างโหนดอ้างอิงต่าง ๆกับโหนดไม่ทราบ ค่าออกมา

$$
OB = [RSSI1 RSSI2 RSSI3 RSSI4]
$$
 (2.46)

ี หลังจากนั้นจะนำค่า RSSI ระหว่างโหนดอ้างอิงต่าง ๆกับโหนดเป้าหมายมาเปรียบเทียบ ค่าที่ได้ จะเก็บไว้เพือหาตําแหน่ง

$$
E = \begin{bmatrix} E_1 \\ E_n \end{bmatrix}
$$
(2.47)  
=  $\sqrt{(RSSI_{11} - RSSI_1)^2 + (RSSI_{12} - RSSI_2)^2 + (RSSI_{13} - RSSI_3)^2 + (RSSI_{14} - RSSI_4)^2}$   
 $\sqrt{(RSSI_{n1} - RSSI_1)^2 + (RSSI_{n2} - RSSI_2)^2 + (RSSI_{n3} - RSSI_3)^2 + (RSSI_{n4} - RSSI_4)^2}$ (2.48)

ซึ่งตำแหน่งที่ได้จะเป็นตำแหน่งของ LF ที่มีค่าความผิดพลาดน้อยที่สุด

$$
X(OB) = X (min(E))
$$
 (2.49)

้ข้อดี คือความเร็วในการหาตำแหน่งและไม่จำเป็นต้องปรับแต่งอัลกอริทึม ข้อจำกัด อัลกอริทึมนี้ไม่ ้ เหมาะสมที่นำไปใช้วัดบริเวณที่มีพื้นที่กว้าง เนื่องจากจะทำให้การคำนวณมีความซับซ้อนมากขึ้น เดิมอัลกอริทึมดังกล่าวใช้วิธีการคำนวณอย่างง่ายหรือใช้เพียงแค่จับคู่ข้อมูลกันเท่านั้น

## **2.7.3 วิธีการหาข้อผิดพลาดน้อยทีสุด 3 ค่า (3- Nearest Neighbor Methods) [19]**

 ลักษณะคล้ายกันกับข้อ 2.7.2 แต่วิธีนี จะใช้ค่าความผิดพลาดทีน้อยทีสุด 3 ค่ามา หาค่าตําแหน่งเฉลีย

$$
X(OB) = (X(min_1(E)) + X(min_2(E)) + X(min_3(E)))/3
$$
 (2.50)

## **2.7.4 วิธีการหาข้อผิดพลาดด้วยสมการยูคลิเดียน (Euclidian Distance)[18]**

เป็ นวิธีการคํานวณหาภาพแบบทีใกล้เคียงกับตําแหน่งจริงของวัตถุ โดยระยะห่าง ของค่า E น้อยที่สุดจะถือว่าภาพแบบดังกล่าวมีความใกล้เคียงกับตำแหน่งจริงมากที่สุด โดยสูตร ระยะห่างยูคลิเดียน สามารถแสดงได้ดังนี

$$
E = \sqrt{(x_0 - x_n)^2 + (y_0 - y_n)^2}
$$
 (2.51)

โดยที E คือค่าความผิดพลาดของตําแหน่งทีอ้างอิง

 $\mathsf{x}_{\mathsf{o}}$  คือ ตำแหน่ง X จริง ณ. จุดที่วัตถุอยู่ (Actual Position)

 $y_0$  คือ ตำแหน่ง Y จริง ณ. จุดที่วัตถุอยู่ (Actual Position)

x<sub>n</sub> คือ ตำแหน่ง X ที่หามาได้จากการคำนวณ

yn คือ ตําแหน่ง Y ทีหามาได้จากการคํานวณ

เมื่อค่า e (Error) น้อยสรุปได้ว่ามีค่าความผิดพลาดน้อยหรือค่าคลาดเคลื่อนจากตำแหน่งจริงเพียง เล็กน้อย ทางผู้วิจัยเลือก วิธีการวัดค่าผิดพลาดด้วยสมการยูคลิเดียน เนื่องจากวิธีการนี้มีวิธีการ ้คำนวณที่ไม่ซับซ้อนและสามารถนำมาช่วยประเมินค่าความแม่นยำของอัลกอริทึมหาตำแหน่งได้

## **บทที 3**

## **การวิเคราะห์และออกแบบระบบ**

#### **3.1 การวิเคราะห์ระบบ**

 ในระบบการค้นหาวัตถุจําเป็ นต้องใช้ตัวแปร และอัลกอริทึมมาช่วยในกระบวนการ ้ค้นหาเพื่อให้ได้มาซึ่งพิกัดตำแหน่งที่มีความถูกต้อง และแม่นยำ กรณีข้อมูลตัวแปรนำเข้ามีความ นิดพลาดเมื่อนำมาเข้าสู่กระบวนการคำนวณตำแหน่งผลลัพธ์ที่ได้เกิดความคลาดเคลื่อนด้วย เช่นกัน

้ตัวแปรดังกล่าวคือ ค่าความแรงสัญญาณที่ดักจับมาได้จากการสื่อสารเป็นข้อความ โปรโตคอลของอุปกรณ์ 3 ตัวคือ Gateway , Blind node และ Reference node ซึ่งทั้งสาม ประเภทนี้จะสื่อสารกันด้วยข้อความโปรโตคอล Requester (ClusterID:0x0011) และโปรโตคอล Responder(ClusterID:0x0012) จึงจำเป็นต้องคัดกรองเอาเฉพาะชุดโปรโตคอลที่สื่อสารระหว่าง Blind node กับ Reference node เท่านั้น และทำการตัดเฉพาะไบท์ที่ต้องการคือ ไบท์รองสดท้าย ้มาทำการแปลงให้เป็นตัวแปรที่จะส่งออกไปคำนวณหาตำแหน่งได้อย่างถูกต้อง ซึ่งในกระบวนการ ้ค้นหาตำแหน่งของวัตถุ โดยทางทฤษฎีจะเกี่ยวข้องกับการนำสัญญาณมาใช้ในการคำนวณโดยทำ ให้สามารถประเมินระยะทางระหว่างโหนดตัวส่งและโหนดตัวรับ กรณีค่าระยะทางอยู่ไกลกันมากก็ ำรส่งผลให้ค่าสัญญาณลดน้อยลงด้วยเช่นกันซึ่งค่าความแรงของสัญญาณสามารถนำไปใช้เพื่อหา ระยะทางและตำแหน่งของวัตถุ ในปัจจุบันมีเทคนิคมากมายที่นำมาใช้ในการหาตำแหน่ง แต่ ึงานวิจัยนี้ ผู้วิจัยมีความสนใจและนำอัลกอริทึมที่มีพื้นฐานการคำนวณคล้ายกับอัลกอริทึม สามเหลี่ยมระยะแต่วิธีการได้ถูกปรับปรุงให้มีประสิทธิภาพกว่า คืออัลกอริทึม Maximum Likelihood เนื่องจากมีแนวคิดที่คล้ายกันแต่ต่างกันตรงที่จุดรับต้องมากกว่า 4 จุดและนำวิธีเชิง เมทริกซ์เชิงคณิตศาสตร์มาใช้ในการประเมินตำแหน่งวัตถุจึงทำให้วิธีนี้สามารถให้คำตอบที่เป็น พิกัด X,Y ได้มากกว่าอัลกอริทึมของสามเหลี่ยมระยะ[27] อัลกอริทึม Min-Max เป็นอัลกอริทึมที่มี ้วิธีการคำนวณไม่ยุ่งยากและซับซ้อน แต่ให้ผลลัพธ์ที่มีค่าแม่นยำและมีความน่าเชื่อถือ ซึ่งจะใช้ โหนดรับตั้งแต่ 3 จุดขึ้นไป หลักการหาค่าแบบเฉลี่ยเชิงคณิตศาสตร์ของระยะกรณีตามแนวแกน X จะเลือกพิกัดตามแนวแกน Xmax และ Xmin โดยเลือกให้ค่าอยู่ภายใต้กรอบสี่เหลี่ยมและแนวแกน Y ทำเช่นเดียวกันทั้ง Ymax และ Ymin คำตอบพิกัดจะได้มาจากการหาค่าเฉลี่ยของทั้ง 2 แกนจะ ี ได้มาเป็นตำแหน่งพิกัดที่ดีที่สุด คือ X และ Y ของตำแหน่งวัตถุนั้น[26]

### **3.2 แนวคิดในการพัฒนา**

จากการศึกษาเรื่อง การระบุพิกัดโดยการประมาณค่า (Proximity localization) ทาง ผู้วิจัยสนใจที่จะใช้เครือข่ายไร้สายในมาตรฐาน Zigbee มาใช้ในการพัฒนาเพื่อทำการระบุ ้ตำแหน่ง โดยจะนำเอาพารามิเตอร์ที่อยู่ภายในโปรโตคอลที่ถูกต้องโดยผ่านกระบวนการการคัด กรองแล้วมาทําการแปลงสัญญาณให้สามารถนํามาใช้ในการคํานวณและประเมินตําแหน่งได้ ่ อย่างแม่นยำและมีความใกล้เคียงกับตำแหน่งจริงมากที่สุด

ระบบระบุตำแหน่งของงานวิจัยนี้แบ่งออกเป็น 2 ส่วนคือ ส่วนของชุดอุปกรณ์เซ็นเซอร์ไร้ สายและส่วนของโปรแกรมประยุกต์ที่ใช้แสดงผล ชุดอุปกรณ์เซ็นเซอร์ไร้สายที่ใช้ในการวิจัย ได้แก่ ชุดพัฒนา Zigbee TI CC2431 ของบริษัท Texas Instruments จำนวน 1 ชุดโดยแบ่งออกเป็น บอร์ด SmartRF@04EB จำนวน 2 บอร์ด ซึ่งเป็นบอร์ดที่ทำหน้าที่ในการเชื่อมต่อและส่งข้อมูลเข้า ึกับเครื่องคอมพิวเตอร์เพื่อสำหรับใช้แสดงผล เสาอากาศสำหรับใช้ทำการติดต่อสื่อสารผ่านอากาศ (2.4GHz antennas) 12 ชุด และแบตเตอรี่ (SoC\_BB) 10 ชุด และ Evaluation modules CC2431EM 10 ชุด คือโหนดอ้างอิง (Reference node) และ CC2430EM 2 ตัวสําหรับโหนด ่ เป้าหมาย (Blind node) และในส่วนของชุดพัฒนาซอฟท์แวร์ คือ เครื่องมือสำหรับพัฒนาโปรแกรม บนชิป CC2430 และ CC2431 คือ IAR Embedded Workbench , โปรแกรมสําหรับฝัง source embedded คือ SmartRF Studio 7 , โปรแกรมสําเร็จรูปใช้ในการระบุตําแหน่งของ TI คือ Z-Location Engine

**ตัวรับส่งสัญญาณวิทยุ (Transceiver)** ได้เลือกใช้โมดูล TICC2430-31 ของบริษัท Texas Instruments ซึ่งมีจุดเด่นอยู่ที่ มีข้อมูลรีจิสเตอร์ ในมาตรฐานของ Zigbee และสามารถสร้าง Routing Topology ได้หลายแบบและง่ายต่อการใช้งานและกำหนดค่า โดยทำการเชื่อมต่อกับ ไมโครคอนโทรเลอร์ผ่านโมดูล Evaluation และสามารถกําหนดค่าได้โดยโปรแกรมของทาง บริษัทผู้ผลิต

#### **3.3 การออกแบบระบบ**

#### **3.3.1 ภาพรวมของระบบ**

จากโหนดอ้างอิง (Reference node) ถูกแปะติดไว้ตามจุดต่าง ๆที่ทราบตำแหน่งแน่นอน ภายในอาคาร และโหนดเป้าหมาย (Blind node) ติดอยู่กับตัวอุปกรณ์ที่เราต้องการทราบตำแหน่ง โหนดเป้าหมายสื่อสารกับโหนดอ้างอิงโดยผ่านโปรโตคอลซิกบี และทำการคำนวณตำแหน่ง ตนเองและส่งข้อมูลนี้ไปที่จุด Dongle/Gateway ซึ่งติดอยู่กับคอมพิวเตอร์

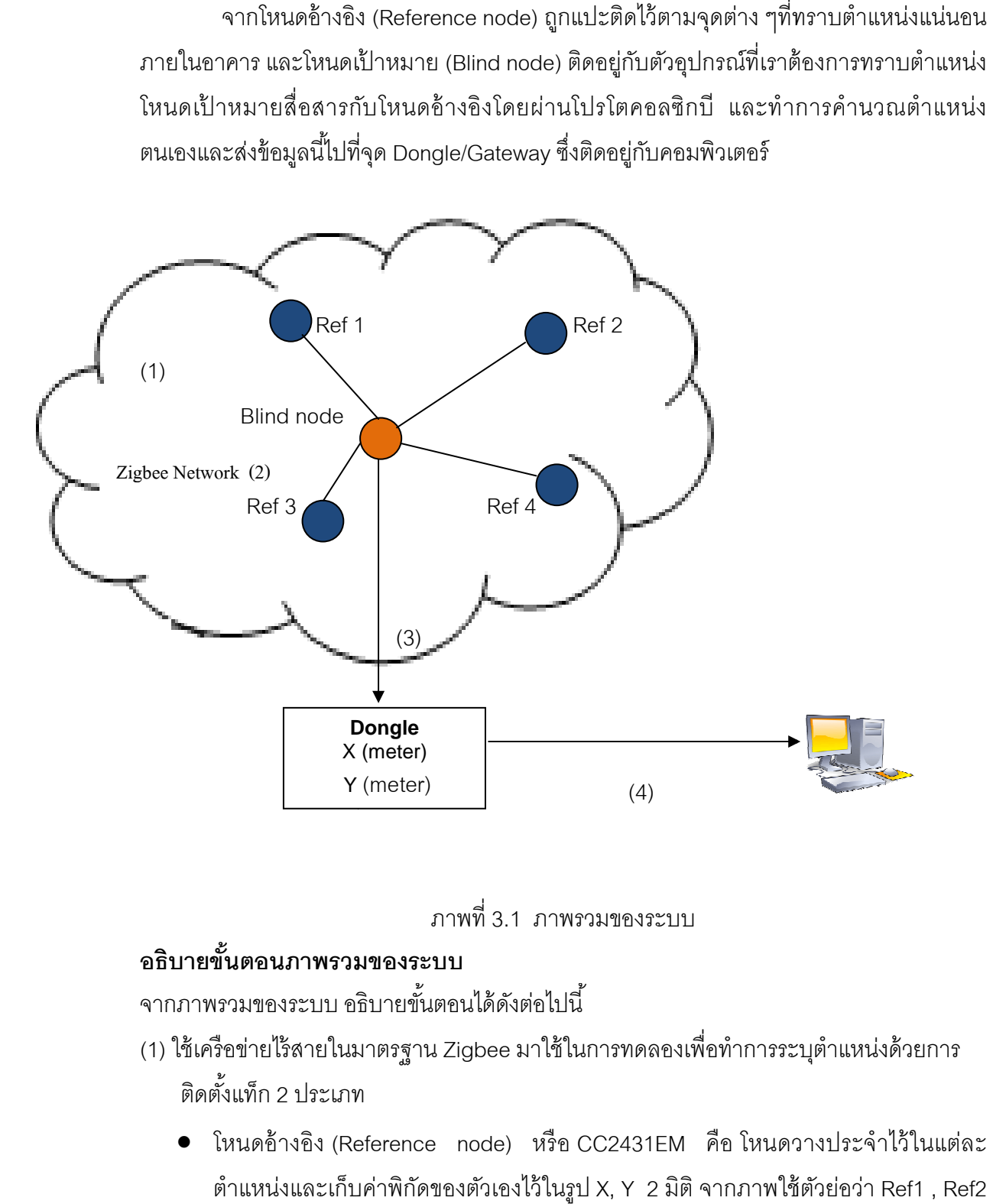

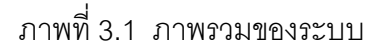

## **อธิบายขั4นตอนภาพรวมของระบบ**

จากภาพรวมของระบบ อธิบายขั้นตอนได้ดังต่อไปนี้

- (1) ใช้เครือข่ายไว้สายในมาตรฐาน Zigbee มาใช้ในการทดลองเพื่อทำการระบุตำแหน่งด้วยการ ติดตั้งแท็ก 2 ประเภท
	- โหนดอ้างอิง (Reference node) หรือ CC2431EM คือ โหนดวางประจําไว้ในแต่ละ ตำแหน่งและเก็บค่าพิกัดของตัวเองไว้ในรูป X, Y 2 มิติ จากภาพใช้ตัวย่อว่า , Ref3 และ Ref4
- $\bullet$  โหนดเป้าหมาย (Blind node) คือบอร์ดตัวที่ 1 SmartRF04EB (1)โหนดเป้าหมายจะ ี่ได้รับค่าตำแหน่ง X,Y และค่าความแรงสัญญาณ( RSSI ) หน่วยเป็น -dBm ค่า Index จากโหนดอ้างอิงทุกตัว และโหนดเป้ าหมาย (Blind node) จะทําการคํานวณโดยใช้ ระยะทาง (Range based) กับค่าความแรงของสัญญาณจากโหนดอ้างอิง เพื่อหา ตําแหน่งเป็ นพิกัดของตําแหน่งของโหนดเป้ าหมายได้ในหน่วยเมตร
- (2) หลังจากคํานวณเรียบร้ อยแล้วต่อไปคือ การส่งผลลัพธ์ (output) ออกมาโดยผ่าน ้ สัญญาณโพรโตคอลซิกบี มีค่า X,Y ที่บอกพิกัดมาในรูปแบบของเมตร
- (3) ข้อมูลดังกล่าวถูกส่งต่อมาที่บอร์ดตัวที่ 2 SmartRF04EB (2) หรือ Dongle ที่ทำหน้าที่ เสมือน Gateway และส่งผลลัพธ์ออกไปที่คอมพิวเตอร์
- (4) รับค่าผลลัพธ์ (output) ส่งแสดงผลออกทางจอภาพ คอมพิวเตอร์มีซอฟต์แวร์ Z-Location Engine Screenshot ซึ่งนำข้อมูลนี้มาแสดงตำแหน่งของโหนดเป้าหมายเป็น ภาพ

### **3.3.2 การออกแบบและปรับเปลียนโปรโตคอลสือสารบน Hardware**

กระบวนการสื#อสารของอุปกรณ์ระหว่าง Reference node , Blind node และ Gateway จะสื่อสารกันด้วย Protocol messages ที่เกิดขึ้นได้จากทั้ง 3 ประเภท ดังภาพ 3.2

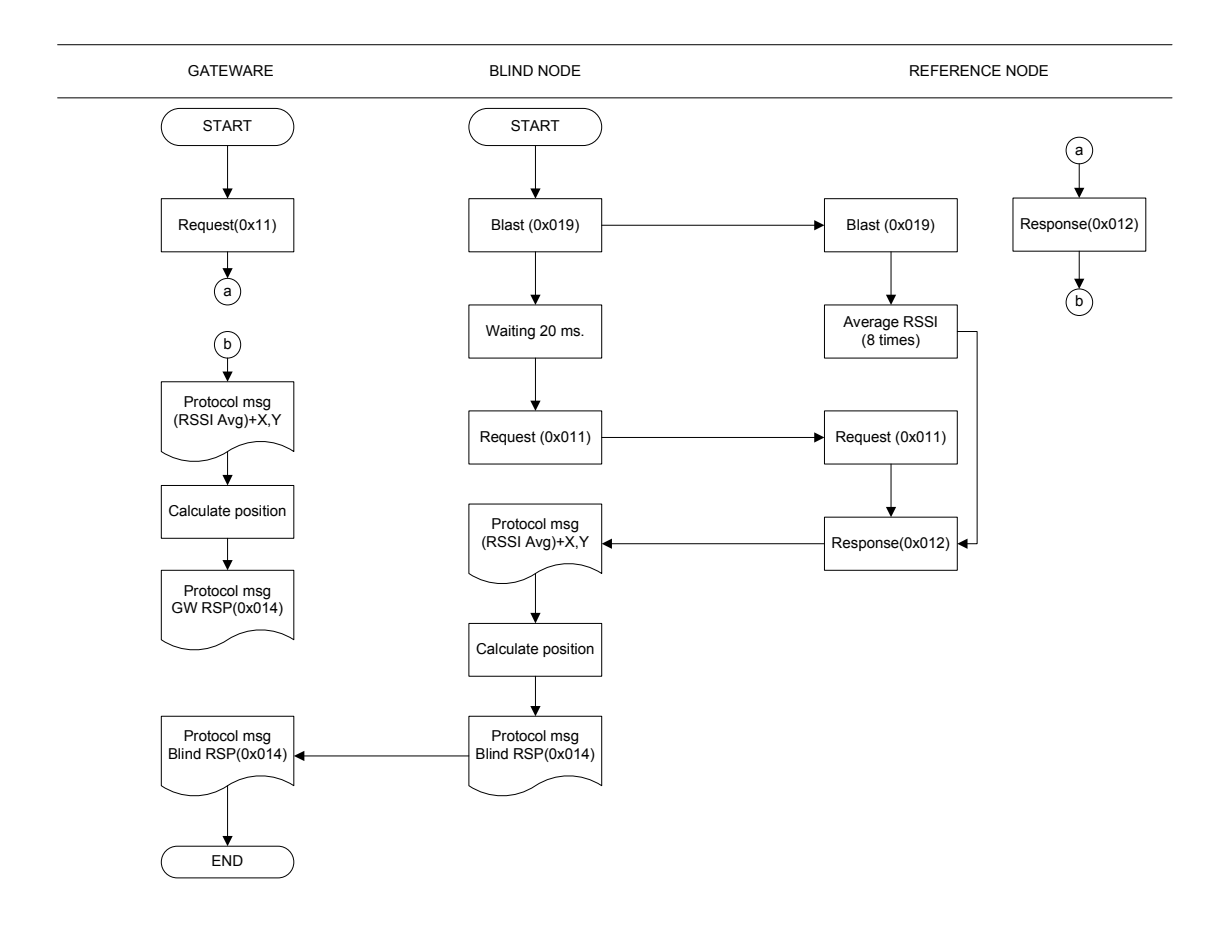

ภาพที่ 3.2 แสดงการรับ-ส่ง Protocol Messages ของการสื่อสารระหว่างอุปกรณ์ Geteway , Blind Node และ Reference Node

สามารถอธิบายขั้นตอนการรับและส่งโปรโตคอลได้ ดังต่อไปนี้

เริ่มจาก Blind node ทำการส่ง Protocol Blast Messages 8 ครั้งกระจายออกไปยัง Reference node ในทุกจุดพื้นที่ที่ได้ทำการติดตั้งประจำไว้ตามแต่ละพื้นที่ทุกตัวที่สามารถรับสัญญาณได้ ซึ่ง เมื่อ Reference node ได้ยินจึงทำการเฉลี่ยค่าความสัญญาณ 8 ครั้งเก็บไว้ที่ตัว Reference node แบบชุด Package ขณะที่ Blind node รอให้ Reference node ทำการเฉลี่ย( 20 วินาที) ส่ง Request messages (0x011) เพื่อไปขอชุดโปรโตคอลกับตำแหน่ง Reference node แต่ละตัว เมื#อ Reference node ได้รับRequest messages (0x11) มันก็จะเตรียมส่ง Protocol Message (0x012) มาเป็นชุดโปรโตคอลพร้อมค่า X,Y ของ Reference node ในแต่ละตัวกลับไป จากนั้น Blind node คำนวณหาตำแหน่ง ตอบเป็น Protocol Message  $(0x014)$  ไปยัง Gateway เพื่อ แสดงผล ในขณะเดียวกัน Gateway สามารถส่ง Request Messages และรอรับ Response Message ได้เช่นเดียวกันกับ Blind node ด้วยเหตุนี้จึงเป็นเหตุให้ Protocol Messages ได้รับ ิตอบกลับมา 2 แหล่งคือ Gateway และ Blind Node เพื่อความถูกต้องของการนำเข้าชุดข้อมูล

โปรโตคอล ที่ต้องการเฉพาะชุดข้อมูลจาก Blind node Response เท่านั้นจึงต้องมีการแก้ไขใน ้ ส่วนของ Source code Embedded และทำการปิดช่องทางในบางคำสั่งบน Method โปรแกรม

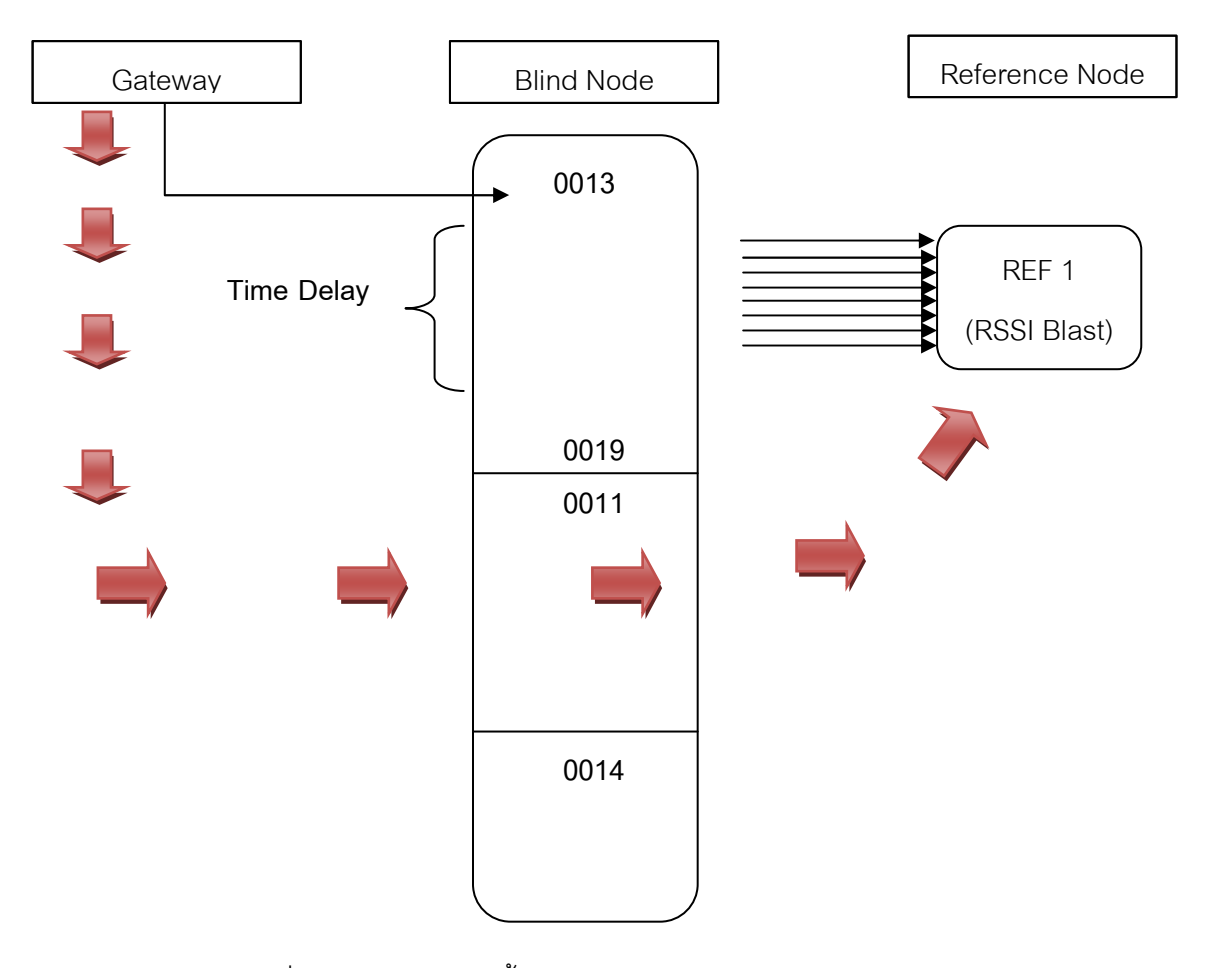

ภาพที่ 3.3 แสดงอธิบายขั้นตอนการรับและส่ง Protocol Messages

#### **กระบวนการทํางานของ Smartboard และ Chipcon CC2430 กับ CC2431**

Gateway จะส่ง 0013 ไปยัง Blind node เมื่อ Blind node ได้รับก็จะทำการ Blast ค่า RSSI 8 ิ ครั้งมายัง Reference node จากนั้น Reference node จะทำการหาค่าเฉลี่ย คำนวณใช้เวลาอย่ ประมาณ 200 Ms (Time Delay)เพื่อให้ Reference node ทำการคำนวณหาค่า RSSI Blast ที่ Reference node ได้ยินมาจาก Blind ทั้งหมด 8 ครั้งเก็บไว้ใน memory ของตัว Reference เอง จากนั้น Blind node จะทำการ Request 0011 ไปหา Reference node ซึ่ง Reference node จะ ทําการคิดคํานวณค่า RSSI (AVG) = RSSI Blast + RSSI 0011 แล้วส่งต่อกลับไปให้ Blind node เมื่อ Blind node ได้รับทำการคำนวณหาตำแหน่งเสร็จตอบ 0014 กลับไปยัง Gateway พร้อมทั้ง แสดงตําแหน่งบน Map

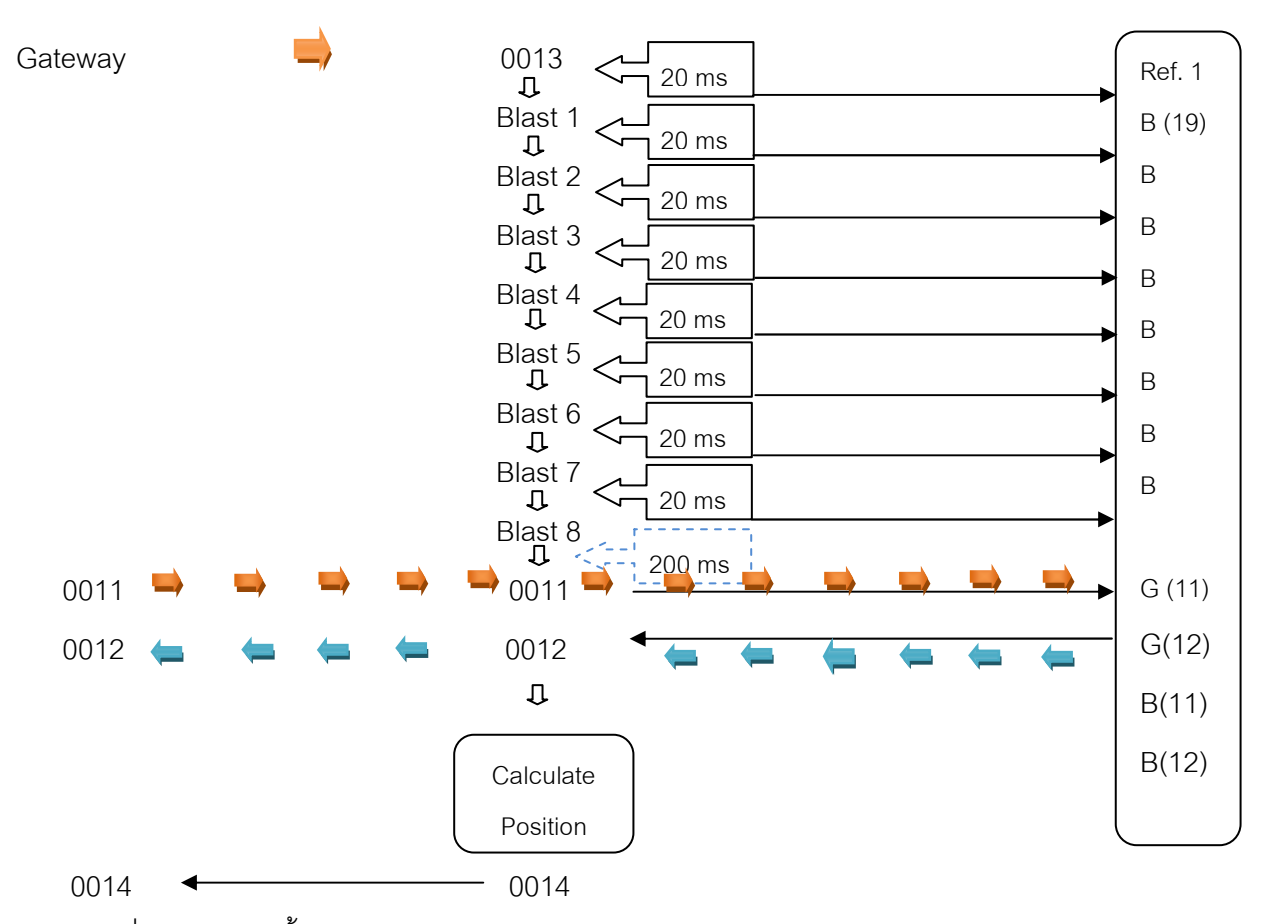

ภาพที่ 3.4 อธิบายขั้นตอนการรับและส่ง Protocol Messages ระหว่าง Blind node และ

Reference node กับ Gateway

#### **การทํางานของ Message Protocol**

- 1) เริ่มต้นจาก Gateway ส่ง 0013 ไปให้ Blind node เมื่อได้รับมันจะทำ 0019 กระจาย ออกไป 8 ครั Cงต่อ 1 Reference node
- 2) เมื่อ Blind ทำการส่ง Blast ออกไปหา Reference node เสร็จเรียบร้อยแล้ว Blind ก็จะส่ง message 0011 ออกไป
- 3) เมื่อ Reference node ได้รับ Blast มาครบ 8 ครั้งมันจะคำนวณหาค่าเฉลี่ยภายในตัวมัน เอง จากนั้นมันก็รอ message request 0011 เมื่อมันได้ message request 0011 มามัน จะทําการคํานวณโดยเอา Blast ที# Reference เก็บไว้ใน memory + message request 0011 จะส่ง 0012 กลับไป

#### **รูปแบบ Protocol messages**

#### **สําหรับ Blind node**

- $\bullet$  Protocol จะต้องมี msg เริ่มต้นดังนี้ : 0x02 0x10 0x18 0x14 0xCB
- $\bullet$  วิธีการคือ นับจำนวน Length ของ byte ไม่เกิน 25 หลัก เริ่มที่ 0xFF

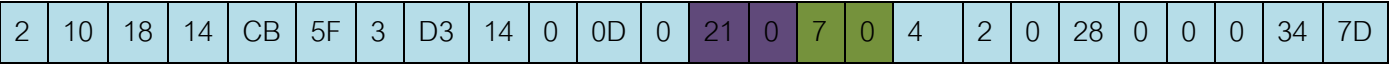

ภาพที่ 3.5  $\,$ รูปแบบโปรโตคอลของ Blind node response messages (0x014)

### **สําหรับ Reference node**

- Protocol จะต้องมี msg เริ่มต้นดังนี้ : 0x02 0x10 0x18 0x0C 0xCB 0x73
- $\bullet$  วิธีการคือ นับจำนวน Length ของ byte ไม่เกิน 17 หลัก เริ่มที่ 0xFF

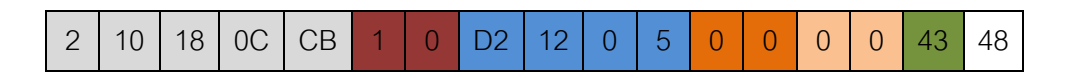

ภาพที่ 3.6  $\,$ รูปแบบโปรโตคอลของ Reference node response messages (0x012)

### **3.4 การออกแบบการทํางานของโปรแกรม**

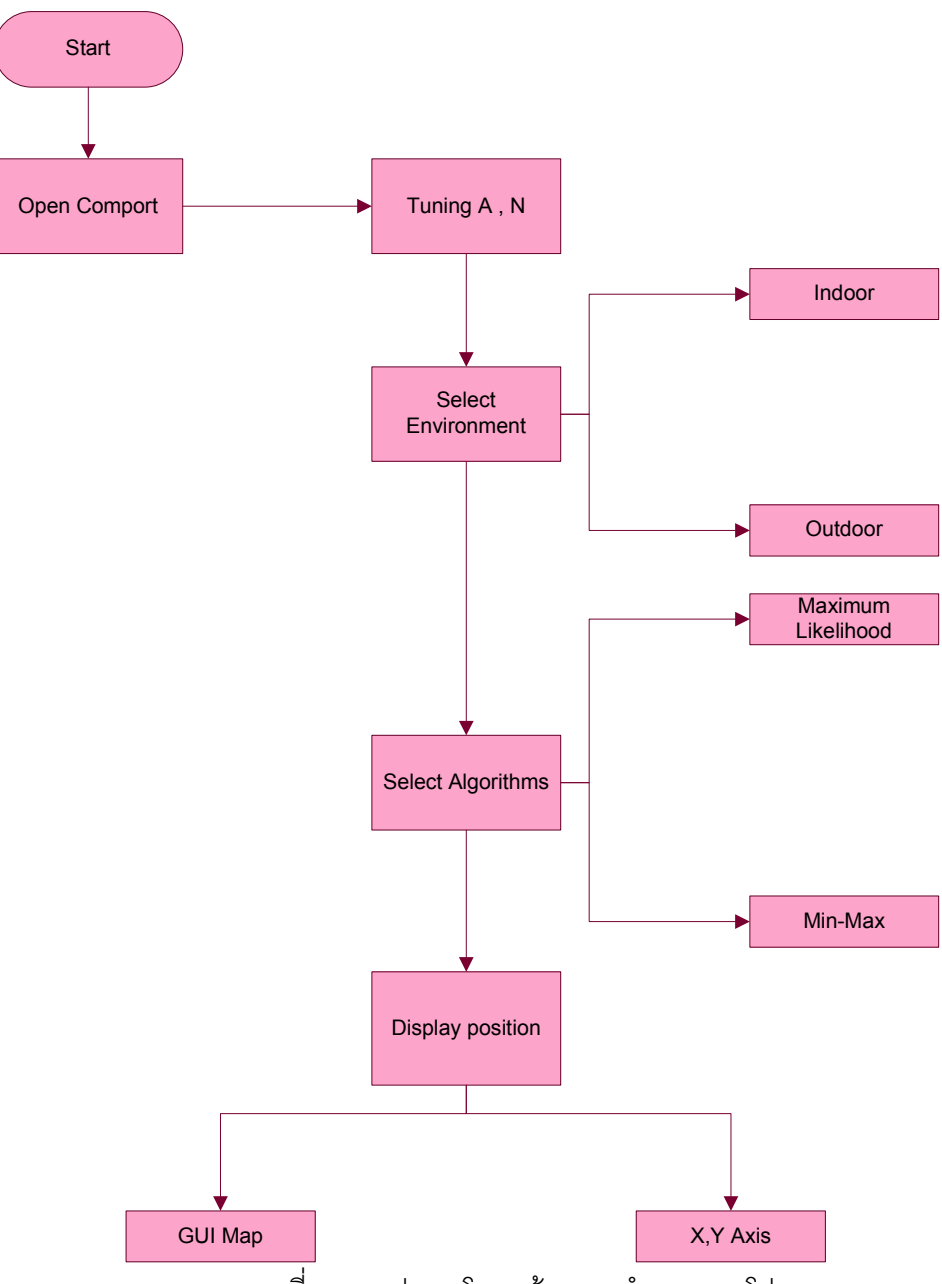

ภาพที# 3.7 รูปแบบโครงสร้างการทํางานของโปรแกรม

## ี สามารถอธิบายโครงสร้างได้ ดังต่อไปนี้

เริ่มต้นจากการ เชื่อมต่อระหว่างชุดอุปกรณ์กับโปรแกรมผ่าน Com Port เลือกเมนูสภาพแวดล้อม ในขณะนั้นเป็นประเภท Indoor หรือ Outdoor ค่า A และ N ระบบจะ Set ค่าอัติโนมัติแต่กรณี ้ต้องการเปลี่ยนแปลงสามารถปรับแก้ได้ เลือกอัลกอริทึมที่จะใช้หาตำแหน่ง ผลลัพธ์แสดงเป็น 2 ส่วนคือ พิกัด X.Y หรือแบบแสดงออกทางแผนที่

#### **3.5 สถาปัตยกรรมระบบ**

จากภาพรวมของระบบ จะนำมาทำการออกแบบเป็นสถาปัตยกรรมระบบดังภาพที่ 3.8 โดยจะประกอบด้วยส่วนการจัดการข้อมูลและส่วนแสดงผล

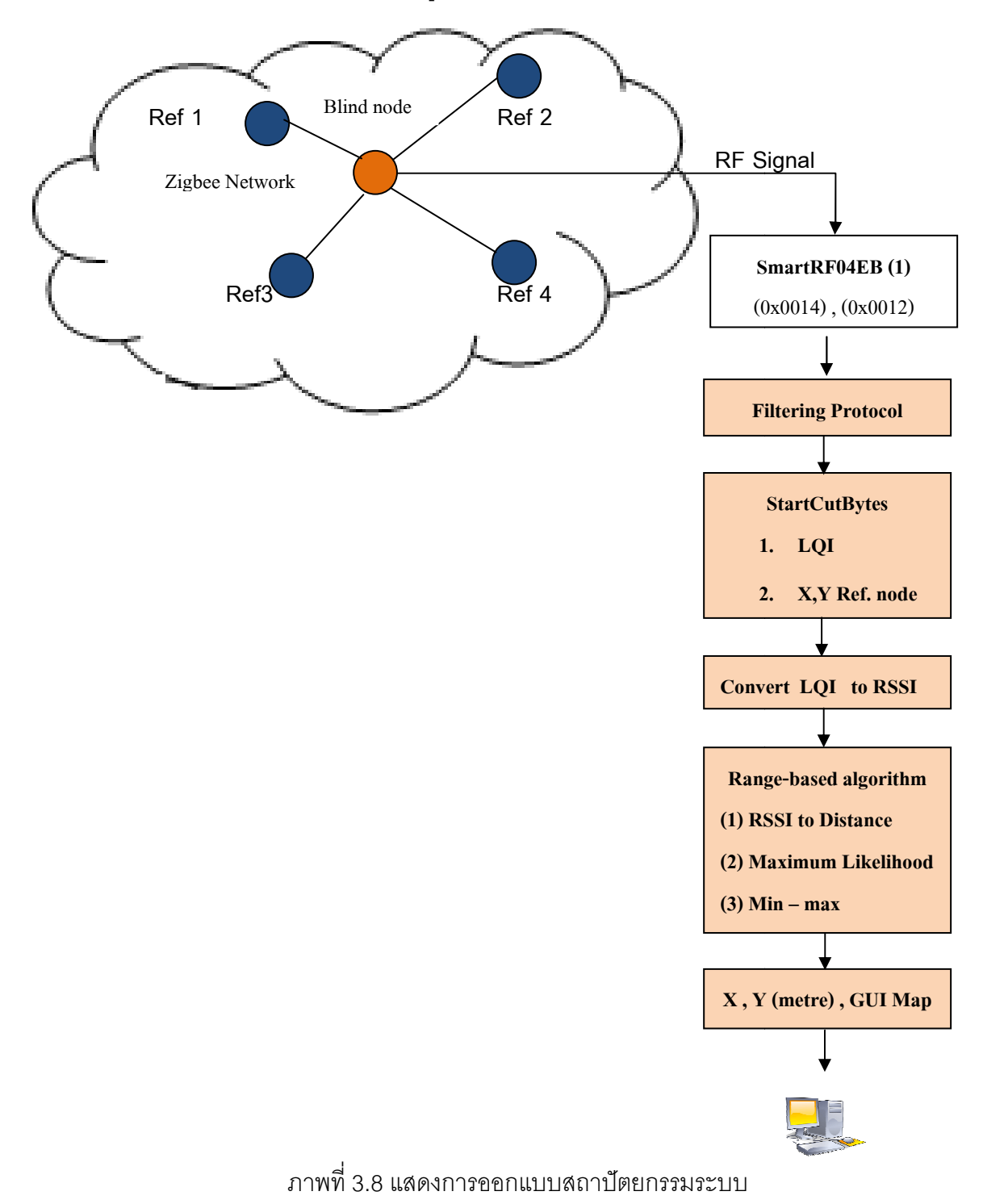

#### **สถาปัตยกรรมระบบประกอบด้วย**

(1) เริ#มต้นจาก Blind node ส่ง Protocol Blast Messages (0x019) ไปยัง Reference node ทุกตัว หลังจากนั้นเมื่อ Reference node ทำการเฉลี่ยค่า RSSI และรอจังหวะ Request Message (0x011) จาก Blind node ซึ่ง Blind node กำหนดไว้ที่ 20 วินาทีเมื่อครบแล้วก็จะ ส่ง Messages ดังกล่าวออกไปจากนั้น เมื่อ Reference node ได้รับ Message Request ้ ดังกล่าวก็จะนำชุดข้อมูลส่งเป็นแบบ Package Protocol พร้อมกับตำแหน่งกลับไปยัง Blind node

- (2) Messages Protocol ถูกส่งมาเก็บไว้ที่ Smartboard RF04eb
- (3) โปรแกรม Location Engine ทำการคัดกรองโปรโตคอลที่มีความสมบูรณ์และถูกต้องตาม มาตรฐาน
- (4) โปรแกรมนำชุดโปรโตคอลที่ถูกต้องมาทำการตัดเอาเฉพาะไบท์ที่ต้องการคือ รองไบท์ สุดท้าย คือไบท์ที่เก็บค่า LQI
- (5) นํา LQI มาทําการแปลงเป็ นค่า RSSI
- (6) นําไปคํานวณแปลง RSSI เป็ น Distance และส่งเข้าไปคํานวณต่อในสมการทาง คณิตศาสตร์ Maximum Likelihood และ Min-Max
- (7) ได้พิกัดออกมาเป็นคำตอบ X,Y และนำผลไปแสดงต่อหน้าจอแผนที่ (GUI Map)

### **3.6 การปรับเปลียนค่าตัวแปร A , N ให้เหมาะสม**

ผู้ใช้งานสามารถปรับเปลี่ยนค่าตัวแปร A และ N ให้สอดคล้องกับสิ่งแวดล้อมใน ขณะนั้นได้เนื่องจากมีการใส่เมนูการปรับเปลี่ยนหรือสามารถเลื่อน Scroll bar ตามปกติระบบจะมี ค่า Default ให้แล้วตามสภาพแวดล้อม

#### **3.7 การประเมินประสิทธิภาพของการหาตําแหน่งวัตถุ**

ผู้วิจัยจะทำการประเมินผลลัพธ์หลังจากคำนวณหาตำแหน่งพิกัด X,Y ด้วยอัลกอริทึม Maximum Likelihood , Min- Max และ TI ด้วยสมการวัดค่าความผิดพลาด (Euclidian Distance  $Error)$  ดังสมการบทที่ 2 ข้อ ( 2.51 )

**บทที 4** 

## **การออกแบบและพัฒนาเครืองมือการค้นหาตําแหน่งวัตถุ**

ในบทนี้จะกล่าวถึงรายละเอียดการพัฒนาเครื่องมือเพื่อการค้นหาตำแหน่งวัตถุทั้งแบบ ภายในอาคารและภายนอกอาคาร โดยจะกล่าวถึงโครงสร้ างของเครืองมือ ส่วนประกอบของ เครืองมือ การแก้ส่วนของซอฟท์แวร์บนชิปครอน CC2430 และ CC2431 เพือให้อุปกรณ์เปลียน ทิศทางในการสื่อสาร โปรโตคอลสื่อสารระหว่างโหนดหลักการการร้องขอและการตอบรับ การ ตรวจสอบ แล ะ คัดกรองโปรโต คอลรวมทั้ง เ ครื่องมือที่นำมาใช้ ในการ พัฒนา ซึงมีรายละเอียดดังนี

### **4.1 การออกแบบองค์ประกอบของโปรแกรม**

ประกอบด้วยโมดูลสําคัญ ดังต่อไปนี

- 1. มีโมดูลสําหรับคัดกรองชุดโปรโตคอล ในกระบวนการสือสารระหว่าง Reference node และ Blind node จะมีโปรโตคอลหลากหลายรูปแบบอาทิ Protocol Blast Messages (0x019) , Protocol Request Messages (0x011) , Protocol Response Messages (0x012) และ Protocol Blind Configure Request Messages (0x013) จะเลือกมา เฉพาะโปรโตคอลทีถูกต้องและมีความสมบูรณ์ครบถ้วน
- 2. มีโมดูลการแปลงค่าสัญญาณ LQI (0-255) เป็ นค่าความเข้มสัญญาณ RSSI (40 95) dBm .
- 3. มีโมดูลการนำค่าข้อมูลนำเข้า (Input Parameter) มาคำนวณและแปลงค่าเป็นระยะทาง (Distance)
- 4. มีโมดูลการรับค่าตัวแปรระยะทาง (Distance) มาคำนวณหาตำแหน่งด้วยอัลกอริทึม Maximum Likelihood และอัลกอริทึม Min-Max
- 5. มีโมดูลการแสดงค่าตําแหน่งพิกัด (X,Y) และแสดงผลลัพธ์ออกมาเป็ นแผนที (GUI Map)

### **4.2 สภาพแวดล้อมทีใช้ในการพัฒนาเครืองมือ**

 สภาพแวดล้อมทีใช้ในการพัฒนาเครืองมือ ผู้วิจัยได้ใช้ฮาร์ดแวร์ และซอฟต์แวร์ ซึงมี รายละเอียดดังนี

### **4.2.1 ฮาร์ดแวร์**

้ฮาร์ดแวร์สำหรับพัฒนาเครื่องมือเพื่อใช้สำหรับค้นหาตำแหน่งวัตถุ มีรายละเอียดดังนี้

- 1. เครืองคอมพิวเตอร์โน้ตบุ๊ก Asus K40INseries หน่วยประมวลผล Intel Core 2 Duo T6500 2.10 กิกะเฮิร์ทซ์
- 2. หน่วยความจํา (Memory) 4.0 กิกะไบต์
- 3. จานบันทึกแบบแข็ง (Hard disk) ความจุ 250 กิกะไบต์

#### **4.2.2 ซอฟต์แวร์**

้ซอฟต์แวร์สำหรับพัฒนาเครื่องมือเพื่อใช้สำหรับค้นหาตำแหน่งวัตถุ มีรายละเอียดดังนี้

- 1. ระบบปฏิบัติการไมโครซอฟท์วินโดวส์ 7 อัลทิเมต (Microsoft Windows 7 Ultimate)
- 2. Microsoft Visual Studio Express 2010 เครืองมือทีใช้พัฒนาโปรแกรมภาษา C#
- 3. Photoshop CS สําหรับสร้างแผนทีบนกริด GUI map
- 4. ภาษาซีชาร์ป (C# Language) รุ่น 5.2.6 สําหรับพัฒนาแอพพลิเคชัน
- 5. โปรแกรม Docklight Scripting 1.9 สําหรับดักจับ Messages Protocol
- 6. โปรแกรม Virtual Serial Port Emulator สําหรับการควบคุมการทํางานของการ เชือมต่อ Com Port ทีมีการเชือมต่อกันมากกว่า 1 คู่สาย
- 7. โปรแกรม IAR Embedded Workbench สําหรับพัฒนาต่อเติม source code บน อุปกรณ์ชิปคอน
- 8. โปรแกรม SmartRF studio 7 สำหรับใช้ Burn โปรแกรมลงบนชิปคอน
- 9. โปรแกรม LE Monitor สำหรับตรวจสอบการเคลื่อนไหวของโปรโตคอลเป็นแบบ Messages
- 10. โปรแกรม Package Sniffer สําหรับตรวจสอบการเคลือนไหวของโปรโตคอลเป็ นแบบ **Packages**
- 11. โปรแกรม Z-Location Engine สําหรับนําค่า X,Y มาเปรียบเทียบกับผลการทดลอง
- 12. โปรแกรม SciLAB 5.3.3 สําหรับแปลงสมการของอัลกอริทึมทีใช้ในการหาตําแหน่ง
- 13. โปรแกรม MathType สําหรับการพิมพ์สมการ

### **4.3 การเชือมต่ออุปกรณ์**

 อุปกรณ์ทุกตัวอาทิ SmartRF04eb , CC2431 และ CC2430 จะสามารถสือสารกันได้ จําเป็ นต้องทําการลงโปรแกรม Firmware โดยกําหนดดังนี

- Blind node ใช้ Chipcon CC2430 และลงโปรแกรมโหมด End Device BB
- Reference node ใช้ Chipcon CC24301 และลงโปรแกรมโหมด Router BB
- SmartRF04eb ใช้ Chipcon CC2430 และลงโปรแกรมโหมด Corordinotor EB

### **4.4 หมวดโปรแกรมการทํางานของโปรโตคอล**

 โปรโตคอลทีใช้สือสารระหว่างกันของอุปกรณ์ระหว่างตัวส่ง (Blind node) และตัวรับ (Reference node) ประกอบด้วยชุดโปรโตคอลดังนี

- Cluster ID 0x0019 : สําหรับ Blind node ส่ง Blast Messages ไปหา Reference node ทุกตัวที่ถูกติดตั้งอยู่ตามจุดต่าง ๆ
- Cluster ID 0x0011 : สําหรับ Blind node หรือ Gateway ส่งไปร้องขอข้อมูล โปรโตคอลจาก Reference node
- Cluster ID 0x0012 : สําหรับ Reference node ใช้ตอบกลับ Requester
- Cluster ID 0x0013 : สําหรับ Blind node สําหรับแก้ไขค่า Configuration ตัวเอง
- Cluster ID 0x0014 : สําหรับ Blind node ตอบตําแหน่งทีตัวเองคํานวณเสร็จ เรียบร้ อยแล้วกลับไปยัง Gateway [23]

#### ผู้วิจัยได้ปรับแก้ 2 ส่วน

ส่วนแรก : ส่วน Firmware สําหรับฝังลงบน Chipcon

 ได้แก้ไขส่วนของ Gateway ไม่ให้ส่ง Request Message (0x0011) ไปยัง Reference node และสร้าง Hex File เพื่อเป็น Firmware สำหรับติดตั้งบนตัวชิป (ภาคผนวก ข.)

ส่วนสอง : ส่วนการพัฒนาระบบการค้นหาวัตถุ ด้วยการเพิม StartCutByte Method มา ตรวจสอบโดย โปรโตคอลต้องเรียงลําดับ ดังนี

1. รับ Blind Response Cluster ID 0x0014

 รูปแบบ Response Message เริมต้นที 0x02 0x10 0x18 0x14 0xCB ไม่เกิน 25 หลัก เริมที 0xFF

- 2. ส่ง Message Cluster ID 0x0019 (Trigger message)
- 3. ส่ง Message Cluster ID 0x0011 (Request Message) ประกอบด้วย 5 ไบท์

ไบท์ 0 & 1 : ตําแหน่ง X ของ Reference node

ไบท์ 2 & 3 : ตําแหน่ง Y ของ Reference node

- ไบท์ 4 : ค่าเฉลีย RSSI (RSSI Blast 8 ครั ง)
- 4. รับ Message Cluster ID 0x0012 (Response Message)

 รูปแบบ Response Messgae เริมต้นที 0x02 0x10 0x18 0x0C 0xCB 0x73 และ ไบท์ไม่เกิน 17 หลักและต้องเริมที 0xFF

### **4.2.3 หมวดโปรแกรม Configurations**

 ประกอบด้วยส่วนทีทําการเชือมต่อกับ อุปกรณ์ Hardware ค่า Parameter A , N และการ เลือกสภาพแวดล้อมแบบ 2 สถานการณ์คือ (Indoor , Outdoor) และการเลือก Algorithms เพือทีจะแสดงผล ระบบจะเชือมต่อระหว่างอุปกรณ์ทีเรียกว่า Gateway ทีต่อพ่วงระหว่าง Smartboard RF04eb กับเครืองคอมพิวเตอร์

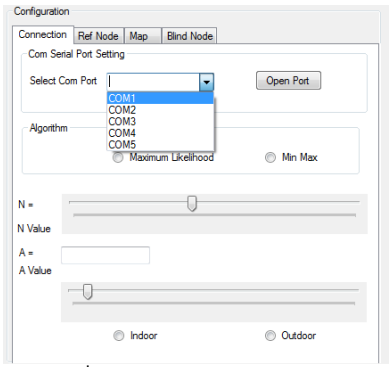

รูปที 4.1 แสดงส่วนการเชือมต่อของ Hardware กับส่วนของโปรแกรม

นําชุดโปรโตคอล 0x0012 มาตัดเอาเฉพาะ Message รองไบท์สุดท้ายคือ LQI จะมีค่า อยู่ในช่วงระหว่าง 0-255 นํามาเข้าสูตรสมการเพือแปลงเป็ นค่า RSSI มีค่าอยู่ในช่วงระหว่าง -40 ถึง – 95 (dBm) กรณีค่าเท่ากับ -81 คือค่าสัญญาณไม่สามารถติดต่อสือสารระหว่างกันได้ ดังสมการด้านล่าง

$$
RSSI = ((81 - LQI * 91) / 255)) [15]
$$
 (4.1)

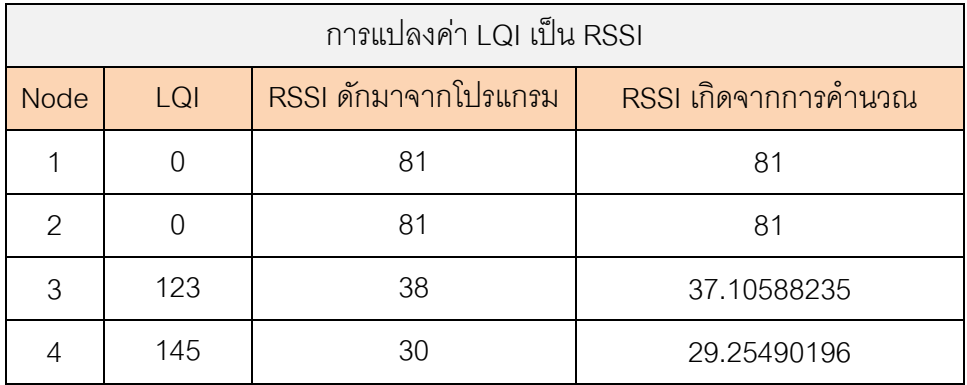

้ รูปที่ 4.1 ตัวอย่างหมวดการแปลงค่า LQI มาเป็น RSSI

## **4.2.5 หมวดแปลงค่า RSSI เป็ นระยะทาง (Distance) และคํานวณตําแหน่งด้วย อัลกอริทึม Maximum Likelihood และ Min-Max**

หลังจากเก็บค่า RSSI จากหลายตำแหน่งได้หลายค่าตามแนวพื้นที่การทดลอง เอาค่า RSSI มาคํานวณหาค่า d ด้วยสมการด้านล่าง

$$
RSSI = -10n \log_{10}(d) + A \tag{4.2}
$$

Algorithm Maximum Likelihood

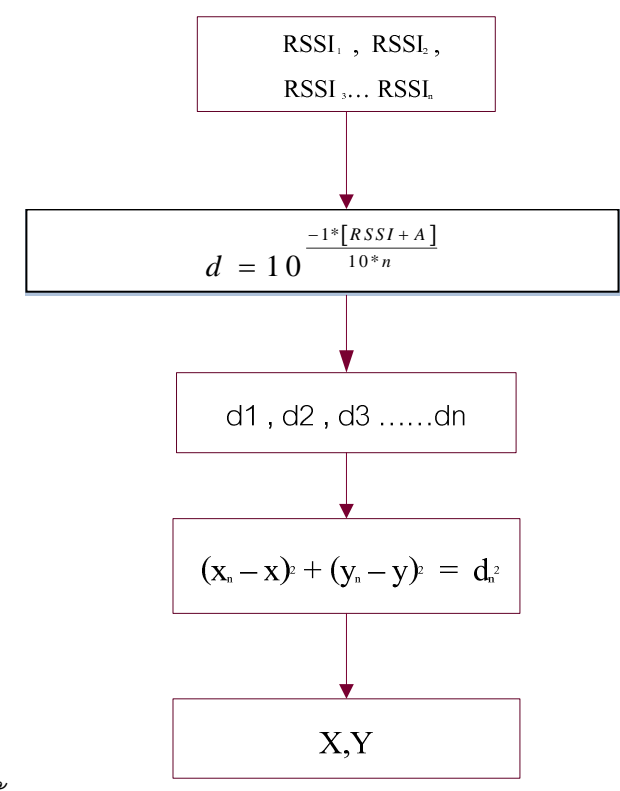

รูปที 4.2 แสดงขั นตอนการนําค่า RSSI มาแปลงเป็ น Distance หาตําแหน่งด้วยอัลกอริทึม

Maximum Likelihood

#### Algorithm Min-Max

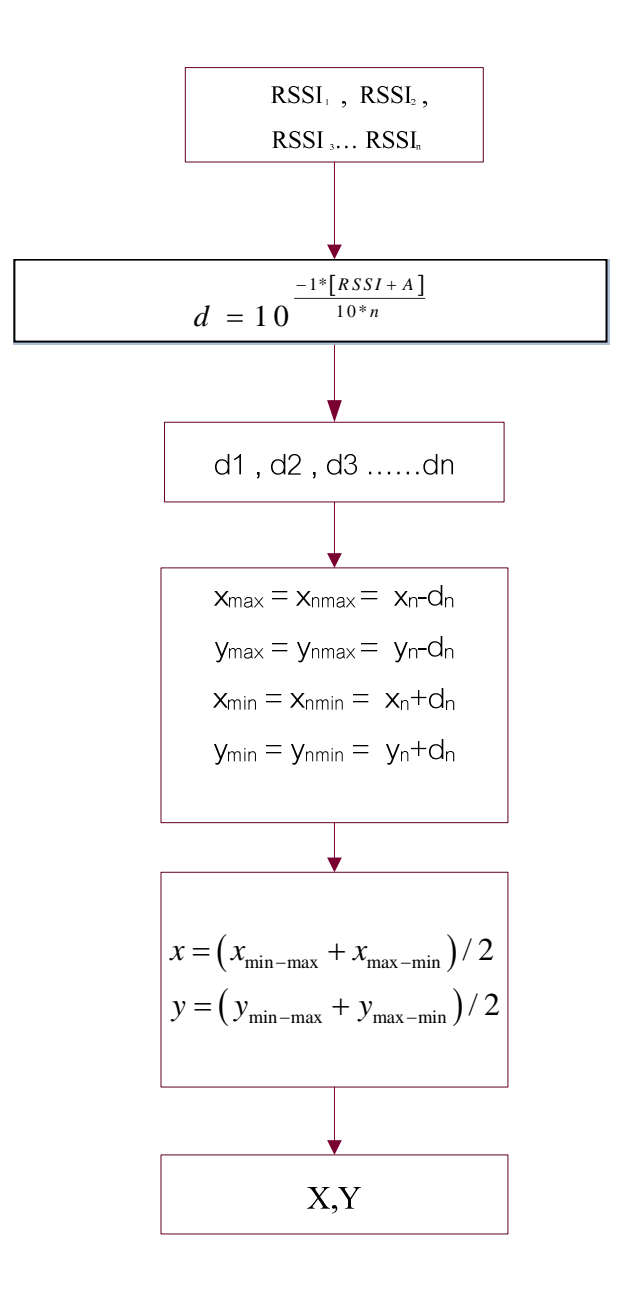

รูปที 4.3 แสดงขั นตอนการนําค่า RSSI มาแปลงเป็ น Distance หาตําแหน่งด้วยอัลกอริทึม Min-Max

หลังจากคำนวณพิกัดวัตถุได้ทั้ง 2 อัลกอริทึมจะมาทำการส่งต่อไปยังส่วนแสดงผลเพื่อให้ผู้ใช้ สามารถหาอุปกรณ์จากแผนทีจําลองได้

#### **4.2.6 การออกแบบโปรแกรมในส่วนแสดงผล**

ระบบแบ่งโมดูลการแสดงผลออกเป็น 3 โมดูลคือ

#### **4.2.6.1 การแสดงผล Log Messages**

 สําหรับแสดงถึงการเชือมต่อระหว่าง อุปกรณ์และโปรแกรมสามารถทําได้สมบูรณ์ จะมีค่าสัญญาณ RSSI ที่ดักจับมาได้ระหว่างอุปกรณ์ที่เป็น Blind node และ Reference node สือสารกัน

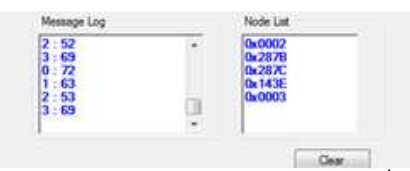

รูปที 4.4 แสดงค่าสัญญาณ RSSI และ Node หลังจากเชือมต่อเข้ามาในระบบได้

### **4.2.6.2 การแสดงตําแหน่งวัตถุแบบเป็ นพิกัด**

สำหรับแสดงถึงตำแหน่งวัตถุที่บอกพิกัด 2 มิติตามแกนตั้งและแกนนอน

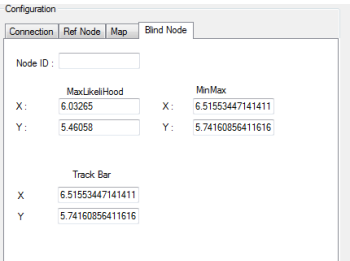

รูปที 4.5 แสดงตําแหน่งวัตถุแบบแนวพิกัด X, Y

## **4.2.6.3 การแสดงผลบนแผนทีจําลอง (Graphic User Interface)**

หลังจากระบบสามารถคำนวณหาตำแหน่งวัตถุได้เรียบร้อยแล้ว ก็จะนำพิกัด X,Y มา แสดงผลบนแผนที

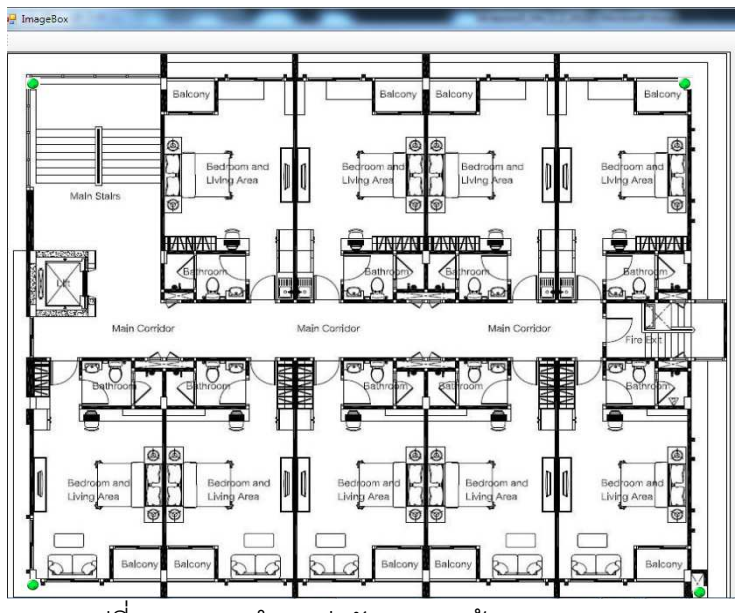

รูปที 4.6 แสดงตําแหน่งวัตถุแบบหน้าจอ GUI Map

# **4.2.7 การปรับแก้ขนาดแผนที**

ผู้ใช้สามารถแก้ขนาดแผนทีในการ Upload ได้โดยการใส่ค่า

- ความกว้างของรูปภาพ (Width) : pixels
- ความสูงของรูปภาพ (Height) : pixels

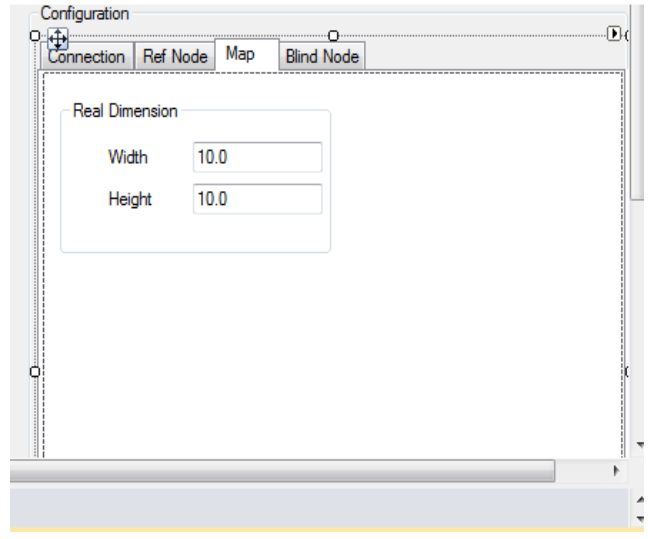

รูปที 4.7 แสดงส่วนการแก้ไขขนาดของแผนที
# **บทที 5**

#### **การทดลอง**

ผู้วิจัยได้ทําการทดสอบระบบการค้นหาตําแหน่งวัตถุแบบภายในอาคารและภายนอก อาคาร โดยระบบจะทํางานร่วมกับชุดอุปกรณ์ Zigbee ที-มีอุปกรณ์ที-เป็ นโหนดตัวส่งสัญญาณ (Blind node) และโหนดตัวรับสัญญาณ (Reference node) หลักการคํานวณหาตําแหน่งวัตถุจะ นำอัลกอริทึม Maximum Likelihood และ Min-Max มาช่วยในการหาค่าตำแหน่ง เนื่องด้วย ี สภาพแวดล้อมที่ทำการทดลองมีทั้งแบบภายในอาคารและภายนอกอาคารสภาวะของแต่ละแห่ง ี ย่อมแตกต่างกันดังนั้นระบบจะต้องใช้ค่า A ซึ่งเป็นตัวแปรชนิดหนึ่ง เป็นตัวแทนของค่าเฉลี่ยความ แรงของสัญญาณ (RSSI Average) ของสภาพแวดล้อมในขณะนั้นในระยะ 1 เมตรเท่ากัน[22] ์ โดยค่า A ที่จะถูกนำมาใช้แทนในสมการ (5.1) เพื่อสำหรับใช้หาระยะทางของวัตถุ อีกหนึ่งตัวแปร -คือ ตัวแปร N จะใช้แสดงถึงค่าคงที่การกระจายสัญญาณของสถานที่นั้น ซึ่งค่า N จะเป็นตัวแทน -ของค่าคงที่ของการกระจายสัญญาณแบบภายในอาคารโดยจะนำค่ามาตรฐานของ TI [22] ตั้งแต่ 3.25 – 4.50 และจะเลือกค่า N ที่เหมาะสมเพื่อมาแทนในสมการ (5.1)เพื่อใช้ในการหาระยะให้กับ ้วัตถุ หลังจากคำนวณระยะวัตถุได้เรียบร้อยแล้ว จะนำระยะมาคำนวณหาตำแหน่งด้วยอัลกอริทึม Maximum Likelihood และ Min-Max จากนั้นจะทำการเปรียบเทียบค่าความผิดพลาดของพิกัด ้ ระหว่างตำแหน่งจริงกับตำแหน่งที่ได้มาจากกระบวนการการคำนวณ 2 คัลกคริทึม คาทิ Maximum Likelihood , Min Max และ TI เป็นโปรแกรมสำเร็จรูปของบริษัทจัดทำอุปกรณ์ [22] เพื่อใช้ในการประเมินความแม่นยำในพิกัดของตำแหน่งวัตถุ ซึ่งรายละเอียดการทดลองแบ่งตาม หัวข้อดังต่อไปนี้

# **5.1 การทดลองการหาค่าตัวแปรสมการเพือใช้ในการหาระยะทางของตําแหน่งวัตถุ**

**วัตถุประสงค์** เพื่อหาค่าตัวแปร A และ n ภายในอาคารและภายนอกอาคาร จากสมการ

$$
RSSI = -10n \log_{10}(d) + A \tag{5.1}
$$

เมื่อ RSSI คือค่าความแรงสัญญาณวิทยุ มีหน่วยเป็น เดซิเบลมิลลิวัตต์ (-dBm)

- n คือค่าคงที่การกระจายสัญญาณของสถานที่นั้น ๆ
- d คือระยะห่างระหว่างเซนเซอร์ไร้สาย (เมตร)
- A คือค่าความแรงสัญญาณที่ได้รับใน 1 เมตร

ผู้วิจัยได้แบ่งการทดลองออกเป็น 2 สภาพแวดล้อมทั้งแบบภายในอาคารและภายนอกอาคาร ดังต่อไปนี้

**สมมติฐาน** ตัวแปร A จะช่วยทำให้ระยะทางที่ได้จากการคำนวณใกล้เคียงหรือเท่ากับ ระยะทางจริง

## **อุปกรณ์ทีใช้**

- SmartboardRF04eb 1 ตัว
- Chipcon CC2430 1 ตัว (โหนดตัวส่ง)
- Chipcon CC2431 4 ตัว (โหนดตัวรับ)
- สาย USB 1 เส้น
- สาย Serial Port 1 เส้น
- คอมพิวเตอร์ Notebook 1 ตัว
- กล่องกระดาษ 5 กล่อง
- โปรแกรม Location Engine สําหรับดักค่าความเข้มของสัญญาณ (RSSI) และ คํานวณหาตําแหน่งวัตถุ

## **5.1.1 หาค่า A แบบภายในอาคาร**

 **วัตถุประสงค์** ทดลองเพื-อหาค่า A สําหรับใช้กับภายในอาคาร **วิธีการทดลอง** 

• เริ่มจากการวางโหนดตัวส่งไว้ตรงกลางวงกลมให้มีรัศมีระยะห่างเป็น 1 เมตรจากโหนด ตัวรับ เก็บค่า RSSI ทั้งหมด 20 ค่า 0.0

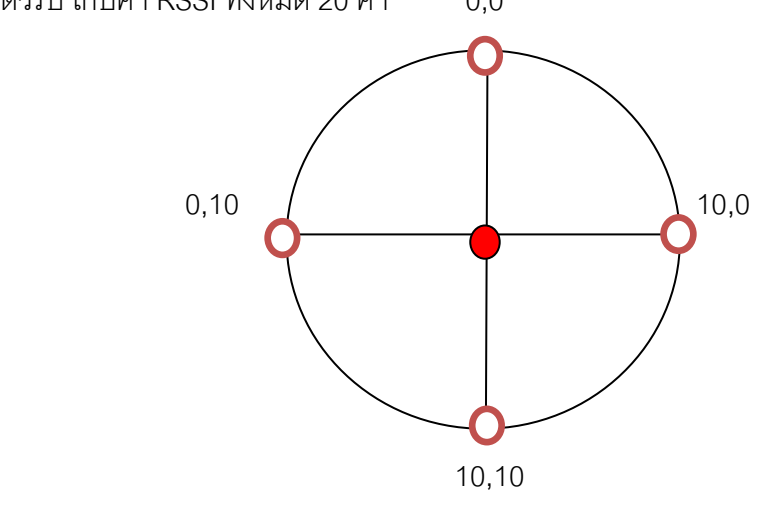

ภาพที- 5.1 แสดงการจําลองการจัดวางโหนดตัวรับและตัวส่งเพื-อหาค่าตัวแปร A

- $\bullet$  ทำเช่นนี้จนครบตัวรับทั้งหมด 4 ตัวจากนั้นนำค่า RSSI จากโหนดตัวรับทั้ง 4 ตัวมาทำการ หาค่าเจลี่ย
- นำค่าทั้งหมดมาเฉลี่ยรวมจะได้ค่า A สำหรับภายในอาคาร

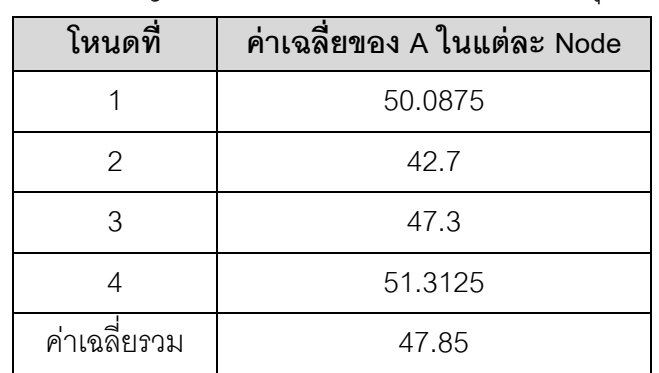

**สภาพแวดล้อม :** ใต้อาคารเจริญวิศวกรรม 18 คณะวิศวกรรมศาสตร์ จุฬาลงกรณ์มหาวิทยาลัย

ตารางที- 5.1 ค่าเฉลี-ยรวมของตัวแปร A สําหรับใช้หาวัตถุสําหรับภายในอาคาร

**ผลสรุป** ค่า A ที่จะถูกนำมาใช้ในการหาระยะทางแบบภายในอาคารเท่ากับ 47.85

## **5.1.2 หาค่า A แบบภายนอกอาคาร**

**วัตถุประสงค์** ทดลองเพื่อหาค่า A สำหรับใช้กับภายนอกอาคาร

### **วิธีการทดลอง**

• เริ่มจากการวางโหนดตัวส่งไว้ตรงกลางวงกลมให้มีรัศมีระยะห่างเป็น 1 เมตรจากโหนด ตัวรับ เก็บค่า RSSI ทั้งหมด 20 ค่า

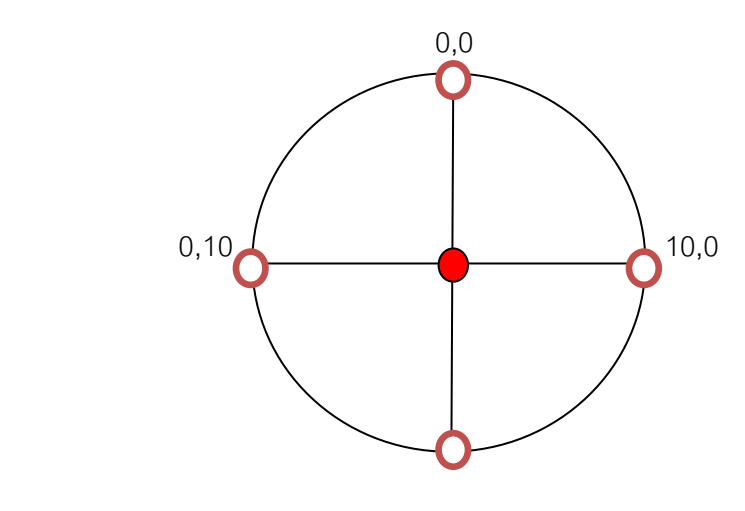

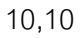

ภาพที่ 5.2 แสดงการจำลองการจัดวางโหนดตัวรับและตัวส่งเพื่อหาค่าตัวแปร A

- ทำเช่นนี้จนครบตัวรับทั้งหมด 4 ตัวจากนั้นนำค่า RSSI จากโหนดตัวรับทั้ง 4 ตัวมาทำการ หาค่าเฉลี่ย
- นำค่าทั้งหมดมาเฉลี่ยรวมจะได้ค่า A สำหรับภายนอกอาคาร

**สภาพแวดล้อม :** สนามลานเกียร์ คณะวิศวกรรมศาสตร์ จุฬาลงกรณ์มหาวิทยาลัย

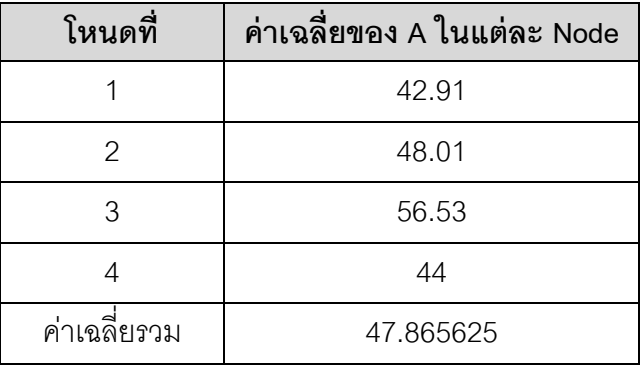

ตารางที- 5.2 ค่าเฉลี-ยรวมของตัวแปร A สําหรับใช้หาวัตถุสําหรับภายนอกอาคาร **ี ผลสรุป** ค่า A ที่จะถูกนำมาใช้ในการหาระยะทางแบบภายนอกอาคารเท่ากับ 47.865

## **5.1.3 หาค่า N แบบภายในอาคาร**

**วัตถุประสงค์** ทดลองเพื่อหาค่า N ที่ให้ค่า Error น้อยที่สุด  **วิธีการทดลอง** 

• เริ่มจากการวางโหนดตัวรับ(สีเหลือง) ทั้ง 4 ตัวให้อยู่ห่างจากโหนดตัวส่ง (สีแดง) ดังรูป

## 5.3 เป็นระยะ 1 เมตร

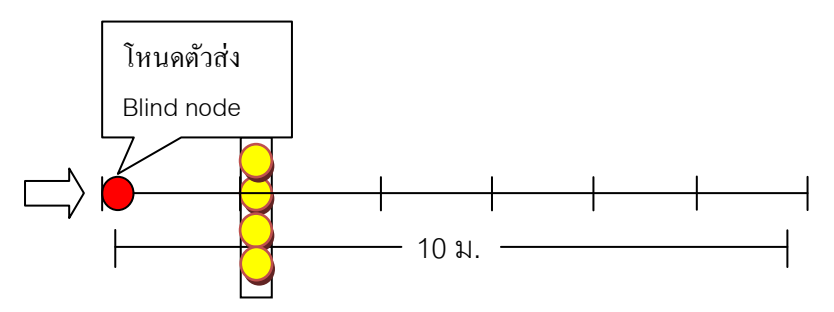

ภาพที- 5.3 แสดงภาพการจําลองการวางโหนดตัวส่งห่างจากตัวรับในระยะ 1-10 เมตร

- ค่อย ๆ เคลื่อนย้ายระยะเพิ่มไปเรื่อย ๆ ทีละ 1 เมตรจนถึงระยะ 10 เมตรตามลำดับ
- $\bullet$  ทำเช่นนี้จนครบค่า n เริ่มต้นที่ 3.25 ,3.375 ,3.5 ,3.625 จนถึง 4.5 จากนั้นนำค่า RSSI ที่ ้วัดได้จากโหนดแต่ละตัวหาค่าเฉลี่ยจากแต่ละ n ตามลำดับ
- $\bullet$  หาค่า Error จาก n ทุกตัว สรุปได้ค่า N ของ Indoor ที่ให้ค่า Error น้อยสุดคือ 3.25 ดัง ตาราง 5.3

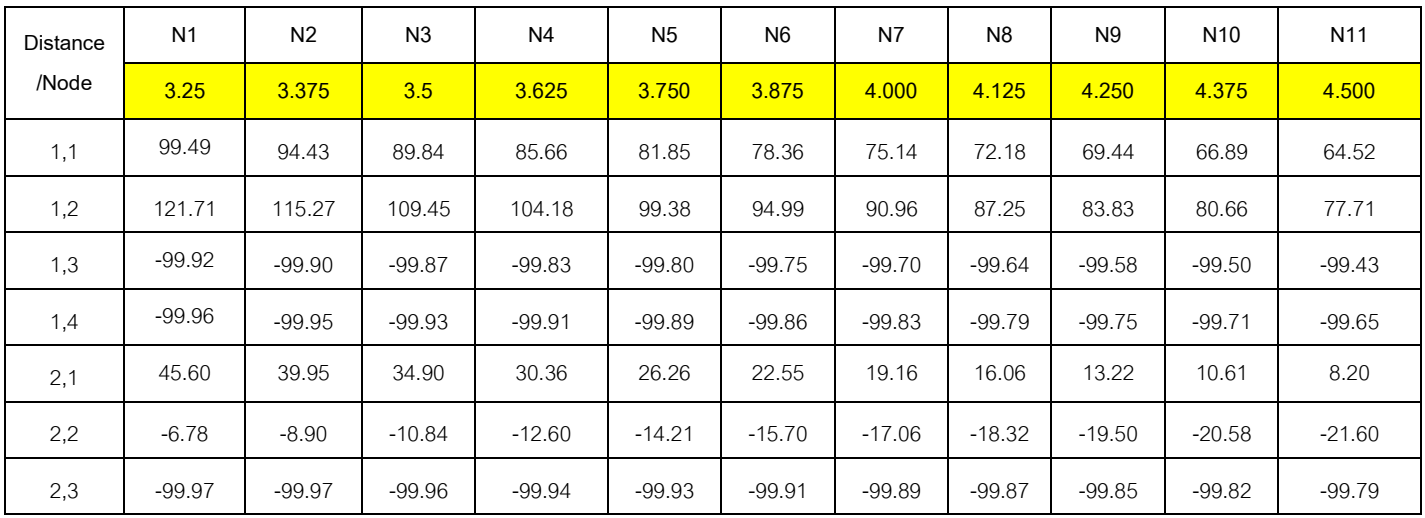

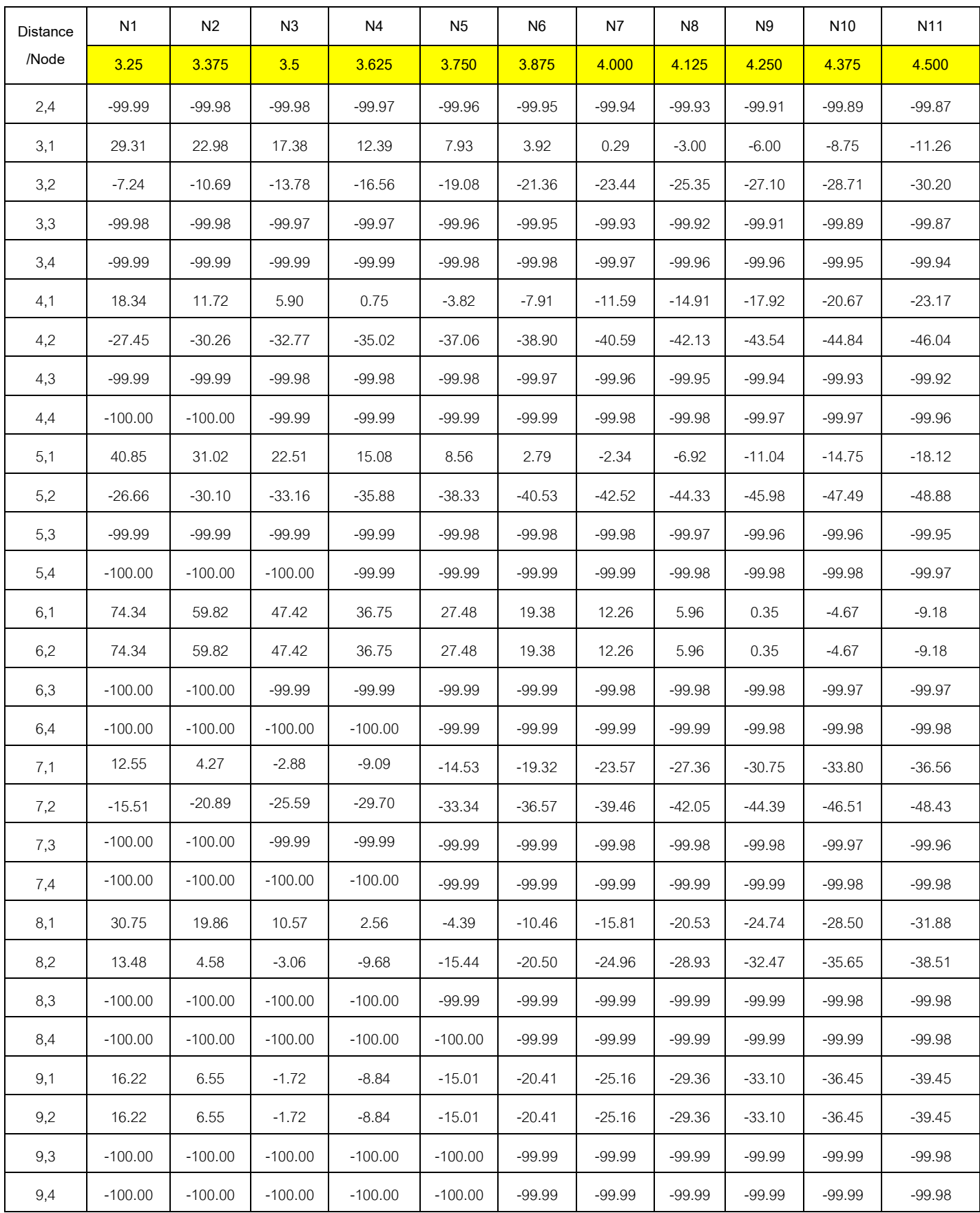

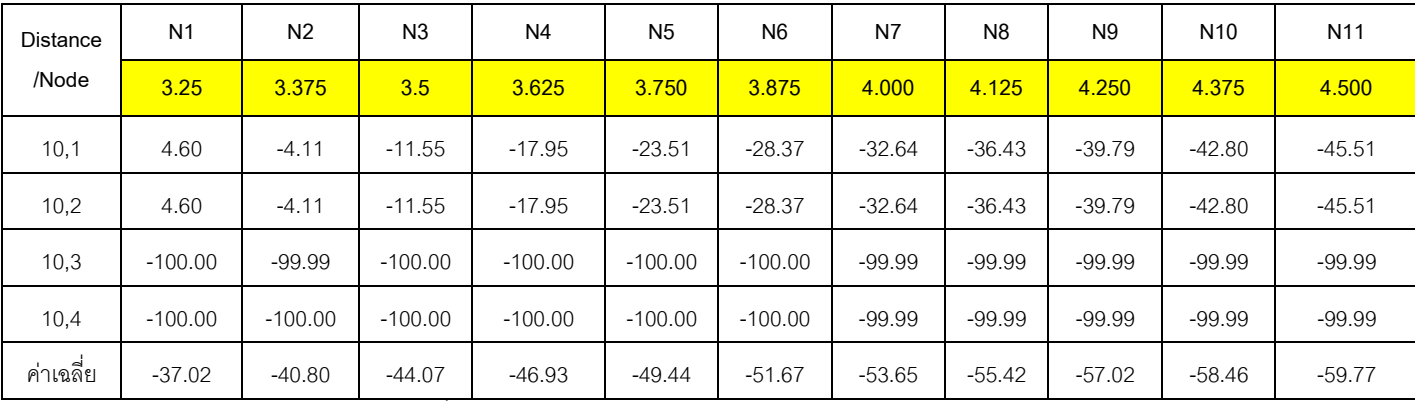

ตารางที- 5.3 หาค่า N ในระยะทาง 10 เมตรแบบภายในอาคาร

**ผลสรุป** ค่า N ที่มีค่าความผิดพลาดน้อยสุดคือ 3.25 จะถูกนำไปใช้ในการคำนวณหาตำแหน่ง วัตถุแบบภายในอาคาร

#### **5.1.4 หาค่า N แบบภายนอกอาคาร**

**วัตถุประสงค์** ทดลองเพื่อหาค่า N ที่ให้ค่า Error น้อยที่สุด  **วิธีการทดลอง** 

• เริ่มจากการวางโหนดตัวรับ(สีเหลือง) ทั้ง 4 ตัวให้อยู่ห่างจากโหนดตัวส่ง (สีแดง) ดังรูป 5.4 เป็นระยะ 1 เมตร และค่อย ๆ เคลื่อนย้ายระยะเพิ่มไปเรื่อย ๆ ทีละ 1 เมตรจนถึง ระยะ 10 เมตรตามลําดับ

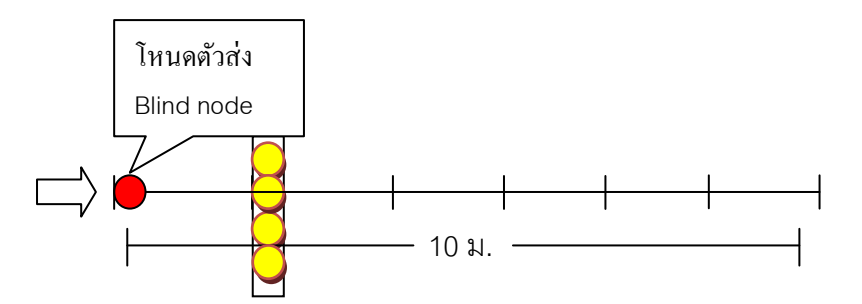

ภาพที- 5.4 แสดงภาพการจําลองการวางโหนดตัวส่งห่างจากตัวรับในระยะ 1-10 เมตร

- $\bullet$  ทำเช่นนี้จนครบค่า n เริ่มต้นที่ 3.25 ,3.375 ,3.5 ,3.625 จนถึง 4.5 จากนั้นนำค่า RSSI ที่ ้วัดได้จากโหนดแต่ละตัวหาค่าเฉลี่ยจากแต่ละ n ตามลำดับ
- หาค่า Error จาก n ทุกตัว สรุปได้ค่า N ของ Indoor ที่ให้ค่า Error น้อยสุดคือ 3.25 ดัง ตาราง 5.4

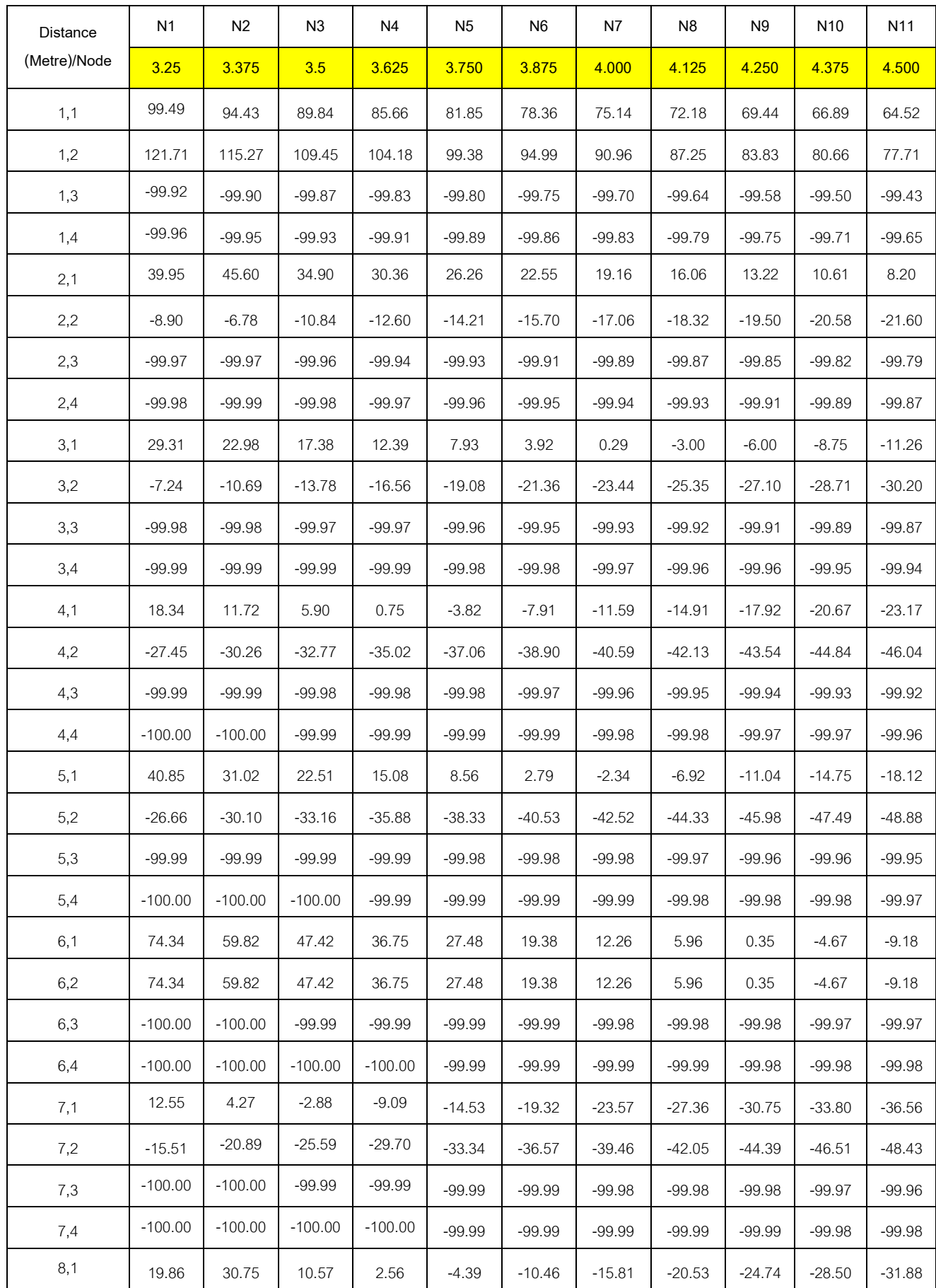

| <b>Distance</b><br>(Metre)/Node | N <sub>1</sub> | N <sub>2</sub> | N <sub>3</sub> | N <sub>4</sub> | N <sub>5</sub> | N <sub>6</sub> | N7       | N <sub>8</sub> | N <sub>9</sub> | N <sub>10</sub> | N <sub>11</sub> |
|---------------------------------|----------------|----------------|----------------|----------------|----------------|----------------|----------|----------------|----------------|-----------------|-----------------|
|                                 | 3.25           | 3.375          | 3.5            | 3.625          | 3.750          | 3.875          | 4.000    | 4.125          | 4.250          | 4.375           | 4.500           |
| 8,2                             | 4.58           | 13.48          | $-3.06$        | $-9.68$        | $-15.44$       | $-20.50$       | $-24.96$ | $-28.93$       | $-32.47$       | $-35.65$        | $-38.51$        |
| 8,3                             | $-100.00$      | $-100.00$      | $-100.00$      | $-100.00$      | $-99.99$       | $-99.99$       | $-99.99$ | $-99.99$       | $-99.99$       | $-99.98$        | $-99.98$        |
| 8,4                             | $-100.00$      | $-100.00$      | $-100.00$      | $-100.00$      | $-100.00$      | $-99.99$       | $-99.99$ | $-99.99$       | $-99.99$       | $-99.99$        | $-99.98$        |
| 9,1                             | 16.22          | 6.55           | $-1.72$        | $-8.84$        | $-15.01$       | $-20.41$       | $-25.16$ | $-29.36$       | $-33.10$       | $-36.45$        | $-39.45$        |
| 9,2                             | 16.22          | 6.55           | $-1.72$        | $-8.84$        | $-15.01$       | $-20.41$       | $-25.16$ | $-29.36$       | $-33.10$       | $-36.45$        | $-39.45$        |
| 9,3                             | $-100.00$      | $-100.00$      | $-100.00$      | $-100.00$      | $-100.00$      | $-99.99$       | $-99.99$ | $-99.99$       | $-99.99$       | $-99.99$        | $-99.98$        |
| 9,4                             | $-100.00$      | $-100.00$      | $-100.00$      | $-100.00$      | $-100.00$      | $-99.99$       | $-99.99$ | $-99.99$       | $-99.99$       | $-99.99$        | $-99.98$        |
| 10,1                            | 4.60           | $-4.11$        | $-11.55$       | $-17.95$       | $-23.51$       | $-28.37$       | $-32.64$ | $-36.43$       | $-39.79$       | $-42.80$        | $-45.51$        |
| 10,2                            | 4.60           | $-4.11$        | $-11.55$       | $-17.95$       | $-23.51$       | $-28.37$       | $-32.64$ | $-36.43$       | $-39.79$       | $-42.80$        | $-45.51$        |
| 10,3                            | $-100.00$      | $-99.99$       | $-100.00$      | $-100.00$      | $-100.00$      | $-100.00$      | $-99.99$ | $-99.99$       | $-99.99$       | $-99.99$        | $-99.99$        |
| 10,4                            | $-100.00$      | $-100.00$      | $-100.00$      | $-100.00$      | $-100.00$      | $-100.00$      | $-99.99$ | $-99.99$       | $-99.99$       | $-99.99$        | $-99.99$        |
| ค่าเฉลี่ย                       | $-37.71$       | $-40.11$       | $-44.07$       | $-46.93$       | $-49.44$       | $-51.67$       | $-53.65$ | $-55.42$       | $-57.02$       | $-58.46$        | $-59.77$        |

ตารางที- 5.4 หาค่า N ในระยะทาง 10 เมตรแบบภายนอกอาคาร

**ผลสรุป** ค่า N ที่มีค่าความผิดพลาดน้อยสุดคือ 3.25 จะถูกนำไปใช้ในการคำนวณหาตำแหน่ง วัตถุแบบภายนอกอาคาร

**5.2 การทดลองหาตําแหน่งของวัตถุด้วยค่าความเข้มสัญญาณ (Received Signal Strength Indicator)** 

**วัตถุประสงค์** : เพื่อหาค่าความแม่นยำของการระบุตำแหน่งแบบภายนอกอาคาร

**สมมติฐาน** : การหาตำแหน่งมีความแม่นยำในระดับที่ใช้งานได้จริง

**อุปกรณ์** 

(เหมือนการทดลองที- 5.1)

# **วิธีการทดลอง**

 $\bullet$  จัดเตรียมพื้นที่การทดลองที่มีขนาดเท่ากับตารางกริด 10  $\times$  10 เมตรดังภาพที่ 5.5 โดย โหนดตัวรับถูกติดตั้งแต่ละมุมของพื้นที่แสดงดังภาพที่ 5.6

- $\bullet$  นำโหนดตัวส่งไปไว้ตามจุดต่าง ๆ ทั้งสิ้น 14 จุดดังนี้  $(2,5)$  ,  $(5,2)$  ,  $(7,3)$  ,  $(5,5)$  ,  $(8,4)$  , (7,5) , (2,8) , (7,8) , (8,7) , (2,2),(7,1) , (10,5) , (0,5) และ (8,3) เมตร เพื-อให้โหนด ตัวรับและตัวส่งทำการส่งค่าสัญญาณเข้าโปรแกรมจากนั้นคำนวณผลและทำการบันทึก ผล
- ทําการวัดผลตําแหน่งด้วยโปรแกรมของ TI ตามจุดต่าง ๆ ตามด้านบนและบันทึกผล
- ทำจนครบทุกตำแหน่งโดยเลือกมาเฉพาะ 20 ค่าแรกและทำการหาค่าเฉลี่ยรวมในทุก ตําแหน่ง
- เปรียบเทียบประสิทธิภาพด้วยสมการวัดความผิดพลาด (Euclidian Distance Error)[7] ระหว่างอัลกอริทึม Maximum Likelihood , Min-Max และ TI

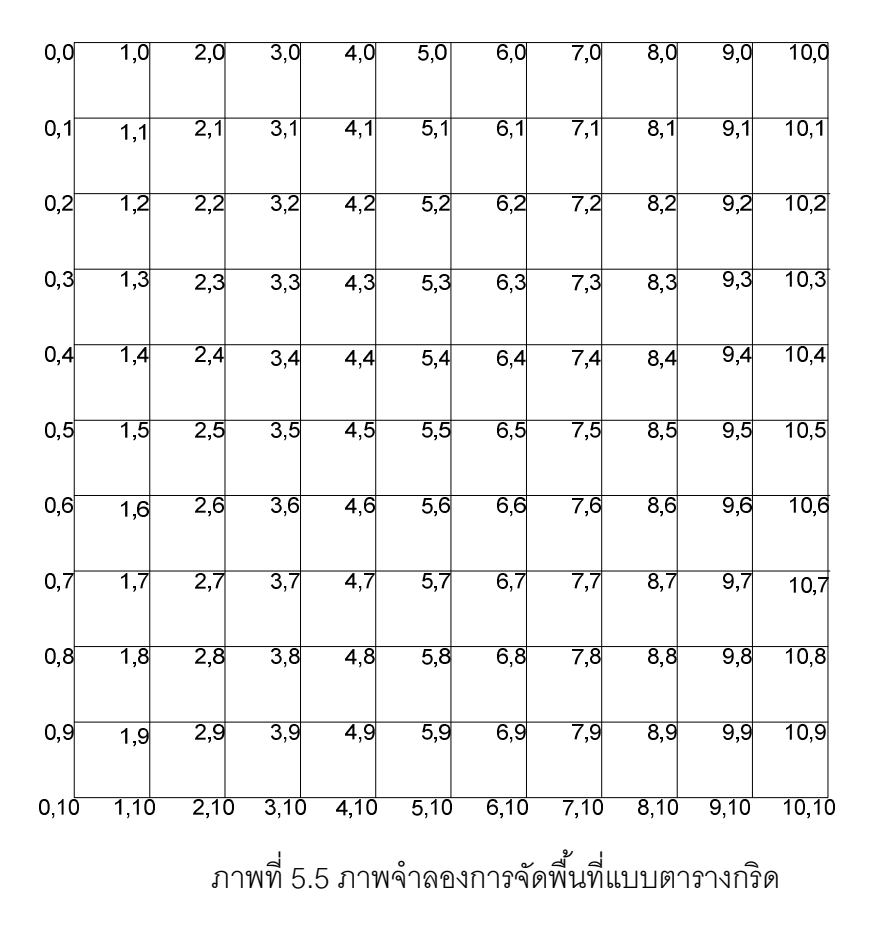

# **สภาพแวดล้อม**

• ภายนอกอาคาร ลานเกียร์ คณะวิศวกรรมศาสตร์ จุฬาลงกรณ์มหาวิทยาลัย

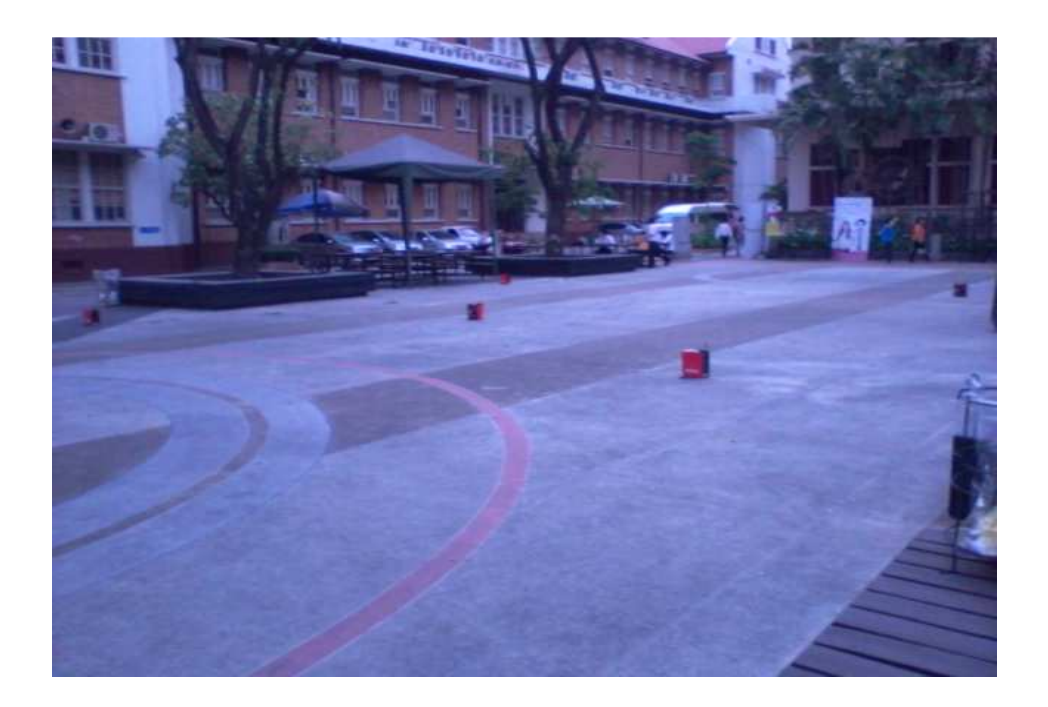

ภาพที่ 5.6 แสดงการทดลองหาตำแหน่งของวัตถุแบบภายนอกอาคาร

#### **ผลการทดลอง**

ผู้วิจัยทำการจำแนกผลออกเป็น 2 กลุ่มหลัก ดังนี้

# **5.2.1 กลุ่มแรกคือ ชนิดทีระยะห่างระหว่างตัวส่งและตัวรับถูกกําหนดให้อย่ในระยะตํากว่า ู 10 เมตร ( Valid Length )**

การทดลองทำการจัดกลุ่มตำแหน่งของโหนดตัวรับและตัวส่งของทั้ง 4 ตัวรับและ 1 ตัวส่งให้ อยู่ในระยะต่ำกว่า 10 เมตร รวมทั้งสิ้น 6 จุด ประกอบด้วย (7,3) , (5,5) , (7,5) , (2,5) , (5,2) และ (8,4)

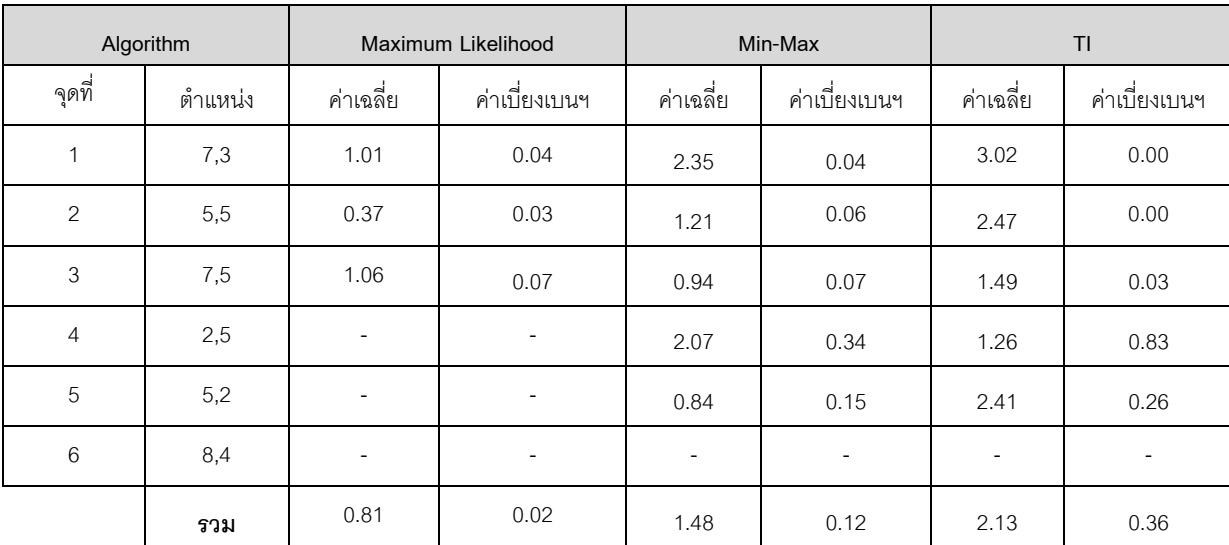

ตารางที- 5.5 ผลการทดลองหาตําแหน่งวัตถุแบบภายนอกอาคารในระยะตํ-ากว่า 10 เมตร

#### **สรุปผลการทดลอง**

จากการทดลองพบว่าการค้ นหาตําแหน่งวัตถุแบบภายนอกอาคาร อัลกอริทึม Maximum Likelihood ให้ค่าความแม่นยำในการหาตำแหน่งวัตถุแบบภายนอกอาคารดีที่สุด ซึ่ง ค่าความผิดพลาดเฉลี-ยเท่ากับ 0.81 เมตร รองมาคือ Min-Max เท่ากับ 1.48 เมตร และอัลกอริทึม TI เท่ากับ 2.13 เมตร

่ อัลกอริทึม Maximum Likelihood มีค่าเบี่ยงเบนมาตรฐานเฉลี่ย เท่ากับ 0.02 เมตร รอง มาคืออัลกอริทึม Min-Max เท่ากับ 0.12 เมตรและอัลกอริทึม TI เท่ากับ 0.36 เมตร สรุปได้ว่า ่ อัลกอริทึม Maximum Likelihood ตอบตำแหน่งได้คงที่มากที่สุดเมื่อเปรียบเทียบกับอัลกอริทึม Min-Max และ TI

<u>หมายเหตุ</u> : อัลกอริทึมที่ใช้ในการหาตำแหน่งคือ อัลกอริทึม Maximum Likelihood ซึ่ง ้ อัลกอริทึมนี้จะตอบตำแหน่งได้ต้องได้รับการตอบรับสัญญาณจาก Reference node อย่างน้อย 4 โหนด[24][25] ส่วนอีกอัลกอริทึมที่ใช้ในการหาตำแหน่งคืออัลกอริทึม Min-Max ซึ่งอัลกอริทึมนี้จะ ตอบตําแหน่งได้จะต้องได้รับการตอบกลับของสัญญาณอย่างน้อย 3 โหนด [26]

ด้วยเหตุนี้ จากตาราง 5.5 กรณีผลตำแหน่งแกน X, Y ตอบมาเป็น (– ) หมายถึงอัลกอริทึม ดังกล่าวได้รับข้อมูล Reference node ไม่ครบและไม่เป็นไปตามข้อกำหนดของกฎแต่ละ ้ คัลกคริทึมจึงทำให้คำต<sup>ุ</sup>กเพิกัดตำแหน่งจึงเป็น Invalid

ทั้งนี้ทั้งนั้น เมื่อระยะไกลออกไปจนเกินอาณาเขตที่สัญญาณจะรับส่งกัน ทำให้โหนด ตัวรับไม่สามารถรับสัญญาณได้ โหนดตัวส่งจะดึงค่าสัญญาณ Default มาใช้แทนคือ –81 dBM ี และเมื่อนำมาเข้าสมการการแปลงสัญญาณเป็นระยะทาง จะได้ค่าระยะทาง Default เท่ากับ 10.46 เมตรซึ่งมีความผิดพลาดไปจากตำแหน่งจริงกับค่าที่ควรจะได้รับ

# **5.2.2 กลุ่มสองคือ ชนิดทีระยะห่างระหว่างตําแหน่งตัวส่งและตัวรับถูกกําหนดให้อย่ใน ู ระยะเกิน 10 เมตร ( Invalid Length )**

การทดลองจัดกลุ่มตําแหน่งของโหนดตัวรับและตัวส่งของทั Hง 4 ตัวรับและ 1 ตัวส่งให้อยู่ใน ระยะเกินกว่า 10 เมตร โดยตำแหน่งที่ติดตั้งรวมทั้งสิ้น 8 จุด ประกอบด้วย (2,8) , (7,8) , (8,7) , (2,2) , (7,1) , (10,5) , (0,5) และ (8,3)

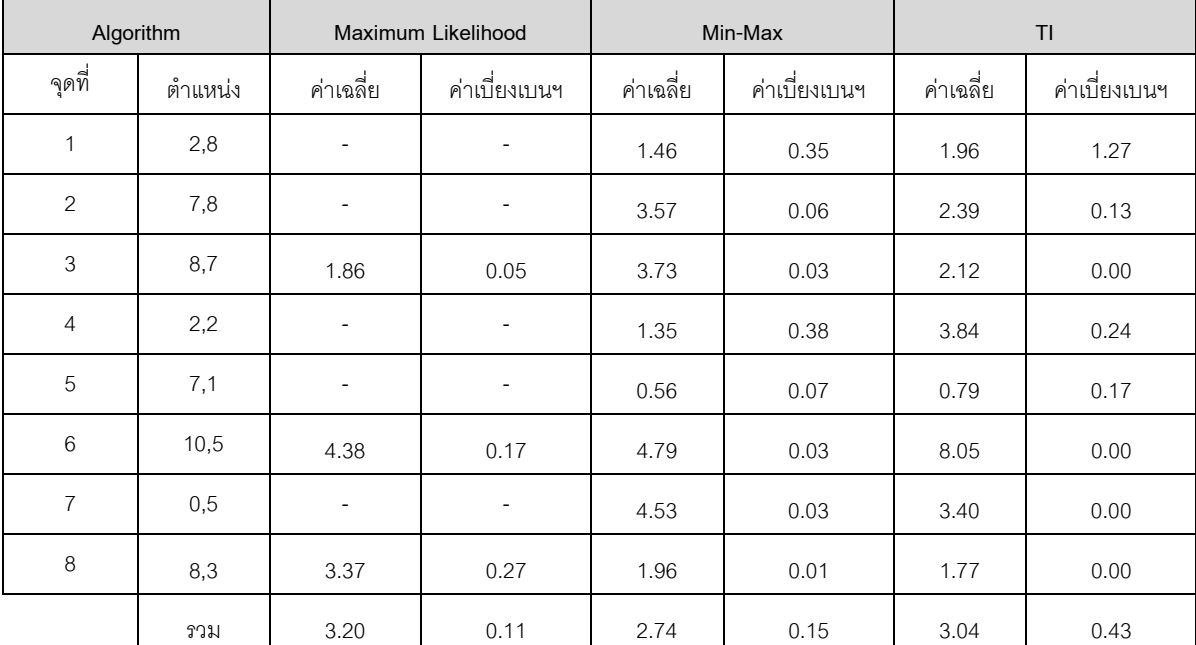

ตาราง 5.6 ผลการทดลองหาตําแหน่งวัตถุแบบภายนอกอาคารในระยะเกิน 10 เมตร

#### **สรุปผลการทดลอง**

จากการทดลองพบว่าอัลกอริทึม Min-Max ให้ประสิทธิภาพในการหาตําแหน่งวัตถุแบบ ภายนอกอาคารได้มีความแม่นยำมากที่สุด โดยค่าความผิดพลาดเฉลี่ย เท่ากับ 2.74 เมตร รองมา คือ TI เท่ากับ 3.04 เมตร และอัลกอริทึม Maximum Likelihood เท่ากับ 3.20 เมตร

่ อัลกอริทึม Maximum Likelihood มีค่าส่วนเบี่ยงเบนมาตรฐานเฉลี่ยน้อยที่สุด เท่ากับ 0.11 เมตร รองมาคืออัลกอริทึม Min-Max เท่ากับ 0.15 เมตรและอัลกอริทึม TI เท่ากับ 0.43 เมตร

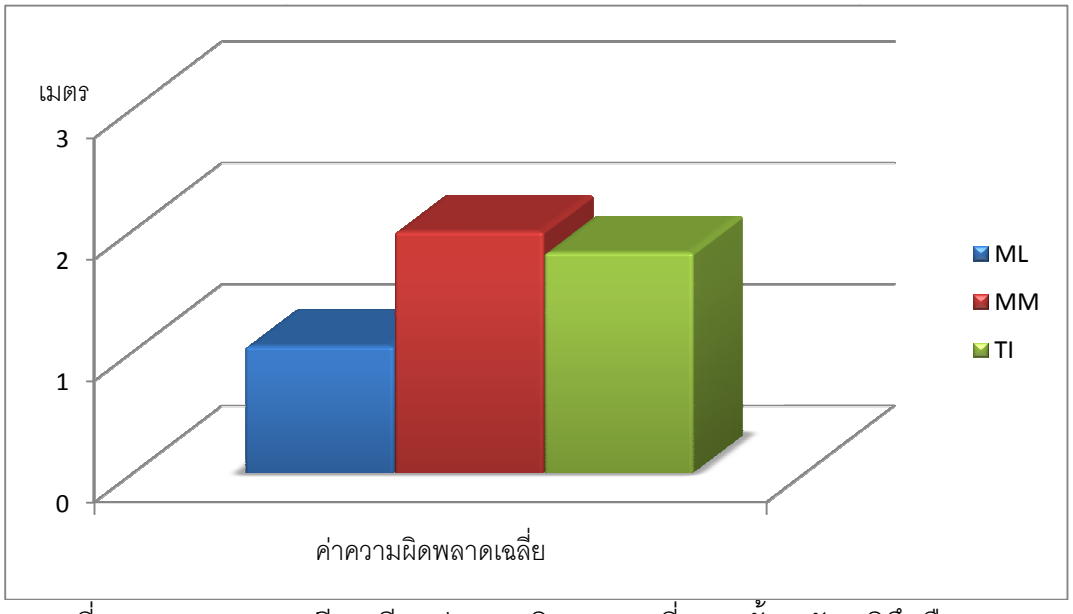

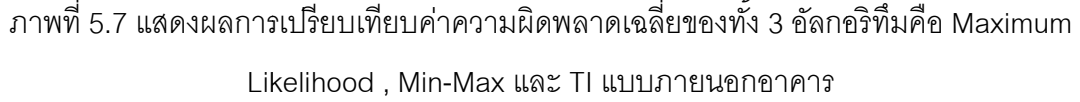

**5.3 การทดลองหาตําแหน่งของวัตถุด้วยค่าความเข้มสัญญาณ (Received Signal Strength Indicator)** 

**วัตถุประสงค์** : เพื่อหาค่าความแม่นยำของการระบุตำแหน่งแบบภายในอาคาร **สมมติฐาน** : การหาตำแหน่งมีความแม่นยำในระดับที่ใช้งานได้จริง **อุปกรณ์** 

```
(เหมือนการทดลองที่ 5.1)
```
## **วิธีการทดลอง**

- $\bullet$  จัดเตรียมพื้นที่การทดลองที่มีขนาด 10 x 10 เมตรโดยโหนดตัวรับถูกติดตั้งแต่ละมุมของ พื้นที่แสดงดังภาพที่ 5.8
- $\bullet$  นำโหนดตัวส่งไปไว้ตามจุดต่าง ๆ ทั้งสิ้น 29 จุดดังนี้ (2,5) , (5,2) , (7,3) , (5,5) , (8,4) ,  $(7,5)$  ,  $(5,3)$  ,  $(3,3)$  ,  $(2,4)$  ,  $(4,4)$ ,  $(6,4)$  ,  $(3,5)$  ,  $(2,6)$  ,  $(4,6)$  ,  $(6,6)$  ,  $(8,6)$  ,  $(7,7)$  , (5,7) , (3,7) , (5,8) , (8,5) , (2,2) , (2,8) , (8,2) , (8,8) ,(1,5) , (5,1) ,(5,9) และ (9,5) ่ เมตร เพื่อให้โหนดตัวรับและตัวส่งทำการส่งค่าสัญญาณเข้าโปรแกรมจากนั้นคำนวณผล และทําการบันทึกผล ี ค่าความผิดพลาดเฉลี่ย<br>กรเปรียบเทียบค่าความผิ<br>Likelihood , Min-Max แ<br>ก่าความแม่นยำของการร<br>ผนหน่งมีความแม่นยำในร<br>ดลองที่ 5.1)<br>การทดลองที่มีขนาด 10 :<br>เทพี่ 5.8<br>ไปไว้ตามจุดต่าง ๆ ทั้งสิ้น<br>(3,3) , (2,4) , (4,4), (6,4)<br>นดตัวรั
- ทําการวัดผลตําแหน่งด้วยโปรแกรมของ TI ตามจุดต่าง ๆ ด้านบน
- $\bullet$  ทำเช่นนี้จนครบ 29 จุดในการทดลองทำทั้งสิ้นจำนวน 4 ครั้ง เก็บค่าเฉลี่ย 10 ค่าแรกโดย ้จับเวลาตำแหน่งละ 10 นาที จากนั้นนำมาทำการหาค่าเฉลี่ยรวมทั้งหมดในทุกตำแหน่ง
- เปรียบเทียบความแม่นยําการหาตําแหน่งของ Location Engine ระหว่างอัลกอริทึม Maximum Likelihood , Min-Max และ TI

## **สภาพแวดล้อม**

• ภายในอาคาร สำนักงานฝ่ายเทคโนโลยีสารสนเทศ ชั้น 16 ธนาคารเพื่อการส่งออกและ นำเข้าแห่งประเทศไทย (FXIM BANK)

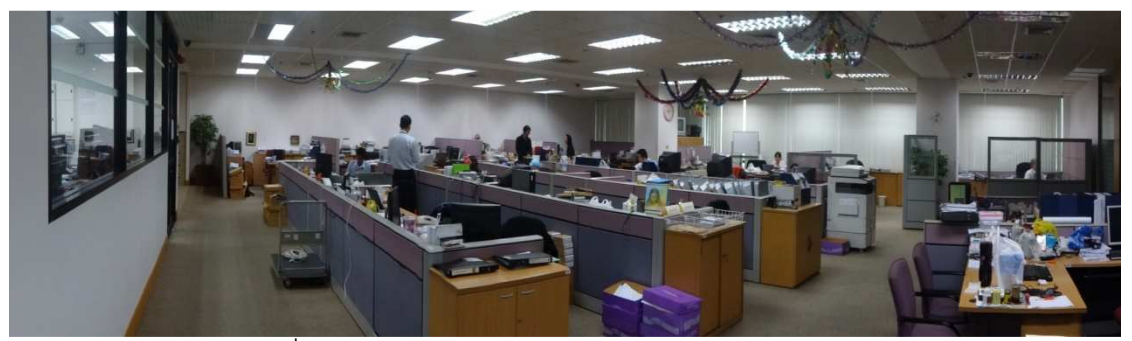

ภาพที- 5.8 แสดงการทดลองหาตําแหน่งของวัตถุแบบภายในอาคาร

#### **ผลการทดลอง**

้ผู้วิจัยทำการจำแนกผลออกเป็น 3 กลุ่มหลัก ดังนี้

# **5.3.1 กลุ่มแรกคือ ชนิดทีระยะห่างระหว่างตัวส่งและตัวรับถูกกําหนดให้อย่ในระยะตํากว่า ู 10 เมตร ( Valid Length )**

การทดลองจึงมีการจัดกลุ่มตำแหน่งของโหนดตัวรับและตัวส่งของทั้ง 4 ตัวรับและ 1 ตัวส่ง ให้อยู่ในระยะต่ำกว่า 10 เมตร รวมทั้งสิ้น 21 จุด ประกอบด้วย (2,5) , (5,2) , (7,3) , (5,5) , (8,4) ,  $(7,5)$ ,  $(5,3)$ ,  $(3,3)$ ,  $(2,4)$ ,  $(4,4)$ ,  $(6,4)$ ,  $(3,5)$ ,  $(2,6)$ ,  $(4,6)$ ,  $(6,6)$ ,  $(8,6)$ ,  $(7,7)$ ,  $(5,7)$ , (3,7) , (5,8) และ (8,5)

| Algorithm      |         |                | Maximum Likelihood       |           | Min-Max       | $\mathsf T\mathsf I$ |               |  |
|----------------|---------|----------------|--------------------------|-----------|---------------|----------------------|---------------|--|
| จุดที่         | ตำแหน่ง | ค่าเฉลี่ย      | ค่าเบี่ยงเบนฯ            | ค่าเฉลี่ย | ค่าเบี่ยงเบนฯ | ค่าเฉลี่ย            | ค่าเบี่ยงเบนฯ |  |
| $\mathbf{1}$   | 2,5     | 1.17           | 0.27                     | 1.19      | 0.45          | 1.17                 | 0.14          |  |
| $\overline{c}$ | 5,2     | 1.97           | 0.00                     | 1.68      | 0.02          | 2.19                 | 0.98          |  |
| 3              | 7,3     | 3.10           | 0.01                     | 3.11      | 0.01          | 2.71                 | 0.40          |  |
| $\overline{4}$ | 5,5     | 2.19           | 0.21                     | 1.55      | 0.20          | 1.88                 | 0.14          |  |
| 5              | 8,4     | 2.93           | 0.07                     | 2.46      | 0.07          | 3.02                 | 0.27          |  |
| 6              | 7,5     | 1.00           | 0.32                     | 1.15      | 0.14          | 3.19                 | 1.38          |  |
| $\overline{7}$ | 5,3     | 0.52           | 0.09                     | 1.57      | 0.01          | 2.39                 | 0.56          |  |
| $\,8\,$        | 3,3     | $\blacksquare$ | $\overline{\phantom{a}}$ | 0.61      | 0.58          | 2.14                 | 3.28          |  |
| $9\,$          | 2,4     | 1.38           | 0.04                     | 1.18      | 0.40          | 1.04                 | 0.52          |  |
| 10             | 4,4     | 0.99           | 0.10                     | 0.97      | 0.19          | 3.41                 | 2.09          |  |
| 11             | 6,4     | 1.50           | 0.16                     | 0.72      | 0.13          | 2.11                 | 0.87          |  |
| 12             | 3,5     | 0.72           | 0.17                     | 0.85      | 0.06          | 2.07                 | 1.17          |  |
| 13             | 2,6     | $\blacksquare$ | $\blacksquare$           | 1.49      | 0.15          | 2.42                 | 1.02          |  |
| 14             | 4,6     | 1.03           | 0.03                     | 0.32      | 0.09          | 1.87                 | 0.80          |  |
| 15             | 6,6     | 1.59           | 0.59                     | 1.09      | 0.08          | 1.87                 | 0.80          |  |
| 16             | 8,6     | $\sim$         | $\Box$                   | 2.15      | 0.74          | 5.25                 | 3.52          |  |
| 17             | 7,7     | 1.43           | 0.35                     | 2.74      | 0.03          | 3.78                 | 0.65          |  |
| 18             | 5,7     | 1.36           | 0.33                     | 1.38      | 0.10          | 3.16                 | 1.96          |  |
| 19             | 3,7     | 2.09           | 0.23                     | 2.47      | 0.04          | 3.65                 | 1.91          |  |
| $20\,$         | 5,8     | 2.30           | 0.65                     | 2.29      | 0.45          | 4.50                 | 1.70          |  |
| 21             | 8,5     | 1.56           | 0.08                     | 1.11      | 0.53          | 3.78                 | 2.29          |  |
| วงม            |         | 1.60           | 0.19                     | 1.53      | 0.22          | 2.74                 | 0.96          |  |

ิตารางที่ 5.7 ผลการทดลองการหาตำแหน่งวัตถุภายในอาคารในระยะต่ำกว่า 10 เมตร

 จากการทดลองพบว่าอัลกอริทึม Min-Max มีความแม่นยําในการหาตําแหน่งวัตถุแบบ ภายในอาคารดีที่สุด โดยค่าความผิดพลาดเฉลี่ยเท่ากับ 1.53 เมตร รองลงมาคือ อัลกอริทึม Maximum Likelihood เท่ากับ 1.60 เมตรและ อัลกอริทึม TI เท่ากับ 2.74 เมตร

่ อัลกอริทึม Maximum Likelihood มีค่าส่วนเบี่ยงเบนมาตรฐานต่ำสุดเท่ากับ 0.19 รองมา คือ Min-Max เท่ากับ 0.22 และ TI เท่ากับ 0.96 พบว่า อัลกอริทึม Maximum Likelihood ตอบค่า ี ตำแหน่งพิกัดได้มีค่าคงที่มากที่สุดเมื่อเปรียบเทียบกับอัลกอริทึม Min-Max และ TI

<u>หมายเหต</u>ุ : จากตาราง 5.7 สัญลักษณ์ ( - ) ได้กล่าวไว้แล้วในการทดลองที่ 5.2 ด้วยเหตุนี้ จาก ตาราง 5.7 กรณีผลตําแหน่งแกน X, Y ตอบมาเป็ น ( – ) หมายถึงอัลกอริทึมดังกล่าวได้รับข้อมูล Reference node ไม่ครบ คำตอบพิกัดตำแหน่งจึงเป็น Invalid แต่เนื่องด้วยจดตำแหน่ง 3.3 และ 2,6 เมื่อตำแหน่งจัดอยู่ในระยะ 10 เมตรจริงแต่ได้ชนิดเป็น Invalid เนื่องจากจุดดังกล่าวติดตั้งอยู่ที่ บริเวณอับสัญญาณจึงทําให้ไม่สามารถสื-อสารกลับมายังโหนดตัวส่ง (Blind node) ได้

# **5.3.2 กลุ่มสองคือ ชนิดทีระยะห่างระหว่างตัวส่งห่างจากตัวรับเพียง 1 ตัวทีระยะเกิน 10 เมตร ( Invalid Length )**

การทดลองจึงมีการจัดกลุ่มตำแหน่งของโหนดตัวรับและตัวส่งของทั้ง 4 ตัวรับและ 1 ตัวส่ง ให้อยู่เกิน 10 เมตรทั้งสิ้น 4 จุด ประกอบด้วย (2,2) , (2,8) , (8,2) และ (8,8)

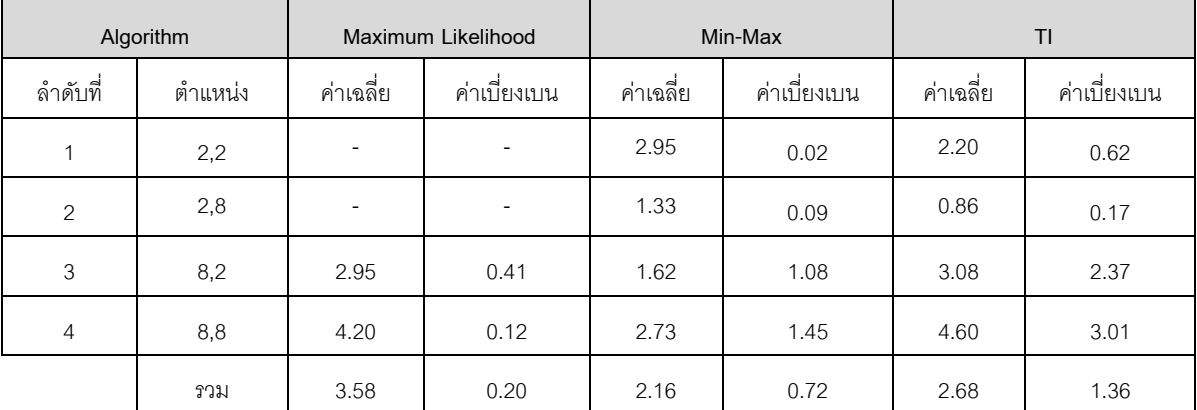

ตารางที- 5.8 ผลการทดลองการหาตําแหน่งวัตถุภายในอาคารระยะเกิน 10 เมตร

(Invalid Length = 1 Reference node)

 จากการทดลองพบว่าอัลกอริทึม Min-Max มีความแม่นยําในการหาตําแหน่งวัตถุ -<br>อยู่ภายในอาคารดีที่สุด ค่าความผิดพลาดเฉลี่ย เท่ากับ 2.16 เมตร รองมาคืออัลกอริทึม TI เท่ากับ 2.68 เมตรและ อัลกอริทึม Maximum Likelihood เท่ากับ 3.58 เมตร อัลกอริทึม Maximum Likelihood ตอบพิกัดตำแหน่งได้คงที่มากที่สุด ค่าเบี่ยงเบนมาตรฐานเท่ากับ 0.20 เมตรรองมาคือ Min-Max เท่ากับ 0.72 เมตรและ TI เท่ากับ 1.36 เมตร

<u>หมายเหตุ</u> : จากตาราง 5.8 สัญลักษณ์ ( - ) ได้กล่าวไว้แล้วในการทดลองที่ 5.2 ด้วยเหตุนี้ จาก ตาราง 5.8 กรณีผลตําแหน่งแกน X, Y ตอบมาเป็ น ( – ) หมายถึงอัลกอริทึมดังกล่าวได้รับข้อมูล Reference node ไม่ครบ คำตอบพิกัดตำแหน่งจึงเป็น Invalid แต่มีบางส่วนที่เป็น Valid เนื่องมาจากชุดคำตอบนี้เกิดจาการนำผลลัพธ์ของตำแหน่งมาเฉลี่ยกัน 4 ครั้งรวมทั้งหมดตำแหน่ง ้ ละ 10 ค่า บางครั้งที่ทำการทดลองสัญญาณสามารถรับได้อาจจะเกิดจากการสะท้อนหรือหักเห ของสัญญาณ

# **5.3.3 กลุ่มสามคือ ชนิดทีระยะห่างระหว่างตัวส่งห่างจากตัวรับ 2 ตัวทีระยะเกิน 10 เมตร ( Invalid Length )**

การทดลองนี้จัดกลุ่มตำแหน่งของโหนดตัวรับและตัวส่งของทั้ง 4 ตัวรับและ 1 ตัวส่ง โดยให้ โหนดตัวรับ 2 ตัวอยู่เกินระยะ 10 เมตร เพื่อที่จะทดสอบและหาค่าตำแหน่งวัตถุพร้อมทั้ง เปรียบเทียบข้อผิดพลาดเฉลี่ยทั้งสิ้น 4 จุด ประกอบด้วย (1,5) , (5,9) , (9,5) และ (5,1)

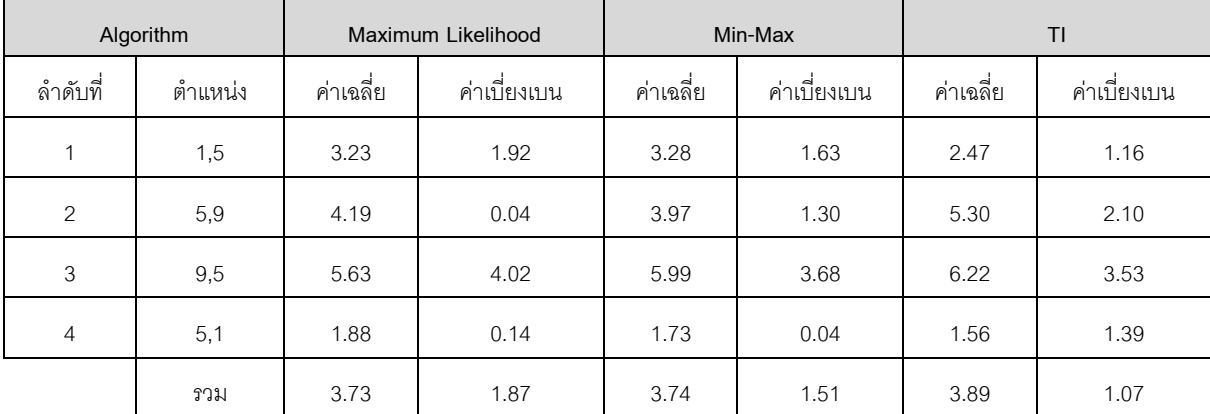

ตารางที- 5.9 ผลการทดลองการหาตําแหน่งวัตถุภายในอาคารระยะเกิน 10 เมตร

(Invalid Length = 2 Reference node)

ิ จากการทดลองพบว่า อัลกอริทึม Maximum Likelihood มีความแม่นยำมากที่สุดในการ หาตำแหน่งวัตถุภายในอาคารในระยะเกิน 10 เมตร ค่าความผิดพลาดเฉลี่ย เท่ากับ 3.73 เมตร รองมาคืออัลกอริทึม Min-Max เท่ากับ 3.74 เมตรและ อัลกอริทึม TI เท่ากับ 3.89 เมตร -อัลกอริทึม TI ตอบค่าพิกัดตำแหน่งคงที่มากที่สุด ค่าส่วนเบี่ยงเบนมาตรฐานเท่ากับ 1.07 เมตร รองมาคือ Min-Max เท่ากับ 1.51 เมตรและ Maximum Likelihood เท่ากับ 3.73 เมตร

<u>หมายเหตุ</u> : จากตาราง 5.9 สัญลักษณ์ ( - ) ได้กล่าวไว้แล้วในการทดลองที่ 5.2 ด้วยเหตุนี้ จาก ตาราง 5.9 กรณีผลตําแหน่งแกน X, Y ควรจะตอบมาเป็ นชนิดของ Invalid แต่กลับเป็ นชนิดตรง ้ข้าม เนื่องจากชุดการทดลองนี้ถูกการสะท้อนของสัญญาณกลับในช่วงเวลาทดลองในขณะนั้นผล ี ที่ได้จึงก่อให้เกิดการรับค่าสัญญาณและได้ผลเป็นตำแหน่ง X และ Y ที่มีค่าผิดพลาดค่อนข้างสูง

#### **สรุปภาพรวม**

 การหาตําแหน่งวัตถุแบบภายในอาคาร อัลกอริทึม Min-Max มีประสิทธิภาพมากที-สุด และ อัลกอริทึม Maximum Likelihood จะตอบพิกัดตำแหน่งได้คงที่มากที่สุด

**5.4 ความแม่นยําของการวัดระยะโดยใช้ค่าความแรงสัญญาณ (Received Signal Strength Indicator : RSSI )** 

**วัตถุประสงค์** : เพื่อดูแนวโน้มการเปลี่ยนแปลงของค่า RSSI ในทุกระยะ ๆ ที่เพิ่มขึ้นทีละ 1 เมตร จนถึง 10 เมตร แบบภายในอาคาร

**สมมติฐาน** : ผลการเปลี่ยนแปลงของค่า RSSI จะลดลงเมื่อระยะทางเพิ่มขึ้น

**อุปกรณ์** 

(เหมือนการทดลองที- 5.1)

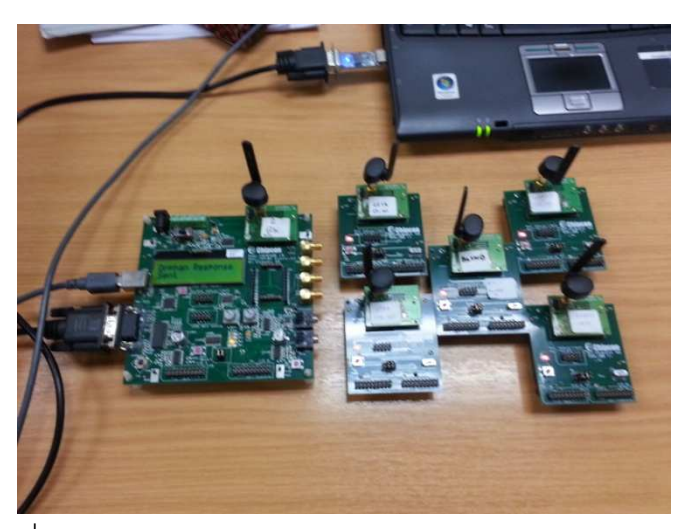

ภาพที่ 5.9 SmartboardRF และ Chipcon CC2430 กับ CC2431

#### **วิธีการทดลอง**

- ทำการจัดวางโหนดตัวส่ง ( Blind node ) ไว้ตำแหน่งจุดเริ่มต้น และวางโหนดตัวรับ (Reference node ) ไว้ห่างระยะ 1 เมตรดังภาพที่ 5.10
- หาค่า RSSI จากระบบการค้นหาตำแหน่งวัตถุ เก็บค่าทั้งหมดระยะ 20 ค่าและทำการหา ค่าเฉลี่ยและบันทึกผลค่าที่ได้
- ทำเช่นนี้จนครบ 10 เมตรและบันทึกผล

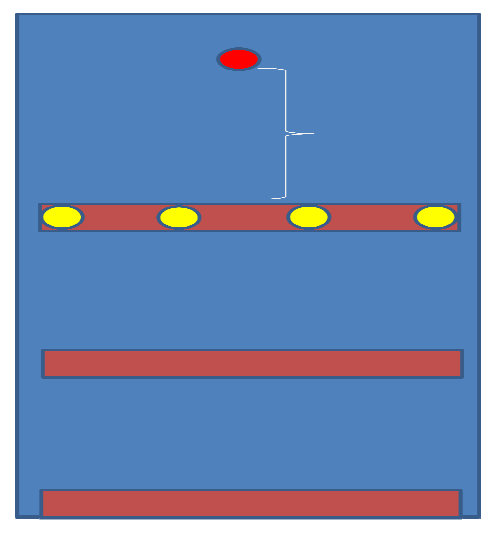

ภาพที่ 5.10 ภาพจำลองการทดลองการจัดวางตำแหน่งของ Blind node และ Reference

node

## **สภาพแวดล้อม**

• ภายในอาคารหอพัก ช่องทางเดินชั้น 2 อาคาร M-Service Apartment

#### **ผลการทดลอง**

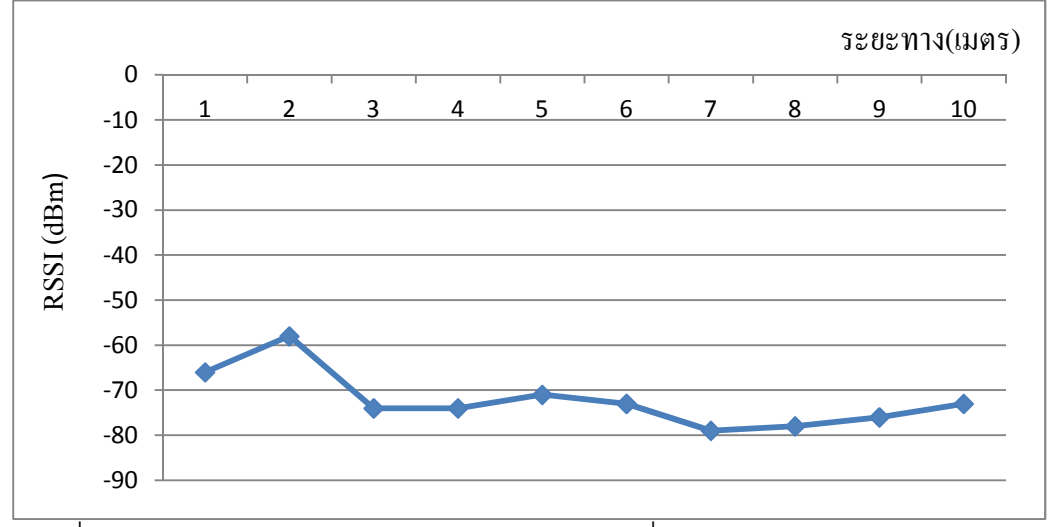

ภาพที- 5.11 กราฟแสดงแนวโน้มค่า RSSI ของโหนดตัวที- 1 ทุกช่วง 1 เมตรในระยะทาง 10 เมตร ภายในอาคาร

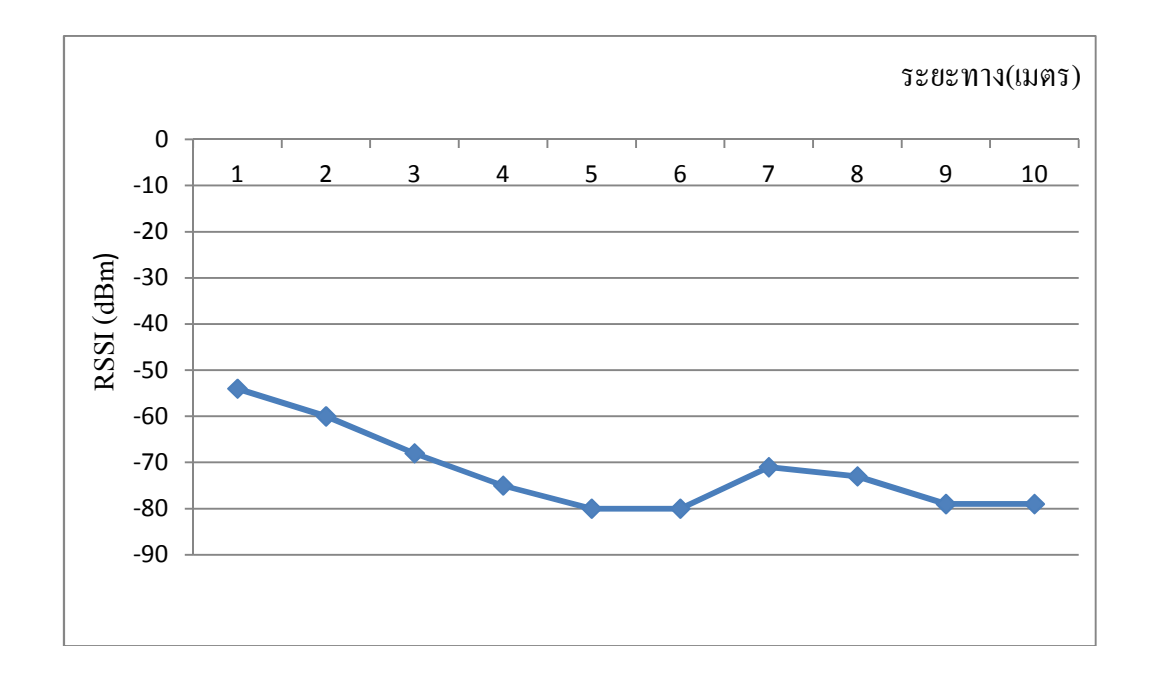

ภาพที- 5.12 กราฟแสดงแนวโน้มค่า RSSI ของโหนดตัวที- 2 ทุกช่วง 1 เมตรในระยะทาง 10 เมตร ภายในอาคาร

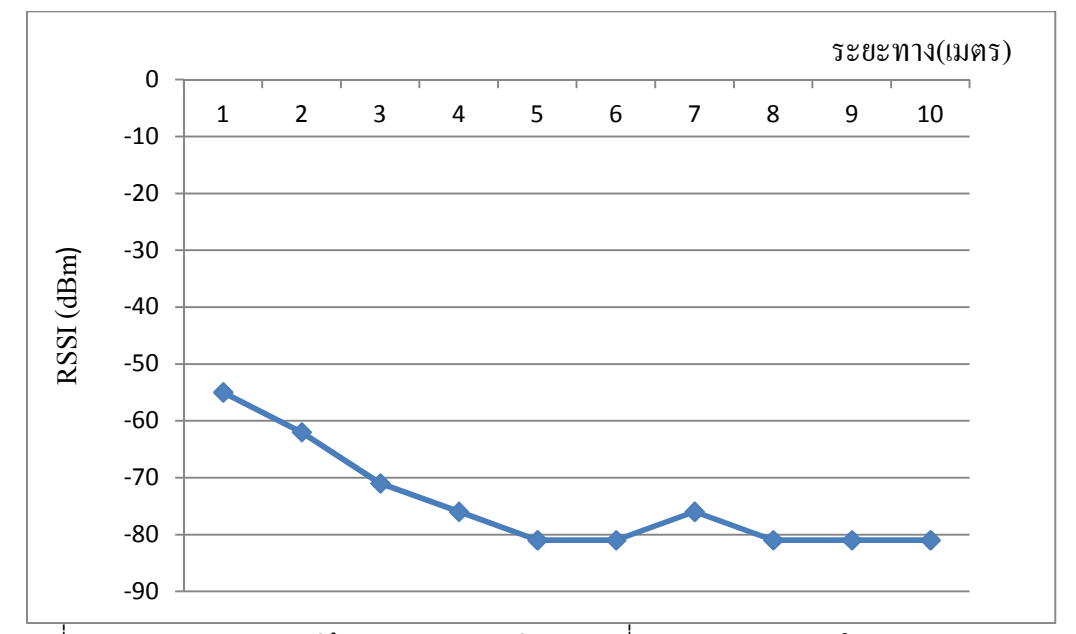

ภาพที- 5.13 กราฟแสดงแนวโน้มค่า RSSI ของโหนดตัวที- 3 ทุกช่วง 1 เมตรในระยะทาง 10 เมตร ภายในอาคาร

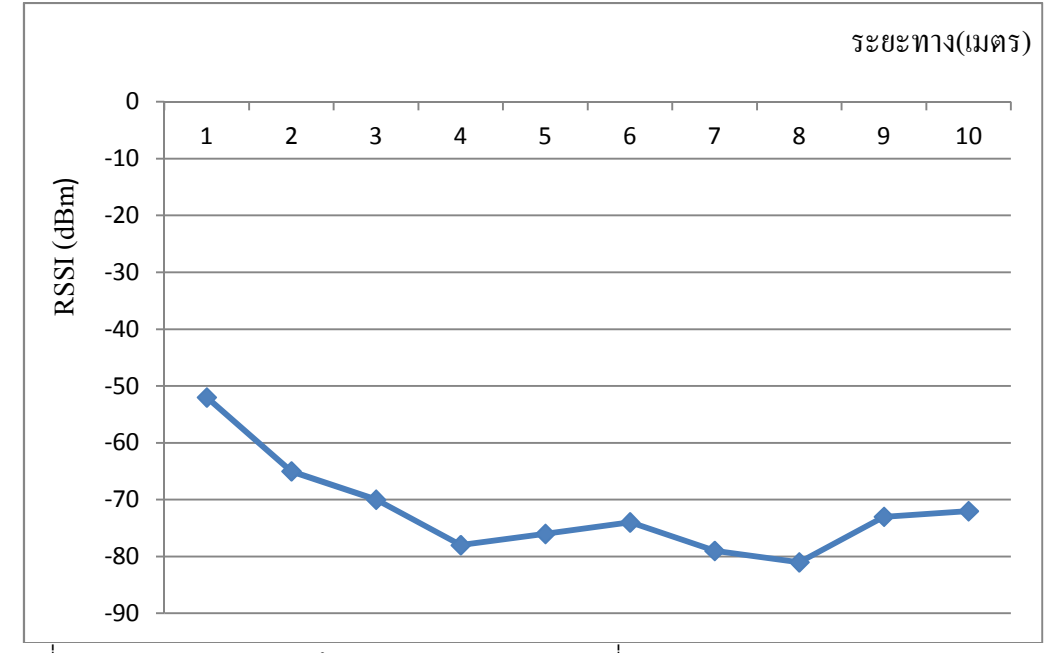

ภาพที- 5.14 กราฟแสดงแนวโน้มค่า RSSI ของโหนดตัวที- 4 ทุกช่วง 1 เมตรในระยะทาง 10 เมตร ภายในอาคาร

 ค่าความแรงสัญญาณ (RSSI) ที-วัดได้ภายในอาคารมีค่าสัญญาณขึ Hนและลงไม่แน่นอน โดย อ้างอิงจากผลกราฟ 5.11 – 5.14 แสดงแนวโน้มค่า RSSI ระหว่างโหนดตัวส่งและโหนดตัวรับ ้ตั้งแต่ระยะ 1 – 10 เมตร พบว่า สัญญาณไม่มีความคงที่และมีการเปลี่ยนแปลงอยู่ตลอดเวลา เนื-องจากมีปัจจัยสิ-งแวดล้อมรอบข้างเข้ามารบกวน จึงส่งผลให้เกิดการสะท้อนกัน หรือการหักเห ของสัญญาณ ทำให้ค่าสัญญาณที่เก็บมาได้จากจุดการทดลองของแต่ละระยะให้ผลค่า RSSI ที่ไม่ คงที- โดยช่วงค่าสัญญาณอยู่ในช่วงระหว่าง -45 ถึง -95 dBm โดยภาพรวมแล้วพบว่าการทดลอง ่ มีความสอดคล้องตรงตามสมมติฐานที่กำหนดไว้ในตอนต้น เมื่อระยะระหว่างโหนดตัวส่ง (Blind node) ห่างจากโหนดตัวรับ (Reference node) มากเท่าไรค่าสัญญาณ RSSI จะยิ่งลดน้อยลงไป ด้วย จากกราฟที่แสดงผลชัดเจนที่สุดคือ 5.13 และ 5.14 เมื่อผู้วิจัยได้ทำการติดตั้งตำแหน่งของ โหนดตัวรับ (Reference node)ตัวที- 3 และตัวที- 4 ให้มีระยะห่างจากโหนดตัวส่ง (Blind node) เท่ากับ 1 เมตรพบว่าค่า RSSI มีค่าอยู่ในช่วงระหว่าง -50 ถึง -55 dBm แต่เมื่อทดลองเปลี่ยนโดย การเพิ่มระยะขึ้นเป็น 2 เมตรค่าสัญญาณก็จะมาอยู่ในช่วงระหว่าง -60 ถึง – 65 dBm จากนั้นลอง เปลี-ยนโดยการเพิ-มระยะไปเรื-อย ๆ จนถึงระยะ 10 เมตรพบว่าค่า RSSI ลดลงเหลือเท่ากับ -80 dBm จึงสรุปได้ว่าระยะทางมีผลให้ค่า RSSI เปลี่ยนแปลง เมื่อระยะทางระหว่างโหนดตัวส่งและ โหนดตัวรับใกล้กันค่า RSSL ก็จะมีค่ามากขึ้น แต่ถ้าระยะทางไกลกันออกไปจะส่งผลให้ค่า RSSL ลดน้อยลงตามไปด้วยเช่นกัน

# **บทที 6**

# **สรุปผลการวิจัย อภิปรายผล และข้อเสนอแนะ**

#### **6.1 สรุปผลการวิจัย**

 ในทางปฏิบัติระบบสามารถค้ นหาตําแหน่งวัตถุด้ วยการแปลงสัญญาณมาเป็ น ้ระยะทางและนำมาเข้าอัลกอริทึมเพื่อสืบหาตำแหน่งวัตถุที่แท้จริงโดยงานวิจัยนี้ เลือกอัลกอริทึม Maximum Likelihood [27] เนื่องจากเป็นเทคนิคที่นำหลักการของการคิดสามเหลี่ยมระยะ (Trilateration) มาประยุกต์ใช้ทําให้สามารถตอบตําแหน่งวัตถุได้ดีกว่าและมีข้อผิดพลาดน้อยกว่า ้วิธีของสามเหลี่ยม เนื่องมาจากวิธีคำนวณของสามเหลี่ยมจะใช้จำนวนโหนด 3 ตัวรับส่งสัญญาณ ่ เพื่อให้เกิดเป็นรัศมีวงกลมที่เกิดจุดตัด 3 จุดแบบพอดีจึงจะทำให้ได้คำตอบที่เป็นพิกัดวัตถุ แต่ถ้า ่ หากวงกลมนั้นไม่สามารถตัดกันหรือตัดกันแล้วแต่มีจุดตัดมากกว่า 1 จุดอัลกอริทึมสามเหลี่ยมก็ ้ จะไม่สามารถตอบพิกัดวัตถุ แต่จะตอบเป็นบริเวณที่วัตถุนั้นแทน จึงทำให้ไม่ได้คำตอบของวัตถุที่ เป็นพิกัด X และ Y ในขณะที่วิธีของอัลกอริทึม Maximum Likelihood จะใช้จำนวนโหนด 4 ตัวขึ้น ไป ใช้หลักของทางคณิตศาสตร์เชิงสถิติ ที่มีหลักการคิดหาตำแหน่งพิกัดวัตถุจากการถอดสมการ เมทริกซ์ ก็จะทําให้ได้พิกัดของวัตถุ

้อัลกอริทึมหนึ่งที่ผู้วิจัยเลือกใช้เพื่อมาหาตำแหน่งของวัตถุคือ อัลกอริทึม Min-Max [26] เป็นอัลกอริทึมที่ใช้หลักการวาดกรอบสี่เหลี่ยมล้อมรอบโหนดตัวรับแต่ละตัวโดยมีรัศมีเป็น 2 เท่าจากโหนดตัวส่ง (Blind node) และใช้หลักการการเลือกค่ามากสุดแกน Xmax จากค่าน้อยสุด บนแกน X และเลือกค่าน้อยสุด Xmin จากค่ามากสุดบนแกน X ส่วนแกน Y เช่นเดียวกันเพื่อวาด ให้สี่เหลี่ยมเกิดจุดตัดกันภายใน สุดท้ายการตอบพิกัดวัตถุจะใช้วิธีการคือ หาค่าเฉลี่ยทั้งของ Xmax และ Xmin กับ Ymax และ Ymin เป็นอัลกอริทึมที่มีวิธีการคิดที่ไม่ยุ่งยากและซ้ำซ้อน สุดท้ายอัลกอริทึมของ บริษัทผู้ผลิตฮาร์ดแวร์ (TI) [22] ทางผู้วิจัยจะนําผลการทดลองมา เปรียบเทียบด้วย

ิจากผลการทดลองทั้งสองสภาพแวดล้อมพบว่าค่าผิดพลาดเฉลี่ยเท่ากับ 1- 4 เมตร และ ผลการทดสอบระบบการค้นหาตําแหน่งวัตถุแบบแบบภายในอาคารของผู้วิจัย โดยแบ่ง ้ ออกเป็นแบบระยะต่ำกว่า 10 เมตรมีค่าผิดพลาดเฉลี่ยไม่เกิน 1 – 2.7 เมตรและแบบเกินระยะ 10 เมตรค่าความผิดพลาดเฉลี่ยเท่ากับ 2 – 3.58 เมตร ซึ่งคาดว่าสิ่งรบกวนที่อยู่ภายในอาคาร อาทิ -เช่น ผนังฉากกั้น (Partition) สัญญาณคลื่นความถี่เดียวกับอุปกรณ์ อาทิ Wi-Fi กระจกเงา กล่องลัง ึกระดาษ เครื่องใช้สำนักงานอื่น ๆ ซึ่งปัจจัยเหล่านี้ล้วนแล้วแต่ส่งผลกระทบต่อการรับส่งสัญญาณ ระหว่างโหนดตัวส่ง (Blind node) และโหนดตัวรับ (Reference node) จึงส่งผลให้ค่าความ ผิดพลาดดังกล่าว

โดยในทางปฏิบัติระบบการค้นหาวัตถุแบบภายในอาคารสามารถค้นหาได้จริงเมื่อวัตถุ ถกเคลื่อนที่เปลี่ยนตำแหน่งไประบบยังคงสามารถตอบตำแหน่งได้แบบทันการณ์ (Real Time) ้แม้ว่าผลการค้นหาจะมีข้อผิดพลาดของตำแหน่ง แต่ทางผู้วิจัยได้ทำการวิเคราะห์เพิ่มเพื่อดูค่า แนวโน้มหรือทิศทางของตําแหน่งวัตถุ พบว่ากรณีผิดพลาดไป 1-2 เมตรผู้ใช้งานยังคงสามารถหา สิ่งของได้อยู่แต่กรณีผิดพลาด 3-4 เมตรระบบยังตอบเป็นทิศทางให้ทราบและพอที่จะคาดเดาได้ว่า วัตถุอยู่ทางทิศใดของแผนที่เนื่องจากการตอบตำแหน่งวัตถุ อัลกอริทึม Maximum Likelihood จะ ตอบได้มีค่าคงที)ของคําตอบมากที)สุด รองมาคือ Min-Max สามารถดูแนวโน้มตัวอย่างการตอบ พิกัดจาก(ภาคผนวก ก.) และระบบยังสามารถหาวัตถุแบบภายนอกอาคารได้โดยค่าความ ผิดพลาดเฉลี่ยอยู่ในช่วงระหว่าง 0.8 – 1.4 เมตรเท่านั้น ผลการตอบพิกัดจะดีกว่าแบบภายใน ้ อาคารเนื่องมาจากภายนอกมีสิ่งรบกวนสัญญาณที่น้อยกว่าแบบภายในอาคาร

สรุปได้ว่า ระบบสามารถค้นหาได้ตรงตามวัตถุประสงค์และตอบตำแหน่งพิกัดได้อย่าง ทันการณ์ (Real Time) สามารถค้นหาตําแหน่งแบบภายนอกอาคารได้ด้วยแต่ ผู้ใช้งานต้องเลือก โหมดให้ถูกต้องต่อการใช้งานในสภาพแวดล้อมนั้น ดูจากวิธีการสอน (ภาคผนวก ค ) โดยค่า ้ผิดพลาดเกิดขึ้นได้เนื่องจากความไม่แน่นอนของสัญญาณ แต่ผู้ใช้สามารถคาดคะเนตำแหน่งได้ ถูกโดยพิจารณาจะพิกัดหรือทิศทางของตําแหน่งบนแผนที)จําลอง (GUI map) ได้

# **6.2 ผลการเปรียบเทียบความแม่นยําของอัลกอริทึม Maximum Likelihood, Min-Max และ TI**

 การหาตําแหน่งวัตถุแบบภายนอกอาคาร อัลกอริทึม Maximum Likelihood มีความแม่นยํา ่ ในการตอบพิกัดตำแหน่งมากที่สุด จากค่าความผิดพลาดเฉลี่ยเท่ากับ 0.81 เมตร รองมาคือ Min-Max เท่ากับ 1.48 เมตร และอัลกอริทึม TI เท่ากับ 2.13 เมตร

 การหาตําแหน่งวัตถุแบบภายในอาคาร อัลกอริทึม Min-Max มีความแม่นยําในการตอบพิกัด ี ตำแหน่งมากที่สุด โดยค่าผิดพลาดเฉลี่ยเท่ากับ 1.53 เมตร รองลงมาคือ อัลกอริทึม Maximum Likelihood เท่ากับ 1.60 เมตรและ อัลกอริทึม TI เท่ากับ 2.74 เมตร

สรุปการเปรียบเทียบผลการทดลอง จาก 2 สภาพแวดล้อมทั้งแบบภายในและแบบภายนอกอาคาร ในระยะเท่ากับ 10 เมตรเท่ากัน พบว่า กรณีการค้นหาตำแหน่งวัตถุแบบพื้นที่โล่งแจ้งอัลกอริทึม Maximum Likelihood จะมีความแม่นยําในการตอบตําแหน่งวัตถุดีกว่าอัลกอริทึม Min-Max

้เนื่องจาก ไม่มีการสะท้อนสัญญาณ หรือหักเห ดังนั้นเมื่อมีการรับสัญญาณครบถ้วนจากโหนด ตัวรับ การคํานวณผลแบบวิธีเชิงเมทริกซ์แบบ Maximum Likelihood ดีกว่าวิธีการคํานวณแบบ ้ำประมาณการณ์การหาค่าเฉลี่ยแบบ Min-Max

# **6.3 ผลการเปรียบเทียบความคงทีของอัลกอริทึม Maximum Likelihood , Min-Max และ TI**

การหาตำแหน่งวัตถุแบบภายนอกอาคารและแบบภายในอาคาร อัลกอริทึมที่มีความคงที่ใน การตอบพิกัดตำแหน่งมากที่สุดคือแบบภายนอกอาคาร คือ อัลกอริทึม Maximum Likelihood ค่า เบี)ยงเบนมาตรฐาน(Standard Deviation) เท่ากับ 0.02 เมตร และแบบภายในอาคาร เท่ากับ 0.19 เมตร รองมาคืออัลกอริทึม Min-Max แบบภายนอกอาคารเท่ากับ 0.12 เมตรและแบบภายใน อาคาร 0.22 เมตร และ TI แบบภายนอกอาคารเท่ากับ 0.36 เมตรและแบบภายในอาคาร 0.96 เมตร

สรุปผลจากการเปรียบเทียบค่าความคงที่ในการตอบพิกัดของอัลกอริทึมทั้งสองสภาพแวดล้อม ่ พบว่าทั้งแบบภายในอาคารที่มีสิ่งรบกวนมากมายกับแบบภายนอกอาคารที่มีสิ่งรบกวน พบว่า ้ อัลกอริทึม Maximum Likelihood ให้ค่าคำตอบที่คงที่มากที่สุดโดยแนวโน้มของคำตอบจะเป็นไป ทางทิศเดียวกันจึงสะดวกต่อผู้ใช้งานที่จะสืบหาวัตถุที่สามารถประมาณหรือคาดการณ์ได้อย่าง ี ชัดเจนว่า วัตถุนั้นอยู่ตำแหน่งหรือทิศทางใดของพื้นที่จริงบนแผนที่จำลอง

# **6.4 สรุปความแม่นยําของการหาตําแหน่งวัตถุแบบภายในและภายนอกอาคาร**

สรุปผลการทดลองแบ่งเป็ น จุดที) Valid ระหว่างสภาพแวดล้อมแบบภายในอาคารและ ภายนอกอาคาร

## **แบบภายในอาคาร**

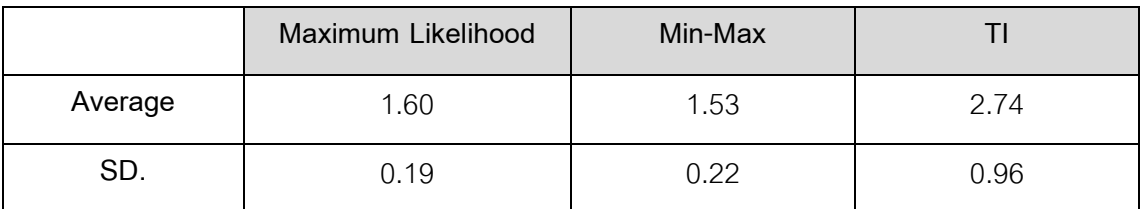

้ตารางที่ 6.1 แสดงการเปรียบเทียบการหาค่าความแม่นยำของทั้ง 3 อัลกอริทึมแบบภายในอาคาร

#### **แบบภายนอกอาคาร**

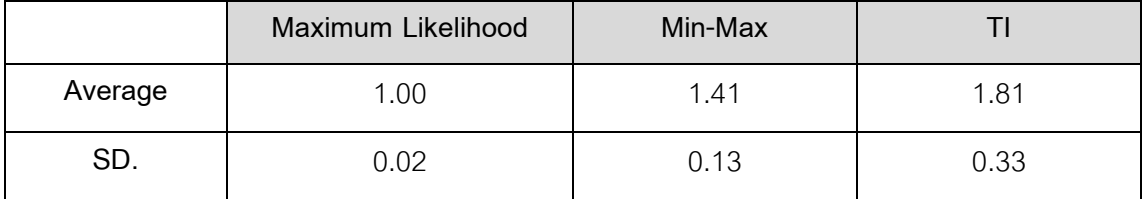

ตารางที่ 6.2 แสดงการเปรียบเทียบการหาค่าความแม่นยำของทั้ง 3 อัลกอริทึมแบบภายนอก อาคาร

จากผลสรุปได้ว่า ระบบจะสามารถหาวัตถุแบบภายนอกอาคารได้แม่นยํากว่าแบบภายในอาคาร โดย อัลกอริทึม Maximum Likelihood จะตอบค่าตำแหน่งได้แม่นยำที่สุดและมีค่าความผิดพลาด เฉลี)ยเท่ากับ 1 เมตรรองมา คือ Min-Max เท่ากับ 1.41 เมตรและ TI เท่ากับ 1.81 เมตร ค่าเฉลี)ย ความผิดพลาดของการตอบตําแหน่งของระบบ จะอยู่ในช่วงระหว่าง 1 – 2 เมตร

้ ขณะที่การหาตำแหน่งวัตถุแบบภายใน ที่มีสิ่งรบกวนมากกว่า ระบบสามารถหาตำแหน่งวัตถุได้ ้ด้วยอัลกอริทึม Min-Max ที่ตอบตำแหน่งวัตถุและให้ค่าความผิดพลาดเฉลี่ยเท่ากับ 1.53 เมตร ้ รองมาคือ อัลกอริทึม Maximum Likelihood เท่ากับ 1.60 เมตรและ TI เท่ากับ 2.74 เมตร ค่าเฉลี่ย ความผิดพลาดของการตอบตําแหน่งของระบบ จะอยู่ในช่วงระหว่าง 1.5 – 3 เมตร ึกรณีวัดที่ค่าเฉลี่ยความเบี่ยงเบนมาตรฐานในการตอบตำแหน่งพบว่าทั้ง 2 สภาพแวดล้อม ่ อัลกอริทึม Maximum Likelihood ตอบตำแหน่งได้อย่างคงที่มากที่สุด คือแบบภายในเท่ากับ 0.19

และแบบภายนอก 0.02

ี สรุปผลการทดลองแบ่งเป็น จุดที่ Invalid ระหว่างสภาพแวดล้อมแบบภายในอาคารและ ภายนคกคาคาร

#### **แบบภายในอาคาร**

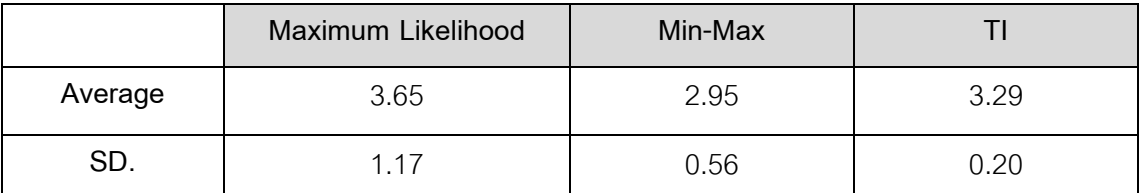

ตารางที) 6.3 แสดงการเปรียบเทียบการหาค่าความแม่นยําของทั -ง 3 อัลกอริทึมแบบภายในอาคาร

แบบ Invalid Length

#### **แบบภายนอกอาคาร**

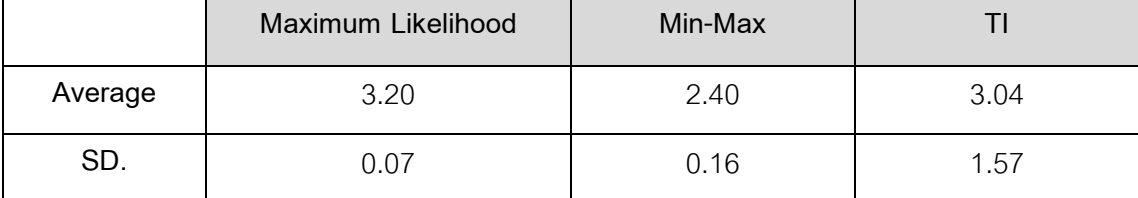

ิตารางที่ 6.4 แสดงการเปรียบเทียบการหาค่าความแม่นยำของทั้ง 3 คัลกอริทึมแบบภายนอก อาคารแบบ Invalid Length

จากผลสรุปได้ว่า ระบบจะสามารถหาวัตถุแบบภายนอกอาคารได้แม่นยํากว่าแบบภายใน ิ อาคาร โดย อัลกอริทึม Min-Max จะตอบค่าตำแหน่งได้ดีที่สุดและมีค่าความผิดพลาดเฉลี่ยเท่ากับ 2.40 เมตรรองมา คือ TI เท่ากับ 3.04 เมตรและ Maximum Likelihood เท่ากับ 3.20 เมตร ค่าเฉลี่ยความผิดพลาดของการตอบตำแหน่งของระบบ จะอยู่ในช่วงระหว่าง 2.4 – 3.2 เมตร

้ ขณะที่การหาตำแหน่งวัตถุแบบภายใน ที่มีสิ่งรบกวนมากกว่า ระบบสามารถหาตำแหน่ง ้วัตถุได้ด้วยอัลกอริทึม Min-Max ที่ตอบตำแหน่งวัตถุและให้ค่าความผิดพลาดเฉลี่ยเท่ากับ 2.95 เมตร รองมาคือ อัลกอริทึม TI เท่ากับ 3.29 เมตรและ Maximum Likelihood เท่ากับ 3.65 เมตร ้ค่าเฉลี่ยความผิดพลาดของการตอบตำแหน่งของระบบ จะอยู่ในช่วงระหว่าง 2.9 - 4 เมตร

กรณีวัดที่ค่าเฉลี่ยความเบี่ยงเบนมาตรฐานในการตอบตำแหน่งพบว่าแบบภายใน อัลกอริทึม TI จะตอบตําแหน่งได้อย่างคงที)มากที)สุด เท่ากับ 0.20 รองมาคือ Min-Max เท่ากับ 0.56 และ Maximum Likelihood เท่ากับ 1.17

กรณีวัดที่ค่าเฉลี่ยความเบี่ยงเบนมาตรฐานในการตอบตำแหน่งพบว่าแบบภายนอก ่ อัลกอริทึม Maximum Likelihood จะตอบตำแหน่งได้อย่างคงที่มากที่สุด เท่ากับ 0.07 รองมาคือ Min-Max เท่ากับ 0.16 และ TI เท่ากับ 1.57

# **6.5 ผลการเปรียบเทียบประสิทธิภาพในการหาตําแหน่งวัตถุของ อัลกอริทึม Maximum Likelihood และ อัลกอริทึม Min-Max ของระบบกับงานวิจัยอืน**

 จากบทความ "Comparative evaluation of Received Signal-Strength Index(RSSI) based indoor localization techniques for construction jobsites" ของผู้เขียน Xiaowei Luo , William J. O'Brien และ Christine L. Julien

งานวิจัยนี้ได้จัดทำการทดลองเปรียบเทียบค่าการหาความแม่นยำตำแหน่งวัตถุแบบ ภายในอาคาร ด้วยอัลกอริทึมหลัก 3 อัลกอริทึม คือ อัลกอริทึม Min-Max , Maximum Likelihood ,Ring Overlapping Circle RSSI และใช้อัลกอริทึม K-Nearest Neighbor มาหาข้อผิดพลาดจาก ้ตำแหน่งที่คำนวณมาได้กับตำแหน่งจริงของวัตถุ

 โดยการทดลองจะใช้การดักจับของสัญญาณ (RSSI) จากวัตถุด้วยอุปกรณ์คือ Crossbow Technology ที)มีตัวส่ง (Blind node) และตัวรับ (Reference node) และจะมีตัวบอร์ด (MIB520) ที)จะมาต่อผลออกสู่จอคอมพิวเตอร์

การทดลอง จะทำการเปรียบเทียบ 2 พื้นที่ที่แตกต่างกัน

- $\bullet$  สถานที่ ห้องเรียนที่มีขนาด 7.0 X 6.4 เมตร
- สถานที่ ใต้อาคารที่มีขนาดกว้างเป็น 2 เท่าของ

- โดยจะติดตั้งโหนดตัวรับ 4 โหนดตามมุมห้องเรียนและโหนดตัวส่งอยู่ภายในตารางกริดบนขากล้อง เพื่อให้อยู่สูงจากพื้นเล็กน้อยเพื่อกำจัดสิ่งรบกวนต่อสัญญาณให้ลดน้อยลง ี พบว่าได้ผลการเปรียบเทียบเป็นดังนี้

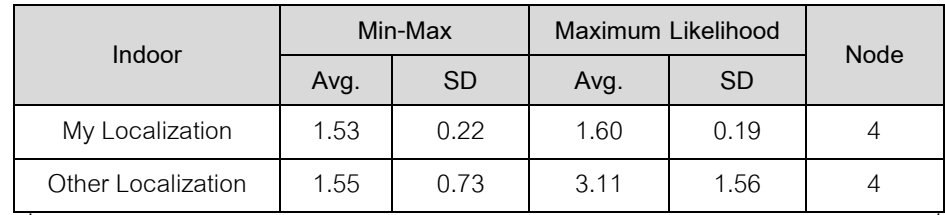

้ ตารางที่ 6.5 แสดงการเปรียบเทียบผลการหาตำแหน่งวัตถุระหว่างระบบค้นหากับระบบอื่นแบบ ภายในอาคาร

## **บทสรุปแบบภายในอาคาร**

 จากผลการทดลองของการหาตําแหน่งวัตถุแบบภายในอาคาร พบว่าอัลกอริทึม Min-Max มี ้ความแม่นยำในการหาตำแหน่งวัตถุดีที่สุด เมื่อเทียบระหว่างผลการทดลองของระบบกับงานวิจัย ้อื่น [27] ดังตาราง 6.5 พบว่าอัลกอริทึม Min-Max ของผู้วิจัยตอบตำแหน่งที่มีค่าความผิดพลาด เฉลี่ยเท่ากับ 1.53 เมตรขณะที่งานวิจัยอื่น [27] เท่ากับ 1.55 เมตร และคัลกอริทึม Maximum Likelihood มีค่าความผิดพลาดเฉลี)ยเท่ากับ 1.60 เมตรขณะที)งานวิจัยอื)นเท่ากับ 3.11 เมตร แต่ ้ค่าการตอบตำแหน่งมีความคงที่ของพิกัดวัตถุ พบว่าค่าส่วนเบี่ยงเบนมาตรฐานเฉลี่ยระบบผู้วิจัย ี สามารถตอบได้คงที่สุดด้วยอัลกอริทึม Maximum Likelihood เท่ากับ 0.19 ขณะที่อัลกอริทึม Min-Max เท่ากับ 0.22 และในงานวิจัยอื่นอัลกอริทึมที่ตอบตำแหน่งได้ค่าคงที่มากที่สุดคือ Min-Maxเท่ากับ 0.73 และ Maximum Likelihood เท่ากับ 1.56

สรุปผลการทดลองและเปรียบเทียบผลของผู้วิจัยและงานวิจัยอื่น พบว่า อัลกอริทึม Min-Max มีค่า ้ความแม่นยำมากที่สุดในการตอบตำแหน่ง แคต่อัลกอริทึมของการตอบพิกัดได้คงที่มากที่สุด คือ อัลกอริทึม Maximum Likelihood

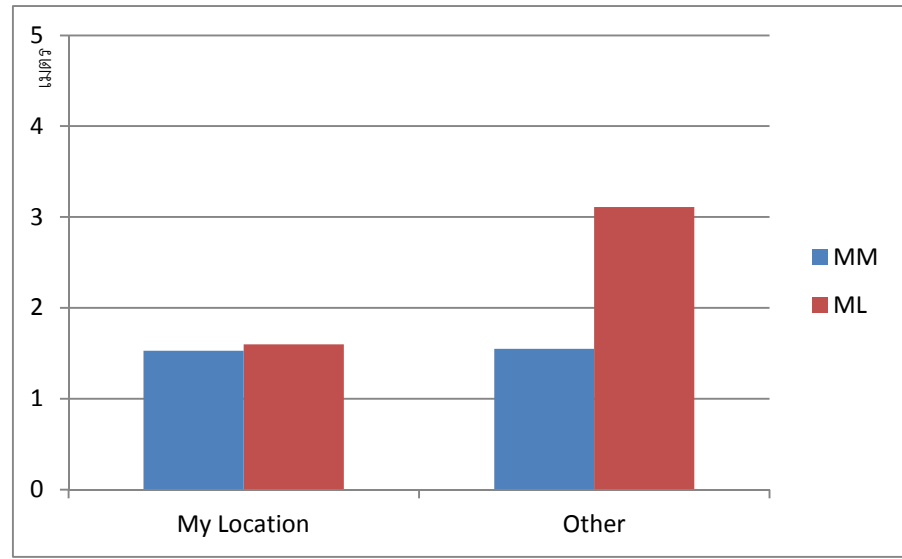

ภาพที่ 6.1 แสดงการเปรียบเทียบค่าความผิดพลาดเฉลี่ยของผลการหาตำแหน่งวัตถุระหว่างระบบ ของผู้วิจัยเองกับงานวิจัยอื่นแบบภายในอาคาร

# **6.6 แนวทางการนําไปใช้งาน**

ี สามารถนำระบบไปใช้งานได้จริงทั้งแบบการหาตำแหน่งวัตถุแบบภายในอาคารและ แบบภายนอกอาคาร ค่าผิดพลาดที่เกิดขึ้นอยู่ในช่วงระยะ 0.8 – 3.8 เมตร ซึ่งคาดว่าสามารถระบุ ้ห้องหรือตำแหน่งที่วัตถุอยู่ได้แม่นยำเพียงพอที่ผู้ใช้งานสามารถหาวัตถุได้ โดยสามารถพิจารณา ้ตำแหน่งพิกัดร่วมกับแผนที่ (GUI map) เนื่องจากคำตอบที่ได้รับตำแหน่งของวัตถุจะตอบไปใน ทิศทางเดียวกันจึงช่วยให้ง่ายและสะดวกต่อการคาดเดาตำแหน่งยิ่งขึ้น

## **6.7 อภิปรายผล**

 ในการหาตําแหน่งวัตถุแบบภายนอกอาคารและแบบภายในอาคาร จากผลการ ทดลองพบว่าระบบสามารถตอบตําแหน่งแบบภายนอกอาคารได้แม่นยํากว่าแบบภายในอาคาร ี่ ซึ่งในทางปฏิบัติทั้งสองสภาพแวดล้อมล้วนแล้วมีสิ่งรบกวนต่อสัญญาณวิทยุที่ใช้ในการรับส่งกัน ระหว่างโหนดตัวส่ง (Blind node) และโหนดตัวรับ (Reference node) ซึ่งจากผลการทดลอง พบว่าการค้นหาตําแหน่งของวัตถุแบบภายในอาคารจะให้ ค่าความผิดพลาดมากกว่าแบบ

ภายนอกอาคาร เนื่องจากสิ่งรบกวนที่มีอยู่ภายในอาคารที่มากกว่า อาทิเช่น ผนังกั้นห้อง (Partition) , กระจกเงา , เครื่องถ่ายเอกสาร , สัญญาณไร้สาย (Wi-Fi) , กล่องลังกระดาษ , ้ อุปกรณ์เครื่องใช้สำนักงาน รวมทั้งพนักงาน ในขณะที่ภายนอกอาคาร อาทิเช่นคลื่นสัญญาณ การ เดินผ่านของผู้คน ซึ่งสิ่งรบกวนต่าง ๆ ที่ได้กล่าวมาในตอนต้นมีผลกระทบต่อคลื่นสัญญาณวิทยุทำ ่ ให้สัญญาณขาดหายไปในบางช่วงเนื่องจากการบดบังสัญญาณจากเสารับส่ง ( Antenna ) หรือ ึการสะท้อน การหักเหของสัญญาณเมื่อนำวัตถุไปติดตั้งบริเวณติดชิดผนังห้อง หรือชิดกระจกมาก เกินไป ก็ส่งผลให้การรับและส่งสัญญาณมีปัญหาได้ เมื่อนำค่าสัญญาณมาคำนวณเพื่อแปลง เป็ นระยะทางก็จะได้ค่าที)ผิดพลาดด้วยเช่นกัน

่ ในการค้นหาตำแหน่งวัตถุทั้งแบบภายในอาคารและแบบภายนอกอาคารระยะทางมี ความสำคัญ เมื่อระยะเพิ่มมากขึ้นย่อมส่งผลกระทบต่อสัญญาณที่รับได้น้อยลงด้วย(สมการ 5.1) ี ขึ้นอยู่กับสิ่งรบกวนในช่วงขณะนั้น การหาตำแหน่งแบบภายนอกอาคาร อัลกอริทึมที่มีความ แม่นยำมากที่สุดคือ Maximum Likelihood และการค้นหาแบบภายในอาคารอัลกอริทึมที่มีความ แม่นยำมากที่สุดคือ Min-Max และเมื่อได้ทำการเปรียบเทียบกับงานวิจัยอื่น (การทดลอง 6.5) พบว่าอัลกอริทึม Min-Max เช่นเดียวกันที)ค่าความแม่นยํากว่า Maximum Likelihood สาเหตุ เนื่องมาจากข้อจำกัดของอัลกอริทึม Maximum Likelihood จะต้องรับโหนดอย่างน้อย 4 ตัวขึ้นไป เพื)อมาคํานวณแต่จากการทดลองพบว่า มีโหนดในบางตัวไม่สามารถรับสัญญาณได้จึงทําให้ คงเหลือโหนด 3 ตัวในการคํานวณตําแหน่ง แต่ขณะเดียวกันอัลกอริทึม Min-Max ยังคงสามารถ ้คำนวณได้เพราะสามารถรับโหนดได้ 3 ตัวเป็นอย่างน้อยจึงทำให้สามารถคำนวณได้ผลที่ยังคง ่ แม่นยำอยู่ แต่ทั้งแบบภายในและภายนอกอาคารอัลกอริทึมที่ตอบตำแหน่งได้ค่าคงที่มากที่สุดคือ อัลกอริทึม Maximum Likelihood

## **6.8 ข้อจํากัด ปัญหาและอุปสรรค**

#### **6.8.1 ข้อจํากัด**

● อุปกรณ์จะสามารถรับและส่งสัญญาณกันได้เสาอากาศ (Antenna) ต้องอยู่ในที่ไม่ถูกบด บังสัญญาณ หากกรณีวางอุปกรณ์ไว้ในตู้เก็บเอกสาร ทําให้สัญญาณไม่สามารถรับได้ ค่า สัญญาณ RSSI จะถูกกําหนดว่าเท่า -81dBm ระยะทางเท่ากับ 10.46 เมตร

### **6.8.2 ปัญหาและอุปสรรค**

- ไมโครชิปรุ่น CC2431/CC2430 เกิดอาการค้างแก้ไขโดยทําการลงโปรแกรม Firmware Embedded บนตัวชิปใหม่
- เสาอากาศที่เชื่อมต่อกับทุกอุปกรณ์มีความเปราะบางมากเกินไป ง่ายต่อการแตกหัก

## **6.8.3 ข้อเสนอแนะ**

- ควรติดตั้งอุปกรณ์ให้อยู่ในระดับที่สูงเพื่อหลีกเลี่ยงการถูกรบกวนสัญญาณจากปัจจัย ภายใน อาทิเช่น เครื่องถ่ายเอกสาร , ฉากกั้น (Partition) ความถี่ของการเดินผ่านของ พนักงาน
- $\bullet$  การติดตั้งอุปกรณ์ไม่ควรให้อยู่ในมุมอับสัญญาณ อาทิเช่น ตู้ , ช่องแคบ หรือหลังเครื่อง คอมพิวเตอร์
- การติดตั้งโหนดตัวรับ (Reference node) ควรติดตั้งให้เป็นกริดที่มีพื้นที่สี่เหลี่ยมที่มีความ ึ กว้างและยาวไม่เกิน 7 x 7 เมตร เนื่องจากเป็นระยะทำการสูงสุดของโหนดระหว่างตัวส่ง (Blind node) กับโหนดอ้างอิง (Reference node)

#### **6.8.4 แนวทางการวิจัยต่อ**

ทางผู้วิจัยประสงค์ที่จะปรับปรุงให้ระบบสามารถค้นหาตำแหน่งวัตถุเพื่อให้มีความแม่นยำ ่ มากขึ้น โดยคำนึงถึงปัจจัยข้อมูลนำเข้าที่มีความไม่แน่นอนให้เกิดความน่าเชื่อถือมากยิ่งขึ้น คือ

 ตัวแปรค่าความแรงของสัญญาณ (RSSI) มีความสําคัญและส่งผลต่อค่าความ ้ คลาดเคลื่อนในการตอบตำแหน่งวัตถุเป็นอย่างมาก เนื่องจากเป็นตัวแปรที่มีความไม่แน่นอน ี สัญญาณจะแรงขึ้นหรือต่ำลงขึ้นอยู่กับสภาวะแวดล้อมและสิ่งรบกวนในขณะนั้น ด้วยเหตุนี้ทาง

ผู้วิจัยจึงเสนอแนวทางที่จะทำให้ค่าสัญญาณมีความน่าเชื่อถือมากยิ่งขึ้นด้วยการหาค่าเฉลี่ยของ ์ ค่าสัญญาณ (RSSI) ด้วยวิธีการหาจำนวนครั้งที่จะเก็บสัญญาณเป็นสิ่งสำคัญที่ต้องพิจารณาว่า ้ ควรเก็บกี่ครั้งถึงจะทำให้เฉลี่ยค่าออกมาแล้วได้ผลที่ดีที่สุดและมีความน่าเชื่อถือมากขึ้น ซึ่ง สามารถคำนวณได้จากสมการ (5.1) และแปลงเป็นระยะทางได้ดังสมการที่ 6.1

$$
d_t = 10^{-\left[\frac{\left(RSSI_t + A\right)}{10^n n}\right]}
$$
\n
$$
(6.1)
$$

เมื่อ d, คือระยะทางระหว่างโหนดอ้างอิงหรือโหนดตัวรับ (Reference node) ณ.เวลาหนึ่ง RSSI,คือ ค่าความแรงสัญญาณ ณ.เวลาที่ทำให้เกิด d,

ค่า RSSI จะเป็ นเลขจํานวนเต็ม 8 บิตซึ)งมีความกว้างข้อมูลอยู่ในช่วงระหว่าง 0 - 255 [20] และทำการหาผลต่างเมื่ออุปกรณ์ถูกติดตั้งให้อยู่จุดเดิมแต่ค่าสัญญาณ RSSI เปลี่ยนทำให้ ระยะทางเปลี่ยนไปด้วย (d) ดังสมการ

$$
d_{t+1} = 10^{-\left[\frac{\left(RSSI_{t+1} + A\right)}{10 * n}\right]}
$$
 (6.2)

เอาสมการ 6.1 – 6.2

$$
\Delta d = 10^{\left\{\frac{\Delta R S S I}{10 \times n}\right\}}, n \in [1,8] \quad (6.3)
$$

ต้องการทำให้ ∆ $d$  มีค่าน้อยมาก ๆ คือมีค่าเข้าใกล้ 0

 $d\left(\frac{\Delta d}{d}\right)$  $\left(\frac{\Delta d}{dt}\right) = 0$  (6.4) พจน์ที่จะทำให้ ∆ $d$  น้อยที่สุดที่เป็นไปได้ เมื่อ  $n$  มีค่ามากที่สุดที่เป็นไปได้ คือ 8.000

$$
\Delta d_{1,8} = 10 \left\{ \frac{1+\Delta f}{10*n} \right\}
$$
 (6.5)  
\n
$$
\Delta d_{1,8} = 10 \left\{ \frac{1+\Delta f}{80} \right\}
$$
 (6.6)

ถ้าหาก  $\Delta f$  มีค่าเป็น 0 จะได้

$$
\Delta d_{1,8} = 0.012\tag{6.7}
$$

้ แสดงว่า ค่า RSSI ที่เป็นเลขจำนวนเต็มสามารถแสดงค่าความแม่นยำสูงสุดได้ 0.0125 เมตร หาก ์ต้องการทำให้ระยะ d ละเอียดมากกว่านี้สองเท่าต้องทำให้

∆  $\frac{\Delta f}{80}\rightarrow 1$  แสดงว่า  $\Delta f$  ต้องมีค่า 80 นั่นคือการหาค่าเฉลี่ยอย่างน้อย 80 ครั้งซึ่งคือ ี - co<br>N X 10 ครั้ง ดังนั้นจำนวนครั้งของการเฉลี่ย จะต้องเป็น 10 เท่าของ n ที่เลือกมาใช้งาน หมายความว่า ทางผู้วิจัยต้องทำการเก็บค่าความแรงสัญญาณ ( RSSI ) ทั้งหมดจากโหนดอ้างอิง 4 ค่าด้วยจำนวน 10 x n ครั้งต่อหนึ่งโหนดอ้างอิง ณ. ตำแหน่งเดียวกัน และ นำค่า RSSI ที่เก็บได้ ทั้งหมด 10 x n ครั้งมาหาค่าเฉลี่ย โดยที่ RSSI ที่ได้จากแต่ละโหนดในหนึ่งคาบเวลา จากสมการ

$$
\overline{RSSI} = \frac{1}{n} \sum_{i=0}^{n} RSSI_i
$$
 (6.8)

จากนั้นนำค่าสัญญาณที่ผ่านการหาค่าเฉลี่ยเรียบร้อยแล้ว ( $\overline{RSSI}$  ) มาทำการคำนวณหาตำแหน่ง ้วัตถุ ซึ่งระบบต้องใช้เวลาในการรอคอยค่าสัญญาณโดยประมาณ 16 วินาที (Time delay  $\cong$  16 s.) ก่อนที่จะนำมาเข้ากระบวนการการหาตำแหน่งวัตถุด้วยอัลกอริทึม Maximum Likelihood และ Min-Max เพื่อจะตอบตำแหน่งวัตถุเป็นแบบพิกัดต่อไป

## **รายการอ้างอิง**

- [1] IEEE Standard for Information Technology, **Wireless Medium Access Control (MAC) and Physical Layer (PHY) Specifications for Low-Rate Wireless Personal Area Networks (WPANs)**, Journal of Telecommunications and Information Exchange Between Systems [Online]. 2006. Available from : http://www.it-expo.org/docs/9\_2\_en.pdf [2011, April 19]
- [2] Grebennikov, A. **RF and Microwave Power Amplifier Design**. SG : McGraw-Hill Publications, 2005.
- [3] Texas Instruments, **CC2430 Software Example User's Guide**, Texas Instrument, Journal of Chipcon Products [Online]. 2006. Available from : http://www.ti.com.cn/cn/lit/ug/swru178b/swru178b.pdf [2011, May 25].
- [4] Farahani, S. **ZIGBEE Wireless Networks and Transceivers**. UK : British Library Publications, 2008.
- [5] สถาบันชีววิทยาศาสตร์โมเลกุล,มหาวิทยาลัยมหิดล. **ทําความร้จักกับ On-Demand, Broadcast, ู Unicast และ Multicast**. [ออนไลน์]. 2553. แหล่งที่มา :

http://www.cc.mahidol.ac.th/newsletter/Old/Vol2\_2/content\_5.html [3 มีนาคม 2553]

- [6] ศูนย์เทคโนโลยีอิเล็กทรอนิกส์และคอมพิวเตอร์แห่งชาติ (เนคเทค). **WIMAX รูปแบบการ ใช้งานในส่วนต่าง ๆ**. [ออนไลน์]. 2553. แหล่งที่มา : http://wimax-msit51.blogspot.com/2008/09/1433-mesh- topology.html [15 มีนาคม 2553]
- [7] ว*ั*ชรากร หนูทอง และอนุกูล น้อยไม้. **RFID หนึ่งในเทคโนโลยีที่น่าจับตามอง**. [ออนไลน์]. 2553. แหล่งที่มา : http://www.fit.sru.ac.th/thanawit/files/RFID / final2.pdf/ [15 มีนาคม 2553]
- [8] National Electronics and Computer Technology Center(NECTEC), **Ultrawideband (UWB)Technology**, Journal of Business and Industry Development [Onine]. 2011. Available from : http://www.nectec.or.th/bid/mkt\_info\_tech\_ultrawideband.html/ [2011, March 19]

#### **รายการอ้างอิง (ต่อ)**

- [9] Want, R., Hopper, A., Falcao, V. and Gibbons, J. **The Active Badge Location System**. Journal of Transactions on Information Systems (TOIS) (January 1992): 91 - 102.
- [10] Wiriyaporn Pattarapakom. **Ranging in Wireless Sensor Network Systems**. Master's Thesis, Development of Computer Engineering, Faculty of Computer Engineering, Prince of Songkla University, 2008.
- [11] Bahl, P. and Padmanabhan, V. **RADAR : An In-Building RF-Based User Location And Tracking System**. In Proceedings of the 19th Annual Joint Conference of the IEEE Computer and Communications Societies (INFOCOM), 2000, 775-784.
- [12] Sontaya Wilaijit. **An Accuracy Improvement of Indoor Local Positioning System**. Master'sThesis, Department of Computer, Faculty of Engineering, Kasetsart University, 2010.
- [13] Hightower, J., Borriello, G. and Want, R. **SpotON : An Indoor 3d Location Sensing Technology Based on RF Signal Strength**. Journal of UW-CSE 2000-02-02[Online]. 2000. Available from : http://seattle.intelresearch.net/hightower2000indoor.pdf [2008, April 30]
- [14] **Maximum Likelihood Algorithm and TDoA**. [Online]. Available from : http://wikipedia.org/wiki/Maximum\_Likelihood [2011, March]
- [15] Priyantha, N.B., Chakraborty, A. and Balakrishnan, H. The **Cricket Location-Support System**, In Proceedings of 6th International Conference on Mobile Computing and Networking (MOBICOM 2000), 2000, 71-78.
- [16] Kanokwan Jomprom, Nuttapon Nakarach and Thanasate Bokam. **Localization and Tracking in Wireless Sensor Network**. Bachelor Thesis, Department of Information Engineering, Faculty of Engineering, King Mongkut's Institute of Technology Ladkrabang, 2010.
#### **รายการอ้างอิง (ต่อ)**

- [17] Lionel, M., Yunhao Liu, Yiu Cho Lau and Abhishek, P. **LANDMARC: Indoor Location Sensing Using Active RFID**, In Proceedings of 1st National Conference on the IEEE Computer and Communications Societies(PerCom 2003), 2003, 407-415.
- [18] ภาคย์ สธนเสาวภาคย์ และชัชชัย คุณบัว. **ระบบระบุตําแหน่งวัตถุภายในอาคารโดย**  ี**ใช้มาตรฐาน IEEE 802.15.4**. ใน <u>สมาคมวิชาการไฟฟ้าอิเล็กทรอนิกส์</u> คอมพิวเตอร์ โทรคมนาคม และสารสนเทศ, หน้า 149 – 154. 4 – 6 พฤษภาคม 2552 ณ.มหาวิทยาลัยขอนแก่น , 2009.
- [19] Jeffrey, H. and Gaetano, B. **Location Sensing in Ubiquitous Computing a comparative review of four seminal works**. Journal of Computer Science (April 2006): 57-66.
- [20] Bulusu, N., Heidemann, J. and Estrin, D. **GPS-Less Low Cost Outdoor Localization for Very Small Devices**. Journal of Computer Science (October 2000): 28-34 .
- [21] Xiaowei Luo, William J.O'Brien and Christine L.Julien. **Comparative evaluation of Received Signal-Strength Index (RSSI) based indoor localization techniques for construction Jobsites**, Journal of Advanced Engineering Informatics (May 2010): 1-9.
- [22] Aamodt. **CC2431 Application Note AN042 (Rev. 1.0)**, Texas Instrument, Journal of Chipcon Products(2006): 1-20.
- [23] Texas Instruments Chipcon. **CC2431DK Development Kit User manual(Rev.1.5)**, Texas Instrument, Journal of Chipcon Products(2007): 1-33.
- [24] Hongbo Wang, Ke Yu and Hongnian Yu. **Mobile Robot Positioning Based on Zigbee Wireless Sensor Networks and Vision Sensor**, Journal of Modelling(2010) : 184-193.

## **รายการอ้างอิง (ต่อ)**

- [25] Chengpei TANG and Jiao .A. **Localization Algorithm of Weighted Maximum Likelihood Estimation for Wireless Sensor Network**, Journal of Information & Computational Science 8 (December 2011): 4293-4300.
- [26] Riccardo Masiero. **RSSI Based Tracking Algorithms for Wireless Sensor Networks : theoretical aspects and performance evaluation**. Master's Thesis, Department of Information Engineering, PADOVA University, (2006-2007).
- [27] Sen Wang and Huosheng Hu. **Three-Dimensional Localisation using Cricket System**. Master's Thesis, School of Computer Science and Electronic Engineering, Essex University, 2011.
- [28] **Min-Max Algorithm. [Online]**. Available from : http://en.wikipedia.org/wiki/Minimax [2011, April].

**ภาคผนวก** 

#### **ภาคผนวก ก**

ตัวอย่างผลการทดลอง การหาตำแหน่งวัตถุแบบแสดงผลบน GUI Map และพิกัดตำแหน่ง **ผลการทดลอง** 

**1. ตําแหน่ง 2,5** 

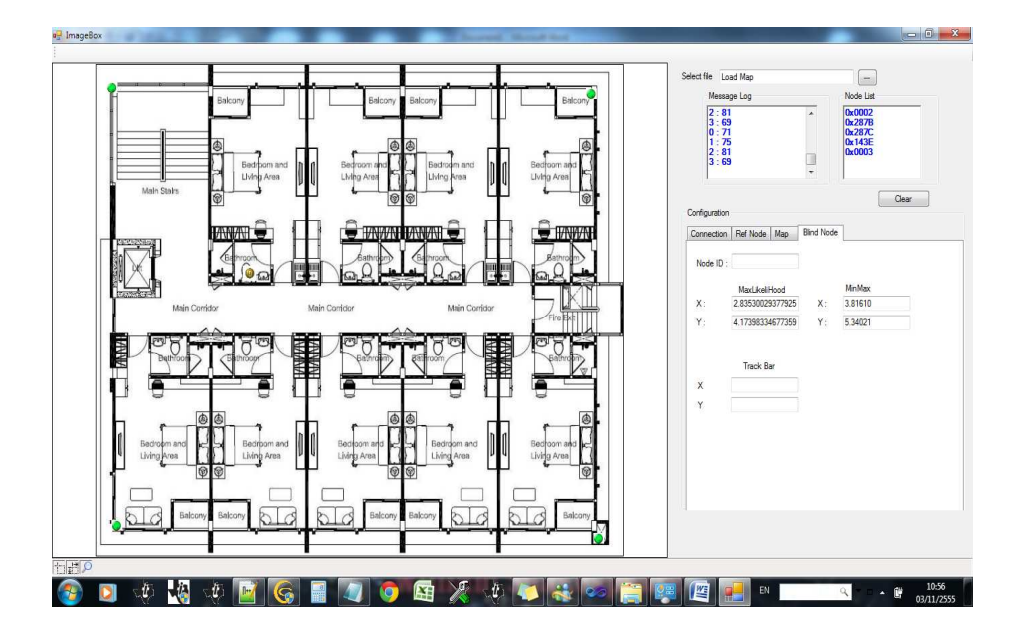

รูปที่ ก-1 แสดงตำแหน่งวัตถุ 2,5 แบบพิกัดและตำแหน่งบนแผนที่จำลอง

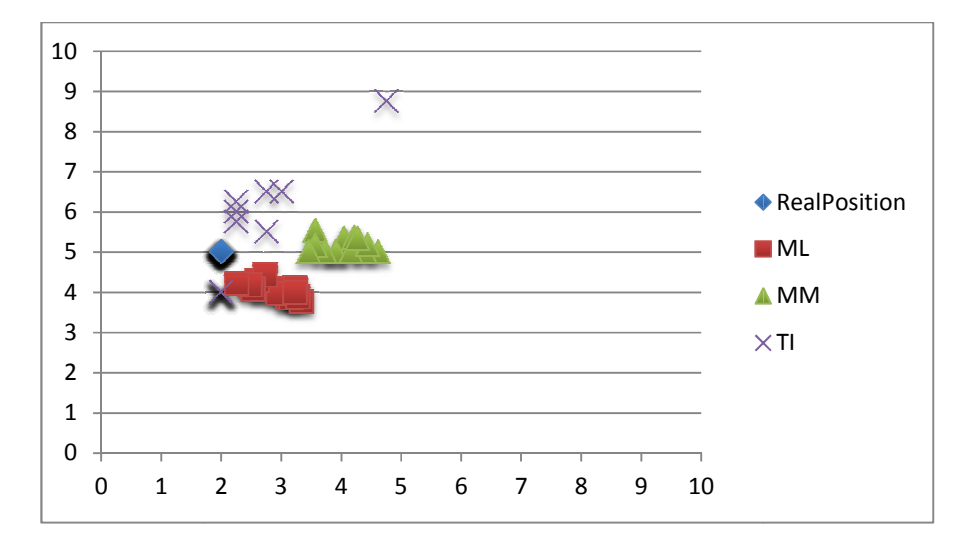

รูปที่ ก-2 แสดงตำแหน่งวัตถุ 2,5 แบบการกระจายของตำแหน่งด้วยค่าเบี่ยงเบนมาตรฐาน

### **2. ตําแหน่ง 0,5**

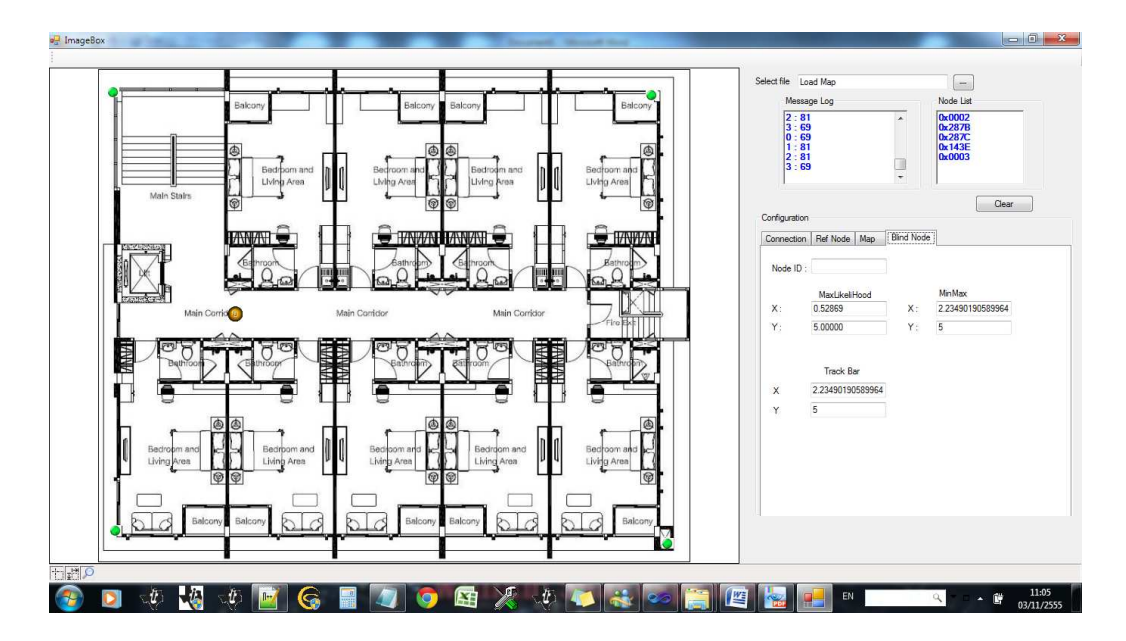

รูปที่ ก-3 แสดงตำแหน่งวัตถุ 0,5 แบบพิกัดและตำแหน่งบนแผนที่จำลอง

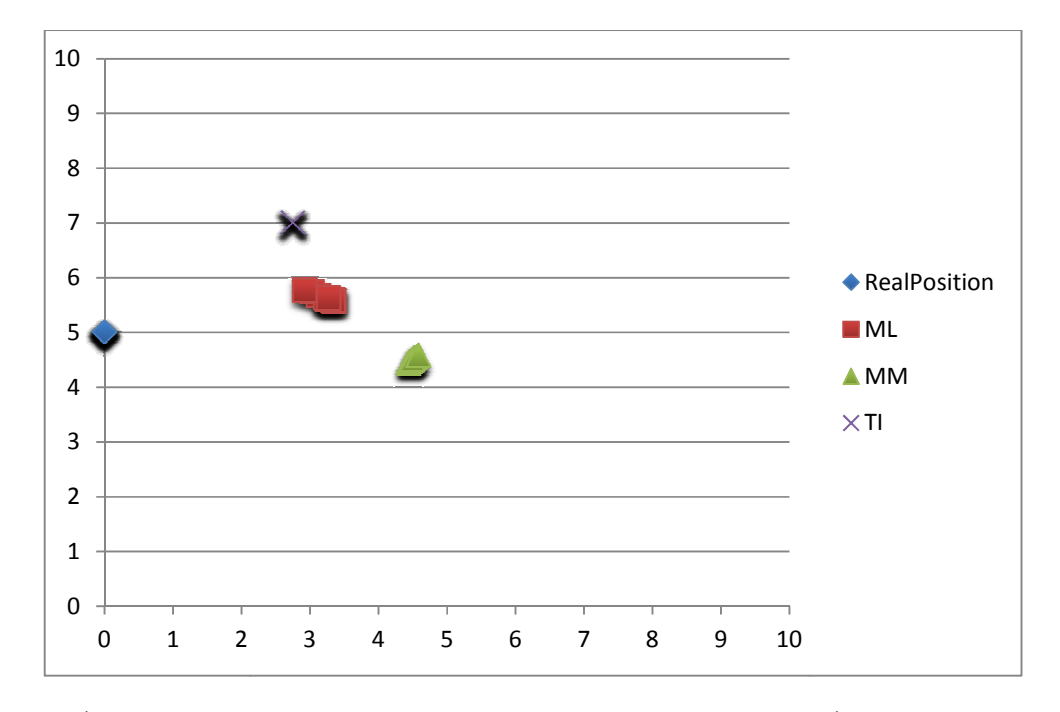

รูปที่ ก-4 แสดงตำแหน่งวัตถุ 0,5 แบบการกระจายของตำแหน่งด้วยค่าเบี่ยงเบนมาตรฐาน

**3. ตําแหน่ง 5,5** 

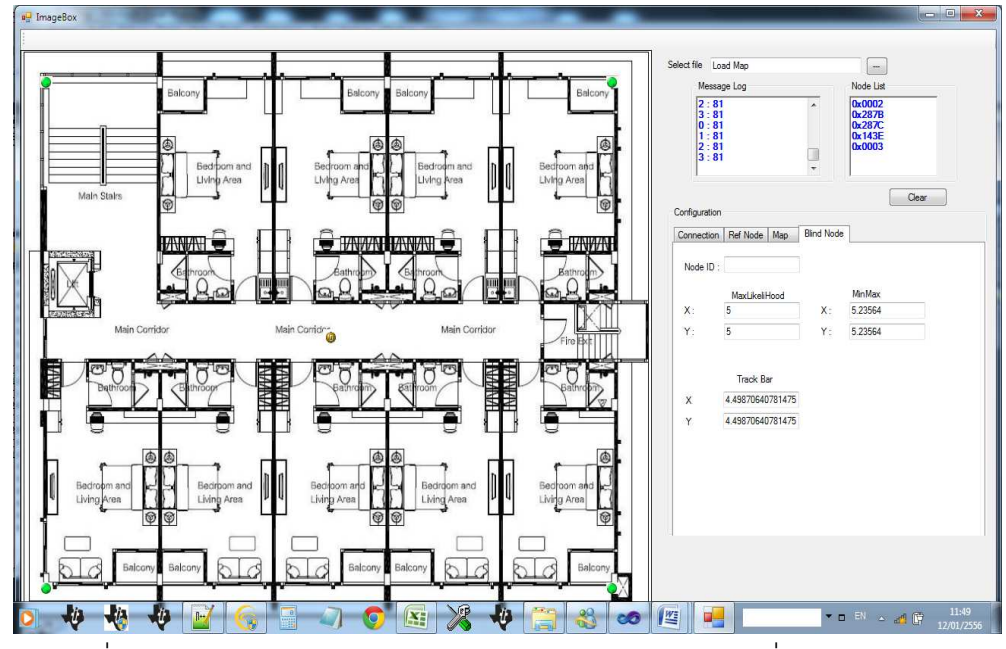

รูปที่ ก-5 แสดงตำแหน่งวัตถุ 5,5 แบบพิกัดและตำแหน่งบนแผนที่จำลอง

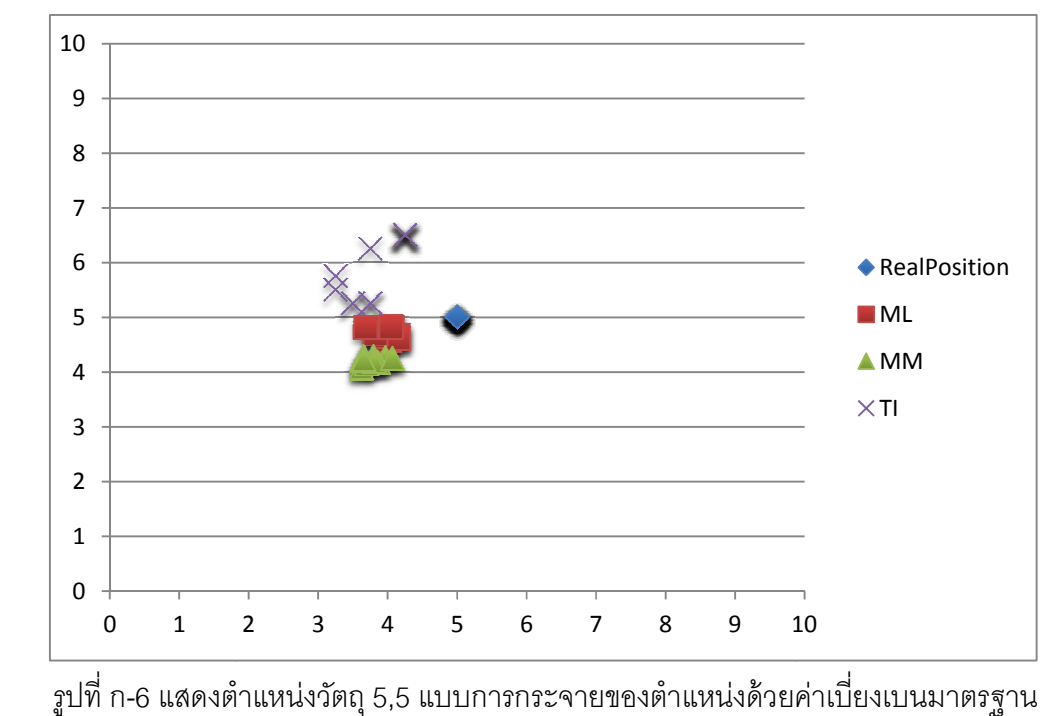

**4. ตําแหน่ง 2,2** 

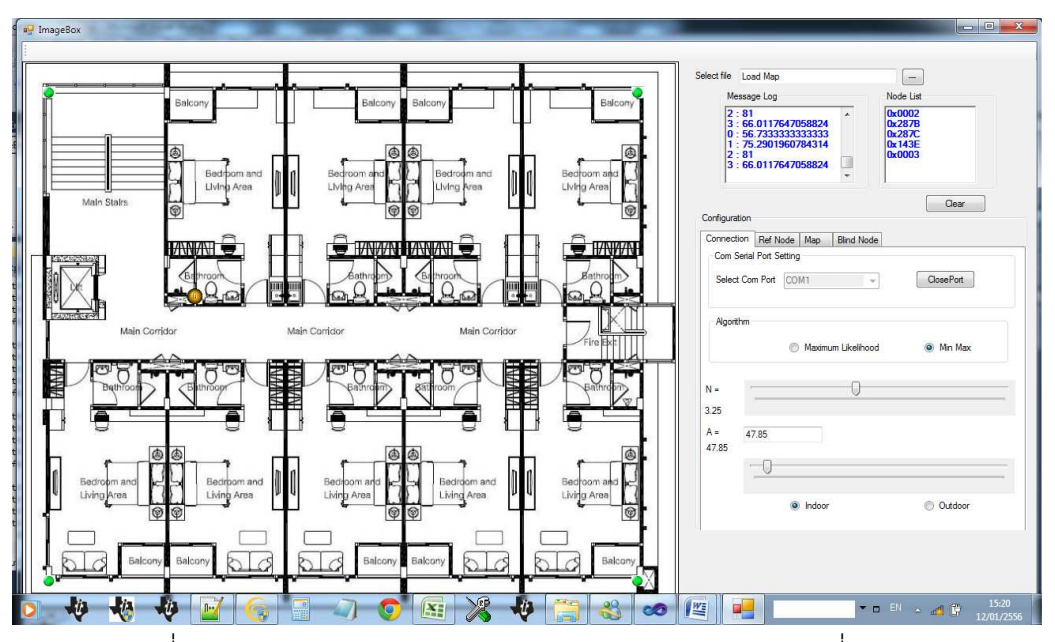

รูปที่ ก-7 แสดงตำแหน่งวัตถุ 2,2 แบบพิกัดและตำแหน่งบนแผนที่จำลอง

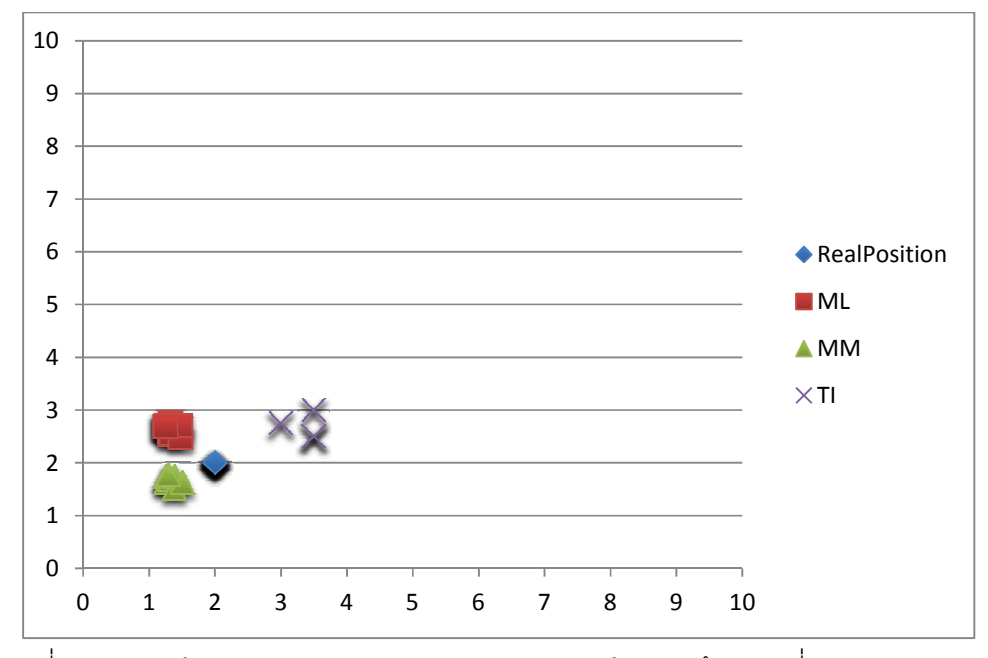

รูปที่ ก-8 แสดงตำแหน่งวัตถุ 2,2 แบบการกระจายของตำแหน่งด้วยค่าเบี่ยงเบนมาตรฐาน

**5. ตําแหน่ง 5,1** 

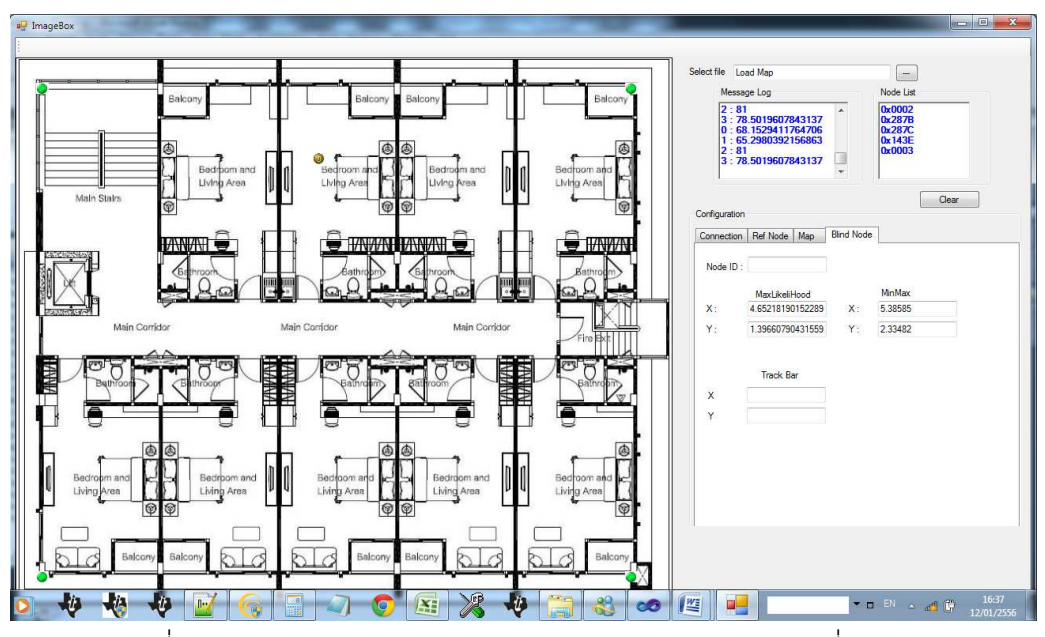

รูปที่ ก-9 แสดงตำแหน่งวัตถุ 5,1 แบบพิกัดและตำแหน่งบนแผนที่จำลอง

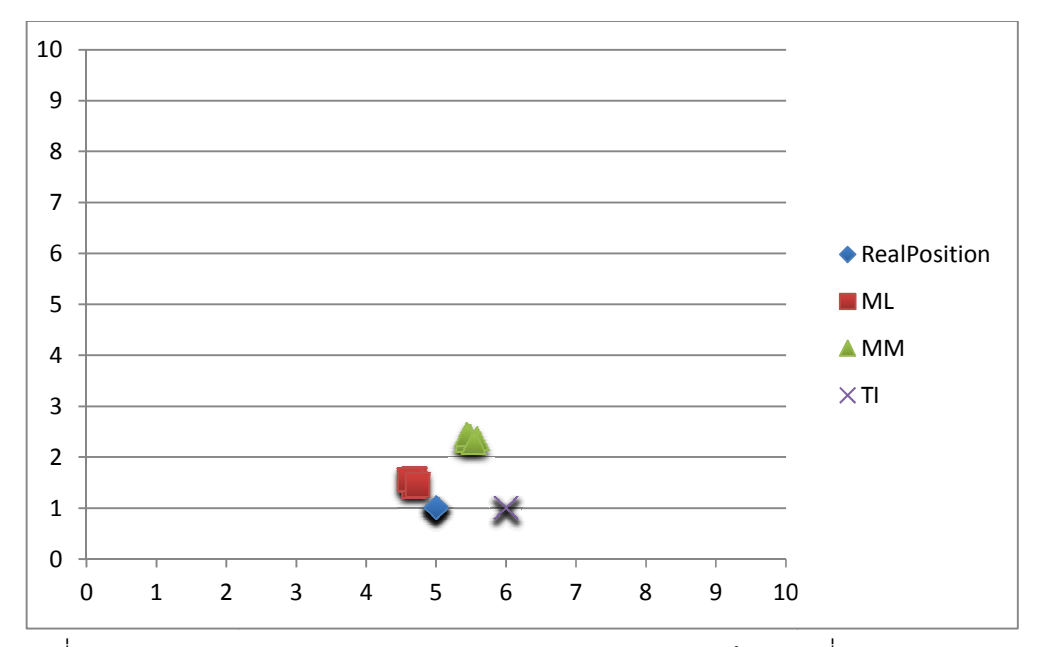

รูปที่ n-10 แสดงตำแหน่งวัตถุ 2,2 แบบการกระจายของตำแหน่งด้วยค่าเบี่ยงเบนมาตรฐาน

#### **ภาคผนวก ข**

## **แสดงคําสั,งการเขียนโปรแกรมคอมพิวเตอร์แบ่งเป็ น 2 ส่วน คือ**

- 1. ส่วนที่เป็น Source Code Embedded
	- เข้า IAR Workbench Embedded

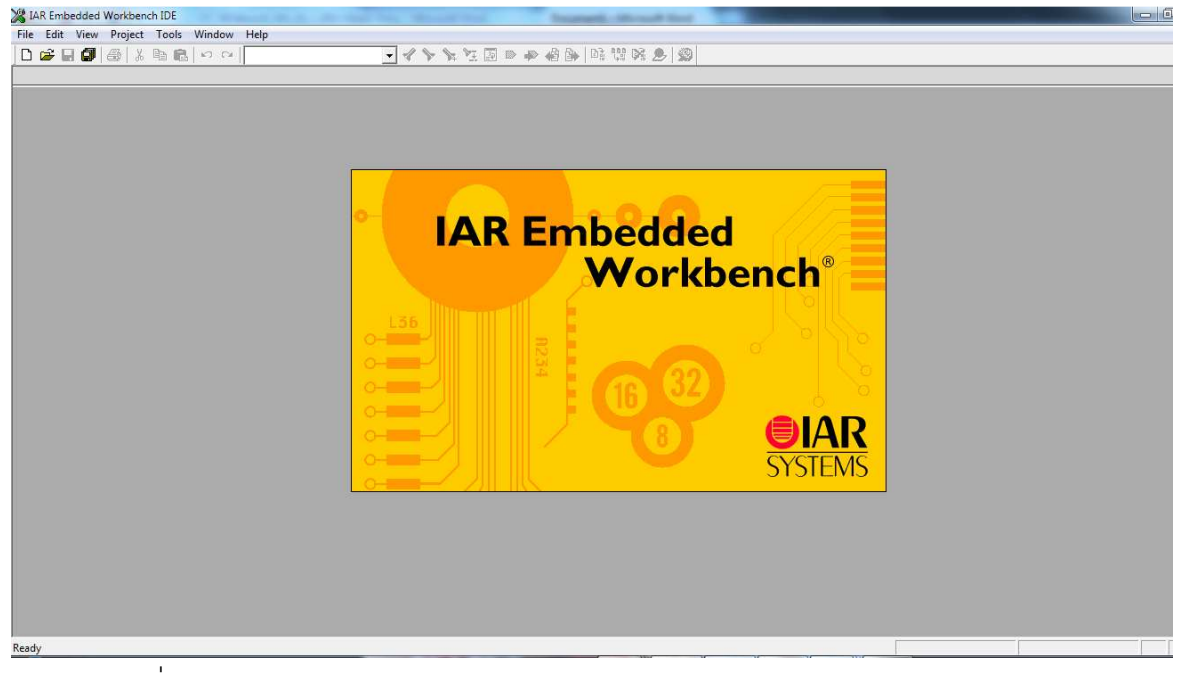

รูปที ข-1 แสดงการเข้าใช้โปรแกรม IAR Embedded Workbench

 $\bullet$  แก้ไข Source code C++ โหมดของ RSSI Response ของส่วนที่เป็น Corordinator EB คือ Gateway

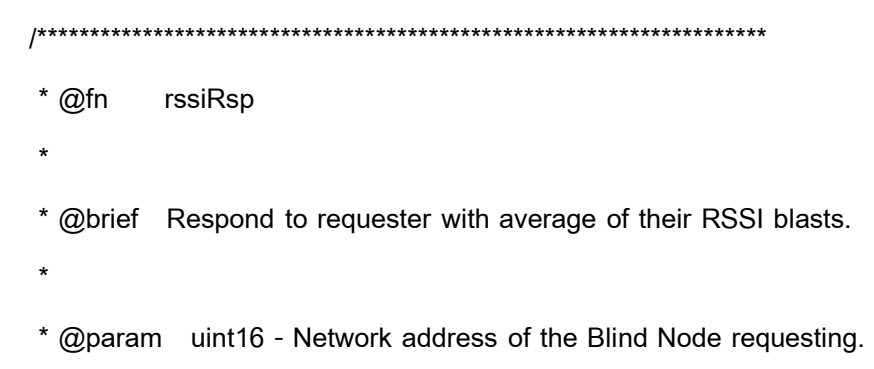

```
 * byte - Endpoint of the Blind Node requesting. 
  * byte - RSSI of the blast message received. 
  * 
 * @return none 
 */ 
static void rssiRsp( afIncomingMSGPacket_t *pkt ) 
{ 
  blastAcc_t *ptr = blastPtr; 
  blastAcc_t *prev = NULL; 
  byte options, radius; 
  while ( ptr ) 
  { 
    if ( ptr->addr == pkt->srcAddr.addr.shortAddr ) 
    { 
     break; 
    } 
    prev = ptr; 
    ptr = ptr->next; 
  } 
  if ( ptr ) 
  { 
    rspMsg[LOCATION_XY_RSSI_RSSI_IDX] = 
     (ptr->acc + pkt->LinkQuality) / (ptr->cnt + 1);
```

```
 if ( prev ) 
           { 
            prev->next = ptr->next; 
           } 
           else 
           { 
            blastPtr = ptr->next; 
           } 
           osal_mem_free( ptr ); 
           options = AF_SKIP_ROUTING; 
           radius = 1; 
         } 
         else 
         { 
       // Comment 
       // rspMsg[LOCATION_XY_RSSI_RSSI_IDX] = pkt->LinkQuality; 
       // options = AF_TX_OPTIONS_NONE; 
       // radius = AF_DEFAULT_RADIUS; 
         } 
         pkt->srcAddr.addrMode = afAddr16Bit; 
         (void)AF_DataRequest( &pkt->srcAddr, (endPointDesc_t 
*)&epDesc, 
                          LOCATION_XY_RSSI_RESPONSE,
```
**LOCATION\_XY\_RSSI\_LEN,** 

 **rspMsg, &transId, options, radius );** 

- **/\*\*\*\*\*\*\*\*\*\*\*\*\*\*\*\*\*\*\*\*\*\*\*\*\*\*\*\*\*\*\*\*\*\*\*\*\*\*\*\*\*\*\*\*\*\*\*\*\*\*\*\*\*\*\*\*\*\*\*\*\*\*\*\*\*\*\*\*\* \*\*\*\*\*\*\*\*\*\*\*\*\*\*\*\*\*\*\*\*\*\*\*\*\*\*\*\*\*\*\*\*\*\*\*\*\*\*\*\*\*\*\*\*\*\*\*\*\*\*\*\*\*\*\*\*\*\*\*\*\*\*\*\*\*\*\*\*\*/**
- $\bullet$  หลังจากแก้ไขเสร็จเรียบร้อยแล้วเป็นขั้นตอนการสร้าง Hex file เพื่อเป็น Firmware ให้กับอุปกรณ์โดยแบ่งประเภทเป็น ดังนี้
	- Blind node คือ End Device BB
	- Reference node คือ Router BB
	- Gateway คือ Corodinator EB

# โดยมีขั้นตอนดังนี้

1) โหมด CorordinatorEB หรือ Gateway จะใช้ Chip CC2430

**}** 

ให้เข้าไปแก้ไข ตามด้านล่าง

• Comment

//#define LOCATION\_REFNODE

//#define LOCATION\_BLINDNODE

• Uncomment

#define LOCATION\_DONGLE

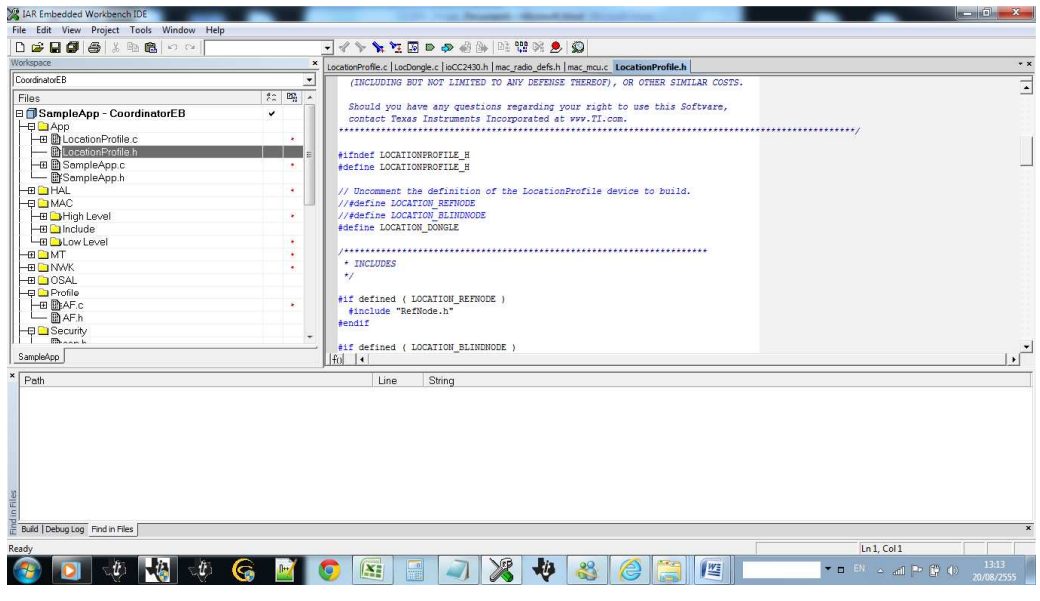

รูปที ข-2 แสดงการแก้ไขไฟล์ Configure ของ LocationProfile.h

ต่อมาแก้ Configure ดังนี้

- คลิกขวา > SampleApp-CoordinatorEB เลือก Option
- $\bullet$  ไปที่ Tab General Option เลือก Device = CC2430 และรายละเอียดตามภาพ

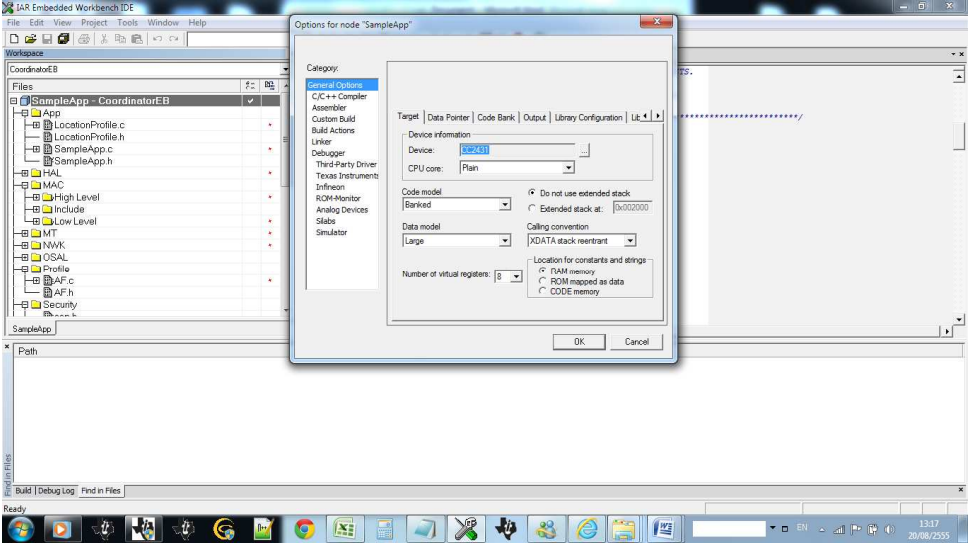

รูปที ข-3 แสดงการแก้ไขไฟล์ Configure ของ SampleApp-CoordinatorEB Part :Code model

• ไปที Tab Libraly : C onfiguration

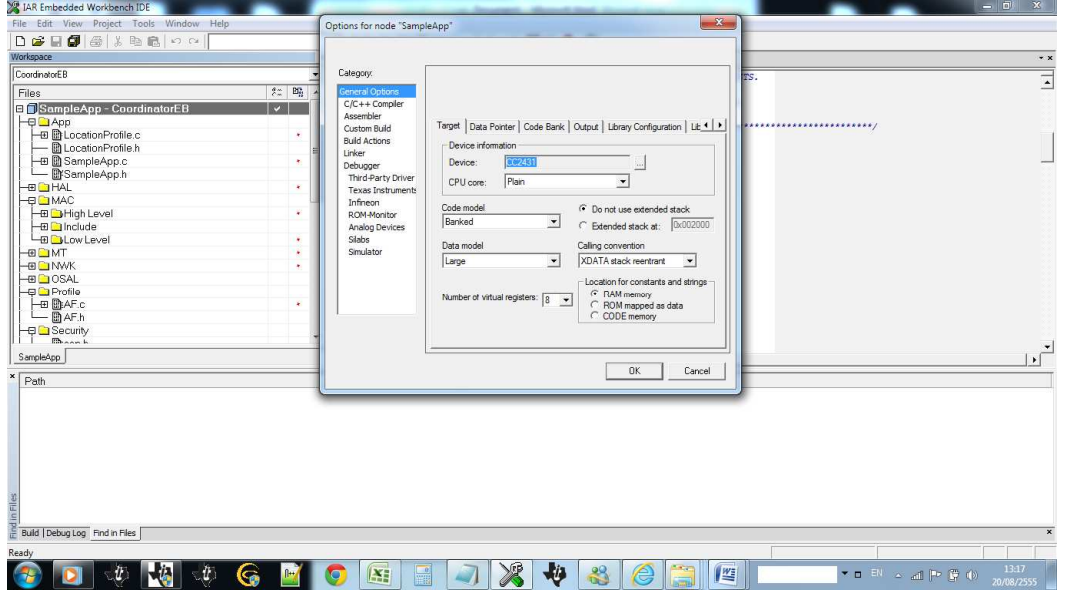

รูปที ข-4 แสดงการแก้ไขไฟล์ Configure ของ SampleApp-CoordinatorEB Part:Data Model

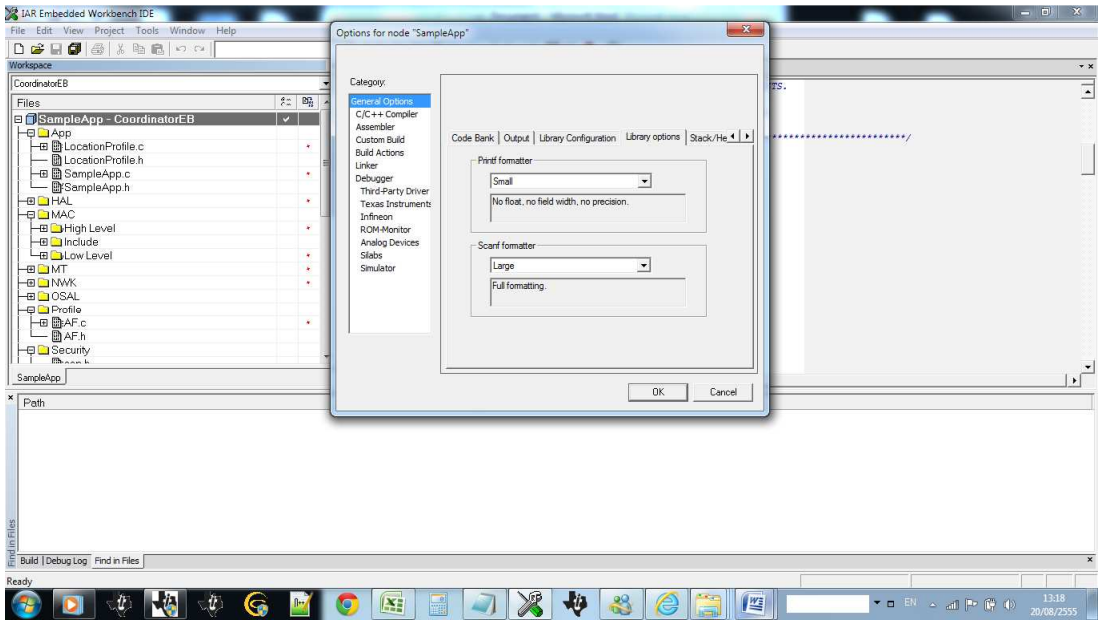

• เลือก Tab Libraly Option

รูปที ข-5 แสดงการแก้ไขไฟล์ Configure ของ SampleApp-CoordinatorEB เลือก Format

# • ไปที Tab MISARAC

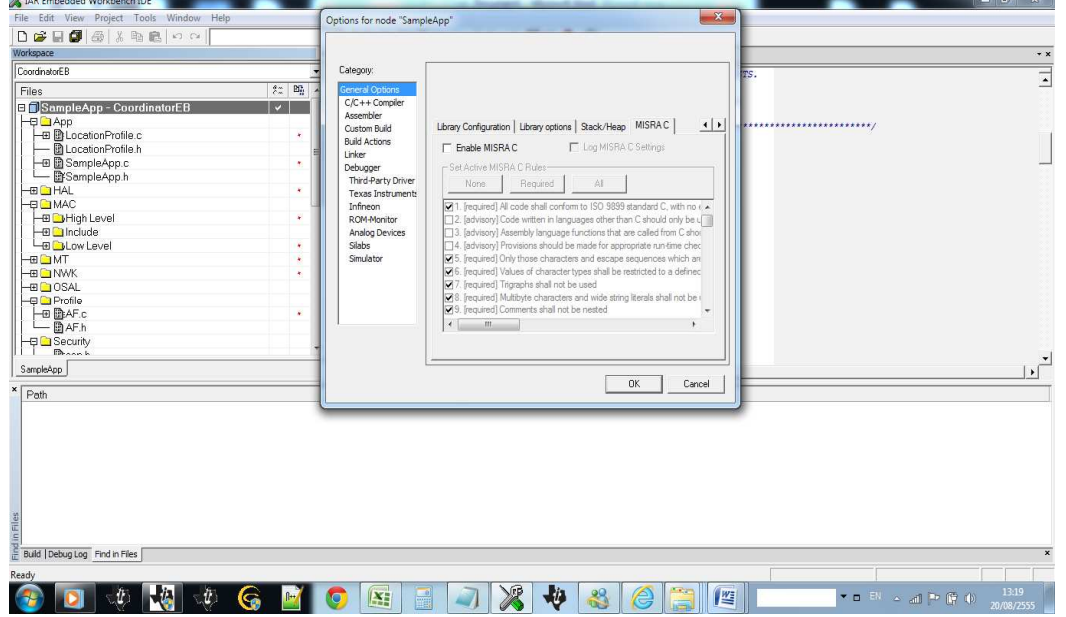

# รูปที ข-6 แสดงการแก้ไขไฟล์หมวด MISARAC

• เลือกชนิด Category : C/C++ Compiler ตามรุ่น

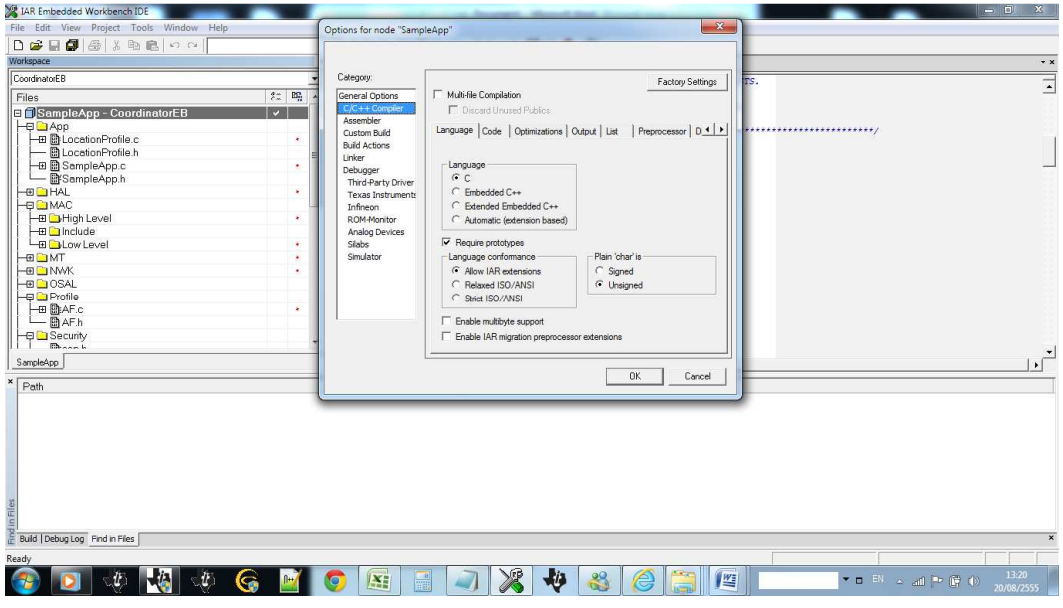

รูปที ข-7 แสดงการแก้ไขไฟล์หมวด Language

• ไปที Tab Optimization

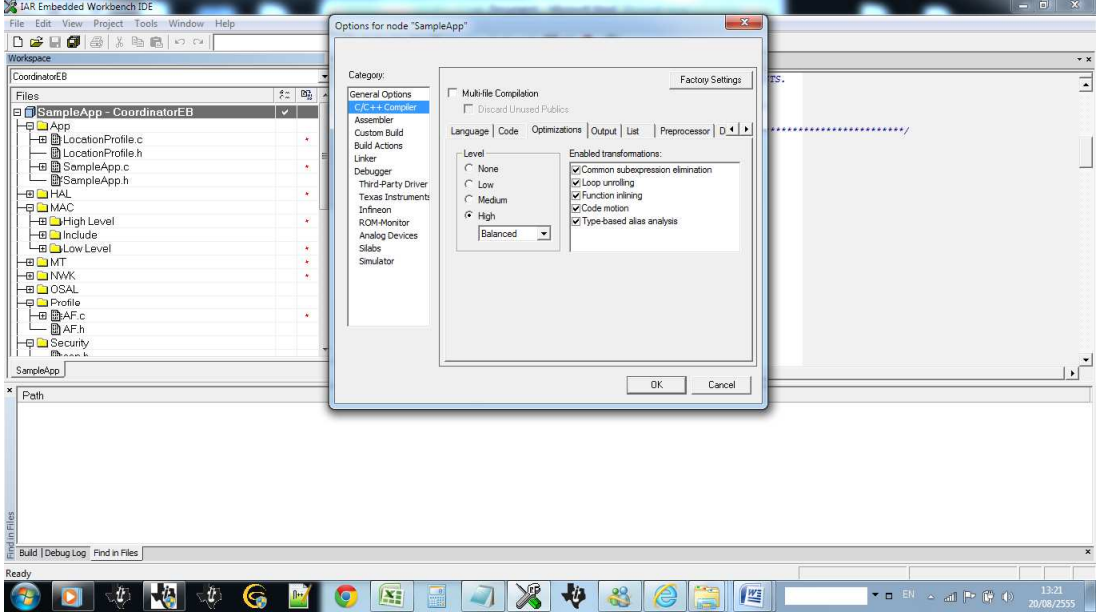

# รูปที ข-8 แสดงการแก้ไขไฟล์หมวด C/C++ Compiler

• ไปที Tab Preprocessors

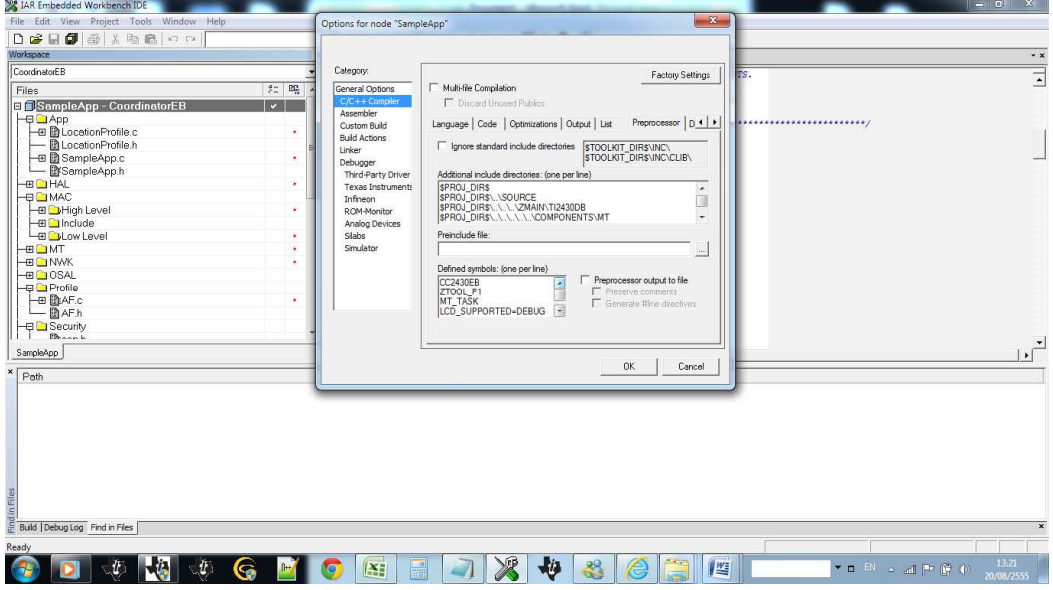

รูปที ข-9 แสดงการ Add DIR ใน Additional include directories

• ให้ทำการ Add directory ดังนี้

\$PROJ\_DIR\$

\$PROJ\_DIR\$\..\SOURCE

\$PROJ\_DIR\$\..\..\..\ZMAIN\TI2430DB

\$PROJ\_DIR\$\..\..\..\..\..\COMPONENTS\MT

\$PROJ\_DIR\$\..\..\..\..\..\COMPONENTS\HAL\INCLUDE

\$PROJ\_DIR\$\..\..\..\..\..\COMPONENTS\HAL\TARGET\CC2430EB

\$PROJ\_DIR\$\..\..\..\..\..\COMPONENTS\OSAL\MCU\CCSOC

\$PROJ\_DIR\$\..\..\..\..\..\COMPONENTS\OSAL\INCLUDE

\$PROJ\_DIR\$\..\..\..\..\..\COMPONENTS\STACK\AF

\$PROJ\_DIR\$\..\..\..\..\..\COMPONENTS\STACK\NWK

\$PROJ\_DIR\$\..\..\..\..\..\COMPONENTS\STACK\SEC

\$PROJ\_DIR\$\..\..\..\..\..\COMPONENTS\STACK\SYS

\$PROJ\_DIR\$\..\..\..\..\..\COMPONENTS\STACK\ZDO

\$PROJ\_DIR\$\..\..\..\..\..\COMPONENTS\ZMAC\F8W

\$PROJ\_DIR\$\..\..\..\..\..\COMPONENTS\ZMAC

\$PROJ\_DIR\$\..\..\..\..\..\COMPONENTS\SERVICES\SADDR

\$PROJ\_DIR\$\..\..\..\..\..\COMPONENTS\SERVICES\SDATA

\$PROJ\_DIR\$\..\..\..\..\..\COMPONENTS\MAC\INCLUDE

\$PROJ\_DIR\$\..\..\..\..\..\COMPONENTS\MAC\HIGH\_LEVEL

\$PROJ\_DIR\$\..\..\..\..\..\COMPONENTS\MAC\LOW\_LEVEL\SRF03

\$PROJ\_DIR\$\..\..\..\..\..\COMPONENTS\MAC\LOW\_LEVEL\SRF03\SINGLE\_CHIP

Defined Symbol :

CC2430EB

ZTOOL\_P1

MT\_TASK

LCD\_SUPPORTED=DEBUG

NV\_RESTORE

INT\_HEAP\_LEN=4608

HAL\_UART\_BIG\_TX\_BUF=1

SPI\_MGR\_DEFAULT\_MAX\_TX\_BUFF=1024

SPI\_MGR\_DEFAULT\_OVERFLOW=1

• ไปที Tab Extra Option

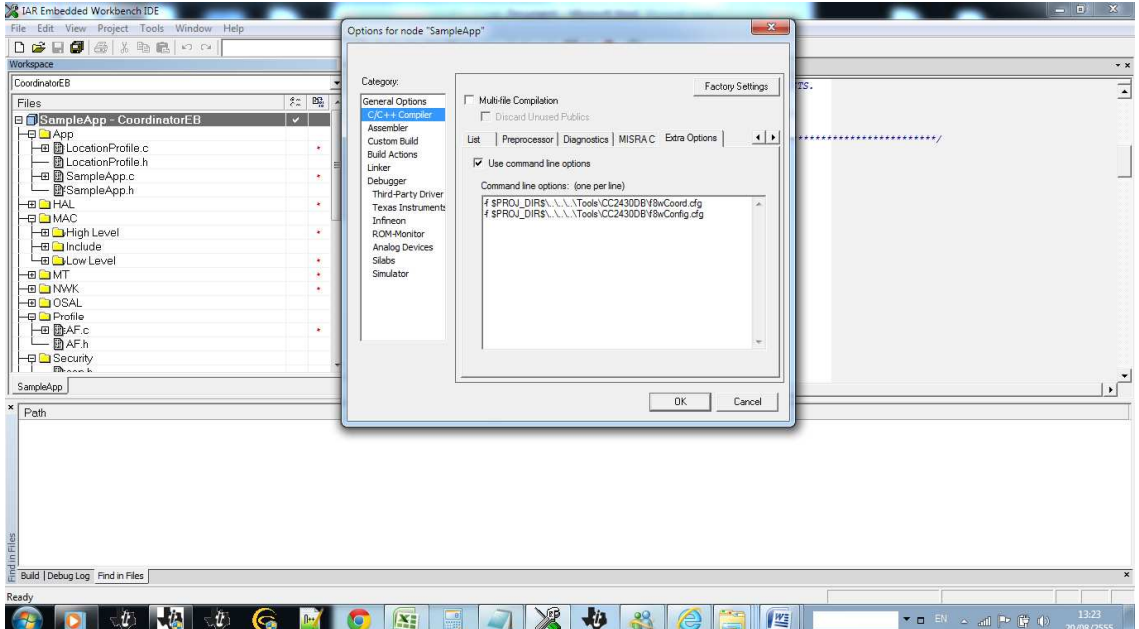

# รูปที ข-10 แสดงการแก้ไขไฟล์หมวด Language

• ไปที Tab Linker

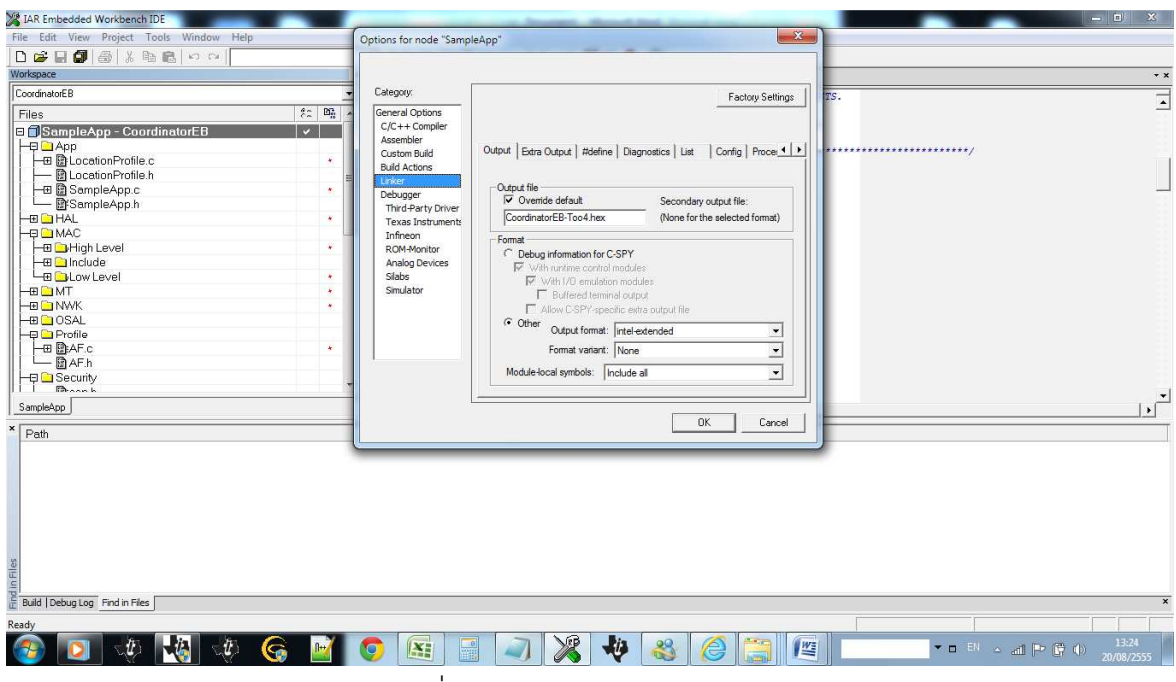

รูปที ข-11 แสดง TYPE output file

• ไปที Tab Extra Output

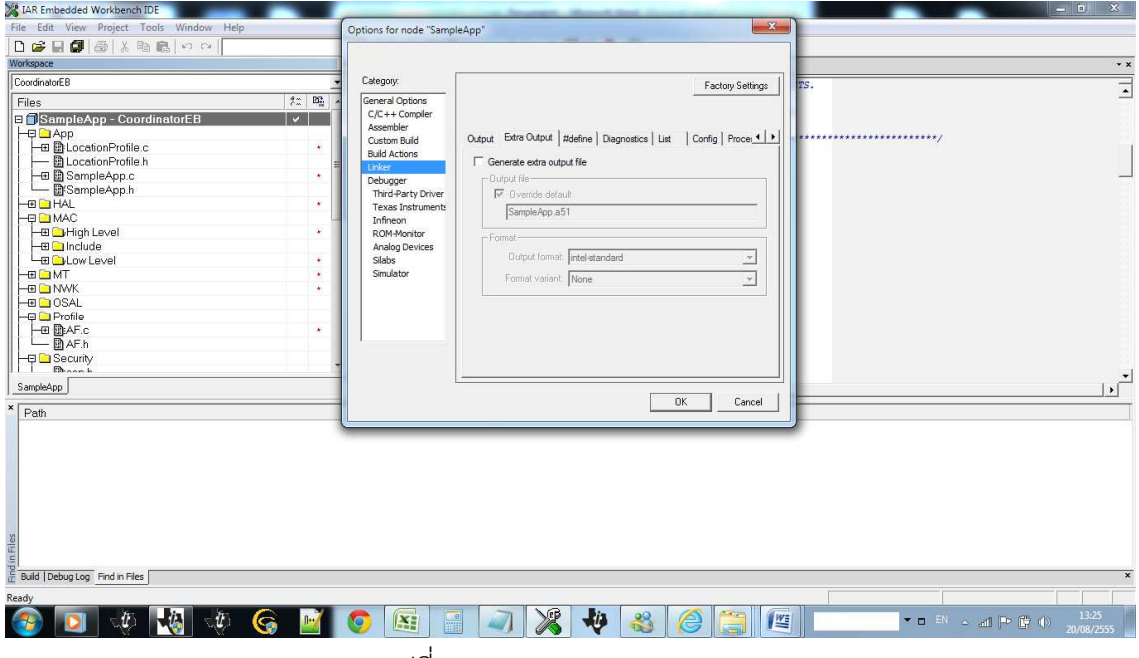

รูปที ข-12 แสดงการ Add Linker

• ไปที Tab Config

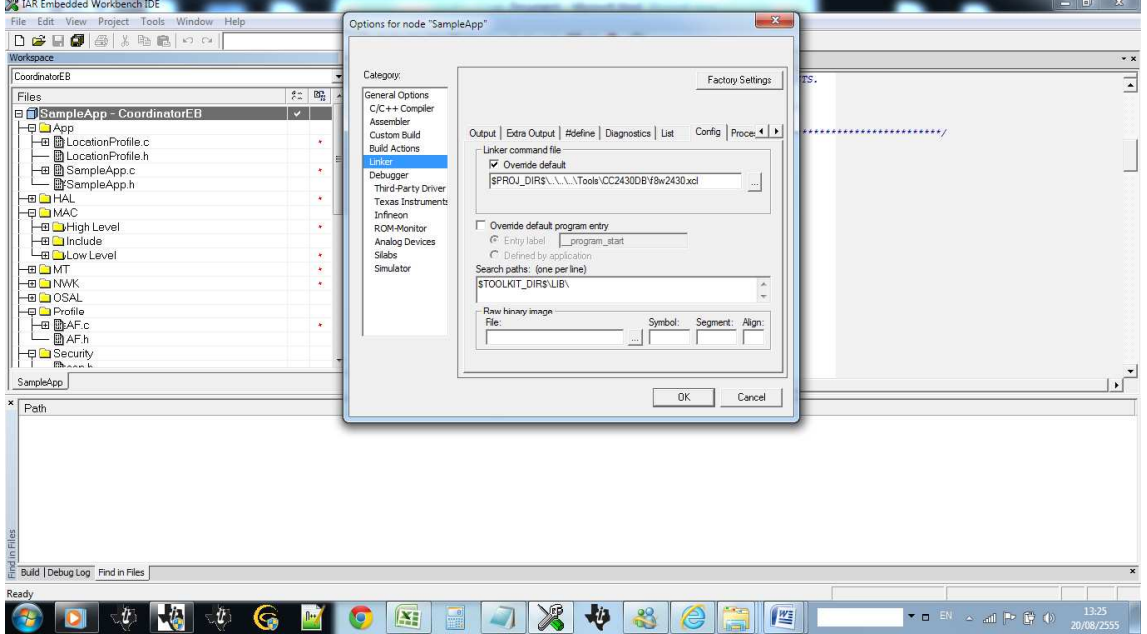

รูปที ข-13 แสดงการ Add Linker command file และ Search file

• ไปที Tab Extra Option

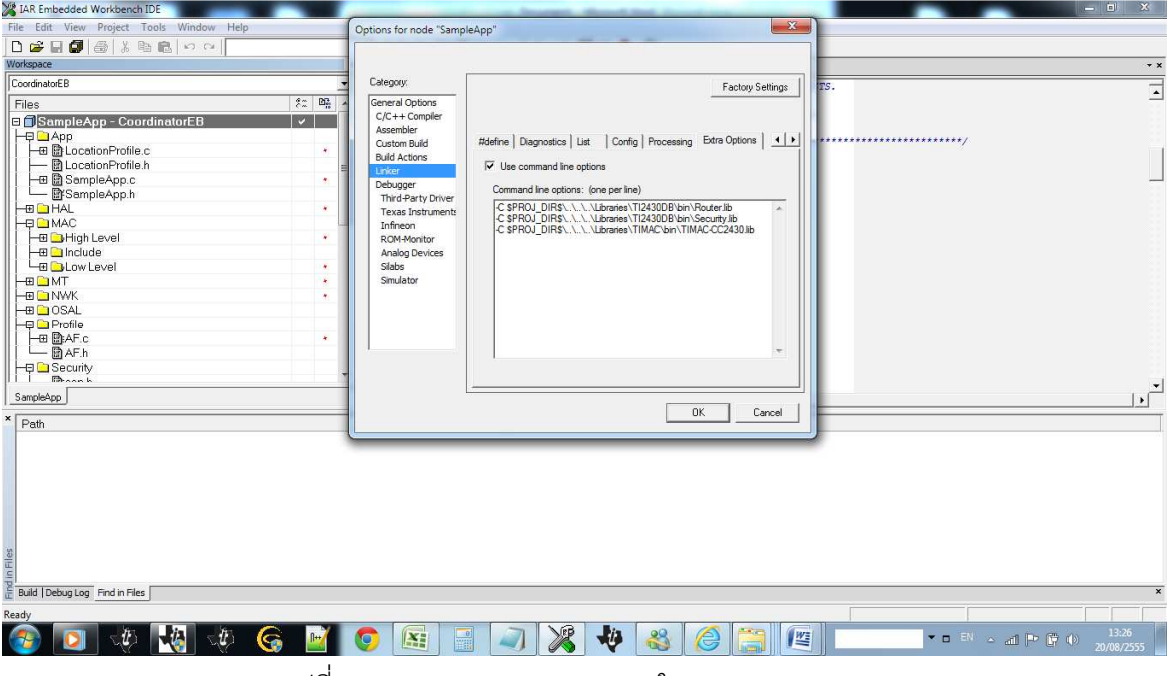

รูปที ข-14 แสดงการ Add Linker ใน Command Line

• กลับไปที เมนูซ้ายมือเลือก f8w2430.xcl

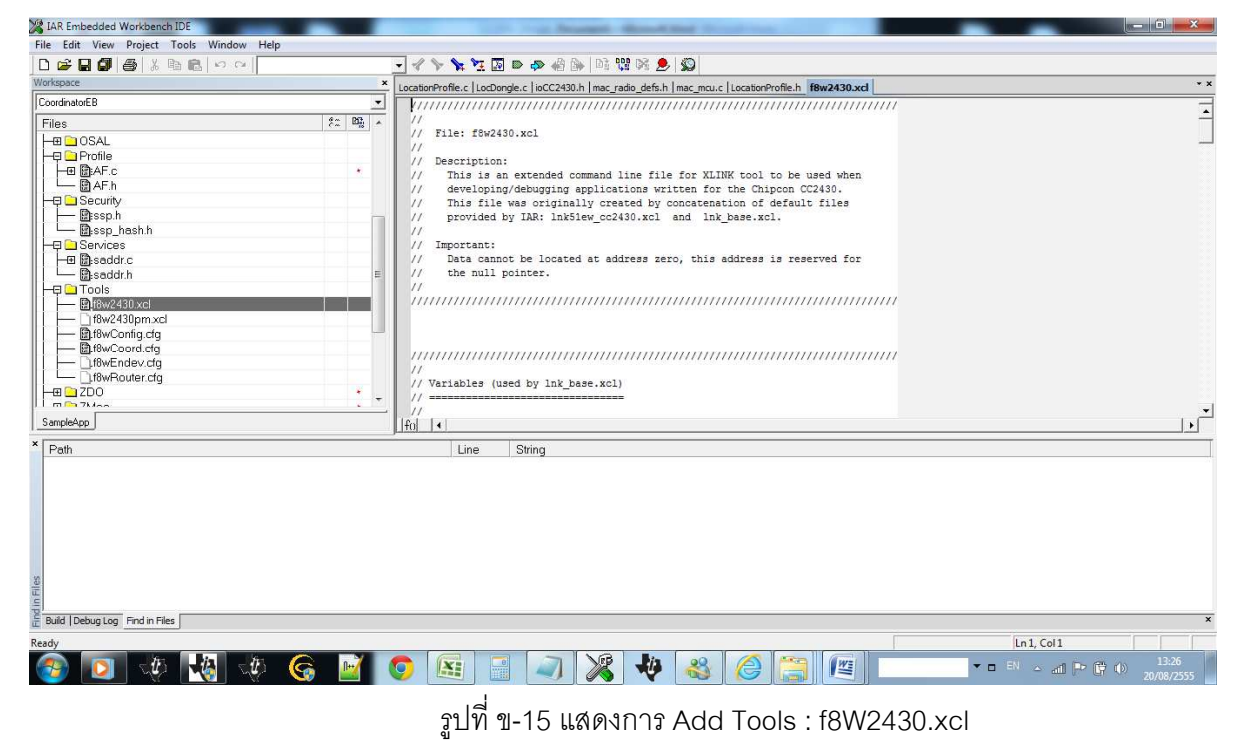

-M ( เอา uncomment ออก)

**การ Burn Firmware ลง Chipcon** 

• ไปที Application Smart RF Studio 7

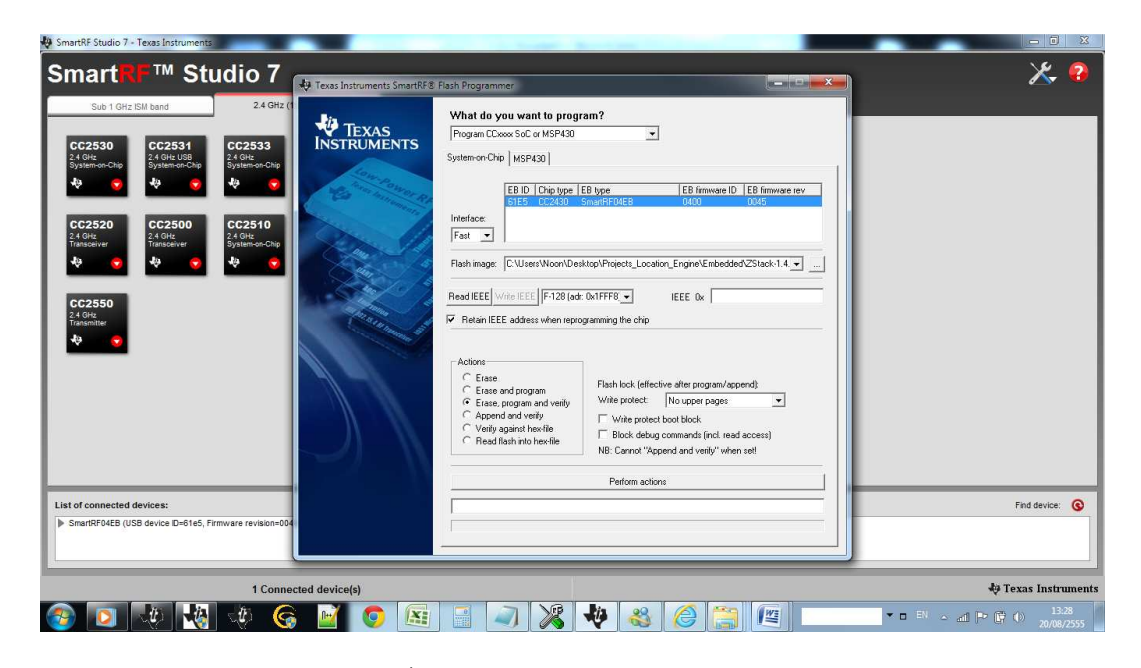

รูปที ข-16 แสดงโหมดโปรแกรม Smart RF Studio 7

- เลือก Retain IEEE ออก
- กด Read IEEE
- Browse :

C:\Users\Noon\Desktop\Projects\_Location\_Engine\Embedded\ZStack-1.4.3-

1.2.1\Projects\zstack\Samples\Location\CC2430DB\CoordinatorEB\Exe\Coor

dinatorEB-Too3.hex

- กด Perform Action
- กด Write IEEE
- Success Output
- 2. โหมด RouterBB หรือ Reference node
	- Comment

// #define LOCATION\_DONGLE

#### //#define LOCATION\_BLINDNODE

- Uncomment : #define LOCATION\_REFNODE
- ไปที Tab General Options

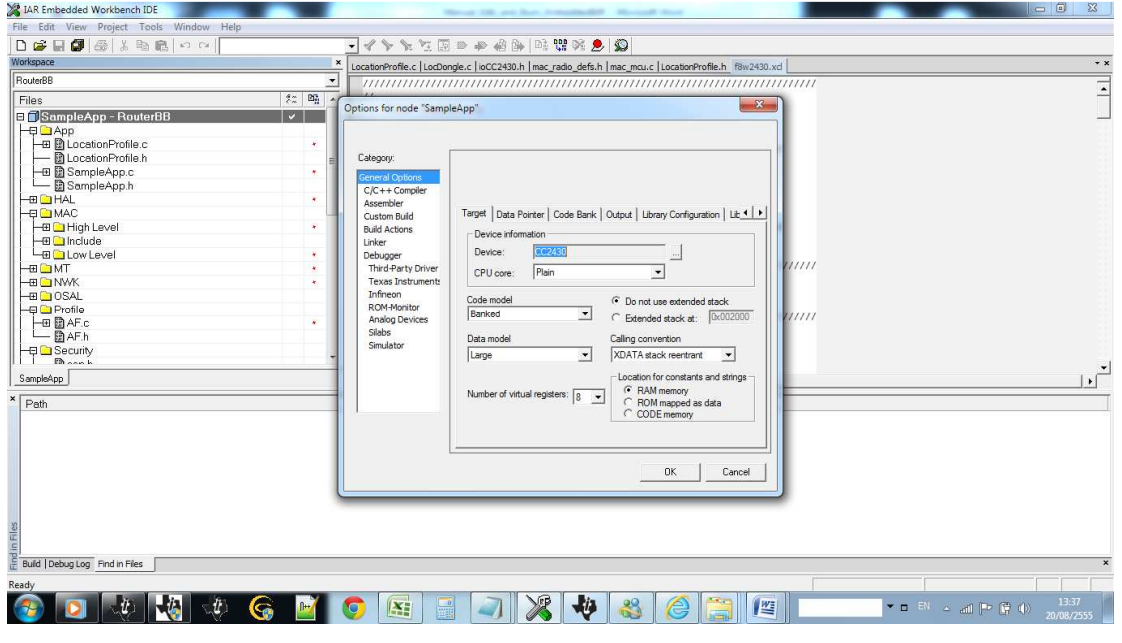

รูปที่ ข-17 แสดงการตั้งค่า Tab General

• ไปที Tab Data Pointer

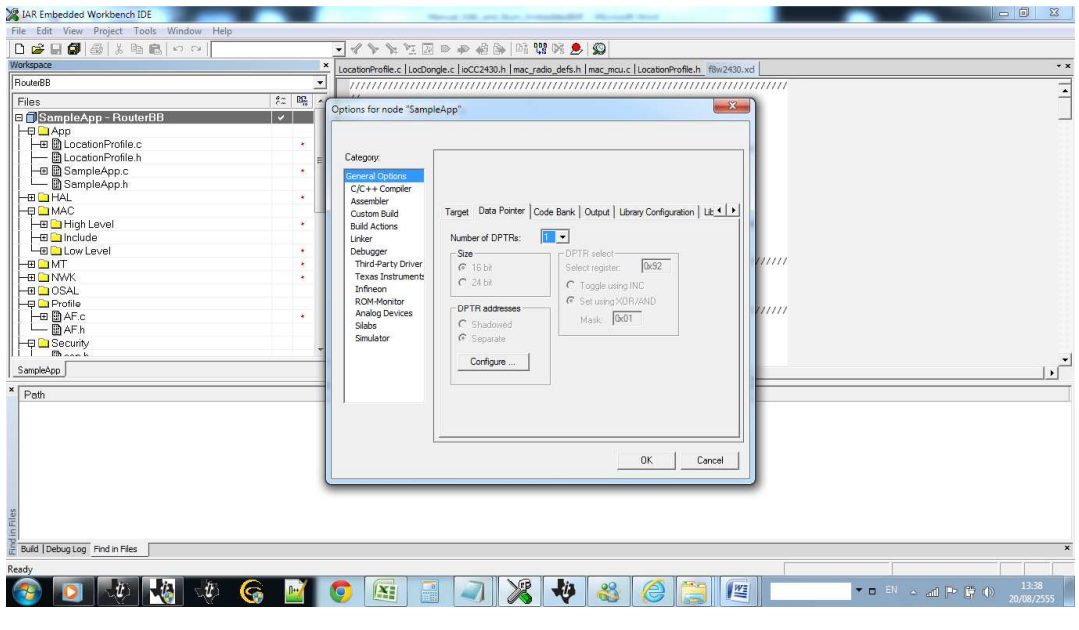

รูปที่ ข-18 แสดงการตั้งค่า Tab Data Pointer

• ไปแก้ไขใน Libraly Configuration

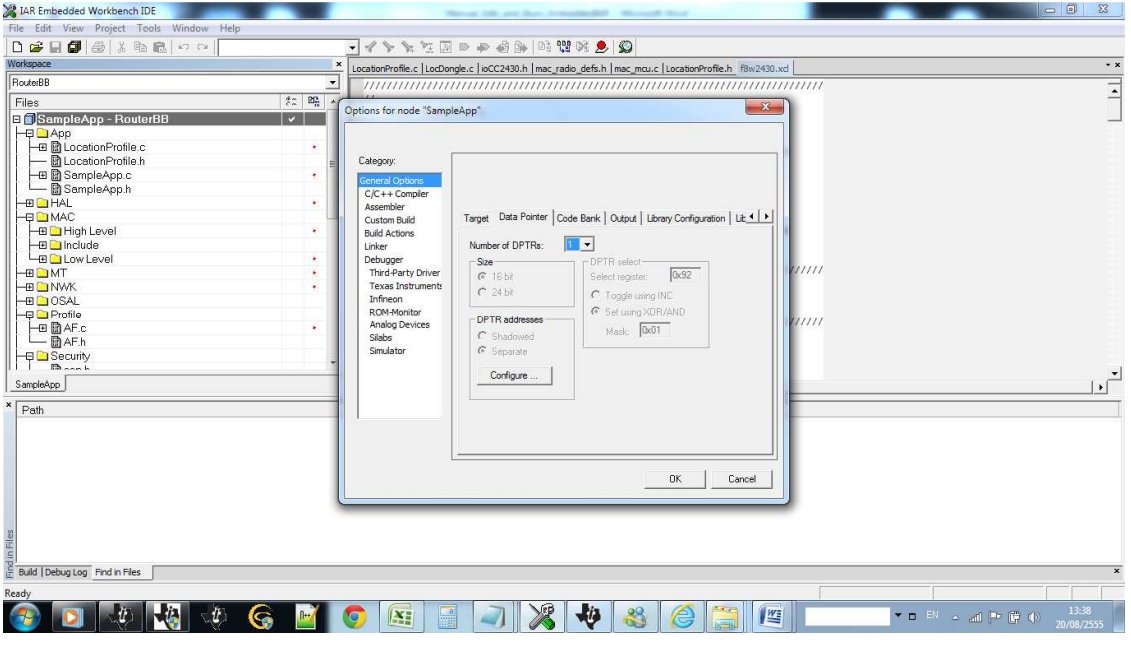

รูปที่ ข-19 แสดงการตั้งค่า Tab Libraly Configuration

• ไปที Libraly Option

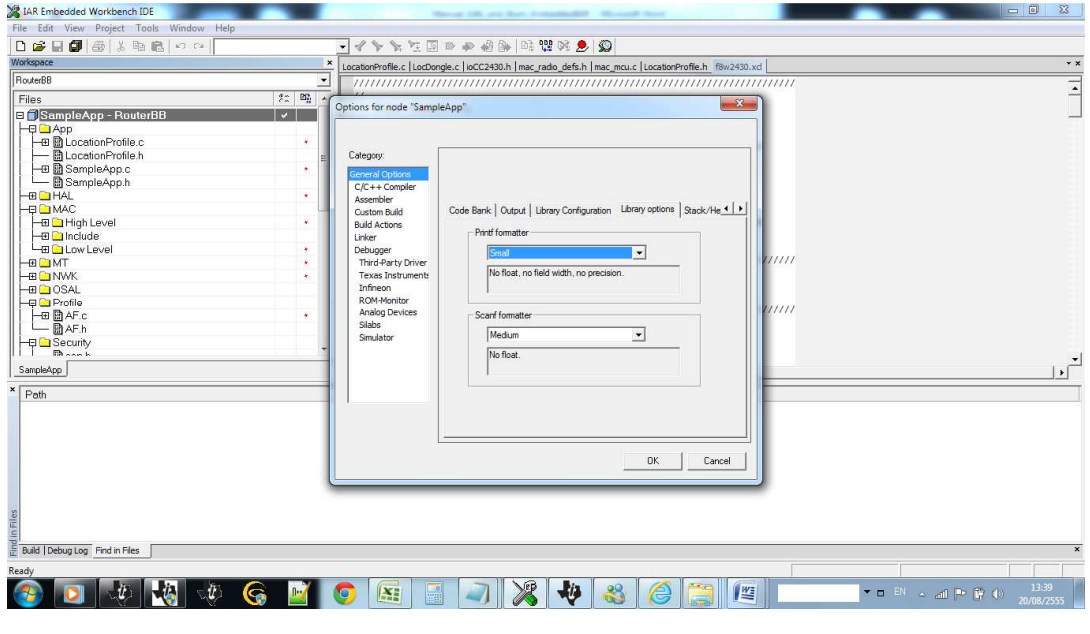

รูปที่ ข-20 แสดงการตั้งค่า Tab Libraly Option

• ไปที Tab C/C++ Compiler

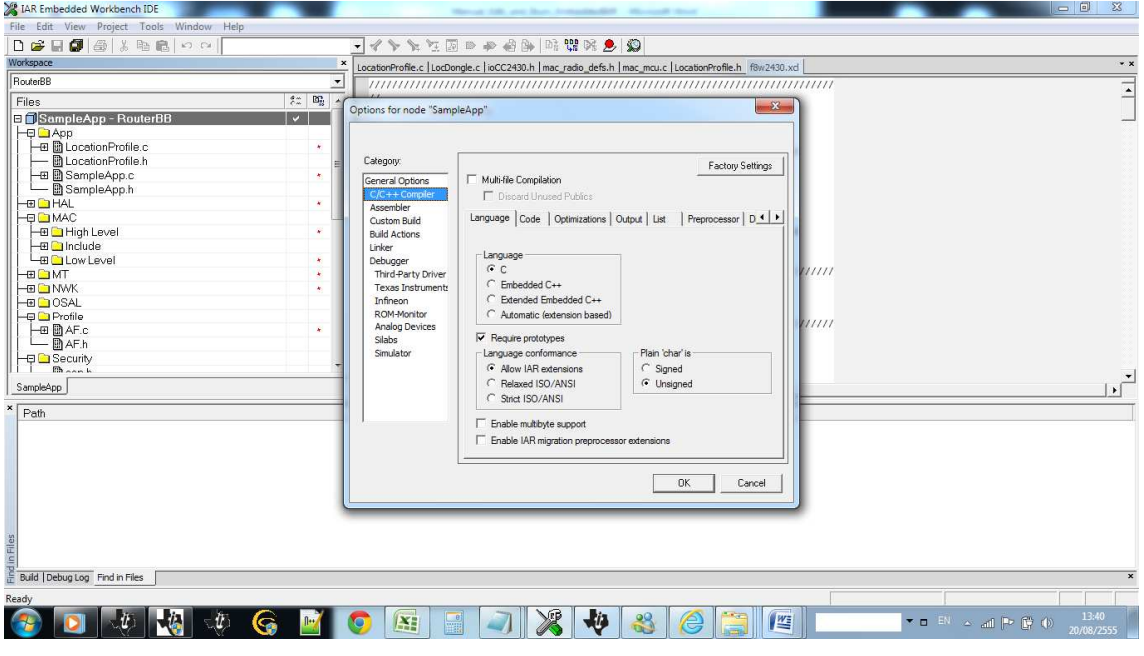

รูปที่ ข-21 แสดงการตั้งค่า Tab C/C++ Compiler

• ไปที Tab Optimization

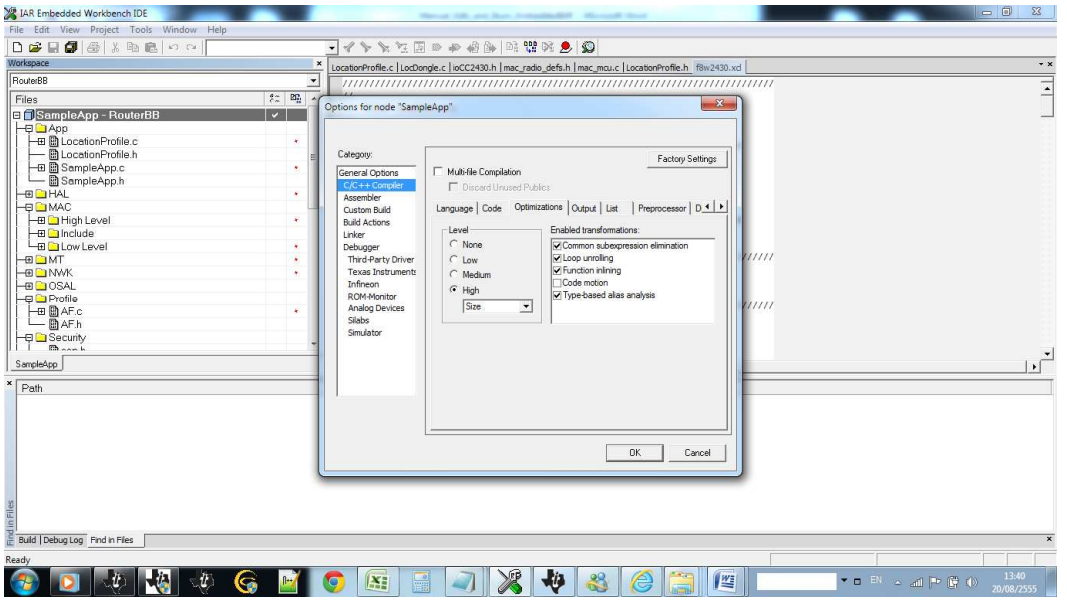

# รูปที่ ข-22 แสดงการตั้งค่า Tab Optimization

• ไปที Tab Preprocessor

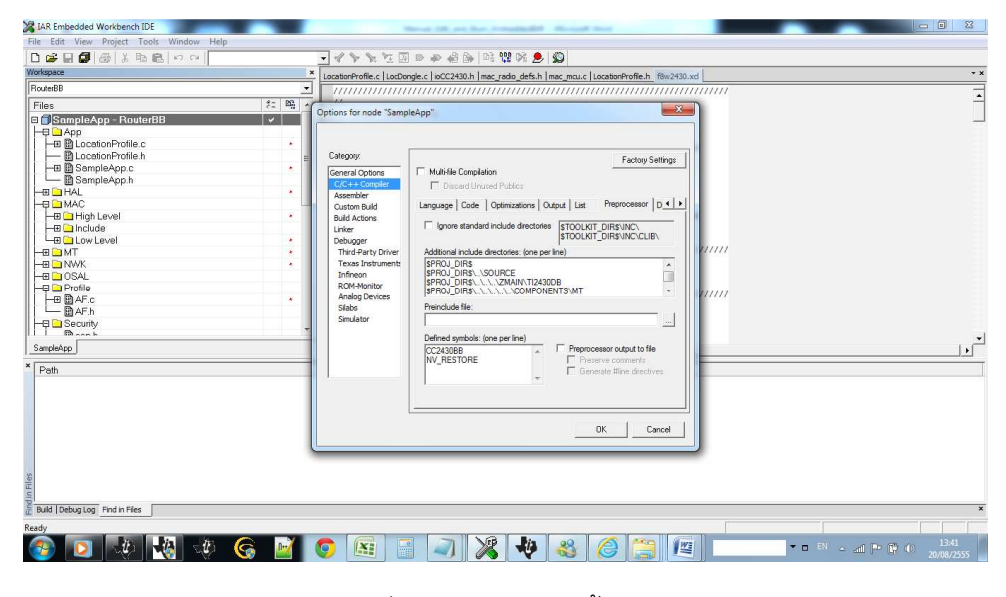

รูปที่ ข-23 แสดงการตั้งค่า Tab Processor

● Copy Dir เหล่านี้ไปไว้ในช่อง "Additional include directories "

\$PROJ\_DIR\$

\$PROJ\_DIR\$\..\SOURCE

\$PROJ\_DIR\$\..\..\..\ZMAIN\TI2430DB

\$PROJ\_DIR\$\..\..\..\..\..\COMPONENTS\MT

\$PROJ\_DIR\$\..\..\..\..\..\COMPONENTS\HAL\INCLUDE

\$PROJ\_DIR\$\..\..\..\..\..\COMPONENTS\HAL\TARGET\CC2430BB

\$PROJ\_DIR\$\..\..\..\..\..\COMPONENTS\OSAL\MCU\CCSOC

\$PROJ\_DIR\$\..\..\..\..\..\COMPONENTS\OSAL\INCLUDE

\$PROJ\_DIR\$\..\..\..\..\..\COMPONENTS\STACK\AF

\$PROJ\_DIR\$\..\..\..\..\..\COMPONENTS\STACK\NWK

\$PROJ\_DIR\$\..\..\..\..\..\COMPONENTS\STACK\SEC

\$PROJ\_DIR\$\..\..\..\..\..\COMPONENTS\STACK\SYS

\$PROJ\_DIR\$\..\..\..\..\..\COMPONENTS\STACK\ZDO

\$PROJ\_DIR\$\..\..\..\..\..\COMPONENTS\ZMAC\F8W

\$PROJ\_DIR\$\..\..\..\..\..\COMPONENTS\ZMAC

\$PROJ\_DIR\$\..\..\..\..\..\COMPONENTS\SERVICES\SADDR

\$PROJ\_DIR\$\..\..\..\..\..\COMPONENTS\SERVICES\SDATA

\$PROJ\_DIR\$\..\..\..\..\..\COMPONENTS\MAC\INCLUDE

\$PROJ\_DIR\$\..\..\..\..\..\COMPONENTS\MAC\HIGH\_LEVEL

\$PROJ\_DIR\$\..\..\..\..\..\COMPONENTS\MAC\LOW\_LEVEL\SRF03

\$PROJ\_DIR\$\..\..\..\..\..\COMPONENTS\MAC\LOW\_LEVEL\SRF03\SINGLE\_CHIP

Defined Symbols :

CC2430BB

NV\_RESTORE

• ไปที Extra Option

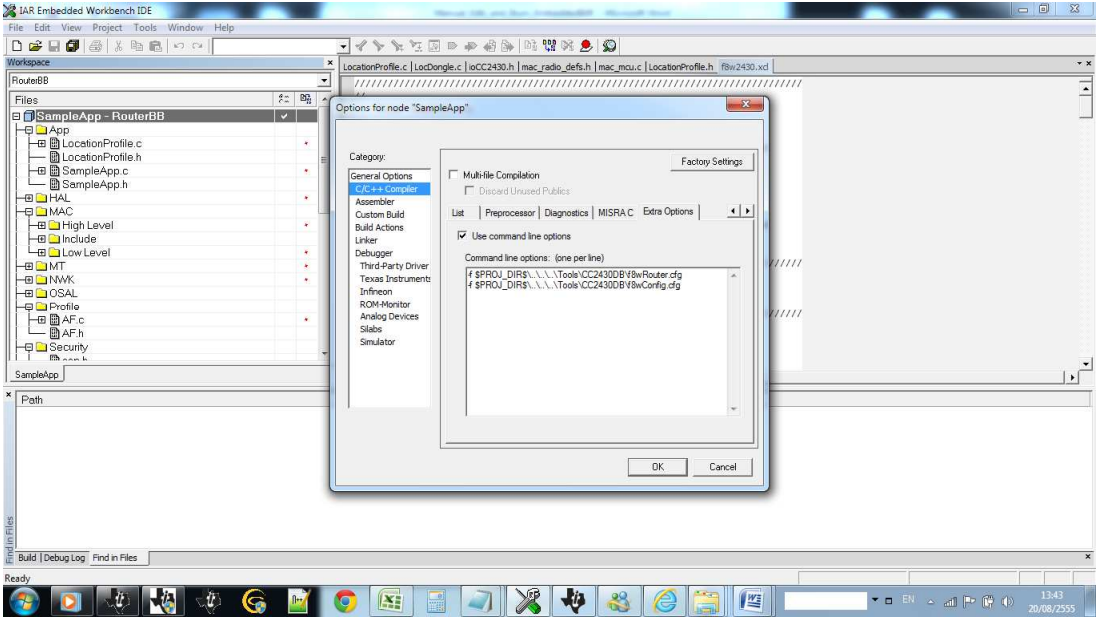

รูปที่ ข-24 แสดงการตั้งค่า Tab Extra Option

• ไปที Tab Linker

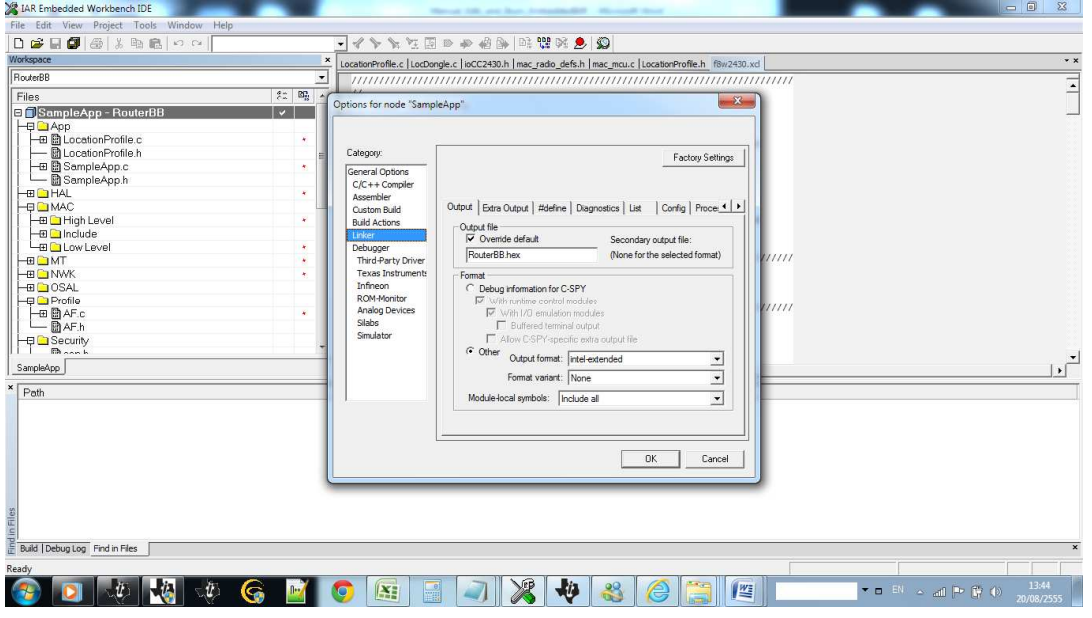

รูปที่ ข-25 แสดงการตั้งค่า Tab Linker

• ไปที Tab Extra Output

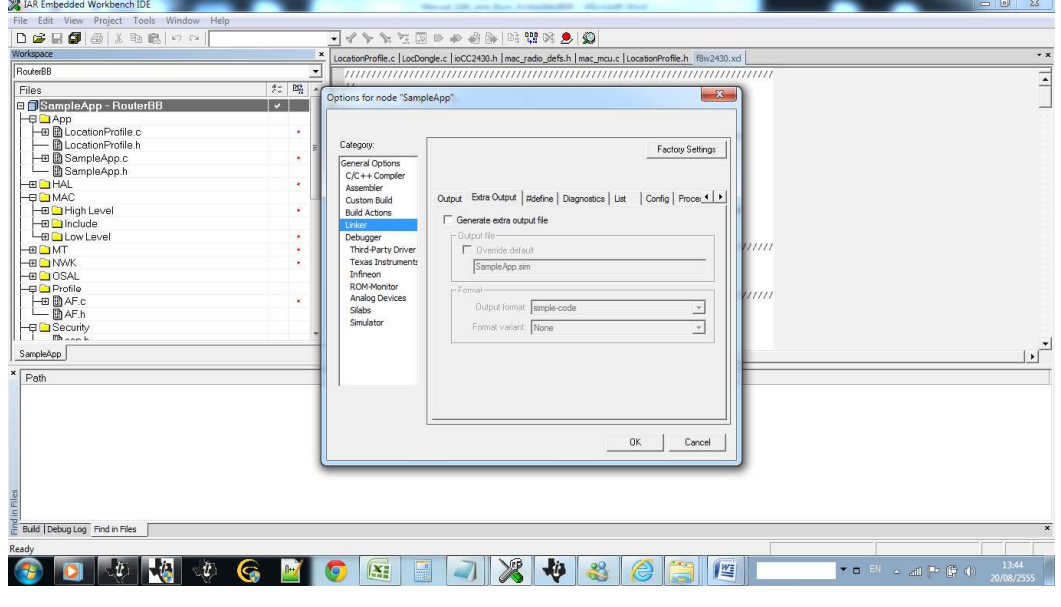

รูปที่ ข-26 แสดงการตั้งค่า Extra Output

• ไปที Tab List

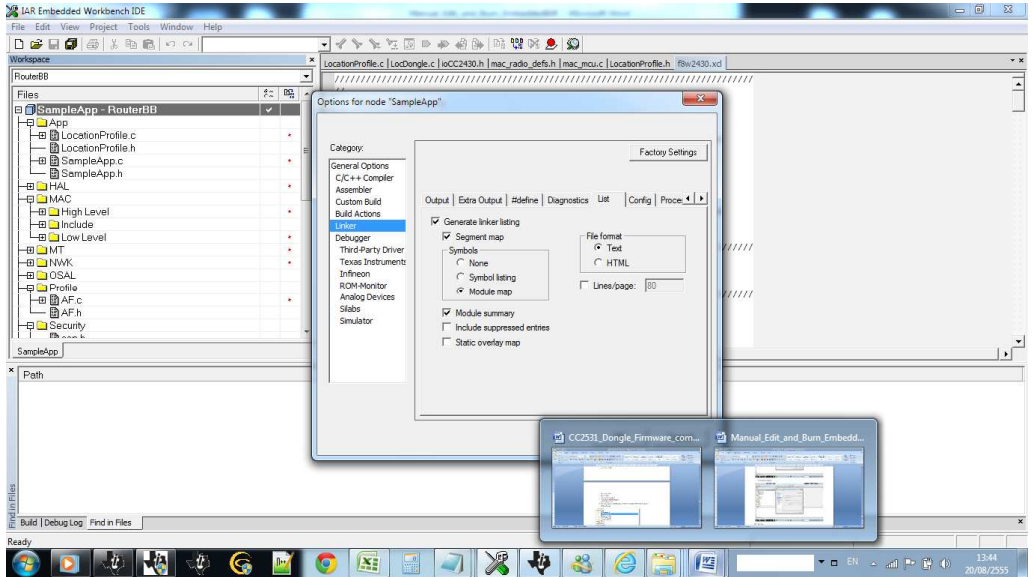

รูปที่ ข-27 แสดงการตั้งค่า Tab List

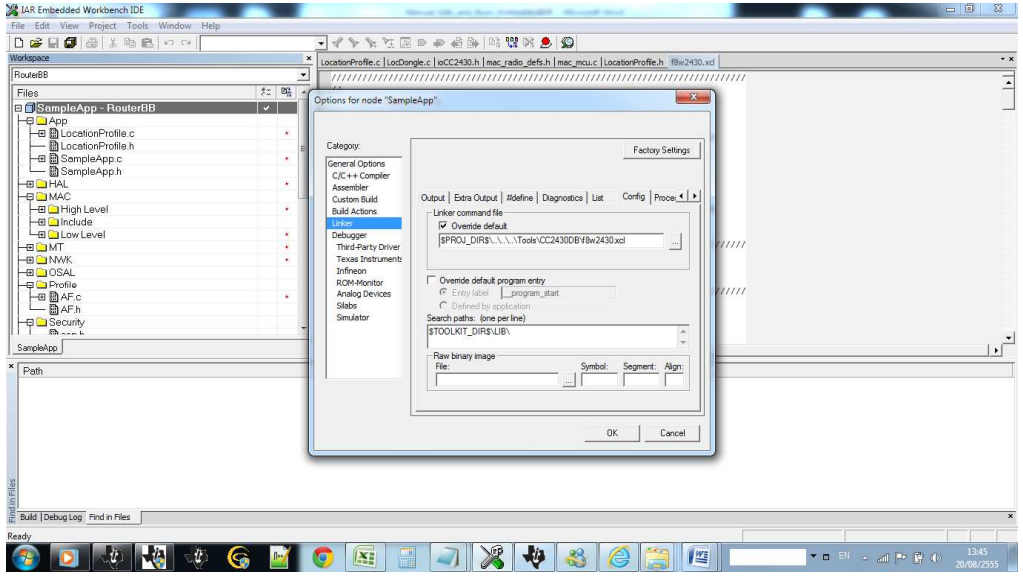

• ไปที Tab Config

รูปที่ ข-28 แสดงการตั้งค่า Tab Config

• ไปที Tab Extra Options

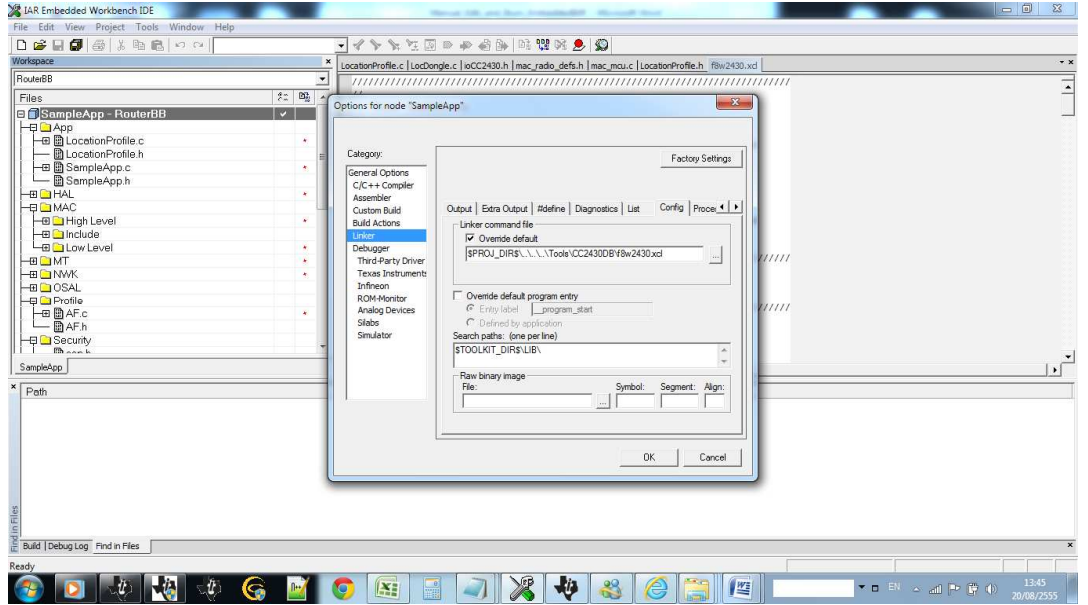

รูปที่ ข-29 แสดงการตั้งค่า Tab Extra Option

• ไปที Tab Debugger

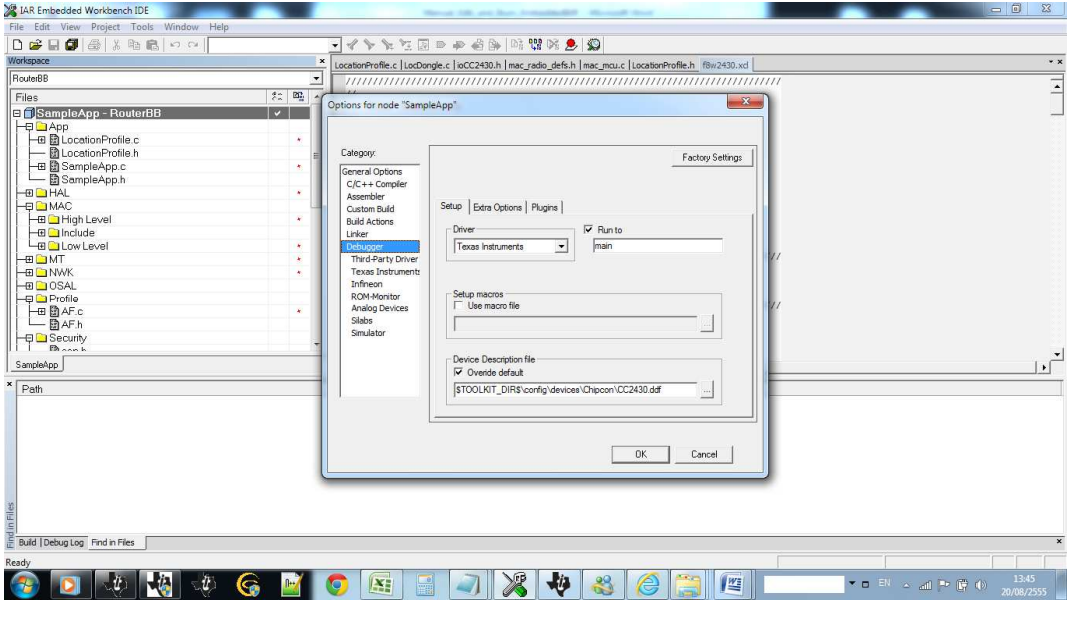

รูปที่ ข-30 แสดงการตั้งค่า Tab Debugger

#### **การ Burn Firmware ลง Chipcon**

• ไปที Application Smart RF Studio 7

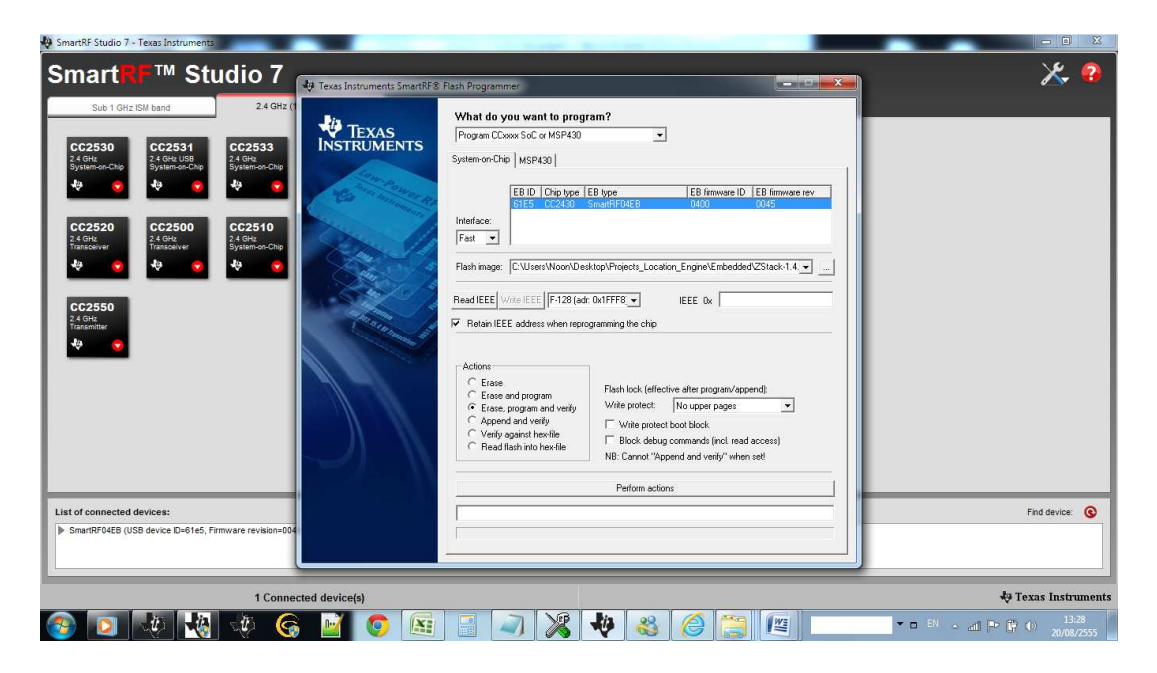

รูปที ข-31 แสดงโปรแกรม Smart RF Studio 7

- เลือก Retain IEEE ออก
- กด Read IEEE
- Browser:

C:\Users\Noon\Desktop\Projects\_Location\_Engine\Embedded\ZStack-1.4.3- 1.2.1\Projects\zstack\Samples\Location\CC2430DB\RouterBB\Exe\RouterBB. hex

- กด Perform Action
- กด Write IEEE
- Success Output
- 3. โหมด EndDevice หรือ Blind node
	- ไปที Tab General Options

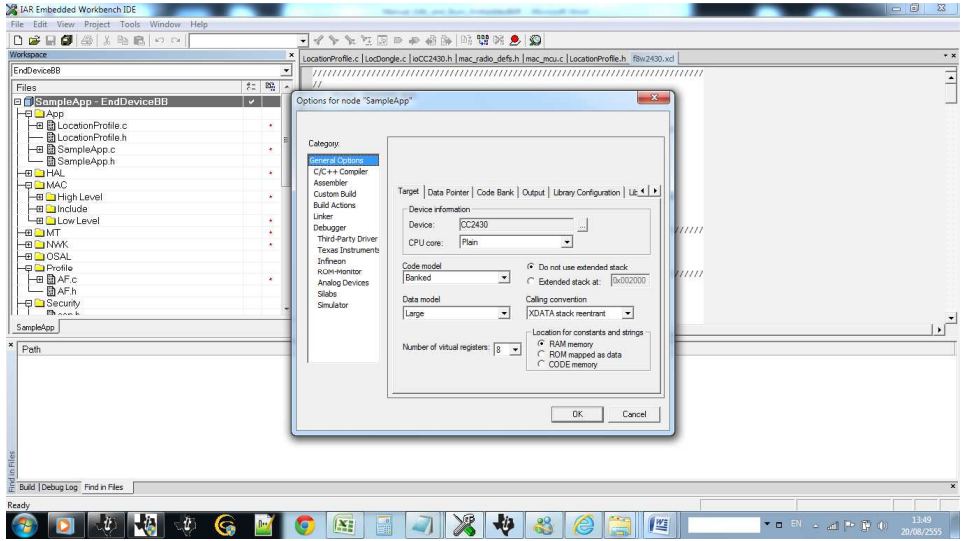

รูปที ข-32 แสดงการเข้าไปแก้ไขค่า Configure ใน Tab General Option

- **W** × 2 0  $\overline{R}$  $2 - 82$ G<sub>ISomol</sub> Target | Data Pi lis dia Infineon Analog<br>Silabs  $\overline{1}$  $\frac{1}{\sqrt{2}}$ ...<br>Li  $\begin{array}{|c|c|c|c|}\hline \rule{0mm}{1.2em} & \rule{0mm}{1.2em} \rule{0mm}{2.2em} \rule{0mm}{2.2em} & \rule{0mm}{2.2em} \rule{0mm}{2.2em} \rule{0mm}{2.2em} & \rule{0mm}{2.2em} \rule{0mm}{2.2em} \rule{0mm}{2.2em} & \rule{0mm}{2.2em} \rule{0mm}{2.2em} \rule{0mm}{2.2em} & \rule{0mm}{2.2em} \rule{0mm}{2.2em} \rule{0mm}{2.2em} & \rule{0mm}{2.2em} \rule{0mm}{2.2em$  $\left\Vert \cdot\right\Vert$   $\left\Vert \cdot\right\Vert$ **JGFORFJXV3C**  $\ddot{\phantom{0}}$
- ไปที Tab Configuration

รูปที ข-33 แสดงการเข้าไปแก้ไขค่า Configure ใน Tab Configuration

• ไปที Tab Libraly Option

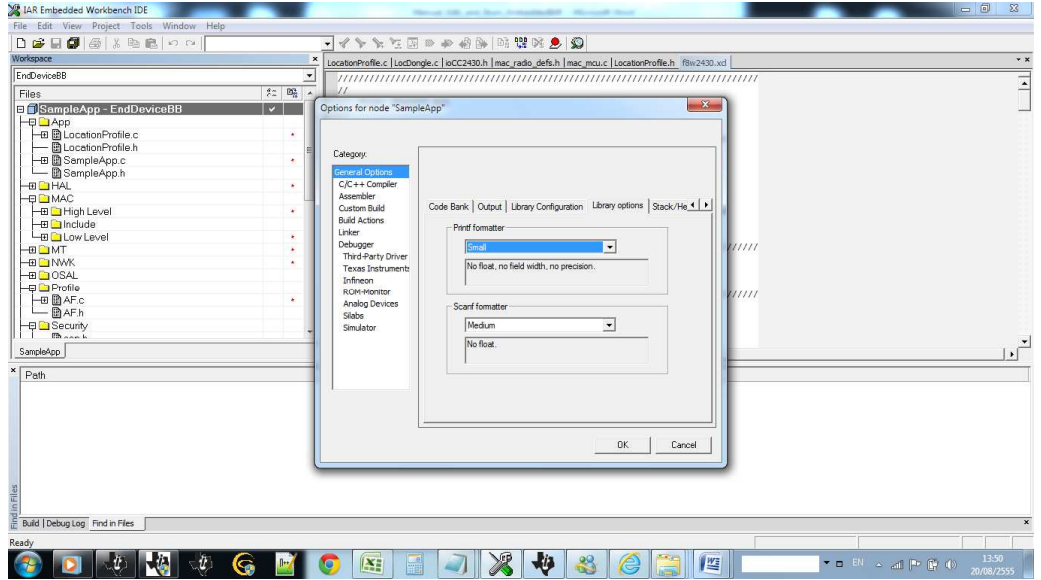

รูปที ข-34 แสดงการเข้าไปแก้ไขค่า Configure ใน Tab Libraly Option

 $\bullet$   $\left[\mathbb{1}\right]\stackrel{\rightarrow}{\eta}$  Tab C/C++ Compiler

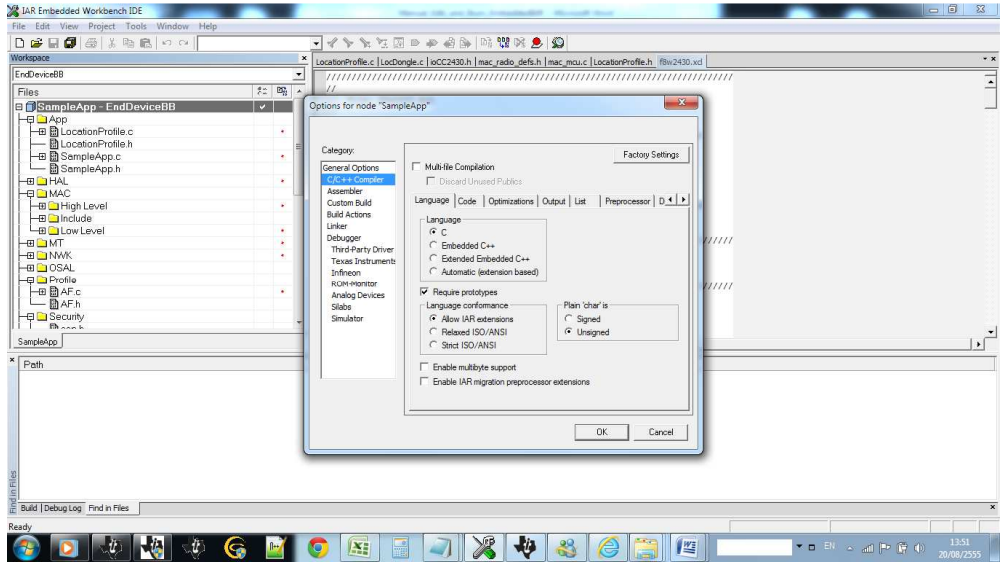

รูปที ข-35 แสดงการเข้าไปแก้ไขค่า Configure ใน Tab C/C++ Compiler

• ไปที Tab Optimizations

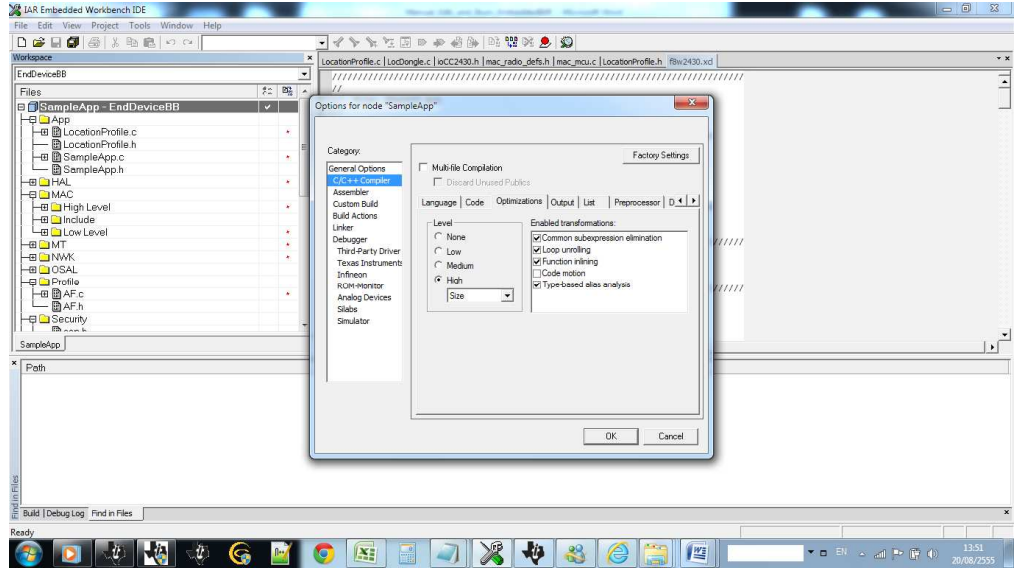

รูปที ข-36 แสดงการเข้าไปแก้ไขค่า Configure ใน Tab Optimization

• ไปที Tab Preprocessor

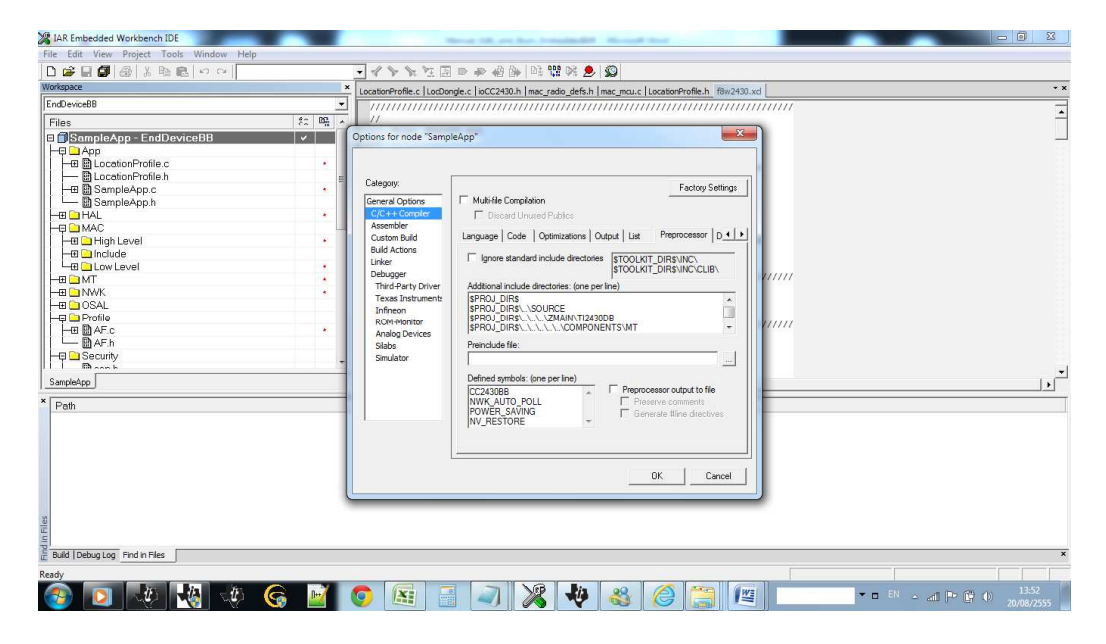

รูปที ข-37 แสดงการเข้าไปแก้ไขค่า Configure ใน Tab Preprocessor

● Copy Dir เหล่านี้ไปไว้ใน Additional include directories :

\$PROJ\_DIR\$

\$PROJ\_DIR\$\..\SOURCE

\$PROJ\_DIR\$\..\..\..\ZMAIN\TI2430DB

\$PROJ\_DIR\$\..\..\..\..\..\COMPONENTS\MT

\$PROJ\_DIR\$\..\..\..\..\..\COMPONENTS\HAL\INCLUDE

\$PROJ\_DIR\$\..\..\..\..\..\COMPONENTS\HAL\TARGET\CC2430BB

\$PROJ\_DIR\$\..\..\..\..\..\COMPONENTS\OSAL\MCU\CCSOC

\$PROJ\_DIR\$\..\..\..\..\..\COMPONENTS\OSAL\INCLUDE

\$PROJ\_DIR\$\..\..\..\..\..\COMPONENTS\STACK\AF

\$PROJ\_DIR\$\..\..\..\..\..\COMPONENTS\STACK\NWK

\$PROJ\_DIR\$\..\..\..\..\..\COMPONENTS\STACK\SEC

\$PROJ\_DIR\$\..\..\..\..\..\COMPONENTS\STACK\SYS

\$PROJ\_DIR\$\..\..\..\..\..\COMPONENTS\STACK\ZDO

\$PROJ\_DIR\$\..\..\..\..\..\COMPONENTS\ZMAC\F8W

\$PROJ\_DIR\$\..\..\..\..\..\COMPONENTS\ZMAC

\$PROJ\_DIR\$\..\..\..\..\..\COMPONENTS\SERVICES\SADDR
\$PROJ\_DIR\$\..\..\..\..\..\COMPONENTS\SERVICES\SDATA

\$PROJ\_DIR\$\..\..\..\..\..\COMPONENTS\MAC\INCLUDE

\$PROJ\_DIR\$\..\..\..\..\..\COMPONENTS\MAC\HIGH\_LEVEL

\$PROJ\_DIR\$\..\..\..\..\..\COMPONENTS\MAC\LOW\_LEVEL\SRF03

\$PROJ\_DIR\$\..\..\..\..\..\COMPONENTS\MAC\LOW\_LEVEL\SRF03\SINGLE\_CHIP

Defined Symbol:

CC2430BB

NWK\_AUTO\_POLL

POWER\_SAVING

NV\_RESTORE

• ไปที Tab Linker

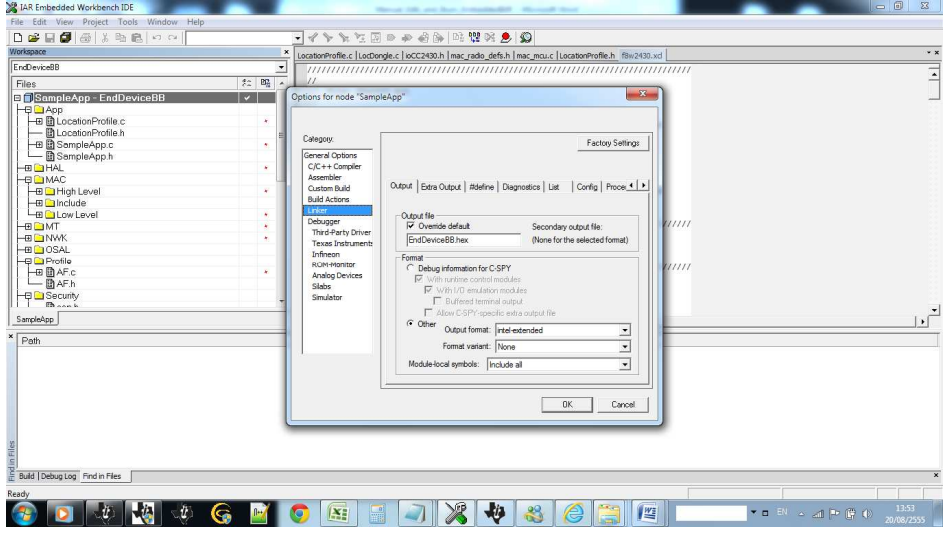

รูปที ข-38 แสดงการเข้าไปแก้ไขค่า Configure ใน Tab Linker

• ไปที Tab Config

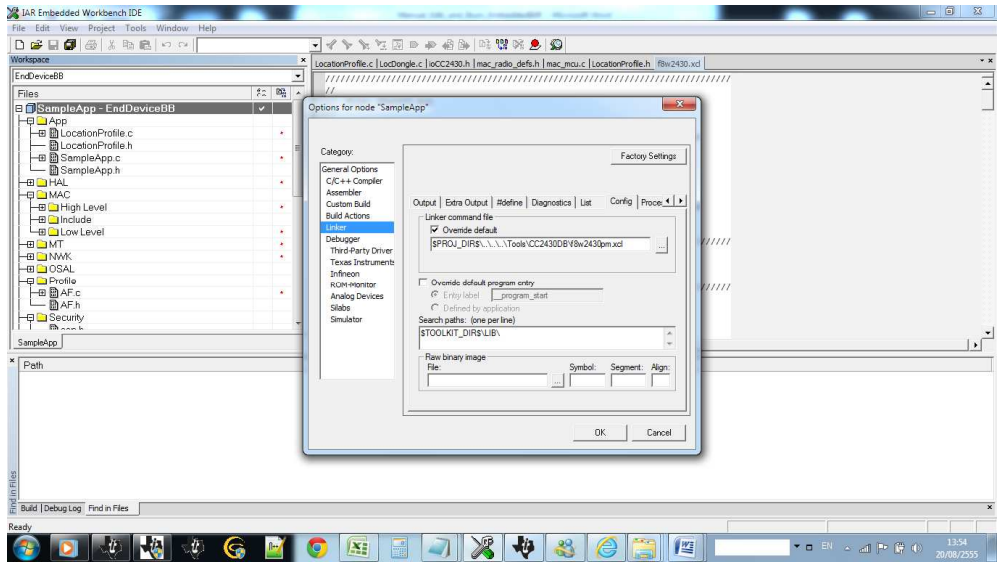

รูปที ข-39 แสดงการเข้าไปแก้ไขค่า Configure ใน Tab Config

• ไปที Tab Extra Option

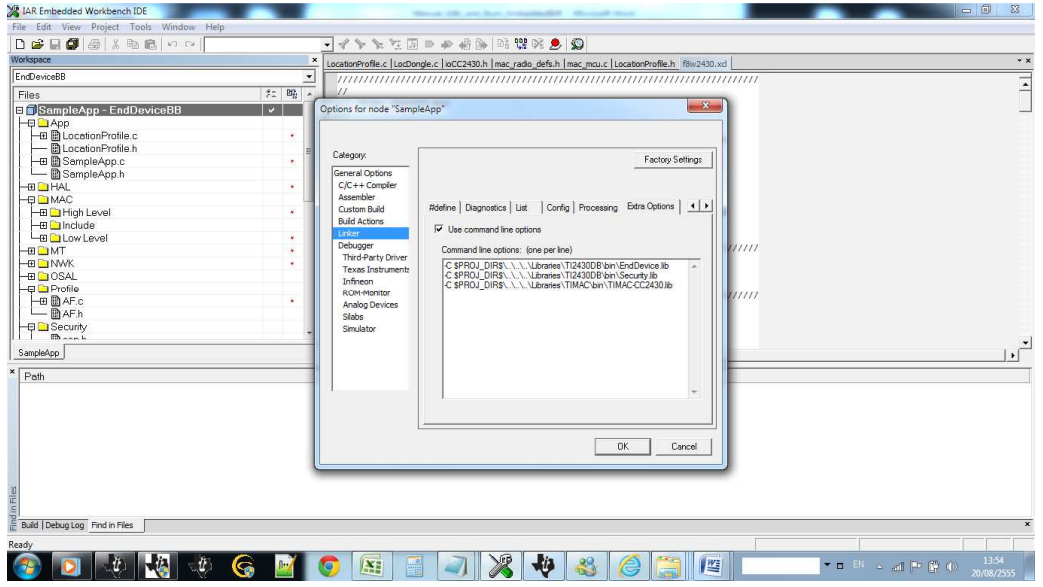

รูปที ข-40 แสดงการเข้าไปแก้ไขค่า Configure ใน Tab Extra Option

• ไปที Tab : Debugger > Setup

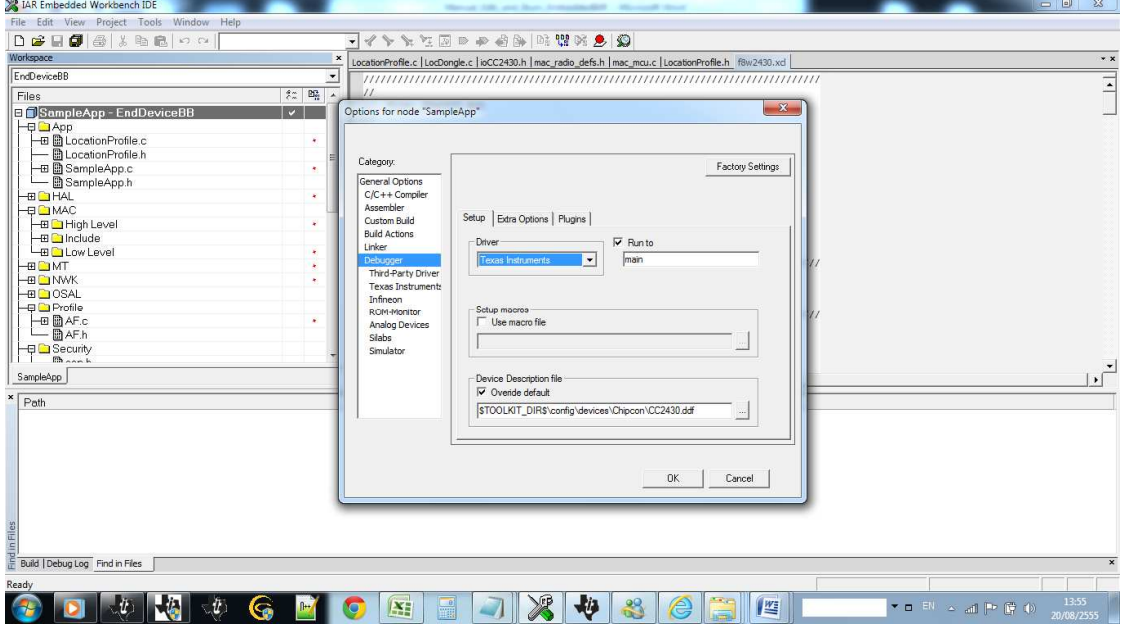

รูปที ข-41 แสดงการเข้าไปแก้ไขค่า Configure ใน Tab Setup

#### **การ Burn Firmware ลง Chipcon**

• ไปที Application Smart RF Studio 7

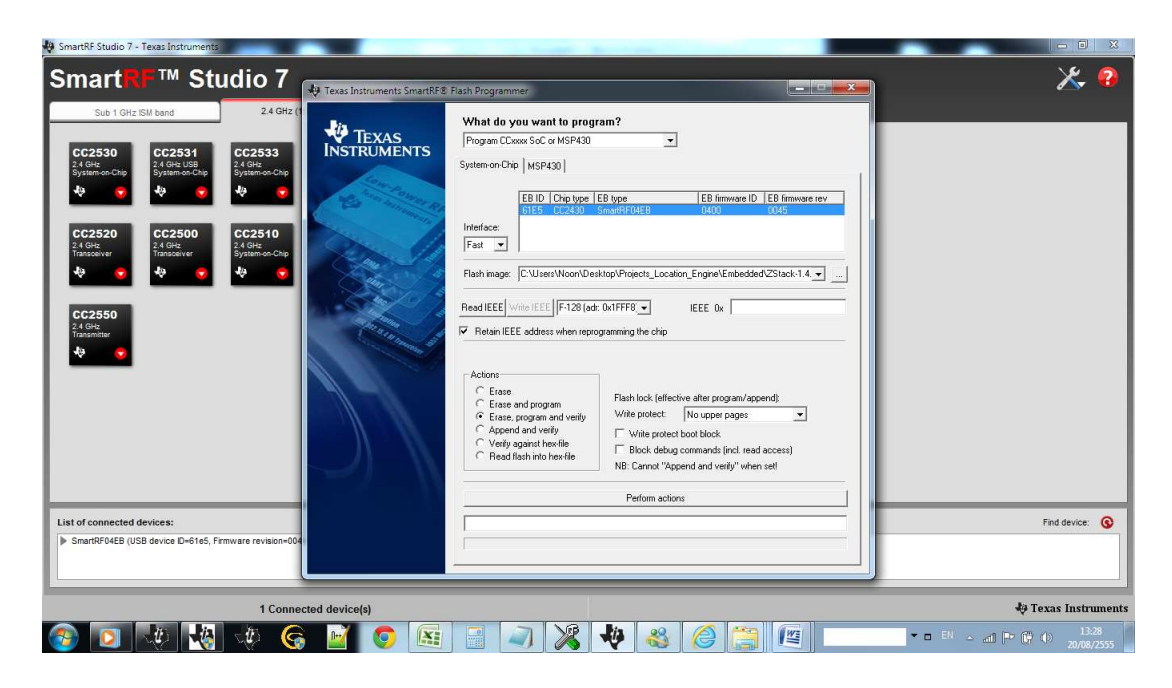

รูปที ข-42 แสดงโปรแกรม Smart Studio RF7

- เลือก Retain IEEE ออก
- กด Read IEEE
- EndDeviceBB =>

C:\Users\Noon\Desktop\Projects\_Location\_Engine\Embedded\ZStack-1.4.3-

1.2.1\Projects\zstack\Samples\Location\CC2430DB\EndDeviceBB\Exe\EndD

eviceBB.hex

- กด Perform Action
- กด Write IEEE
- Success Output

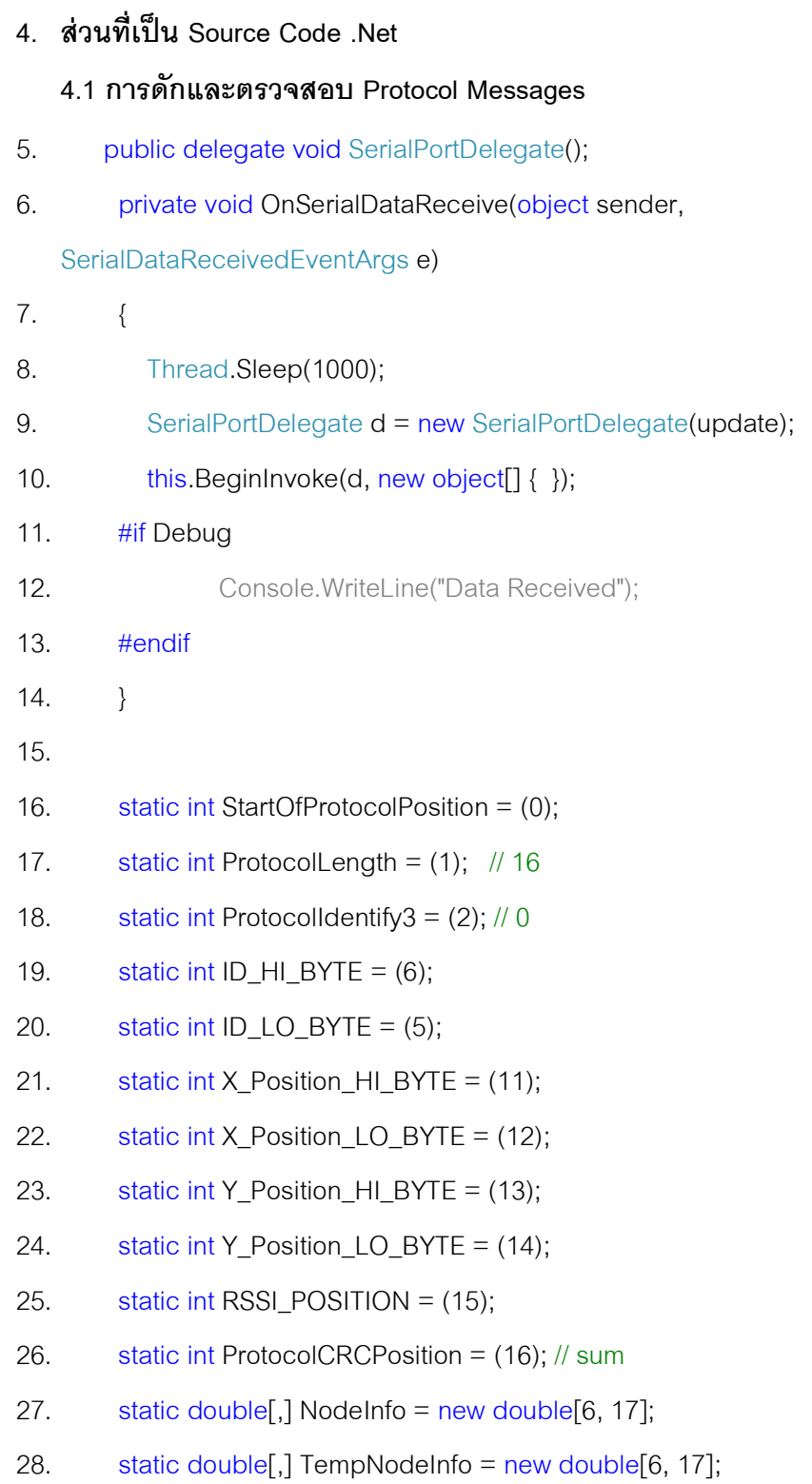

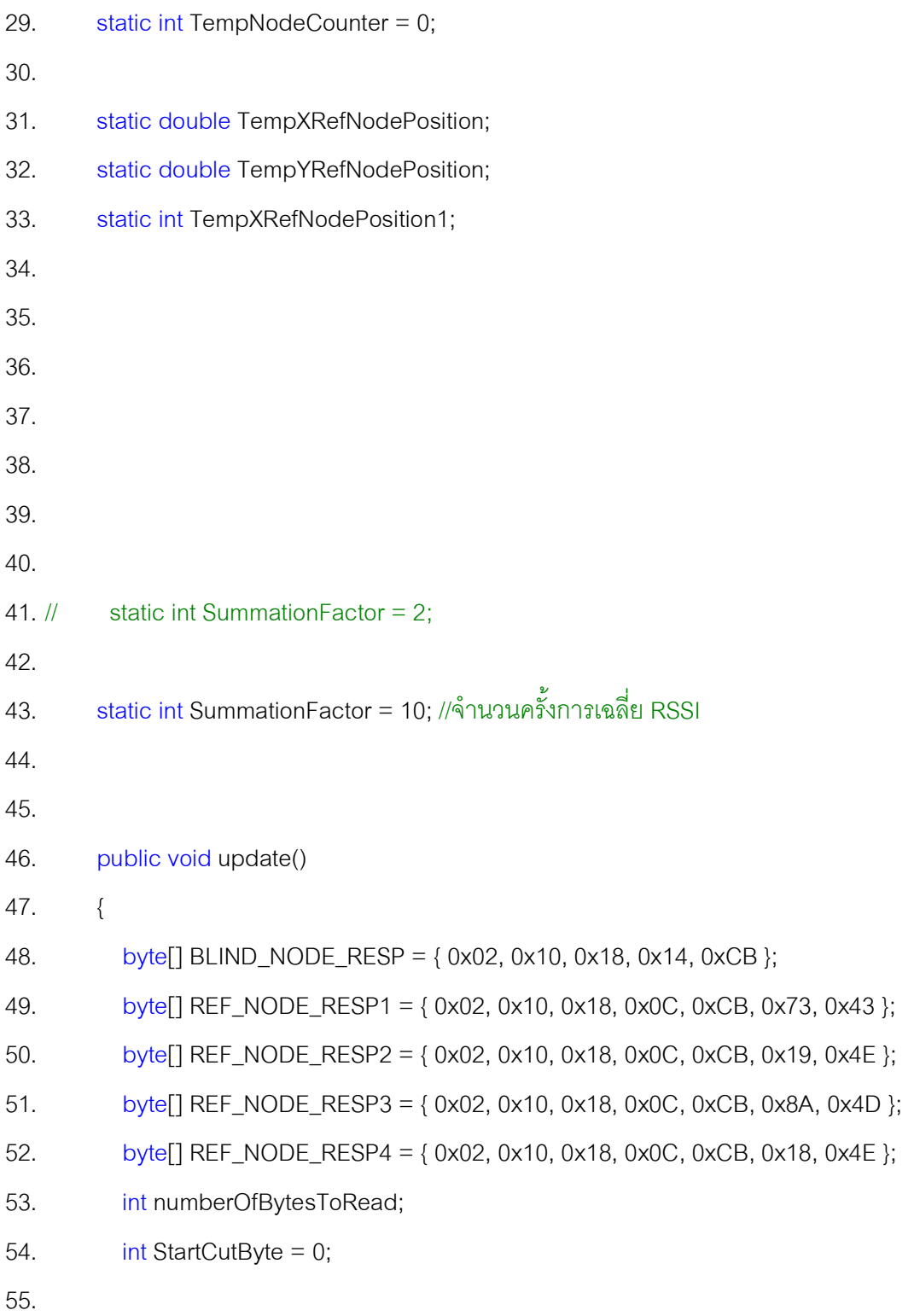

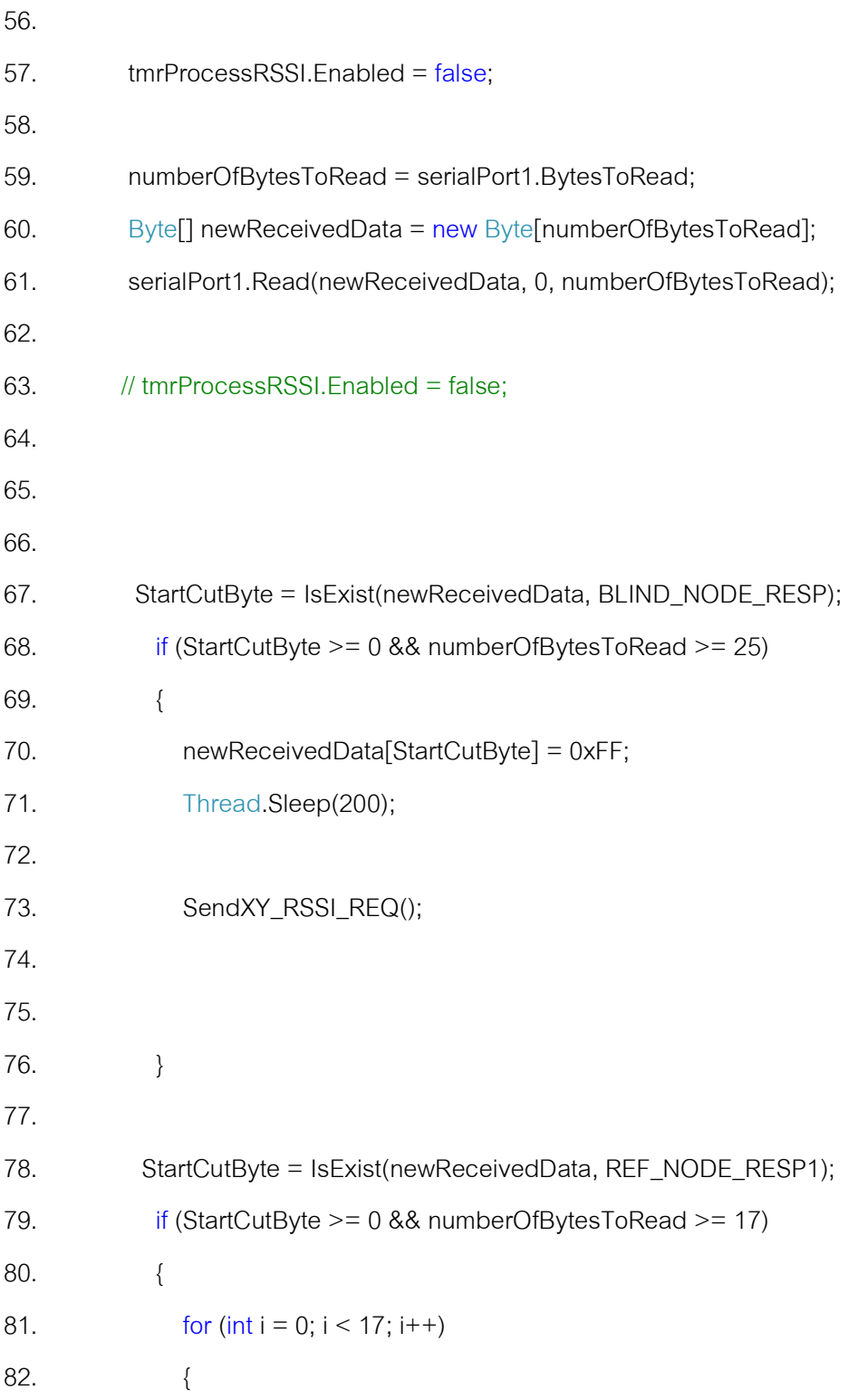

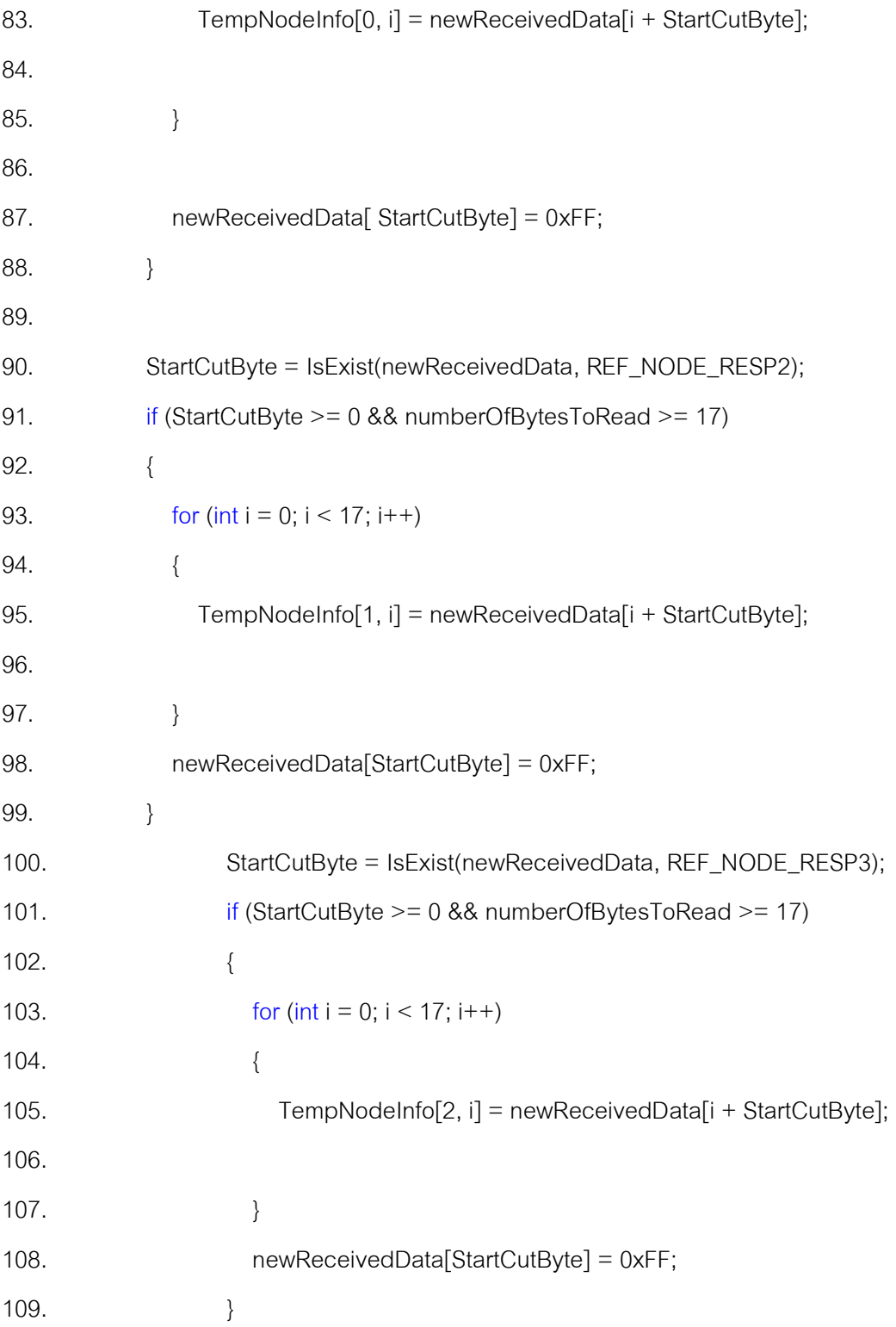

110. StartCutByte = IsExist(newReceivedData, REF\_NODE\_RESP4); 111.  $if (StartCutByte >= 0 & 8 & numberOfBytesToRead >= 17)$ 112.  $\{$ 113. for (int i = 0; i < 17; i++)  $114.$ 115. TempNodeInfo[3, i] = newReceivedData[i + StartCutByte]; 116. } 117. **newReceivedData[StartCutByte] = 0xFF;** 118. } 119. 120. for  $(int j = 0; j < 4; j++)$  $121.$ 122. for  $(int i = 0; i < 17; i++)$ 123. { 124. 125. Nodelnfo[j, i] = TempNodeInfo[j, i]; 126. 127. } 128. Console.WriteLine("LQI"+j.ToString()+"="+NodeInfo[j,RSSI\_POSITION]); 129. } 130. tmrProcessRSSI.Enabled = true; 131. 132. 133. 134. } 135.

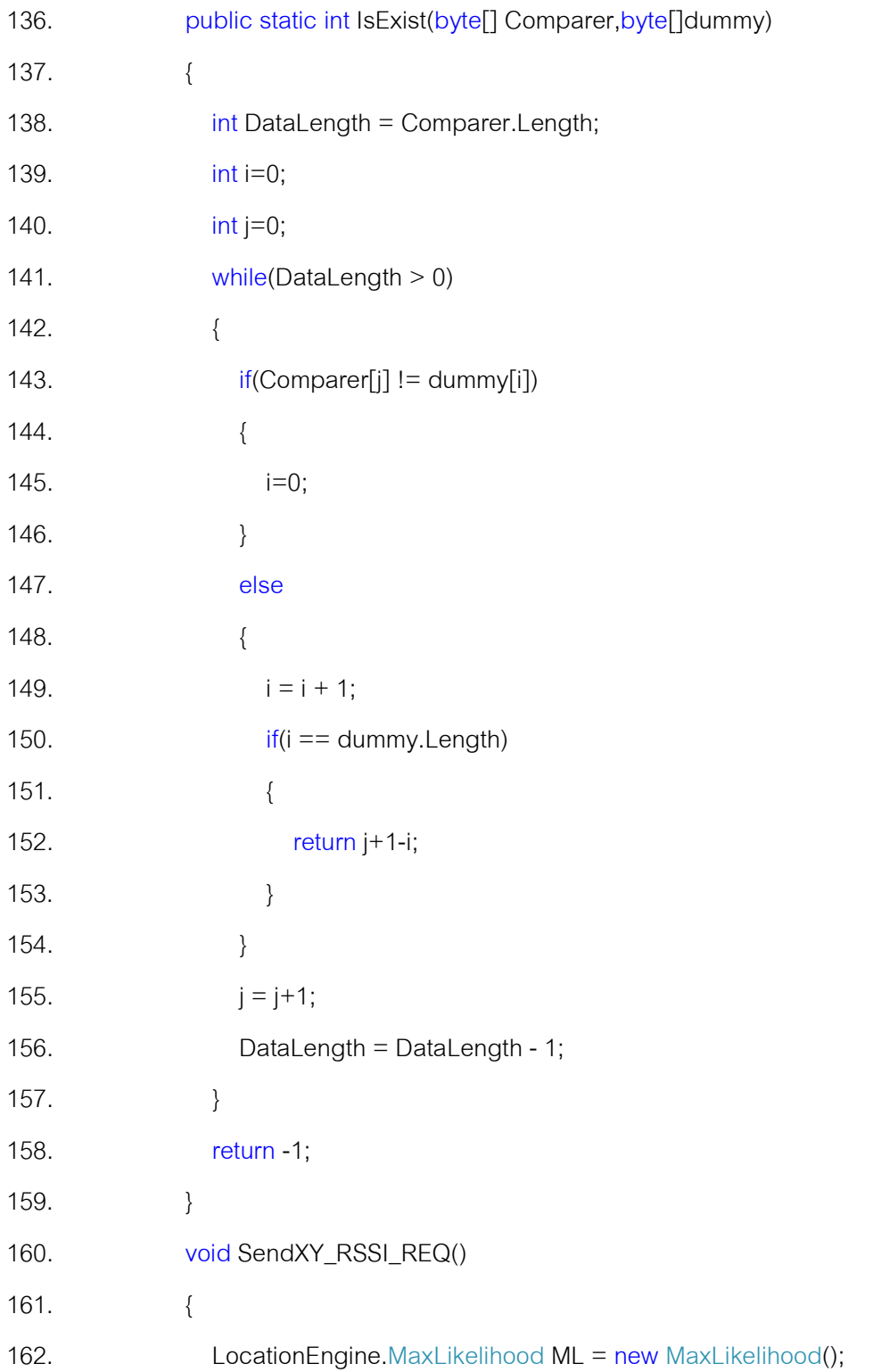

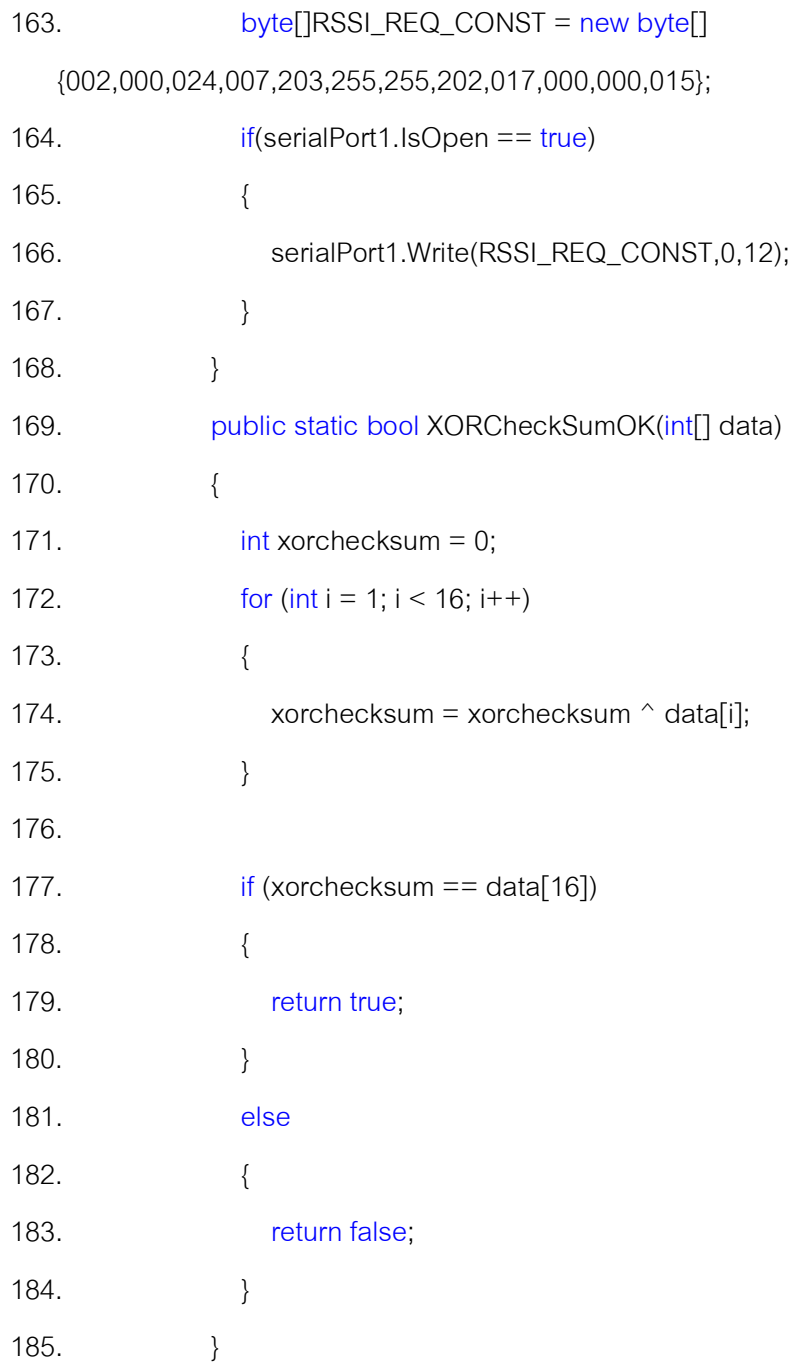

# **185.1 การแปลงสัญญาณจาก LQI เป็ น RSSI**

186. private void tmrProcessRSSI\_Tick(object sender, EventArgs e)

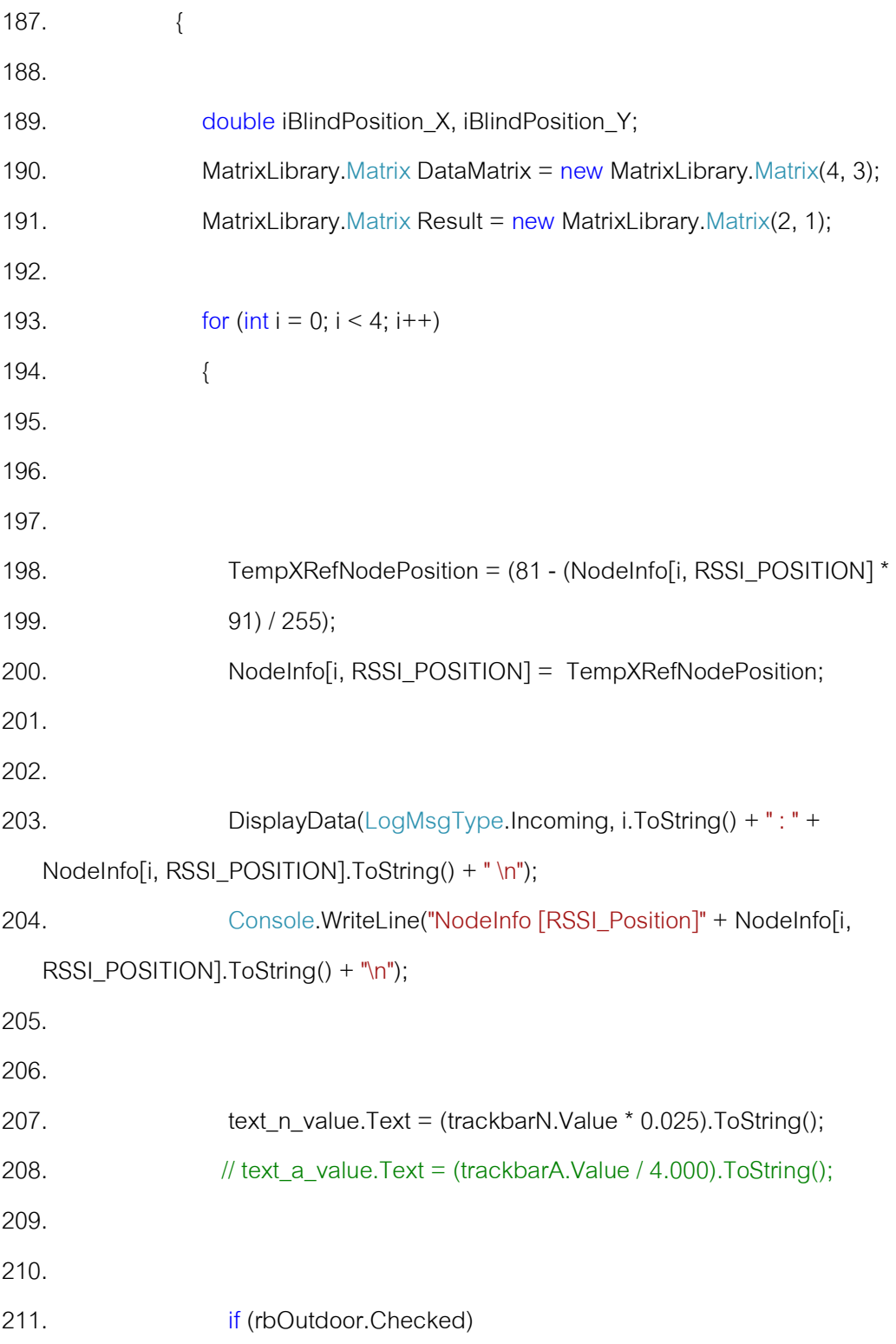

```
212. { 
213.
214. txtAValue.Text = "47.865625"; 
215. text a value.Text = txtAValue.Text;
216. 
217. DataMatrix[0, 0] = toDistance(NodeInfo[0, RSSI_POSITION], 
   Convert.ToDouble(trackbarN.Value) * 0.025, Convert.ToDouble(txtAValue.Text)); 
218. Console.WriteLine("DataMatrix [0,0]" + DataMatrix[0, 0] + "N = "
   + trackbarN.Value * 0.025 + "A = " + txtAValue.Text);
219. DataMatrix[1, 0] = toDistance(NodeInfo[1, RSSI_POSITION], 
   Convert.ToDouble(trackbarN.Value) * 0.025, Convert.ToDouble(txtAValue.Text)); 
220. Console.WriteLine("DataMatrix [1,0]" + DataMatrix[1,0] + "N = "
   + trackbarN.Value * 0.025 + "A = " + txtAValue.Text);
221. DataMatrix[2, 0] = toDistance(NodeInfo[2, RSSI_POSITION], 
   Convert.ToDouble(trackbarN.Value) * 0.025, Convert.ToDouble(txtAValue.Text)); 
222. Console.WriteLine("DataMatrix [2,0]" + DataMatrix[2, 0] + "N = "
   + trackbarN.Value * 0.025 + "A = " + txtAValue.Text);
223. DataMatrix[3, 0] = toDistance(NodeInfo[3, RSSI_POSITION], 
   Convert.ToDouble(trackbarN.Value) * 0.025, Convert.ToDouble(txtAValue.Text)); 
224. Console.WriteLine("DataMatrix [3,0]" + DataMatrix[3, 0] + "N = "
   + trackbarN.Value * 0.025 + "A = " + txtAValue.Text);
225.
226. }
227. else if (rbIndoor.Checked)
228. { 
229. txtAValue.Text = "47.85"; 
230. text a value.Text = txtAValue.Text;
```
142

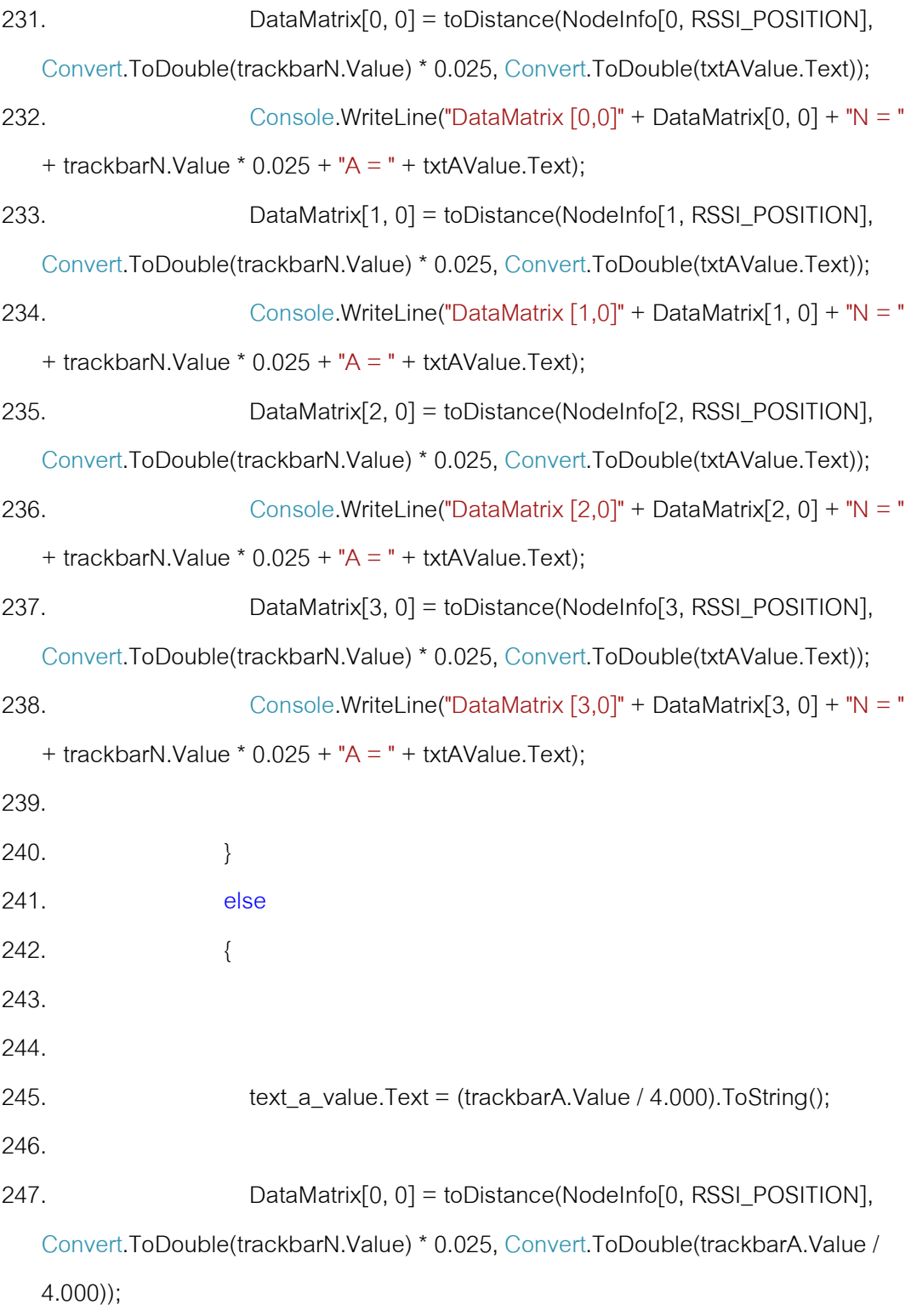

```
248. Console.WriteLine("DataMatrix [0,0]" + DataMatrix[0, 0] + "N = "
   + trackbarN.Value * 0.025 + "A = " + trackbarA.Value / 4.0);
249.
250. DataMatrix[1, 0] = toDistance(NodeInfo[1, RSSI_POSITION], 
   Convert.ToDouble(trackbarN.Value) * 0.025, Convert.ToDouble(trackbarA.Value / 
   4.000)); 
251. Console.WriteLine("DataMatrix [1,0]" + DataMatrix[1, 0] + "N = "
   + trackbarN.Value * 0.025 + "A = " + trackbarA.Value / 4.0);
252.
253. DataMatrix[2, 0] = toDistance(NodeInfo[2, RSSI_POSITION], 
   Convert.ToDouble(trackbarN.Value) * 0.025, Convert.ToDouble(trackbarA.Value / 
   4.000)); 
254.
255. Console.WriteLine("DataMatrix [2,0]" + DataMatrix[2,0] + "N = "
   + trackbarN.Value * 0.025 + "A = " + Convert.ToDouble(trackbarA.Value / 4.000)); 
256. DataMatrix[3, 0] = toDistance(NodeInfo[3, RSSI_POSITION], 
   Convert.ToDouble(trackbarN.Value) * 0.025, Convert.ToDouble(trackbarA.Value / 
   4.000)); 
257.
258. Console.WriteLine("DataMatrix [3,0]" + DataMatrix[3,0] + "N = "
   + trackbarN.Value * 0.025 + "A = " + Convert.ToDouble(trackbarA.Value / 4.000)); 
259.
260. } 
261. } 
262. 
263.
264. DataMatrix[0, 1] = 0; \|\vec{n}\| \times 1 = 0
```
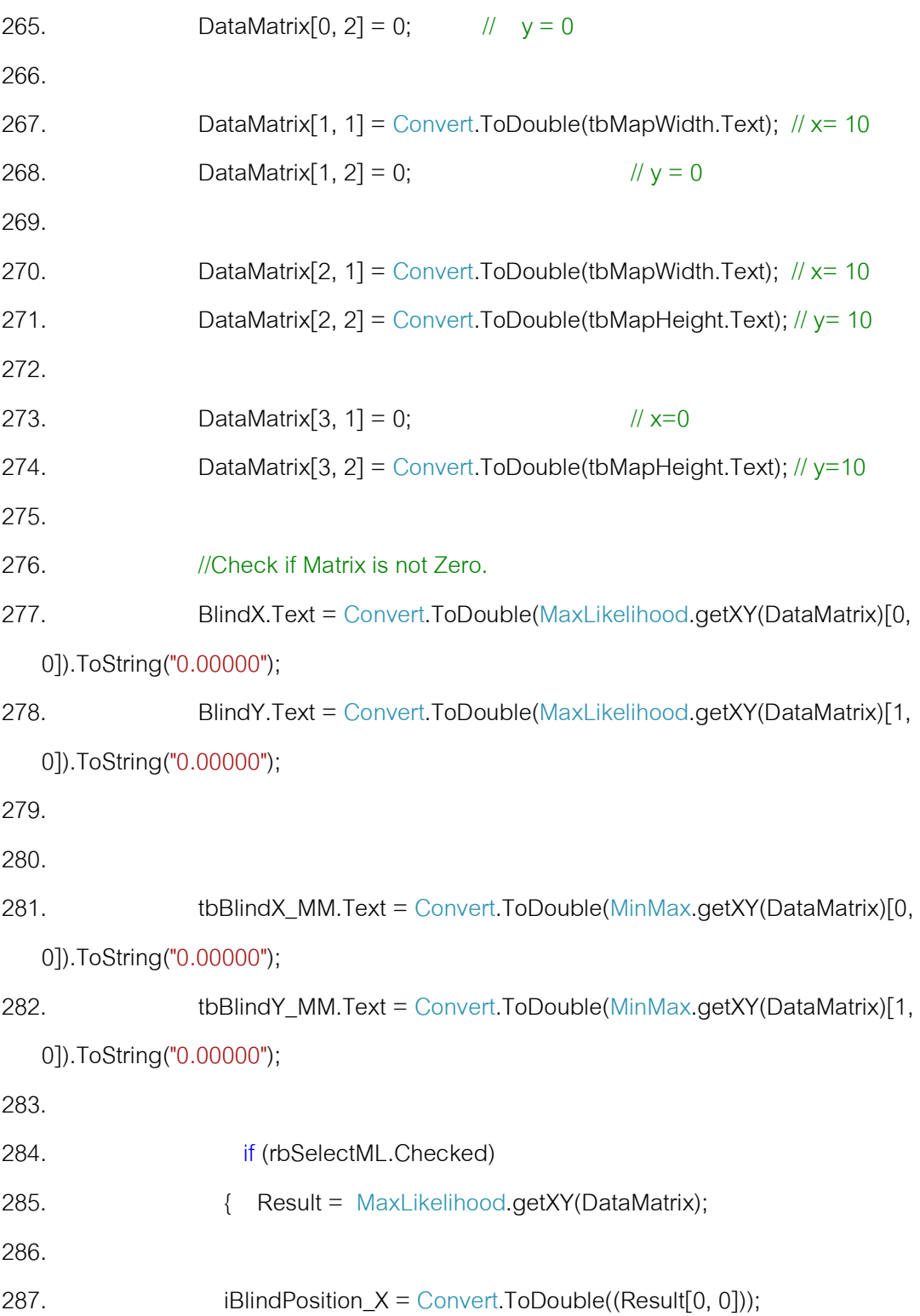

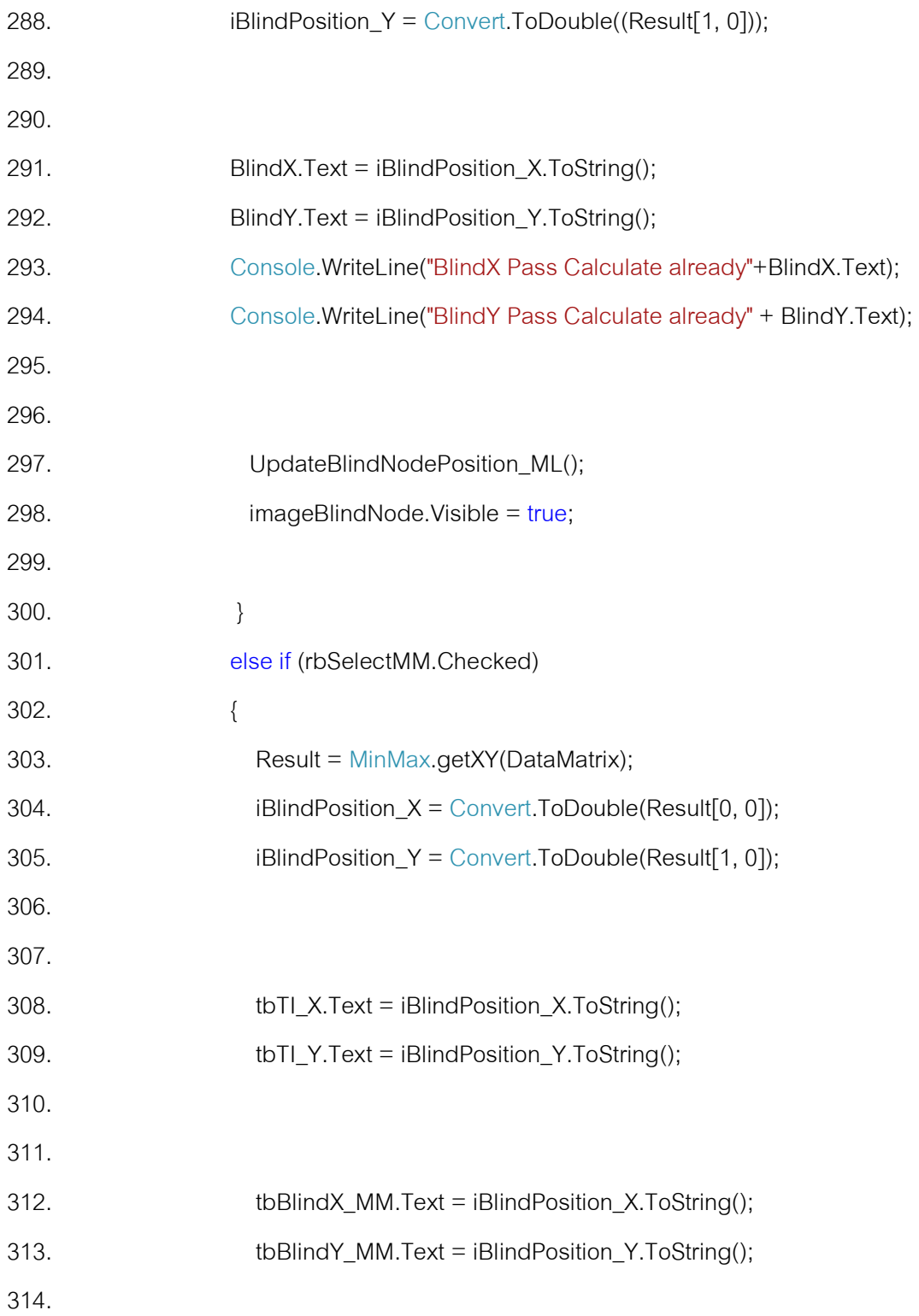

```
315. UpdateBlindNodePosition_MM(); 
316. imageBlindNode.Visible = true; 
317. 
318. } 
319. 
320. tmrProcessRSSI.Enabled = false; 
321. if (rbIndoor.Checked) 
322. { 
323.
324. tw.WriteLine("[A]=" + Convert.ToDouble("47.85").ToString("F4") 
  + ",[N]=" + Convert.ToDouble(trackbarN.Value * 0.025).ToString("F4") + 
325. "RSSI=," + NodeInfo[0, RSSI_POSITION] + "," + 
  NodeInfo[1, RSSI_POSITION] + "," + NodeInfo[2, RSSI_POSITION] + "," + 
  NodeInfo[3, RSSI_POSITION] + "," + 
326. "ML," + BlindX.Text.ToString() + "," + 
  BlindY.Text.ToString() + "," + 
327. "MM," + tbBlindX_MM.Text.ToString() + "," + 
  tbBlindY_MM.Text.ToString() 
328. );
329. tw.Flush(); 
330.
331. } 
332. elseif (rbOutdoor.Checked) 
333. { 
334.
```

```
335. tw.WriteLine("[A]=" + 
   Convert.ToDouble("47.865625").ToString("F4") + ",[N]=" + 
   Convert.ToDouble(trackbarN.Value * 0.025).ToString("F4") + 
336. "RSSI=," + NodeInfo[0, RSSI_POSITION] + "," + 
  NodeInfo[1, RSSI_POSITION] + "," + NodeInfo[2, RSSI_POSITION] + "," +
   NodeInfo[3, RSSI_POSITION] + "," + 
337. "ML," + BlindX.Text.ToString() + "," + 
   BlindY.Text.ToString() + "," + 
338. "MM," + tbBlindX_MM.Text.ToString() + "," + 
   tbBlindY_MM.Text.ToString() 
339. );
340. tw.Flush(); 
341.
342. } 
343. else
344. { 
345.
346.
347. tw.WriteLine("[A]=" + Convert.ToDouble(trackbarA.Value /
  4.000).ToString("F4") + ",[N]=" + Convert.ToDouble(trackbarN.Value * 
  0.025).ToString("F4") + 
348. "RSSI=," + NodeInfo[0, RSSI_POSITION] + "," + 
   NodeInfo[1, RSSI_POSITION] + "," + NodeInfo[2, RSSI_POSITION] + "," + 
   NodeInfo[3, RSSI_POSITION] + "," + 
349. "ML," + BlindX.Text.ToString() + "," + 
   BlindY.Text.ToString() + "," +
```
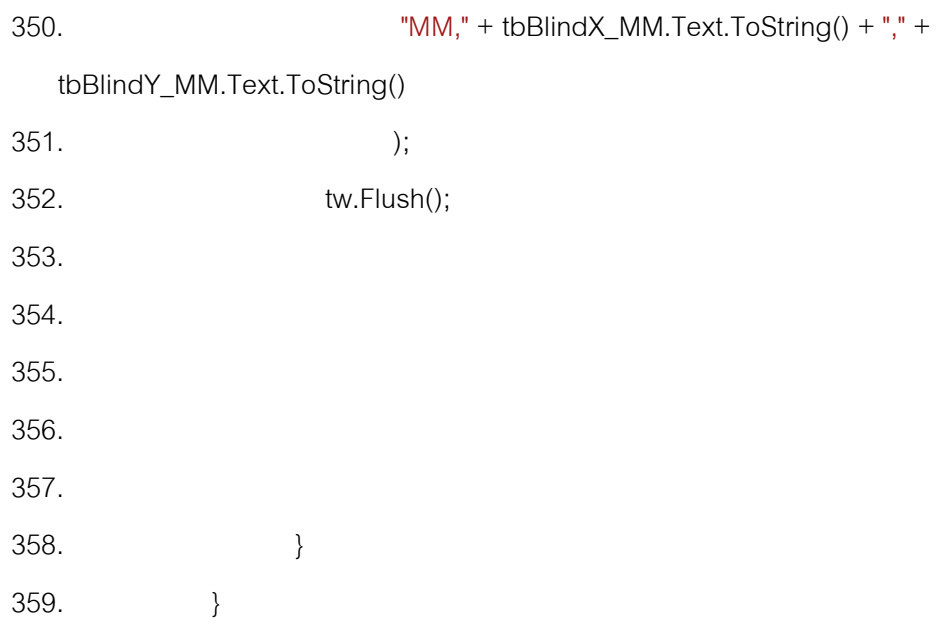

## **359.1 การแปลงสัญญาณเป็ นระยะทาง**

360.

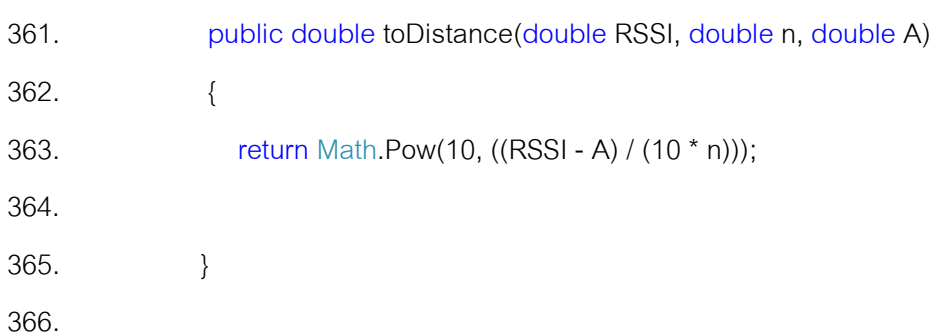

### **366.1 อัลกอริทึม Maximum Likelihood**

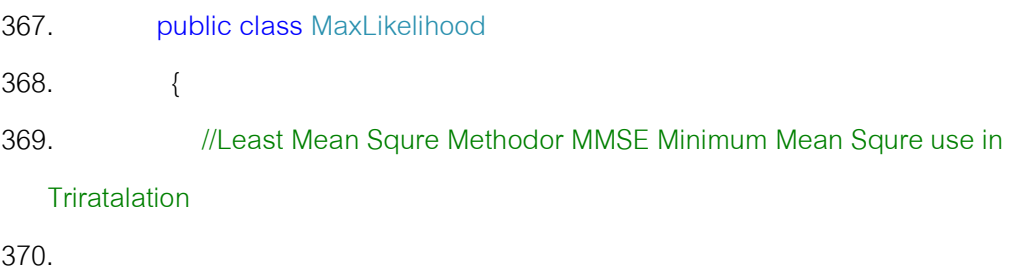

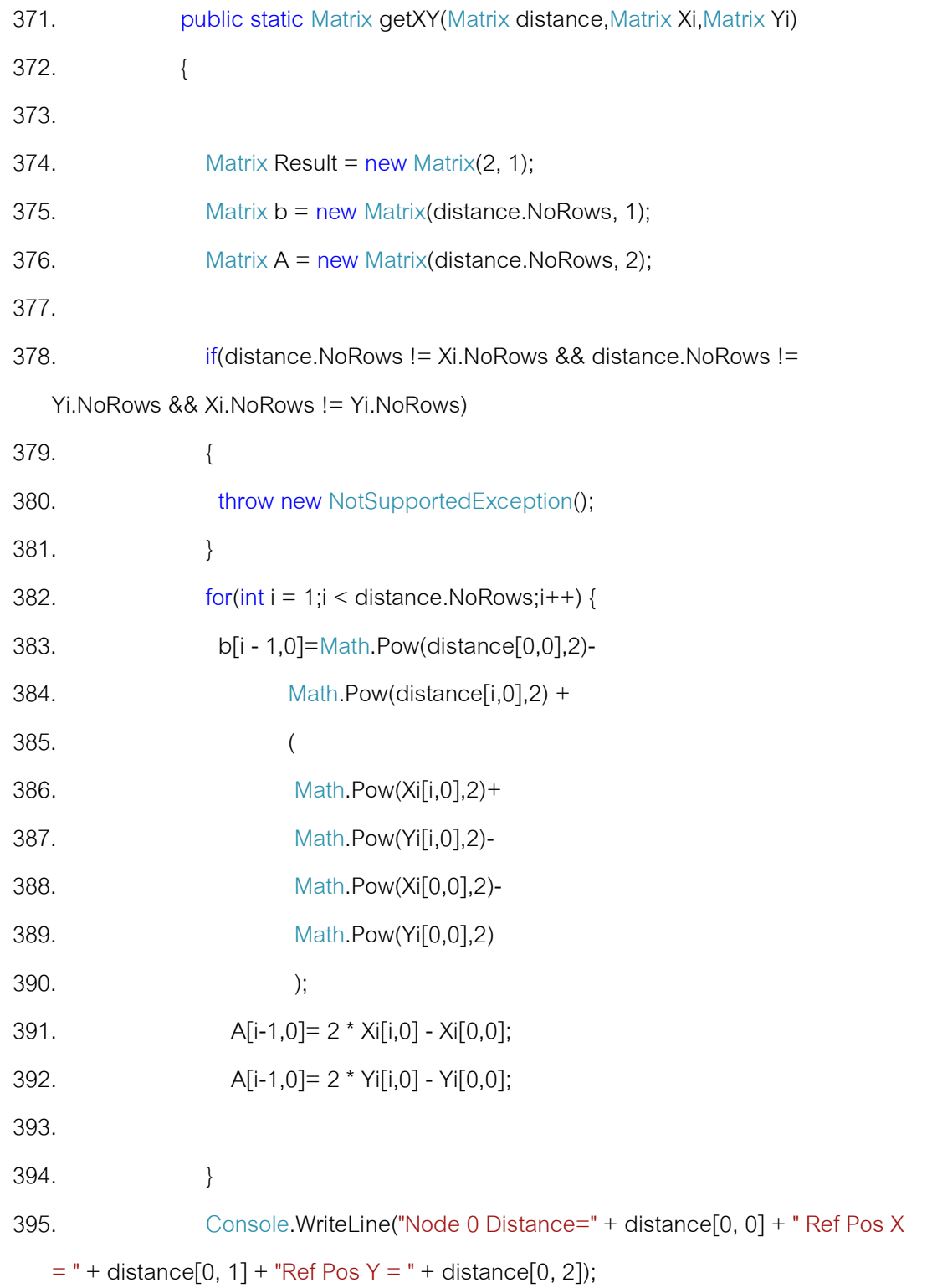

```
396. Console.WriteLine("Node 1 Distance=" + distance[1, 0] + " Ref Pos X 
   = " + distance[1, 1] + "Ref Pos Y = " + distance[1, 2]);
397. Console.WriteLine("Node 2 Distance=" + distance[2, 0] + " Ref Pos X 
   = " + distance[2, 1] + "Ref Pos Y = " + distance[2, 2]);
398. Console.WriteLine("Node 3 Distance=" + distance[3, 0] + " Ref Pos X 
   = " + distance[3, 1] + "Ref Pos Y = " + distance[3, 2]);
399. 
400.
401. Result = Matrix.Inverse((Matrix.Transpose(A) * A)) *
   (Matrix.Transpose(A) * b); 
402. return Result:
403.
404. 
405. } 
406.
407.
408.
```
### **408.1 อัลกอริทึม Min-Max**

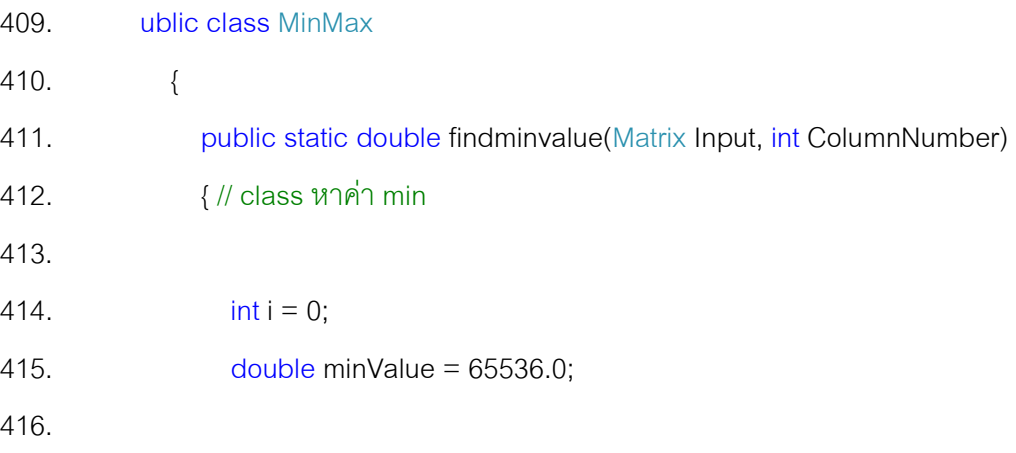

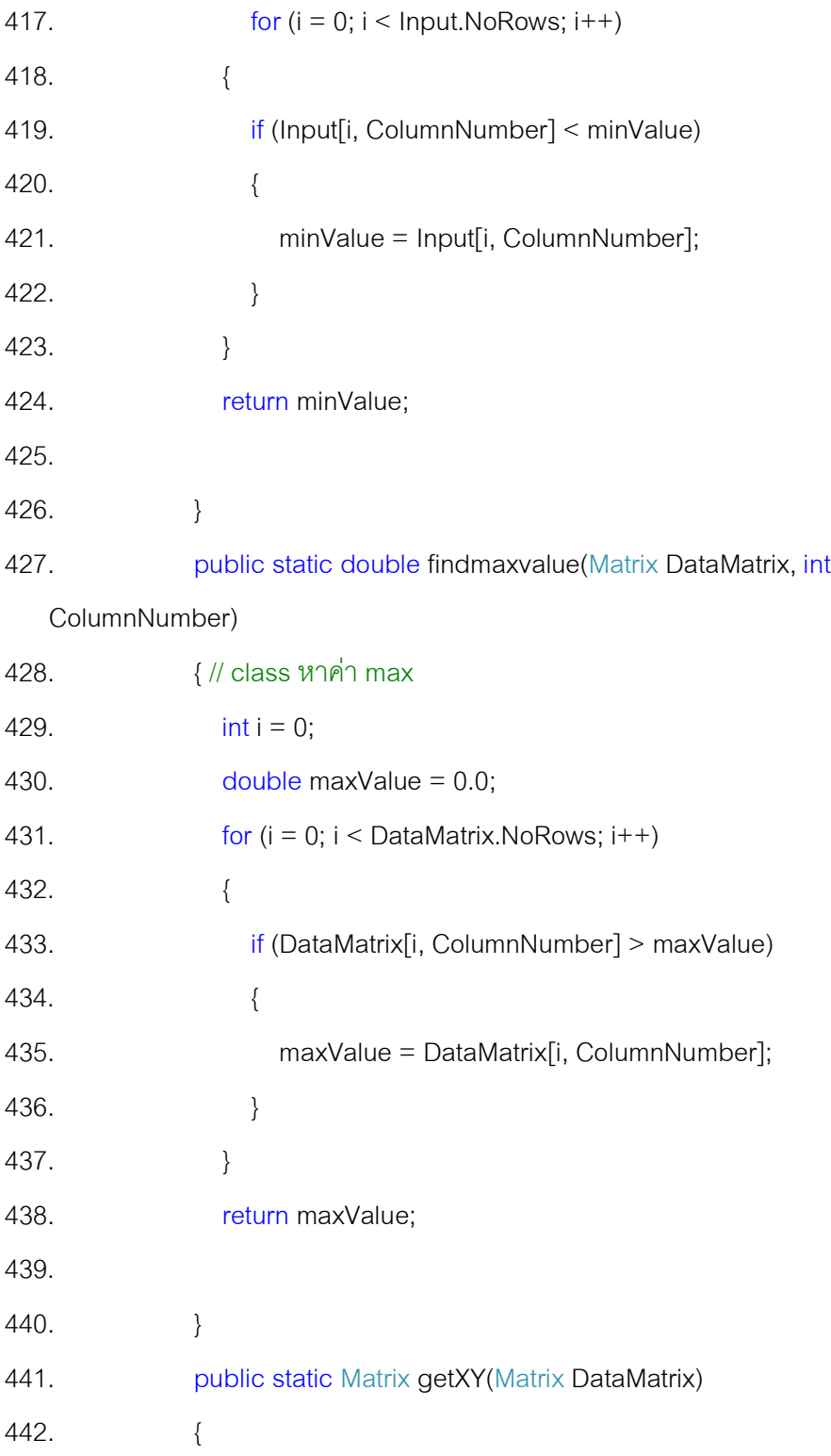

```
443. // InputMatrix
444. // /---------Reference------------\
445. // | Distance | Xi | Yi |
446. 
447. Matrix Result = new Matrix(2, 1);
448. // Reference Node
449. // |X-left-up |Y-left-up| |X-right-down|Y-right-down| <==> | Xlo | Ylo | | 
  X Hi | YHi |
450. Matrix ReferenceNode = new Matrix(DataMatrix.NoRows, 4);
451. //#if DEBUG
452. Console.WriteLine("Node 0 Distance=" + DataMatrix[0, 0] + " Ref Pos 
  X = " + DataMatrix[0, 1] + "Ref Pos Y = " + DataMatrix[0, 2]);453. Console.WriteLine("Node 1 Distance=" + DataMatrix[1, 0] + " Ref Pos 
   X = " + DataMatrix[1, 1] + "Ref Pos Y = " + DataMatrix[1, 2]);454. Console.WriteLine("Node 2 Distance=" + DataMatrix[2, 0] + " Ref Pos 
  X = " + DataMatrix[2, 1] + "Ref Pos Y = " + DataMatrix[2, 2]);455. Console.WriteLine("Node 3 Distance=" + DataMatrix[3, 0] + " Ref Pos 
  X = " + DataMatrix[3, 1] + "Ref Pos Y = " + DataMatrix[3, 2]);456. //#endif
457. if (DataMatrix.NoCols != 3) 
458. { 
459. throw new NotSupportedException();
460. } 
461. else
462. { 
463. for(int i=1;i<=DataMatrix.NoRows;i++) 
464. {
```
153

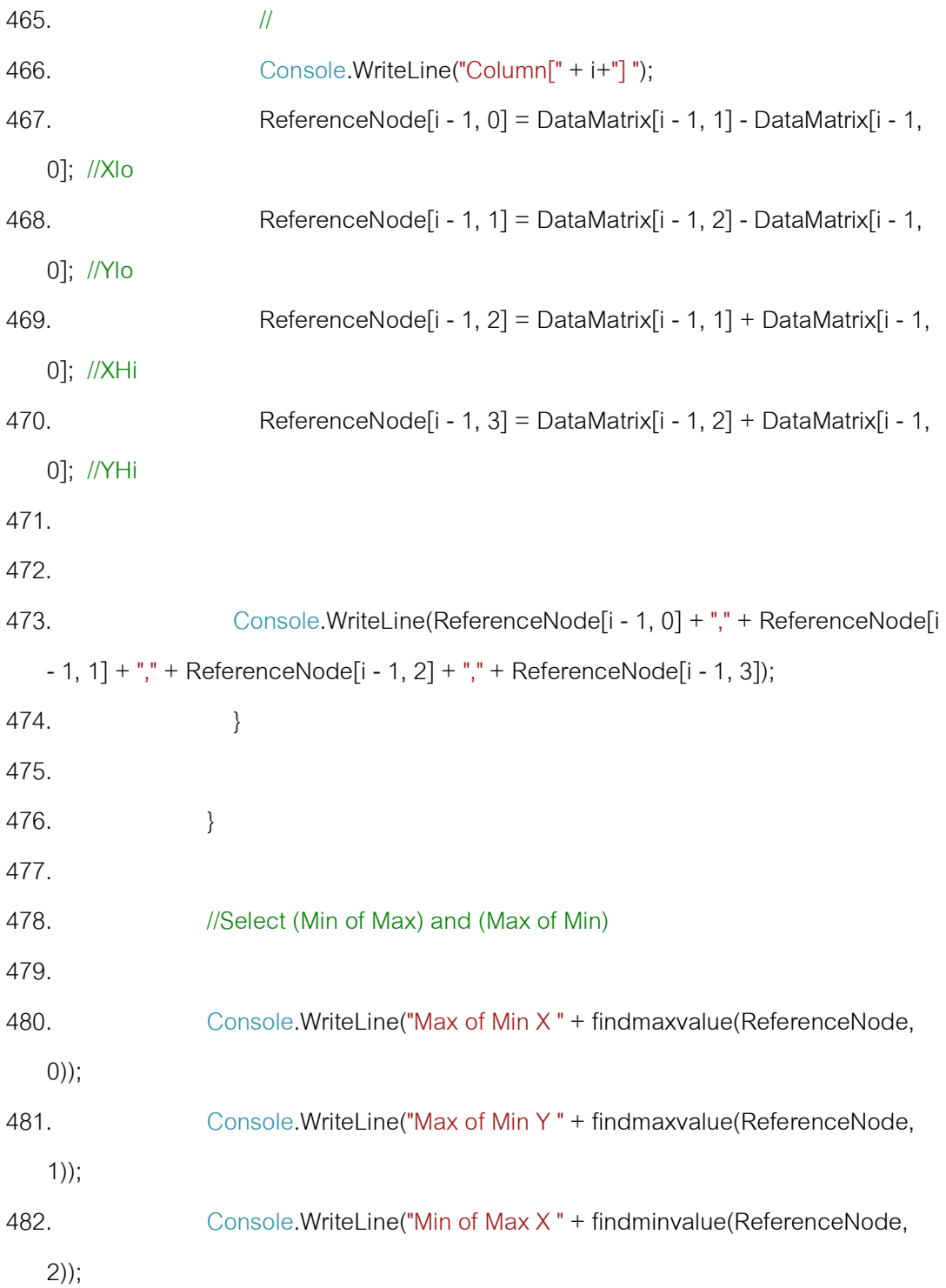

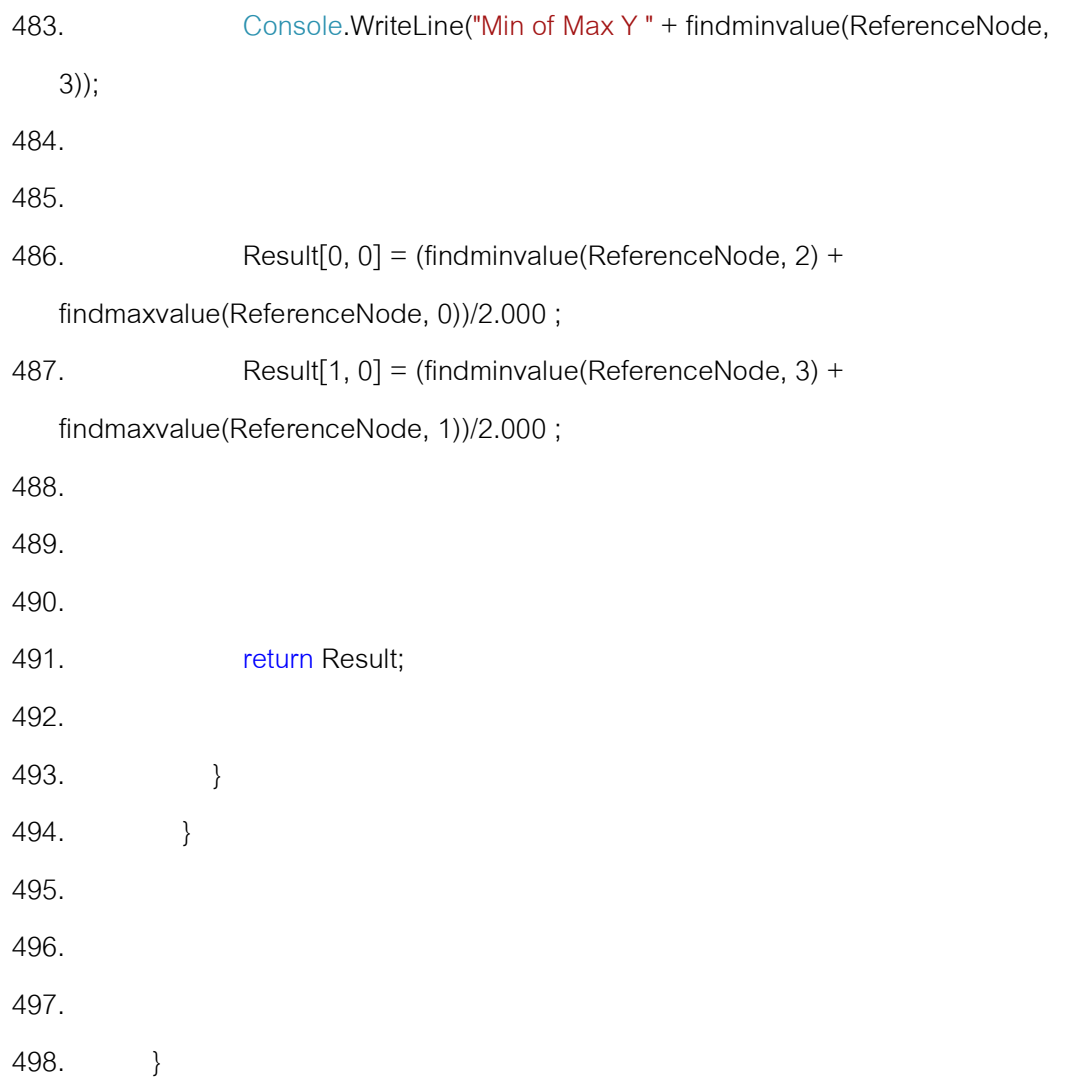

### **ภาคผนวก ค**

## **ค่มือการใช้งานโปรแกรมการค้นหาตําแหน่งวัตถุ ู การใช้งานโปรแกรมมีรายละเอียดดังต่อไปนีx**

1. ส่วนติดต่อกับอุปกรณ์ผู้ใช้งานคลิกเข้ามาหน้าแรก ให้ทำการเลือก Select Com Port เป็น COM1

กด Open Port

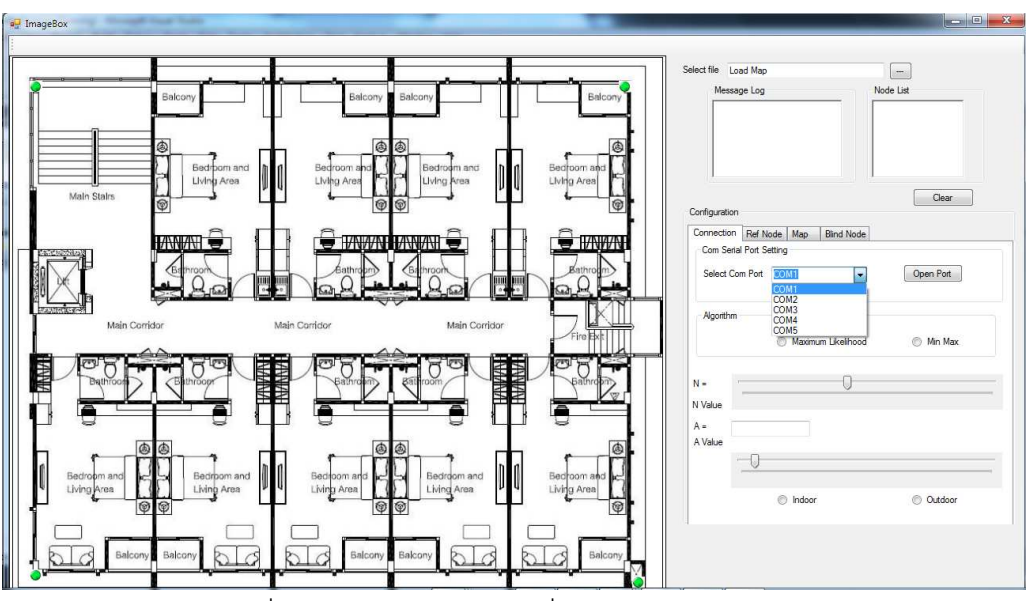

รูปที ค-1 หน้าแรกแสดงการเชือมต่อกับอุปกรณ์ซิกบี

- $\frac{1}{2}$  ImageBox Select file Load Mar  $\boxed{\underline{\qquad}}$ ode List 0x0002<br>0x287B<br>0x287C<br>0x143E  $\begin{tabular}{|c|c|} \hline \textbf{Cear} \\ \hline \end{tabular}$ Ref Node | Map **S** HAWA **NAW LANAR** Com Close Port Select Com Port n<br>Min Max  $\mathsf{N}$  :  $3.375$  $A = 13.75$  $\lnot$ O Outdoo  $\oplus$  Indoor
- 2. หลังจากได้ทำการเชื่อมต่อกับอุปกรณ์ซิกบีเรียบร้อยแล้วจะปรากฏค่า RSSI และ Node ID ดังภาพ

รูปที ค-2 แสดงหลังการเชือมต่อกับอุปกรณ์ซิกบีได้สําเร็จ

- 3. การ Upload แผนทีฉบับใหม่เข้าสู่ระบบ
	- กดปุ่ ม Load Map

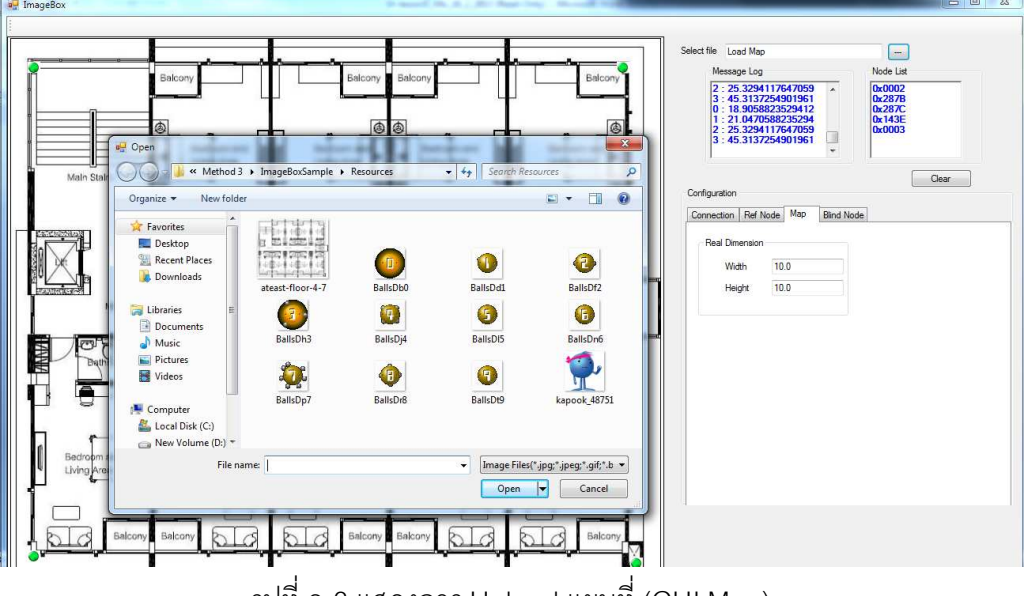

รูปที ค-3 แสดงการ Upload แผนที (GUI Map)

4. การปรับค่าขนาดแผนที

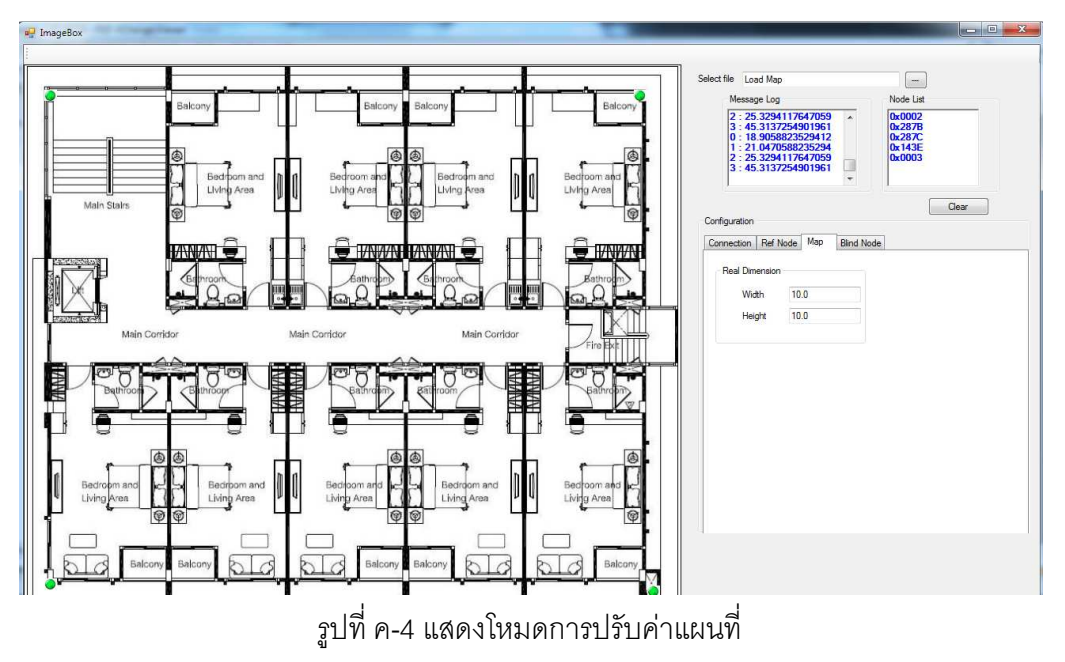

5. เลือกสภาพแวดล้อมให้เหมาะสมแบ่งเป็ น 2 ประเภทคือแบบภายในอาคาร ให้เลือก "Indoor" และกรณีแบบภายนอกอาคารให้เลือกแบบ "Outdoor"

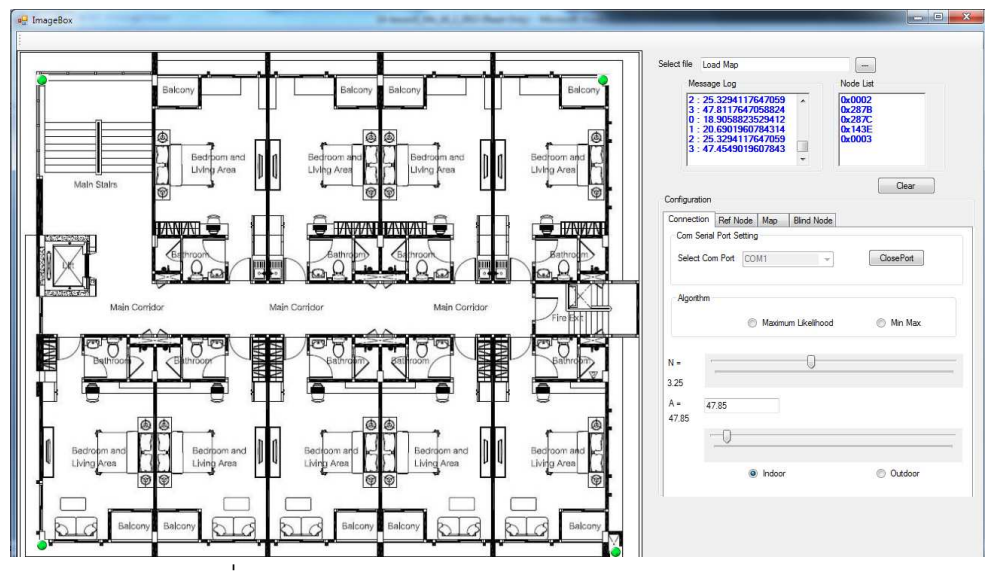

รูปที ค-5 แสดงโหมดการเลือก Type : Indoor และ Outdoor

6. เลือก Tab Scroll Bar ปรับค่า A และ N ได้ตามความเหมาะสมแต่ในทางปฏิบัติหลังจากที ผู้ใช้เลือกสภาพแวดล้อมแบบ Indoor หรือ Outdoor ระบบจะกําหนดค่าทีเหมาะสมให้อย่าง อัตโนมัติแล้ว

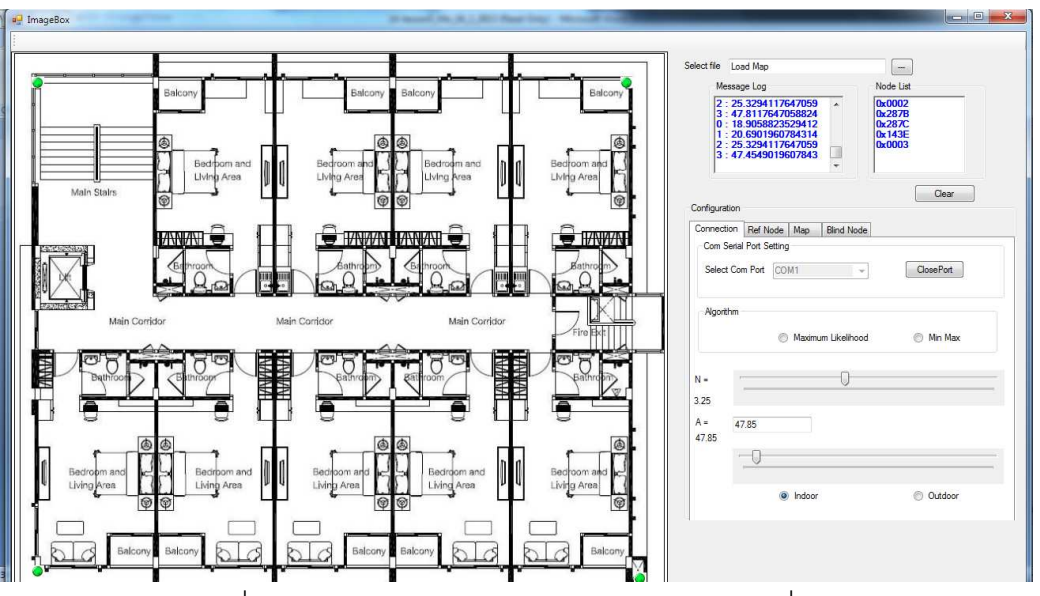

รูปที ค-6 แสดงโหมดการปรับค่าตัวแปร A และค่าคงที N

- 7. เลือกการแสดงผลแบ่งออกเป็น
	- 7.1 แบบ GUI Map เลือก Algorithm ว่าจะใช้วิธีการแสดงผลแบบใดระหว่าง Maximum Likelihood หรือแบบวิธี Min-Max

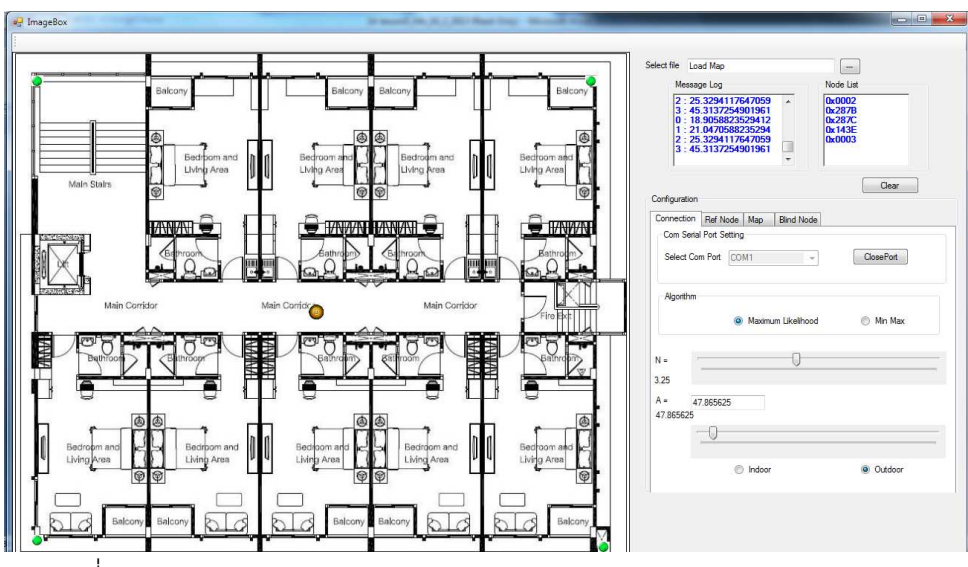

รูปที ค-7 แสดงโหมดการแสดงแบบ Maximum Likelihood และ Min-Max

7.2 เลือกแสดงตําแหน่งแบบพิกัดให้คลิก Tab : Blind Node

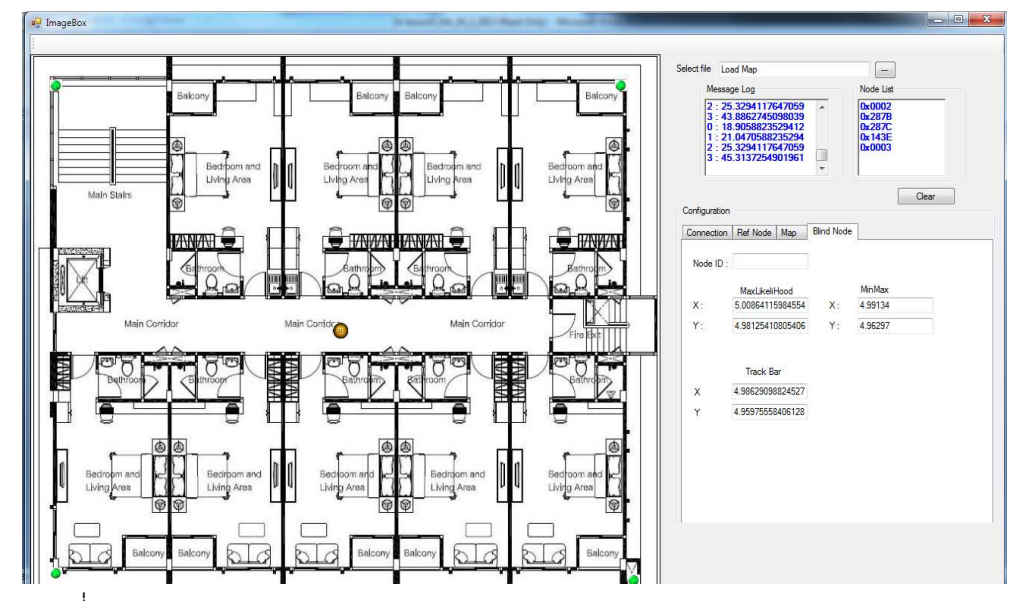

รูปที ค-8 แสดงโหมดการตอบของพิกัดของ Maximum Likelihood และ Min-Max

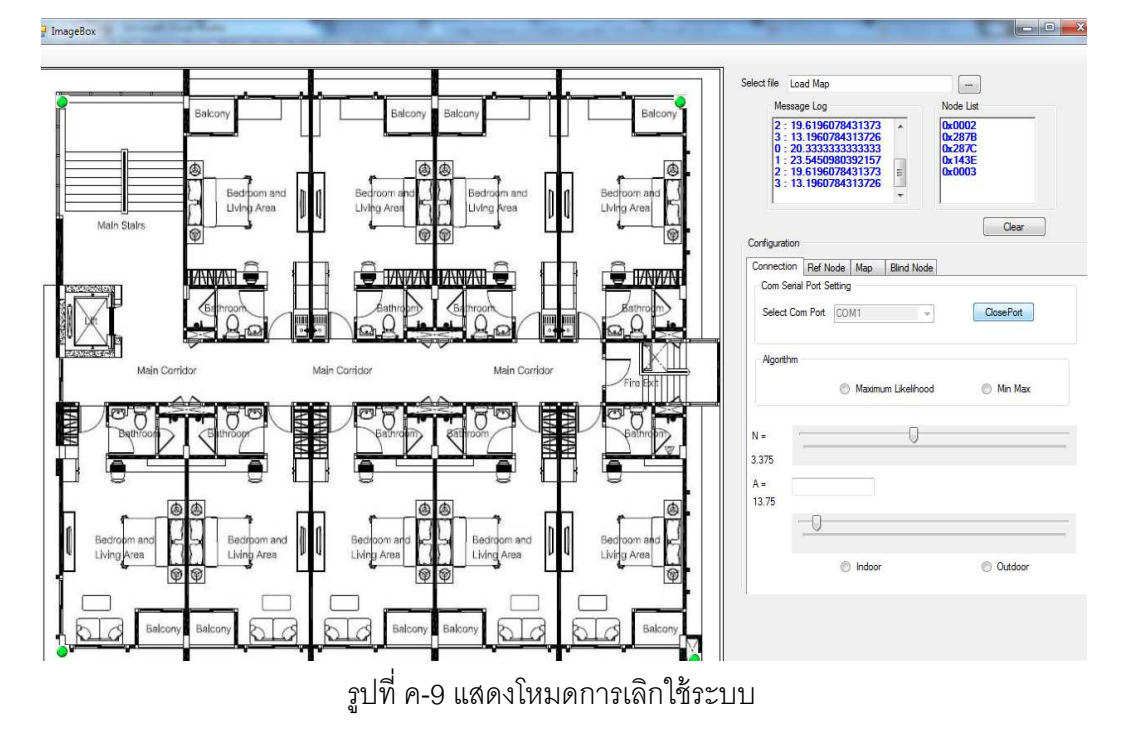

8. หลังจากเลิกใช้งานแล้วให้ปิ ด Comport ด้วยการเลือกกดปุ่ ม Close Port

## **ประวัติผ้เขียนวิทยานิพนธ์ ู**

 นางสาวจุฑาทิพย์ เจริญชาศรี เกิดเมือวันที 28 ธันวาคม พ.ศ. 2526 ทีจังหวัดสมุทรสาคร สําเร็จการศึกษาระดับปริญญาบัณฑิต หลักสูตรบริหารธุรกิจบัณฑิต สาขาวิทยาการจัดการ คอมพิวเตอร์ จาก มหาวิทยาลัยราชภัฏสวนสุนันทา เมือ พ.ศ. 2545 และเข้าศึกษาต่อในหลักสูตร วิทยาศาสตรมหาบัณฑิต สาขาวิทยาศาสตร์คอมพิวเตอร์ ณ คณะวิศวกรรมศาสตร์ จุฬาลงกรณ์ มหาวิทยาลัย เมือปี พ.ศ. 2552